# Package 'ape'

April 25, 2021

<span id="page-0-0"></span>Version 5.5

Date 2021-04-24

Title Analyses of Phylogenetics and Evolution

**Depends**  $R (= 3.2.0)$ 

Suggests gee, expm, igraph, phangorn

Imports nlme, lattice, graphics, methods, stats, tools, utils, parallel,  $\text{Rcpp} (> = 0.12.0)$ 

LinkingTo Rcpp

# ZipData no

Description Functions for reading, writing, plotting, and manipulating phylogenetic trees, analyses of comparative data in a phylogenetic framework, ancestral character analyses, analyses of diversification and macroevolution, computing distances from DNA sequences, reading and writing nucleotide sequences as well as importing from BioConductor, and several tools such as Mantel's test, generalized skyline plots, graphical exploration of phylogenetic data (alex, trex, kronoviz), estimation of absolute evolutionary rates and clock-like trees using mean path lengths and penalized likelihood, dating trees with non-contemporaneous sequences, translating DNA into AA sequences, and assessing sequence alignments. Phylogeny estimation can be done with the NJ, BIONJ, ME, MVR, SDM, and triangle methods, and several methods handling incomplete distance matrices (NJ\*, BIONJ\*, MVR\*, and the corresponding triangle method). Some functions call external applications (PhyML, Clustal, T-Coffee, Muscle) whose results are returned into R.

License GPL-2 | GPL-3

#### URL <http://ape-package.ird.fr/>

#### NeedsCompilation yes

Author Emmanuel Paradis [aut, cre, cph]

(<https://orcid.org/0000-0003-3092-2199>), Simon Blomberg [aut, cph] (<https://orcid.org/0000-0003-1062-0839>), Ben Bolker [aut, cph] (<https://orcid.org/0000-0002-2127-0443>), Joseph Brown [aut, cph] (<https://orcid.org/0000-0002-3835-8062>), Santiago Claramunt [aut, cph] (<https://orcid.org/0000-0002-8926-5974>), Julien Claude [aut, cph] (<https://orcid.org/0000-0002-9267-1228>), Hoa Sien Cuong [aut, cph],

Richard Desper [aut, cph], Gilles Didier [aut, cph] (<https://orcid.org/0000-0003-0596-9112>), Benoit Durand [aut, cph], Julien Dutheil [aut, cph] (<https://orcid.org/0000-0001-7753-4121>), RJ Ewing [aut, cph], Olivier Gascuel [aut, cph], Thomas Guillerme [aut, cph] (<https://orcid.org/0000-0003-4325-1275>), Christoph Heibl [aut, cph] (<https://orcid.org/0000-0002-7655-3299>), Anthony Ives [aut, cph] (<https://orcid.org/0000-0001-9375-9523>), Bradley Jones [aut, cph] (<https://orcid.org/0000-0003-4498-1069>), Franz Krah [aut, cph] (<https://orcid.org/0000-0001-7866-7508>), Daniel Lawson [aut, cph] (<https://orcid.org/0000-0002-5311-6213>), Vincent Lefort [aut, cph], Pierre Legendre [aut, cph] (<https://orcid.org/0000-0002-3838-3305>), Jim Lemon [aut, cph], Guillaume Louvel [aut, cph] (<https://orcid.org/0000-0002-7745-0785>), Eric Marcon [aut, cph] (<https://orcid.org/0000-0002-5249-321X>), Rosemary McCloskey [aut, cph] (<https://orcid.org/0000-0002-9772-8553>), Johan Nylander [aut, cph], Rainer Opgen-Rhein [aut, cph], Andrei-Alin Popescu [aut, cph], Manuela Royer-Carenzi [aut, cph], Klaus Schliep [aut, cph] (<https://orcid.org/0000-0003-2941-0161>), Korbinian Strimmer [aut, cph] (<https://orcid.org/0000-0001-7917-2056>), Damien de Vienne [aut, cph] (<https://orcid.org/0000-0001-9532-5251>)

Maintainer Emmanuel Paradis <Emmanuel.Paradis@ird.fr>

Repository CRAN

Date/Publication 2021-04-25 08:20:02 UTC

# R topics documented:

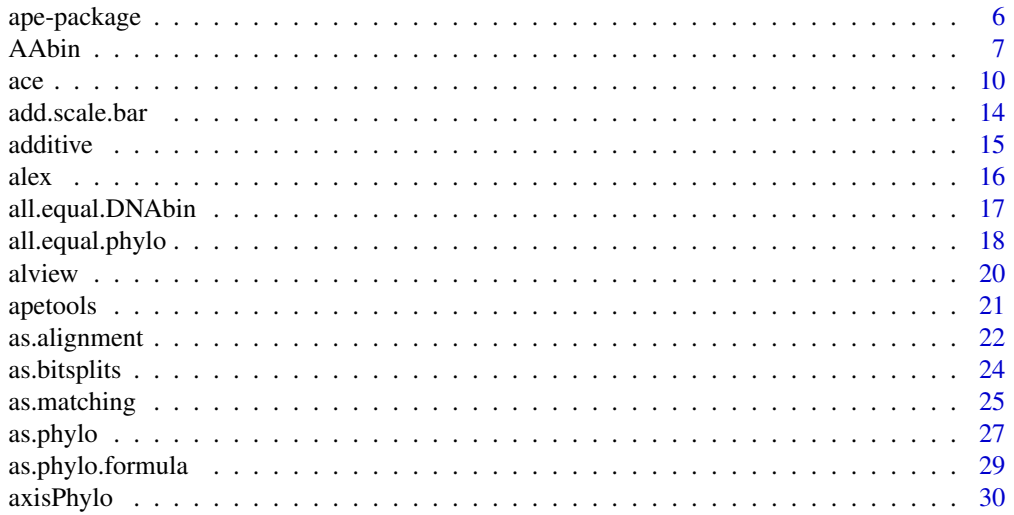

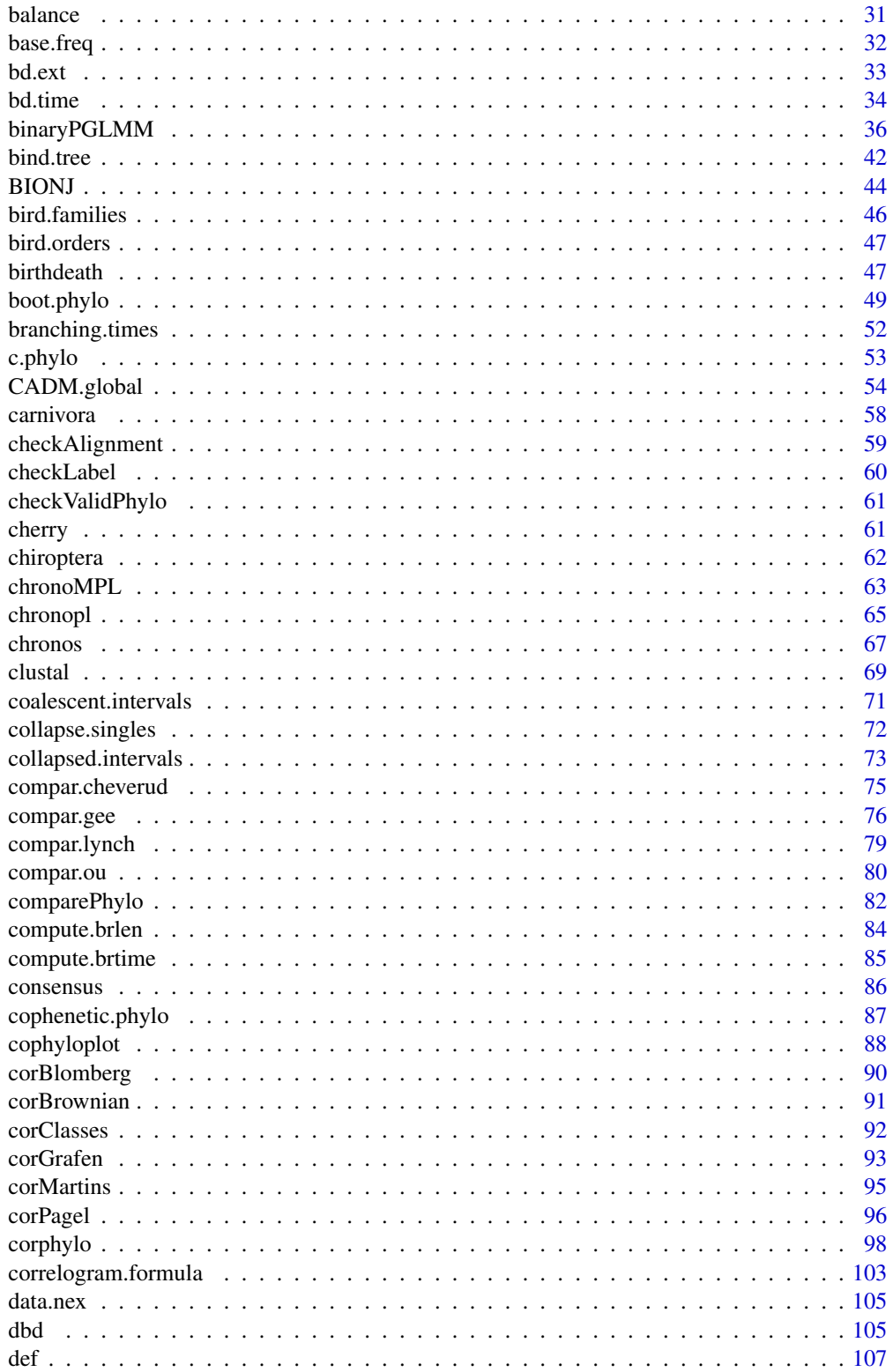

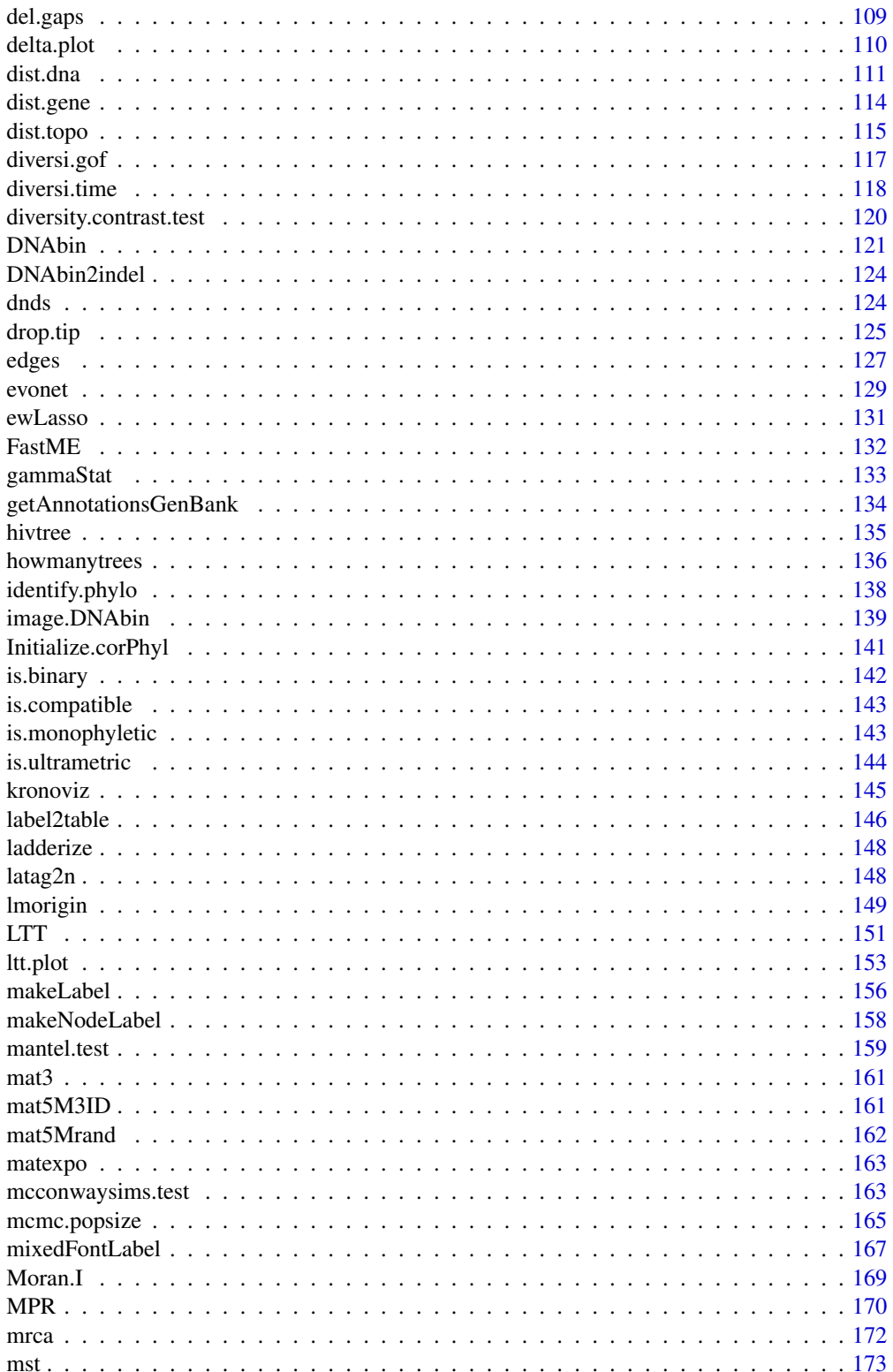

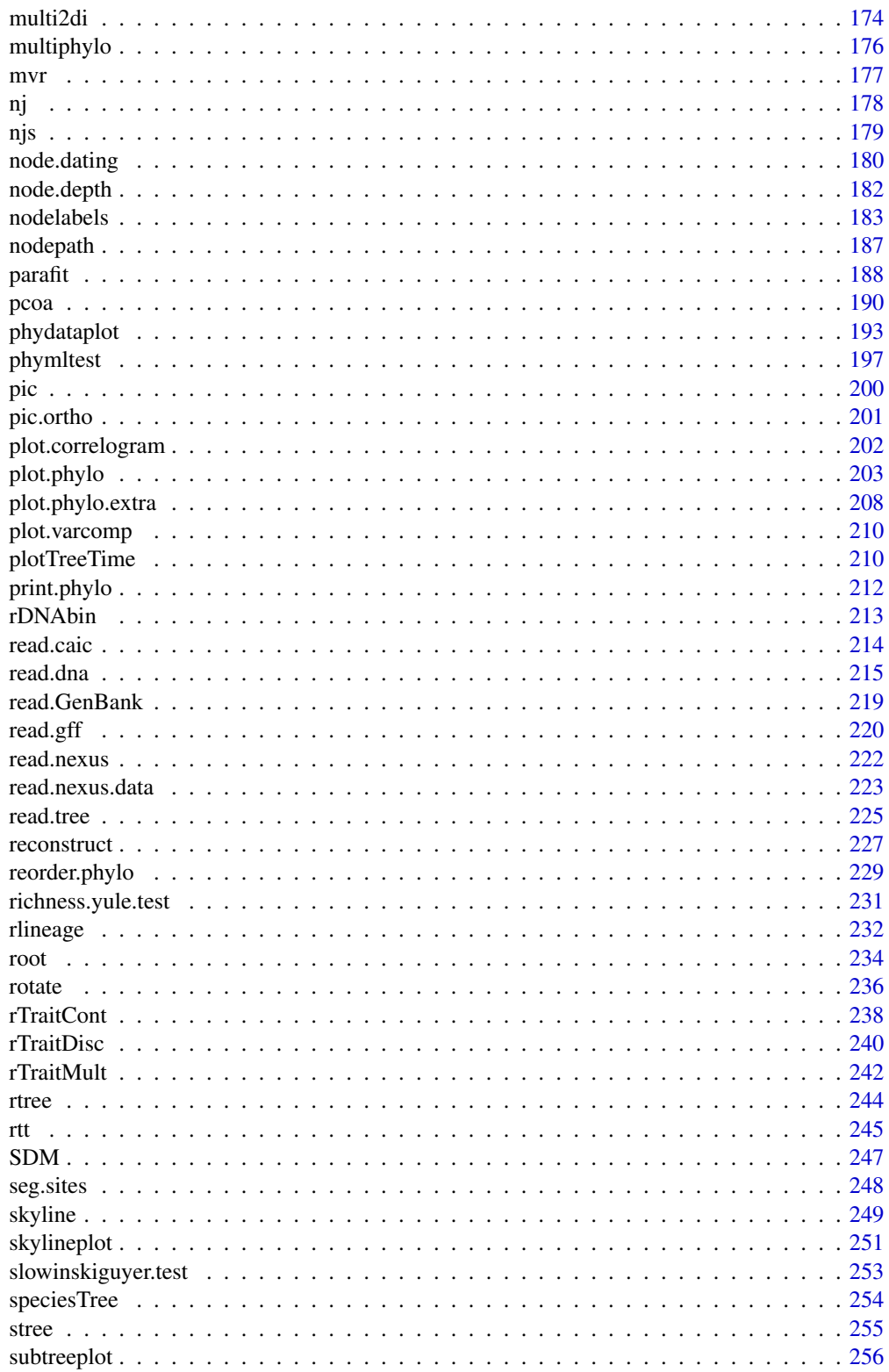

<span id="page-5-0"></span>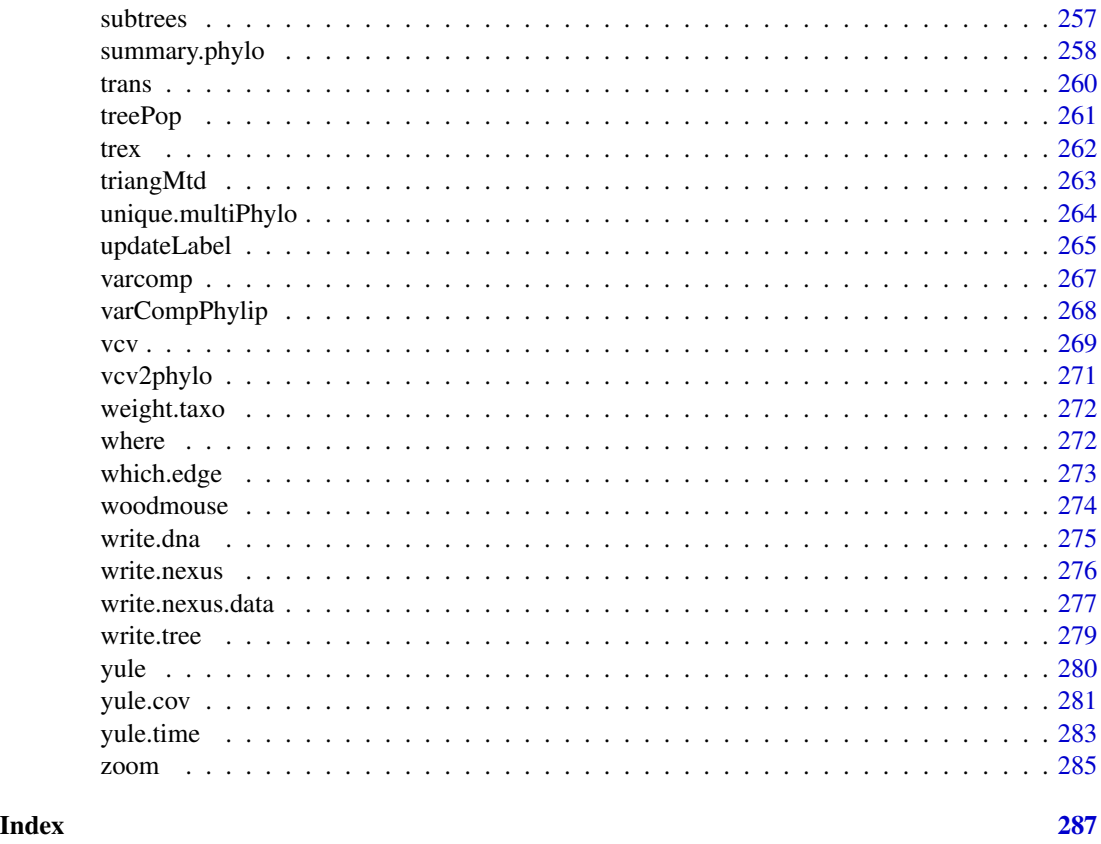

ape-package *Analyses of Phylogenetics and Evolution*

# Description

ape provides functions for reading, writing, manipulating, analysing, and simulating phylogenetic trees and DNA sequences, computing DNA distances, translating into AA sequences, estimating trees with distance-based methods, and a range of methods for comparative analyses and analysis of diversification. Functionalities are also provided for programming new phylogenetic methods.

The complete list of functions can be displayed with library(help = ape).

More information on ape can be found at  $http://ape-package.ird.fr/.$  $http://ape-package.ird.fr/.$ 

# Author(s)

Emmanuel Paradis, Ben Bolker, Julien Claude, Hoa Sien Cuong, Richard Desper, Benoit Durand, Julien Dutheil, Olivier Gascuel, Christoph Heibl, Daniel Lawson, Vincent Lefort, Pierre Legendre, Jim Lemon, Yvonnick Noel, Johan Nylander, Rainer Opgen-Rhein, Andrei-Alin Popescu, Klaus Schliep, Korbinian Strimmer, Damien de Vienne

Maintainer: Emmanuel Paradis <Emmanuel.Paradis@ird.fr>

#### <span id="page-6-0"></span>AAbin 7

# References

Paradis, E. (2012) *Analysis of Phylogenetics and Evolution with R (Second Edition).* New York: Springer.

Paradis, E., Claude, J. and Strimmer, K. (2004) APE: analyses of phylogenetics and evolution in R language. *Bioinformatics*, 20, 289–290.

Popescu, A.-A., Huber, K. T. and Paradis, E. (2012) ape 3.0: new tools for distance based phylogenetics and evolutionary analysis in R. *Bioinformatics*, 28, 1536–1537.

Paradis, E. and Schliep, K. (2019) ape 5.0: an environment for modern phylogenetics and evolutionary analyses in R. *Bioinformatics*, 35, 526–528.

AAbin *Amino Acid Sequences*

#### Description

These functions help to create and manipulate AA sequences.

#### Usage

```
## S3 method for class 'AAbin'
print(x, \ldots)## S3 method for class 'AAbin'
x[i, j, drop = FALSE]## S3 method for class 'AAbin'
c(\ldots, recursive = FALSE)
## S3 method for class 'AAbin'
rbind(...)
## S3 method for class 'AAbin'
cbind(..., check.names = TRUE, fill.util.with.Xs = FALSE,quiet = FALSE)
## S3 method for class 'AAbin'
as.character(x, ...)
## S3 method for class 'AAbin'
labels(object, ...)
## S3 method for class 'AAbin'
image(x, what, col, bg = "white", xlab = "", ylab = "",show.labels = TRUE, cex.lab = 1, legend = TRUE, grid = FALSE,
      show.aa = FALSE, aa.cex = 1, aa.font = 1, aa.col = "black",...)
```

```
as.AAbin(x, ...)## S3 method for class 'character'
as.AAbin(x, \ldots)## S3 method for class 'list'
as.AAbin(x, ...)
## S3 method for class 'AAString'
as.AAbin(x, ...)## S3 method for class 'AAStringSet'
as.AAbin(x, ...)## S3 method for class 'AAMultipleAlignment'
as.AAbin(x, ...)## S3 method for class 'AAbin'
as.list(x, \ldots)## S3 method for class 'AAbin'
as.matrix(x, \ldots)## S3 method for class 'AAbin'
as.phyDat(x, \ldots)dist.aa(x, pairwise.deletion = FALSE, scaled = FALSE)
AAsubst(x)
```
# Arguments

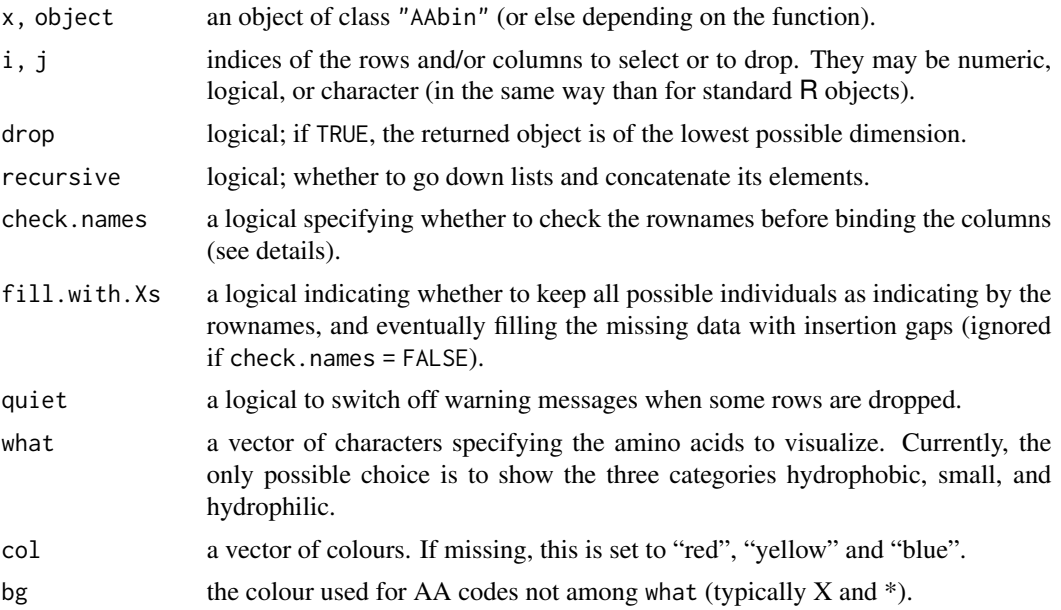

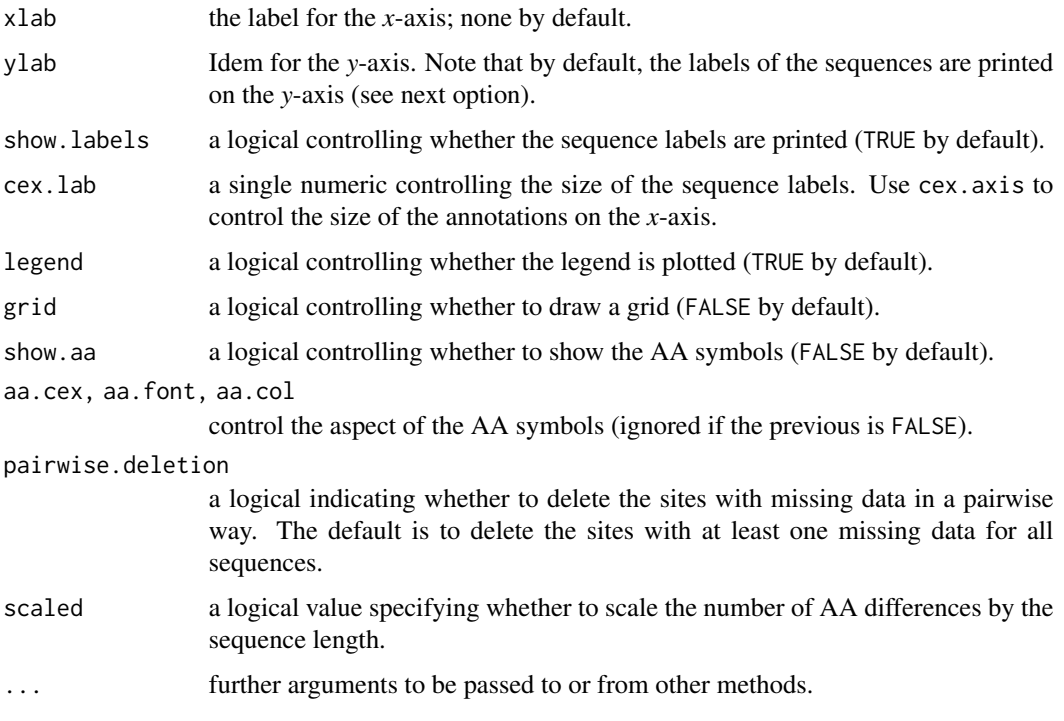

# Details

These functions help to manipulate amino acid sequences of class "AAbin". These objects are stored in vectors, matrices, or lists which can be manipulated with the usual [ operator.

There is a conversion function to and from characters.

The function dist.aa computes the number of AA differences between each pair of sequences in a matrix; this can be scaled by the sequence length. See the function [dist.ml](#page-0-0) in phangorn for evolutionary distances with AA sequences.

The function AAsubst returns the indices of the polymorphic sites (similar to [seg.sites](#page-247-1) for DNA sequences; see examples below).

The two functions cbind.AAbin and rbind.AAbin work in the same way than the similar methods for the class "DNAbin": see cbind. DNAbin for more explanations about their respective behaviours.

# Value

an object of class "AAbin", "character", "dist", or "numeric", depending on the function.

# Author(s)

Emmanuel Paradis, Franz Krah

# See Also

[read.FASTA](#page-214-1), [trans](#page-259-1), [alview](#page-19-1)

# Examples

```
data(woodmouse)
AA <- trans(woodmouse, 2)
seg.sites(woodmouse)
AAsubst(AA)
```
# ace *Ancestral Character Estimation*

# Description

ace estimates ancestral character states, and the associated uncertainty, for continuous and discrete characters. If marginal = TRUE, a marginal estimation procedure is used. With this method, the likelihood values at a given node are computed using only the information from the tips (and branches) descending from this node.

The present implementation of marginal reconstruction for discrete characters does not calculate the most likely state for each node, integrating over all the possible states, over all the other nodes in the tree, in proportion to their probability. For more details, see the Note below.

logLik, deviance, and AIC are generic functions used to extract the log-likelihood, the deviance, or the Akaike information criterion of a fitted object. If no such values are available, NULL is returned.

anova is another generic function which is used to compare nested models: the significance of the additional parameter(s) is tested with likelihood ratio tests. You must ensure that the models are effectively nested (if they are not, the results will be meaningless). It is better to list the models from the smallest to the largest.

# Usage

```
ace(x, phy, type = "continuous", method = if (type == "continuous")"REML" else "ML", CI = TRUE,
   model = if (type == "continuous") "BM" else "ER",
    scaled = TRUE, kappa = 1, corStruct = NULL, ip = 0.1,
    use.expm = FALSE, use.eigen = TRUE, marginal = FALSE)
## S3 method for class 'ace'
print(x, \text{ digits} = 4, \ldots)## S3 method for class 'ace'
logLik(object, ...)
## S3 method for class 'ace'
deviance(object, ...)
## S3 method for class 'ace'
AIC(object, \ldots, k = 2)
## S3 method for class 'ace'
anova(object, ...)
```
<span id="page-9-0"></span>10 ace and the same state of the same state and the same state and the same state and the same state and the same state and the same state and the same state and the same state and the same state and the same state and the

 $\int$  11

# Arguments

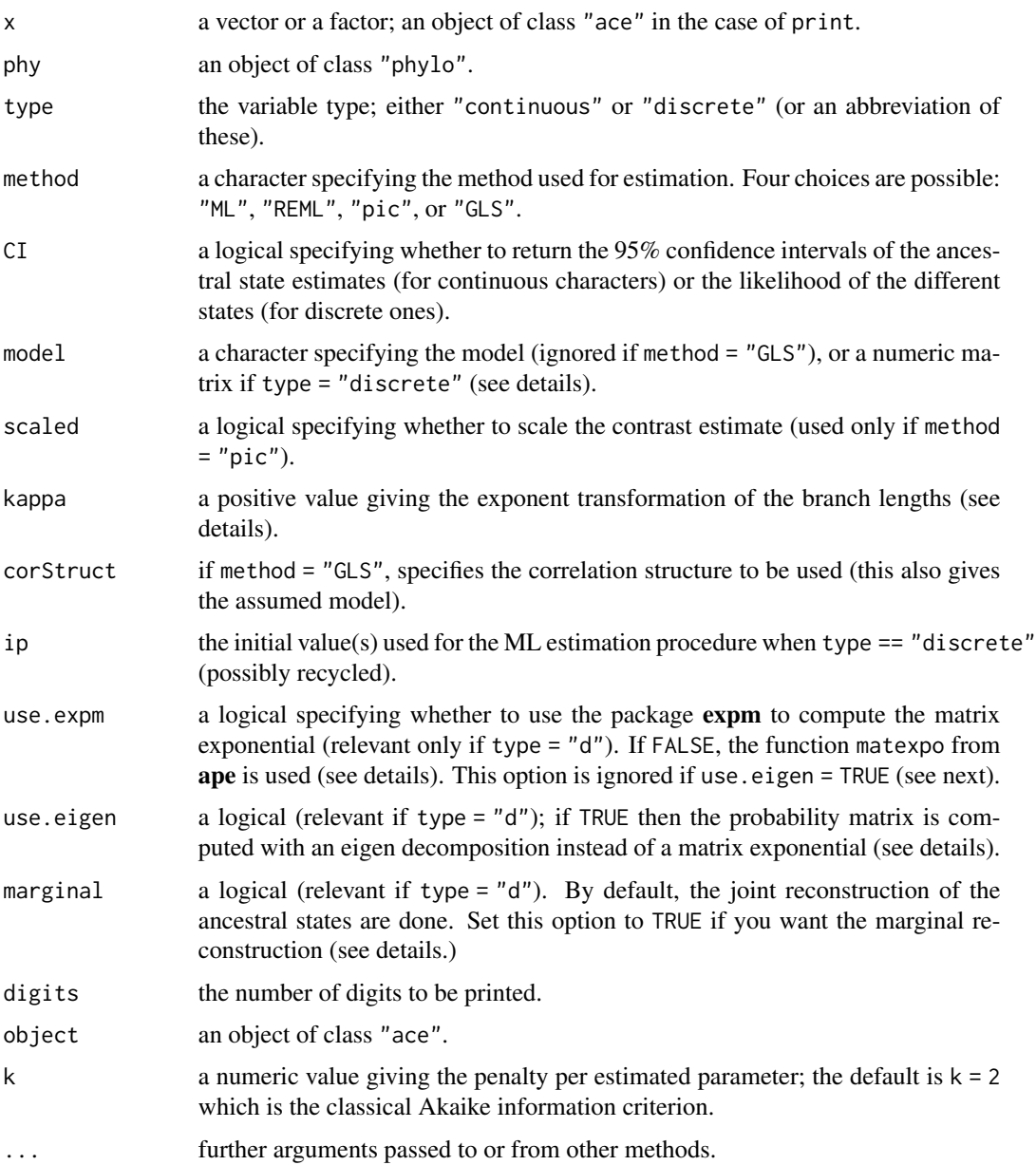

# Details

If type = "continuous", the default model is Brownian motion where characters evolve randomly following a random walk. This model can be fitted by residual maximum likelihood (the default), maximum likelihood (Felsenstein 1973, Schluter et al. 1997), least squares (method = "pic", Felsenstein 1985), or generalized least squares (method = "GLS", Martins and Hansen 1997, Cunningham et al. 1998). In the last case, the specification of phy and model are actually ignored: it is instead given through a correlation structure with the option corStruct.

In the setting method = "ML" and model = "BM" (this used to be the default until ape 3.0-7) the maximum likelihood estimation is done simultaneously on the ancestral values and the variance of the Brownian motion process; these estimates are then used to compute the confidence intervals in the standard way. The REML method first estimates the ancestral value at the root (aka, the phylogenetic mean), then the variance of the Brownian motion process is estimated by optimizing the residual log-likelihood. The ancestral values are finally inferred from the likelihood function giving these two parameters. If method = "pic" or "GLS", the confidence intervals are computed using the expected variances under the model, so they depend only on the tree.

It could be shown that, with a continous character, REML results in unbiased estimates of the variance of the Brownian motion process while ML gives a downward bias. Therefore the former is recommanded.

For discrete characters (type = "discrete"), only maximum likelihood estimation is available (Pagel 1994) (see [MPR](#page-169-1) for an alternative method). The model is specified through a numeric matrix with integer values taken as indices of the parameters. The numbers of rows and of columns of this matrix must be equal, and are taken to give the number of states of the character. For instance,  $matrix(c(0,1,1,0),2)$  will represent a model with two character states and equal rates of transition,  $matrix(c(\emptyset,1,2,\emptyset),2)$  a model with unequal rates,  $matrix(c(\emptyset,1,1,1,\emptyset,1,1,1,\emptyset),3)$ a model with three states and equal rates of transition (the diagonal is always ignored). There are short-cuts to specify these models: "ER" is an equal-rates model (e.g., the first and third examples above), "ARD" is an all-rates-different model (the second example), and "SYM" is a symmetrical model (e.g., matrix(c( $\theta$ , 1, 2, 1,  $\theta$ , 3, 2, 3,  $\theta$ ), 3)). If a short-cut is used, the number of states is determined from the data.

By default, the likelihood of the different ancestral states of discrete characters are computed with a joint estimation procedure using a procedure similar to the one described in Pupko et al. (2000). If marginal = TRUE, a marginal estimation procedure is used (this was the only choice until ape 3.1- 1). With this method, the likelihood values at a given node are computed using only the information from the tips (and branches) descending from this node. With the joint estimation, all information is used for each node. The difference between these two methods is further explained in Felsenstein  $(2004, pp. 259-260)$  and in Yang  $(2006, pp. 121-126)$ . The present implementation of the joint estimation uses a "two-pass" algorithm which is much faster than stochastic mapping while the estimates of both methods are very close.

With discrete characters it is necessary to compute the exponential of the rate matrix. The only possibility until ape 3.0-7 was the function [matexpo](#page-162-1) in ape. If use.expm = TRUE and use.eigen = FALSE, the function [expm](#page-0-0), in the package of the same name, is used. matexpo is faster but quite inaccurate for large and/or asymmetric matrices. In case of doubt, use the latter. Since ape 3.0-10, it is possible to use an eigen decomposition avoiding the need to compute the matrix exponential; see details in Lebl (2013, sect. 3.8.3). This is much faster and is now the default.

Since version 5.2 of ape, ace can take state uncertainty for discrete characters into account: this should be coded with R's [NA](#page-0-0) only. More details:

<https://www.mail-archive.com/r-sig-phylo@r-project.org/msg05286.html>

# Value

an object of class "ace" with the following elements:

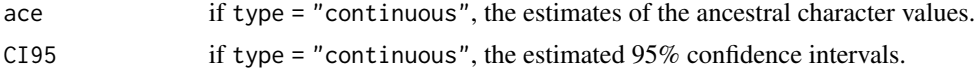

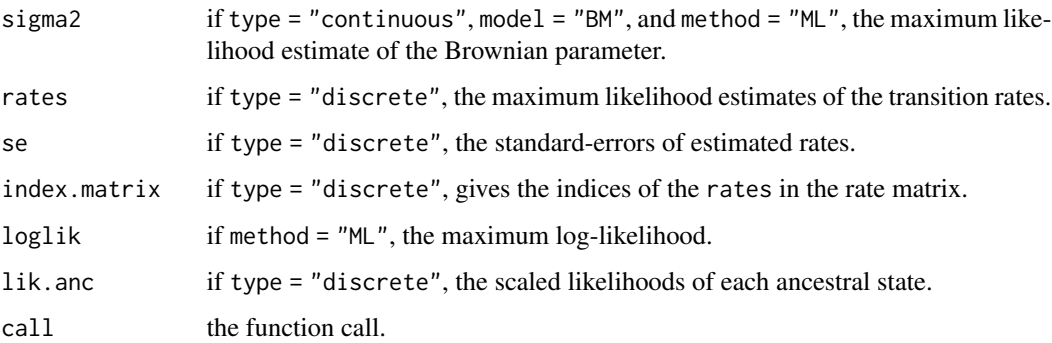

#### Note

Liam Revell points out that for discrete characters the ancestral likelihood values returned with marginal = FALSE are actually the marginal estimates, while setting marginal = TRUE returns the conditional (scaled) likelihoods of the subtree:

<http://blog.phytools.org/2015/05/about-how-acemarginaltrue-does-not.html>

# Author(s)

Emmanuel Paradis, Ben Bolker

#### References

Cunningham, C. W., Omland, K. E. and Oakley, T. H. (1998) Reconstructing ancestral character states: a critical reappraisal. *Trends in Ecology & Evolution*, 13, 361–366.

Felsenstein, J. (1973) Maximum likelihood estimation of evolutionary trees from continuous characters. *American Journal of Human Genetics*, 25, 471–492.

Felsenstein, J. (1985) Phylogenies and the comparative method. *American Naturalist*, 125, 1–15.

Felsenstein, J. (2004) *Inferring Phylogenies*. Sunderland: Sinauer Associates.

Lebl, J. (2013) *Notes on Diffy Qs: Differential Equations for Engineers*. [https://www.jirka.](https://www.jirka.org/diffyqs/) [org/diffyqs/](https://www.jirka.org/diffyqs/).

Martins, E. P. and Hansen, T. F. (1997) Phylogenies and the comparative method: a general approach to incorporating phylogenetic information into the analysis of interspecific data. *American Naturalist*, 149, 646–667.

Pagel, M. (1994) Detecting correlated evolution on phylogenies: a general method for the comparative analysis of discrete characters. *Proceedings of the Royal Society of London. Series B. Biological Sciences*, 255, 37–45.

Pupko, T., Pe'er, I, Shamir, R., and Graur, D. (2000) A fast algorithm for joint reconstruction of ancestral amino acid sequences. *Molecular Biology and Evolution*, 17, 890–896.

Schluter, D., Price, T., Mooers, A. O. and Ludwig, D. (1997) Likelihood of ancestor states in adaptive radiation. *Evolution*, 51, 1699–1711.

Yang, Z. (2006) *Computational Molecular Evolution*. Oxford: Oxford University Press.

14 add.scale.bar and the state of the state of the state of the state of the state of the state of the state of the state of the state of the state of the state of the state of the state of the state of the state of the st

# See Also

[MPR](#page-169-1), [corBrownian](#page-90-1), [compar.ou](#page-79-1), [anova](#page-0-0)

Reconstruction of ancestral sequences can be done with the package **phangorn** (see function ?ancestral.pml).

# Examples

```
### Some random data...
data(bird.orders)
x < - rnorm(23)
### Compare the three methods for continuous characters:
ace(x, bird.orders)
ace(x, bird.orders, method = "pic")ace(x, bird.orders, method = "GLS",corStruct = corBrownian(1, bird.orders))
### For discrete characters:
x \le factor(c(rep(0, 5), rep(1, 18)))
ans \leq ace(x, bird.orders, type = "d")
#### Showing the likelihoods on each node:
plot(bird.orders, type = "c", FALSE, label.offset = 1)
co <- c("blue", "yellow")
tiplabels(pch = 22, bg = co[as.numeric(x)], cex = 2, adj = 1)
nodelabels(thermo = ans$lik.anc, piecol = co, cex = 0.75)
```
<span id="page-13-1"></span>add.scale.bar *Add a Scale Bar to a Phylogeny Plot*

# Description

This function adds a horizontal bar giving the scale of the branch lengths to a plot of a phylogenetic tree on the current graphical device.

# Usage

add.scale.bar(x, y, length = NULL, ask = FALSE,  $lwd = 1$ ,  $lcol = "black", ...$ 

# Arguments

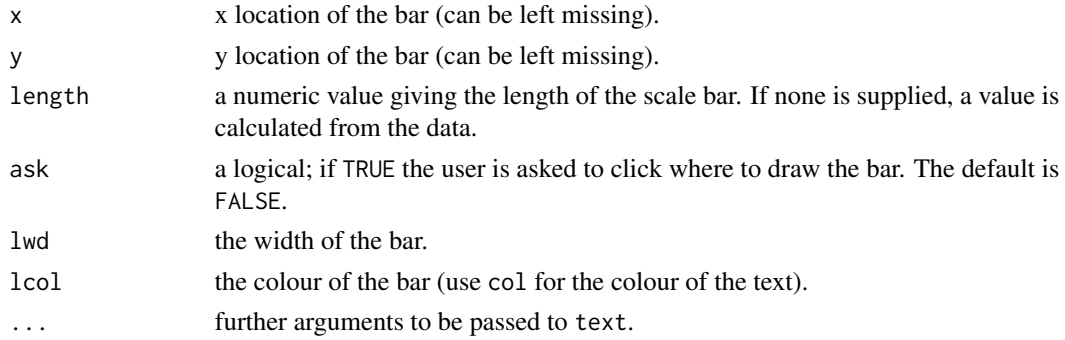

<span id="page-13-0"></span>

#### <span id="page-14-0"></span>additive the contract of the contract of the contract of the contract of the contract of the contract of the contract of the contract of the contract of the contract of the contract of the contract of the contract of the c

# Details

By default, the bar is placed in a corner of the graph depending on the direction of the tree. Otherwise both x and y must be specified (if only one is given it is ignored).

The further arguments (...) are used to format the text. They may be font, cex, col, and so on (see examples below, and the help page on [text](#page-0-0)).

The function [locator](#page-0-0) may be used to determine the x and y arguments.

# Author(s)

Emmanuel Paradis

# See Also

[plot.phylo](#page-202-1), [axisPhylo](#page-29-1), [locator](#page-0-0)

# Examples

```
tr < -rtree(10)layout(matrix(1:2, 2, 1))
plot(tr)
add.scale.bar()
plot(tr)
add.scale.bar(cex = 0.7, font = 2, col = "red")
layout(1)
```
additive *Incomplete Distance Matrix Filling*

# Description

Fills missing entries from incomplete distance matrix using the additive or the ultrametric procedure (see reference for details).

# Usage

```
additive(X)
ultrametric(X)
```
# Arguments

X a distance matrix or an object of class "dist".

#### Value

a distance matrix.

# <span id="page-15-0"></span>Author(s)

Andrei Popescu

# References

Makarenkov, V. and Lapointe, F.-J. (2004) A weighted least-squares approach for inferring phylogenies from incomplete distance matrices. *Bioinformatics*, 20, 2113–2121.

<span id="page-15-1"></span>alex *Alignment Explorer With Multiple Devices*

# Description

This function helps to explore DNA alignments by zooming in. The user clicks twice defining the opposite corners of the portion which is extracted and drawned on a new window.

#### Usage

 $\text{alex}(x, \ldots)$ 

# Arguments

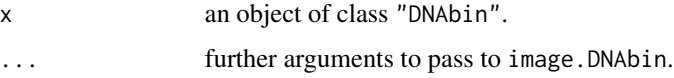

#### Details

This function works with a DNA alignment (freshly) plotted on an interactive graphical device (i.e., not a file) with image. After calling alex, the user clicks twice defining a rectangle in the alignment, then this portion of the alignment is extacted and plotted on a *new* window. The user can click as many times on the alignment. The process is stopped by a right-click. If the user clicks twice outside the alignment, a message "Try again!" is printed.

Each time alex is called, the alignment is plotted on a new window without closing or deleting those possibly already plotted.

In all cases, the device where x is plotted is the active window after the operation. It should *not* be closed during the whole process.

#### Value

NULL

#### Author(s)

Emmanuel Paradis

# <span id="page-16-0"></span>all.equal.DNAbin 17

# See Also

[image.DNAbin](#page-138-1), [trex](#page-261-1), [alview](#page-19-1)

#### Examples

## Not run: data(woodmouse) image(woodmouse) alex(woodmouse)

## End(Not run)

<span id="page-16-1"></span>all.equal.DNAbin *Compare DNA Sets*

# Description

Comparison of DNA sequence sets, particularly when aligned.

# Usage

```
## S3 method for class 'DNAbin'
all.equal(target, current, plot = FALSE, ...)
```
# Arguments

target, current

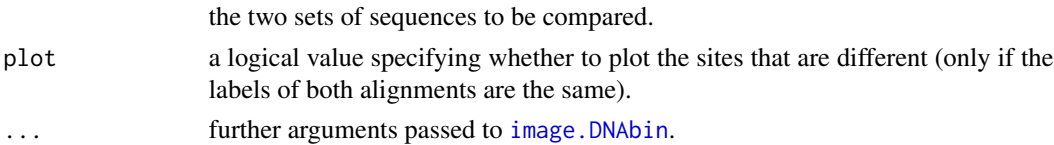

# Details

If the two sets of DNA sequences are exactly identical, this function returns TRUE. Otherwise, a detailed comparison is made only if the labels (i.e., rownames) of target and current are the same (possibly in different orders). In all other cases, a brief description of the differences is returned (sometimes with recommendations to make further comparisons).

This function can be used for testing in programs using [isTRUE](#page-0-0) (see examples below).

# Value

TRUE if the two sets are identical; a list with two elements (message and different.sites) if a detailed comparison is done; or a vector of mode character.

# Author(s)

Emmanuel Paradis

# See Also

[image.DNAbin](#page-138-1), [clustal](#page-68-1), [checkAlignment](#page-58-1), the generic function: [all.equal](#page-0-0)

#### Examples

```
data(woodmouse)
woodm2 <- woodmouse
woodm2[1, c(1:5, 10:12, 30:40)] <- as.DNAbin("g")
res <- all.equal(woodmouse, woodm2, plot = TRUE)
str(res)
## if used for testing in R programs:
isTRUE(all.equal(woodmouse, woodmouse)) # TRUE
isTRUE(all.equal(woodmouse, woodm2)) # FALSE
all.equal(woodmouse, woodmouse[15:1, ])
all.equal(woodmouse, woodmouse[-1, ])
all.equal(woodmouse, woodmouse[, -1])
## Not run:
## To run the followings you need internet and Clustal and MUSCLE
## correctly installed.
## Data from Johnson et al. (2006, Science)
refs <- paste("DQ082", 505:545, sep = "")
DNA <- read.GenBank(refs)
DNA.clustal <- clustal(DNA)
DNA.muscle <- muscle(DNA)
isTRUE(all.equal(DNA.clustal, DNA.muscle)) # FALSE
all.equal(DNA.clustal, DNA.muscle, TRUE)
## End(Not run)
```
all.equal.phylo *Global Comparison of two Phylogenies*

#### Description

This function makes a global comparison of two phylogenetic trees.

# Usage

```
## S3 method for class 'phylo'
all.equal(target, current, use.edge.length = TRUE,
                   use.tip.label = TRUE, index.return = FALSE,
                   tolerance = .Machine$double.eps ^ 0.5,
                   scale = NULL, ...)
```
<span id="page-17-0"></span>

# all.equal.phylo 19

#### **Arguments**

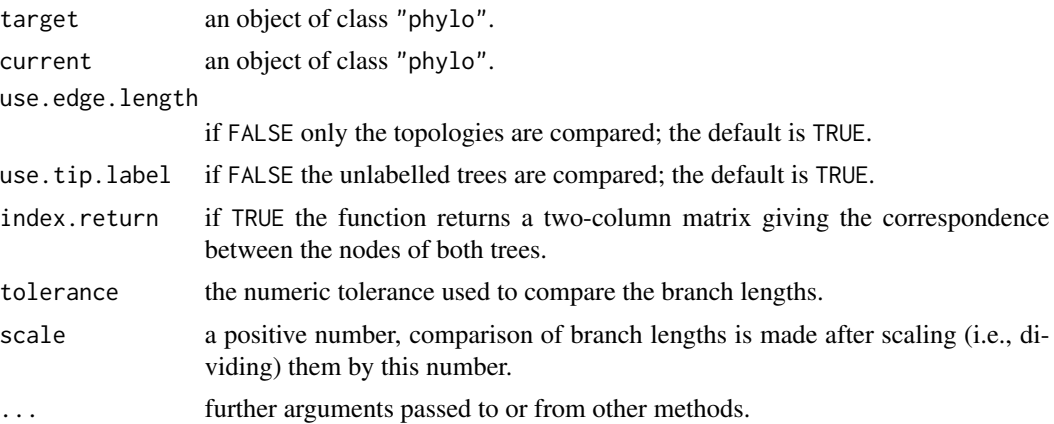

# Details

This function is meant to be an adaptation of the generic function all. equal for the comparison of phylogenetic trees.

A single phylogenetic tree may have several representations in the Newick format and in the "phylo" class of objects used in 'ape'. One aim of the present function is to be able to identify whether two objects of class "phylo" represent the same phylogeny.

#### Value

A logical value, or a two-column matrix.

# Note

The algorithm used here does not work correctly for the comparison of topologies (i.e., ignoring tip labels) of unrooted trees. This also affects [unique.multiPhylo](#page-263-1) which calls the present function. See:

<https://www.mail-archive.com/r-sig-phylo@r-project.org/msg01445.html>.

# Author(s)

Benoît Durand <b.durand@alfort.AFSSA.FR>

# See Also

[all.equal](#page-0-0) for the generic R function, [comparePhylo](#page-81-1)

# Examples

```
### maybe the simplest example of two representations
### for the same rooted tree...:
t1 <- read.tree(text = "(a:1,b:1);")t2 < - read.tree(text = "(b:1,a:1);")
all.equal(t1, t2)
```
20 alview and the set of the set of the set of the set of the set of the set of the set of the set of the set of the set of the set of the set of the set of the set of the set of the set of the set of the set of the set of

```
### ... compare with this:
identical(t1, t2)
### one just slightly more complicated...:
t3 <- read.tree(text = "((a:1,b:1):1,c:2);")
t4 <- read.tree(text = "(c:2,(a:1,b:1):1);")
all.equal(t3, t4) # == all.equals.php(13, t4)### ... here we force the comparison as lists:
all.equal.list(t3, t4)
```
<span id="page-19-1"></span>alview *Print DNA or AA Sequence Alignement*

# Description

This function displays in the console or a file an alignment of DNA or AAsequences. The first sequence is printed on the first row and the bases of the other sequences are replaced by dots if they are identical with the first sequence.

# Usage

 $alview(x, file = "", uppercase = TRUE, shows = TRUE)$ 

# Arguments

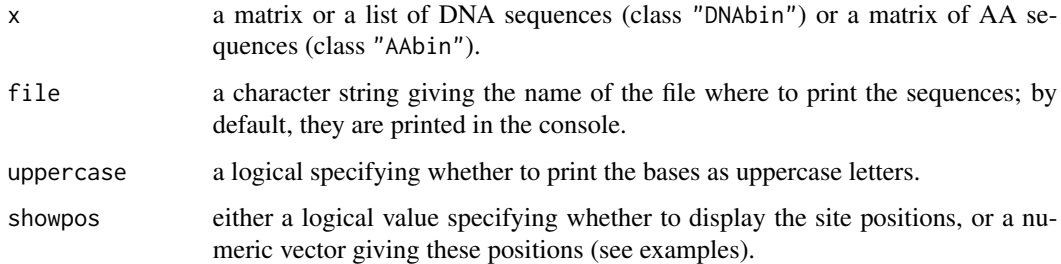

# Details

The first line of the output shows the position of the last column of the printed alignment.

# Author(s)

Emmanuel Paradis

# See Also

[DNAbin](#page-120-2), [image.DNAbin](#page-138-1), [alex](#page-15-1), [clustal](#page-68-1), [checkAlignment](#page-58-1), [all.equal.DNAbin](#page-16-1)

<span id="page-19-0"></span>

#### <span id="page-20-0"></span>apetools 21

# Examples

```
data(woodmouse)
alview(woodmouse[, 1:50])
alview(woodmouse[, 1:50], uppercase = FALSE)
## display only some sites:
j \leq c(10, 49, 125, 567) # just random
x <- woodmouse[, j]
alview(x, showpos = FALSE) # no site position displayed
alview(x, showpos = j)## Not run:
alview(woodmouse, file = "woodmouse.txt")
## End(Not run)
```
apetools *Tools to Explore Files*

# Description

These functions help to find files on the local disk.

# Usage

```
Xplorefiles(from = "HOME", recursive = TRUE, ignore.case = TRUE)
editFileExtensions()
bydir(x)
Xplor(from = "HOME")
```
#### Arguments

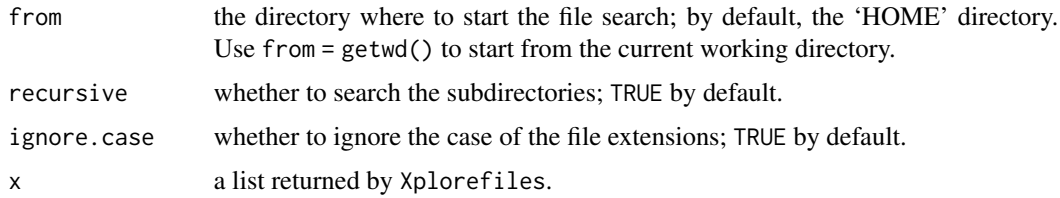

# Details

Xplorefiles looks for all files with a specified extension in their names. The default is to look for the following file types: CLUSTAL (.aln), FASTA (.fas, .fasta), FASTQ (.fq, .fastq), NEWICK (.nwk, .newick, .tre, .tree), NEXUS (.nex, .nexus), and PHYLIP (.phy). This list can be modified with editFileExtensions.

bydir sorts the list of files by directories.

Xplor combines the other operations and opens the results in a Web browser with clickable links to the directories and files.

# <span id="page-21-0"></span>Value

Xplorefiles returns a list. bydir prints the file listings on the console.

#### Author(s)

Emmanuel Paradis

# Examples

```
## Not run:
x <- Xplorefiles()
x # all data files on your disk
bydir(x) # sorted by directories
bydir(x["fasta"]) # only the FASTA files
Xplorefiles(getwd(), recursive = FALSE) # look only in current dir
Xplor()
```
## End(Not run)

as.alignment *Conversion Among DNA Sequence Internal Formats*

# Description

These functions transform a set of DNA sequences among various internal formats.

# Usage

```
as.alignment(x)
as.DNAbin(x, ...)## S3 method for class 'character'
as.DNAbin(x, \ldots)## S3 method for class 'list'
as.DNAbin(x, ...)## S3 method for class 'alignment'
as.DNAbin(x, \ldots)## S3 method for class 'DNAString'
as.DNAbin(x, ...)## S3 method for class 'DNAStringSet'
as.DNAbin(x, \ldots)## S3 method for class 'PairwiseAlignmentsSingleSubject'
as.DNAbin(x, \ldots)
```
# as.alignment 23

```
## S3 method for class 'DNAMultipleAlignment'
as.DNAbin(x, \ldots)## S3 method for class 'DNAbin'
as.character(x, ...)
```
# **Arguments**

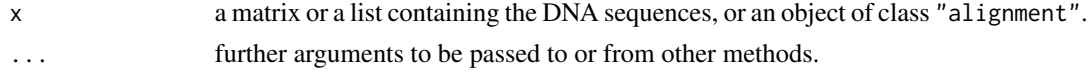

#### Details

For as. alignment, the sequences given as argument should be stored as matrices or lists of singlecharacter strings (the format used in ape before version  $1.10$ ). The returned object is in the format used in the package seqinr to store aligned sequences.

as.DNAbin is a generic function with methods so that it works with sequences stored into vectors, matrices, or lists. It can convert some S4 classes from the package Biostrings in BioConductor. For consistency within ape, this uses an S3-style syntax. To convert objects of class "DNAStringSetList", see the examples.

as.character is a generic function: the present method converts objects of class "DNAbin" into the format used before ape 1.10 (matrix of single characters, or list of vectors of single characters). This function must be used first to convert objects of class "DNAbin" into the class "alignment".

# Value

an object of class "alignment" in the case of "as.alignment"; an object of class "DNAbin" in the case of "as.DNAbin"; a matrix of mode character or a list containing vectors of mode character in the case of "as.character".

# Author(s)

Emmanuel Paradis

#### See Also

[DNAbin](#page-120-2), [read.dna](#page-214-2), [read.GenBank](#page-218-1), [write.dna](#page-274-1)

# Examples

```
data(woodmouse)
x <- as.character(woodmouse)
x[, 1:20]
str(as.alignment(x))
identical(as.DNAbin(x), woodmouse)
### conversion from BioConductor:
## Not run:
if (require(Biostrings)) {
data(phiX174Phage)
```
24 as. bitsplits and the contract of the contract of the contract of the contract of the contract of the contract of the contract of the contract of the contract of the contract of the contract of the contract of the contr

```
X <- as.DNAbin(phiX174Phage)
## base frequencies:
base.freq(X) # from ape
alphabetFrequency(phiX174Phage) # from Biostrings
### for objects of class "DNAStringSetList"
X \leftarrow \text{lapply}(x, \text{ as.} \text{DNAbin}) # a list of lists
### to put all sequences in a single list:
X \leftarrow \text{unlist}(X, \text{ recursive} = \text{FALSE})class(X) <- "DNAbin"
}
## End(Not run)
```
as.bitsplits *Split Frequencies and Conversion Among Split Classes*

# Description

bitsplits returns the bipartitions (aka splits) for a single tree or a list of trees. If at least one tree is rooted, an error is returned.

countBipartitions returns the frequencies of the bipartitions from a reference tree (phy) observed in a list of trees (X), all unrooted.

as.bitsplits and as.prop.part are generic functions for converting between the "bitsplits" and "prop.part" classes.

# Usage

```
bitsplits(x)
countBipartitions(phy, X)
as.bitsplits(x)
## S3 method for class 'prop.part'
as.bitsplits(x)
## S3 method for class 'bitsplits'
print(x, \ldots)## S3 method for class 'bitsplits'
sort(x, decreasing = FALSE, ...)as.prop.part(x, ...)
## S3 method for class 'bitsplits'
as.prop.part(x, include.trivial = FALSE, ...)
```
# Arguments

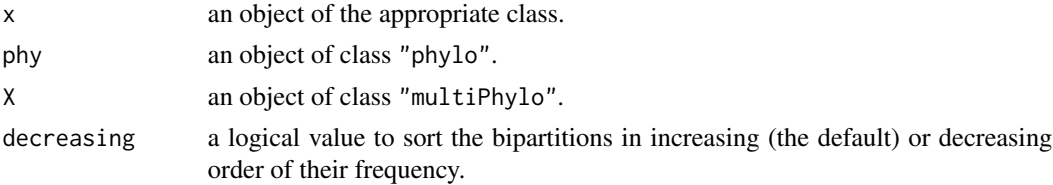

<span id="page-23-0"></span>

# <span id="page-24-0"></span>as.matching 25

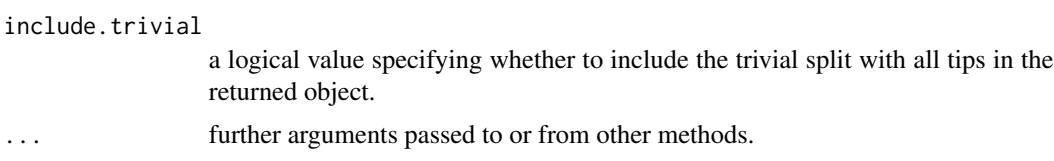

# Details

These functions count bipartitions as defined by internal branches, so they not work only with unrooted trees. The structure of the class "bitsplits" is described in a separate document on ape's web site.

#### Value

bitsplits, as.bitsplits, and sort return an object of class "bitsplits".

countBipartitions returns a vector of integers.

as.prop.part returns an object of class "prop.part".

# Author(s)

Emmanuel Paradis

#### See Also

[prop.part](#page-48-1), [is.compatible](#page-142-1)

# Examples

```
tr <- rtree(20)
pp <- prop.part(tr)
as.bitsplits(pp)
## works only with unrooted trees (ape 5.5):
countBipartitions(rtree(10, rooted = FALSE), rmtree(100, 10, rooted = FALSE))
```
as.matching *Conversion Between Phylo and Matching Objects*

# Description

These functions convert objects between the classes "phylo" and "matching".

# Usage

```
as.matching(x, ...)
## S3 method for class 'phylo'
as.matching(x, labels = TRUE, ...)## S3 method for class 'matching'
as. phylo(x, \ldots)
```
# **Arguments**

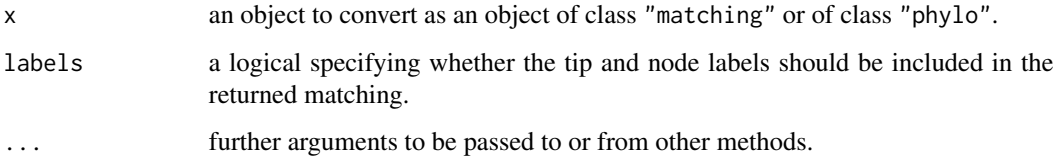

#### Details

A matching is a representation where each tip and each node are given a number, and sibling groups are grouped in a "matching pair" (see Diaconis and Holmes 1998, for details). This coding system can be used only for binary (fully dichotomous) trees.

Diaconis and Holmes (1998) gave some conventions to insure that a given tree has a unique representation as a matching. I have tried to follow them in the present functions.

#### Value

as.matching returns an object of class "matching" with the following component:

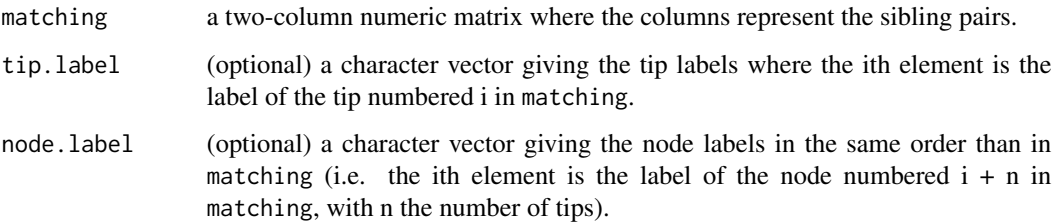

as.phylo.matching returns an object of class "phylo".

# Note

Branch lengths are not supported in the present version.

#### Author(s)

Emmanuel Paradis

# References

Diaconis, P. W. and Holmes, S. P. (1998) Matchings and phylogenetic trees. *Proceedings of the National Academy of Sciences USA*, 95, 14600–14602.

# See Also

[as.phylo](#page-26-1)

#### <span id="page-26-0"></span>as.phylo 27

# Examples

```
data(bird.orders)
m <- as.matching(bird.orders)
str(m)
m
tr < -as.phplo(m)all.equal(tr, bird.orders, use.edge.length = FALSE)
```
<span id="page-26-1"></span>

as.phylo *Conversion Among Tree and Network Objects*

# **Description**

as.phylo is a generic function which converts an object into a tree of class "phylo". There are currently two methods for objects of class "hclust" and of class "phylog" (implemented in the package ade4).

as.hclust.phylo is a method of the generic [as.hclust](#page-0-0) which converts an object of class "phylo" into one of class "hclust". This can used to convert an object of class "phylo" into one of class "dendrogram" (see examples).

as.network and as.igraph convert trees of class "phylo" into these respective classes defined in the packages of the same names (where the generics are defined).

old2new.phylo and new2old.phylo are utility functions for converting between the old and new coding of the class "phylo".

#### Usage

```
as. phylo(x, \ldots)## S3 method for class 'hclust'
as. phylo(x, ...)## S3 method for class 'phylog'
as. phylo(x, \ldots)## S3 method for class 'phylo'
as.hclust(x, \ldots)old2new.phylo(phy)
new2old.phylo(phy)
## S3 method for class 'phylo'
as.network(x, directed = is.rooted(x), \dots)
## S3 method for class 'phylo'
as.igraph(x, directed = is.rooted(x), use.labels = TRUE, ...)
```
#### Arguments

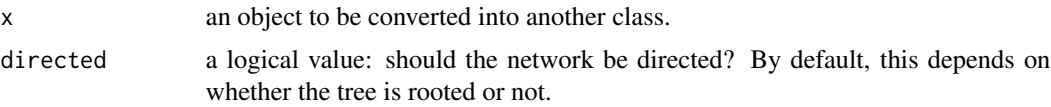

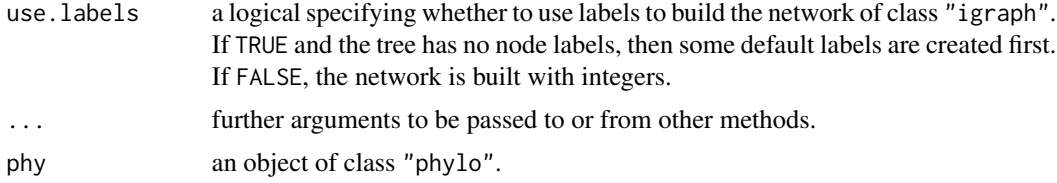

# Value

An object of class "hclust", "phylo", "network", or "igraph".

#### Note

In an object of class "hclust", the height gives the distance between the two sets that are being agglomerated. So these distances are divided by two when setting the branch lengths of a phylogenetic tree.

# Author(s)

Emmanuel Paradis

# See Also

[hclust](#page-0-0), [as.hclust](#page-0-0), [dendrogram](#page-0-0), [as.phylo.formula](#page-28-1)

# Examples

```
data(bird.orders)
hc <- as.hclust(bird.orders)
tr <- as.phylo(hc)
all.equal(bird.orders, tr) # TRUE
### shows the three plots for tree objects:
dend <- as.dendrogram(hc)
layout(matrix(c(1:3, 3), 2, 2))
plot(bird.orders, font = 1)
plot(hc)
par(max = c(8, 0, 0, 0)) # leave space for the labels
plot(dend)
### how to get identical plots with
### plot.phylo and plot.dendrogram:
layout(matrix(1:2, 2, 1))
plot(bird.orders, font = 1, no.margin = TRUE, label.offset = 0.4)
par(max = c(0, 0, 0, 8))plot(dend, horiz = TRUE)
layout(1)
## Not run:
### convert into networks:
if (require(network)) {
   x <- as.network(rtree(10))
```
# <span id="page-28-0"></span>as.phylo.formula 29

```
print(x)
    plot(x, vertex.cex = 1:4)plot(x, displaylabels = TRUE)
}
tr < -rtree(5)if (require(igraph)) {
    print((x \leftarrow as .igraph(tr)))plot(x)
    print(as.igraph(tr, TRUE, FALSE))
    print(as.igraph(tr, FALSE, FALSE))
}
## End(Not run)
```
<span id="page-28-1"></span>as.phylo.formula *Conversion from Taxonomy Variables to Phylogenetic Trees*

#### Description

The function as.phylo.formula (short form as.phylo) builds a phylogenetic tree (an object of class phylo) from a set of nested taxonomic variables.

#### Usage

```
## S3 method for class 'formula'
as.phylo(x, data = parent.frame(), collapse = TRUE, ...)
```
#### **Arguments**

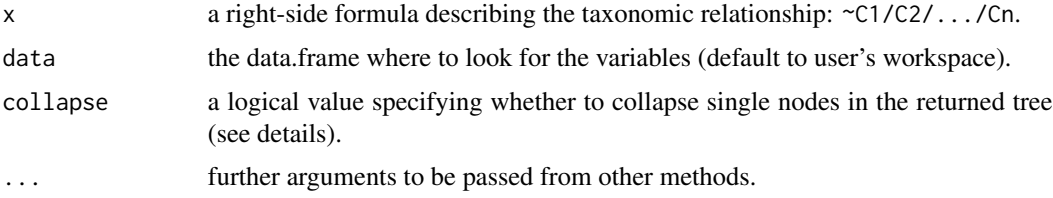

# Details

Taxonomic variables must be nested and passed in the correct order: the higher clade must be on the left of the formula, for instance ~Order/Family/Genus/Species. In most cases, the resulting tree will be unresolved and will contain polytomies.

The option collapse = FALSE has for effect to add single nodes in the tree when a given higher level has only one element in the level below (e.g., a monospecific genus); see the example below.

#### Value

an object of class "phylo".

# <span id="page-29-0"></span>Author(s)

Julien Dutheil <dutheil@evolbio.mpg.de>, Eric Marcon and Klaus Schliep

#### See Also

[as.phylo](#page-26-1), [read.tree](#page-224-1) for a description of "phylo" objects, [multi2di](#page-173-1)

# Examples

```
data(carnivora)
frm <- ~SuperFamily/Family/Genus/Species
tr <- as.phylo(frm, data = carnivora, collapse=FALSE)
tr$edge.length <- rep(1, nrow(tr$edge))
plot(tr, show.node.label=TRUE)
Nnode(tr)
## compare with:
Nnode(as.phylo(frm, data = carnivora, collapse = FALSE))
```
<span id="page-29-1"></span>axisPhylo *Axis on Side of Phylogeny*

#### Description

This function adds a scaled axis on the side of a phylogeny plot.

# Usage

```
axisPhylo(side = 1, root.time = NULL, backward = TRUE, ...)
```
# Arguments

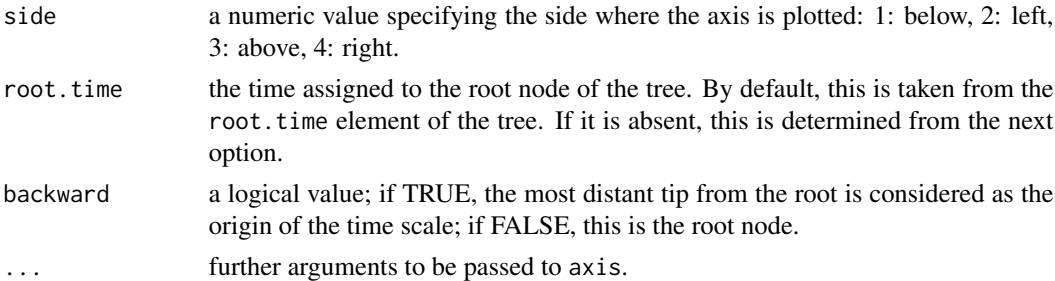

# Details

The further arguments  $(\ldots)$  are used to format the axis. They may be font, cex, col, las, and so on (see the help pages on [axis](#page-0-0) and [par](#page-0-0)).

# Author(s)

Emmanuel Paradis

#### <span id="page-30-0"></span>balance 31 and 31 and 32 and 32 and 32 and 33 and 33 and 33 and 33 and 33 and 34 and 34 and 35 and 35 and 35 and 35 and 36 and 36 and 36 and 36 and 36 and 36 and 36 and 36 and 36 and 36 and 36 and 36 and 36 and 36 and 36 a

# See Also

[plot.phylo](#page-202-1), [add.scale.bar](#page-13-1), [axis](#page-0-0), [par](#page-0-0)

# Examples

```
tr <- rtree(30)
ch < -rcoal(30)plot(ch)
axisPhylo()
plot(tr, "c", FALSE, direction = "u")
axisPhylo(2, las = 1)
```
balance *Balance of a Dichotomous Phylogenetic Tree*

# Description

This function computes the balance of a phylogenetic tree, that is for each node of the tree the numbers of descendants (i.e. tips) on each of its daughter-branch. The tree must be fully dichotomous.

# Usage

balance(phy)

# Arguments

phy an object of class "phylo".

# Value

a numeric matrix with two columns and one row for each node of the tree. The columns give the numbers of descendants on each daughter-branches (the order of both columns being arbitrary). If the phylogeny phy has an element node.label, this is used as rownames for the returned matrix; otherwise the numbers (of mode character) of the matrix edge of phy are used as rownames.

# Author(s)

Emmanuel Paradis

# References

Aldous, D. J. (2001) Stochastic models and descriptive statistics for phylogenetic trees, from Yule to today. *Statistical Science*, 16, 23–34.

<span id="page-31-0"></span>

#### Description

base.freq computes the frequencies (absolute or relative) of the four DNA bases (adenine, cytosine, guanine, and thymidine) from a sample of sequences.

 $GC$ .content computes the proportion of  $G + C$  (using the previous function). All missing or unknown sites are ignored.

Ftab computes the contingency table with the absolute frequencies of the DNA bases from a pair of sequences.

# Usage

base.freq(x, freq = FALSE, all = FALSE) GC.content(x)  $Ftab(x, y = NULL)$ 

#### **Arguments**

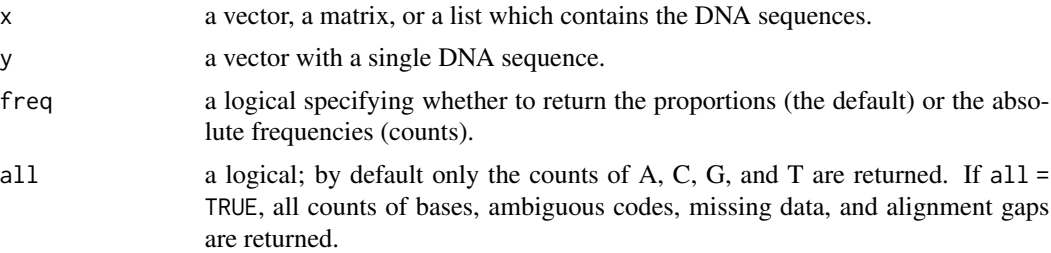

#### Details

The base frequencies are computed over all sequences in the sample.

For Ftab, if the argument y is given then both x and y are coerced as vectors and must be of equal length. If y is not given, x must be a matrix or a list and only the two first sequences are used.

# Value

A numeric vector with names c("a","c","g","t") (and possibly "r","m",..., a single numeric value, or a four by four matrix with similar dimnames.

# Author(s)

Emmanuel Paradis

# See Also

[seg.sites](#page-247-1), nuc.div (in pegas), [DNAbin](#page-120-2)

#### <span id="page-32-0"></span>bd.ext 33

# Examples

```
data(woodmouse)
base.freq(woodmouse)
base.freq(woodmouse, TRUE)
base.freq(woodmouse, TRUE, TRUE)
GC.content(woodmouse)
Ftab(woodmouse)
Ftab(woodmouse[1, ], woodmouse[2, ]) # same than above
Ftab(woodmouse[14:15, ]) # between the last two
```
bd.ext *Extended Version of the Birth-Death Models to Estimate Speciation and Extinction Rates*

# Description

This function fits by maximum likelihood a birth-death model to the combined phylogenetic and taxonomic data of a given clade. The phylogenetic data are given by a tree, and the taxonomic data by the number of species for the its tips.

# Usage

 $bd.exit(phy, S, conditional = TRUE)$ 

# Arguments

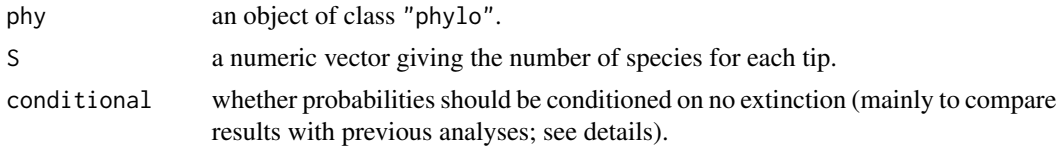

#### Details

A re-parametrization of the birth-death model studied by Kendall (1948) so that the likelihood has to be maximized over  $d/b$  and  $b - d$ , where  $b$  is the birth rate, and  $d$  the death rate.

The standard-errors of the estimated parameters are computed using a normal approximation of the maximum likelihood estimates.

If the argument S has names, then they are matched to the tip labels of phy. The user must be careful here since the function requires that both series of names perfectly match, so this operation may fail if there is a typing or syntax error. If both series of names do not match, the values S are taken to be in the same order than the tip labels of phy, and a warning message is issued.

Note that the function does not check that the tree is effectively ultrametric, so if it is not, the returned result may not be meaningful.

If conditional = TRUE, the probabilities of the taxonomic data are calculated conditioned on no extinction (Rabosky et al. 2007). In previous versions of the present function (until ape 2.6-1), unconditional probabilities were used resulting in underestimated extinction rate. Though it does

not make much sense to use conditional = FALSE, this option is provided to compare results from previous analyses: if the species richnesses are relatively low, both versions will give similar results (see examples).

# Author(s)

Emmanuel Paradis

# References

Paradis, E. (2003) Analysis of diversification: combining phylogenetic and taxonomic data. *Proceedings of the Royal Society of London. Series B. Biological Sciences*, 270, 2499–2505.

Rabosky, D. L., Donnellan, S. C., Talaba, A. L. and Lovette, I. J. (2007) Exceptional among-lineage variation in diversification rates during the radiation of Australia's most diverse vertebrate clade. *Proceedings of the Royal Society of London. Series B. Biological Sciences*, 274, 2915–2923.

# See Also

[birthdeath](#page-46-1), [branching.times](#page-51-1), [diversi.gof](#page-116-1), [diversi.time](#page-117-1), [ltt.plot](#page-152-1), [yule](#page-279-1), [yule.cov](#page-280-1), [bd.time](#page-33-1)

#### Examples

### An example from Paradis (2003) using the avian orders: data(bird.orders) ### Number of species in each order from Sibley and Monroe (1990): S <- c(10, 47, 69, 214, 161, 17, 355, 51, 56, 10, 39, 152, 6, 143, 358, 103, 319, 23, 291, 313, 196, 1027, 5712) bd.ext(bird.orders, S) bd.ext(bird.orders, S, FALSE) # same than older versions

<span id="page-33-1"></span>bd.time *Time-Dependent Birth-Death Models*

# Description

This function fits a used-defined time-dependent birth-death model.

#### Usage

```
bd.time(phy, birth, death, BIRTH = NULL, DEATH = NULL,
        ip, lower, upper, fast = FALSE, boot = 0, trace = 0)
```
<span id="page-33-0"></span>

#### bd.time 35

#### Arguments

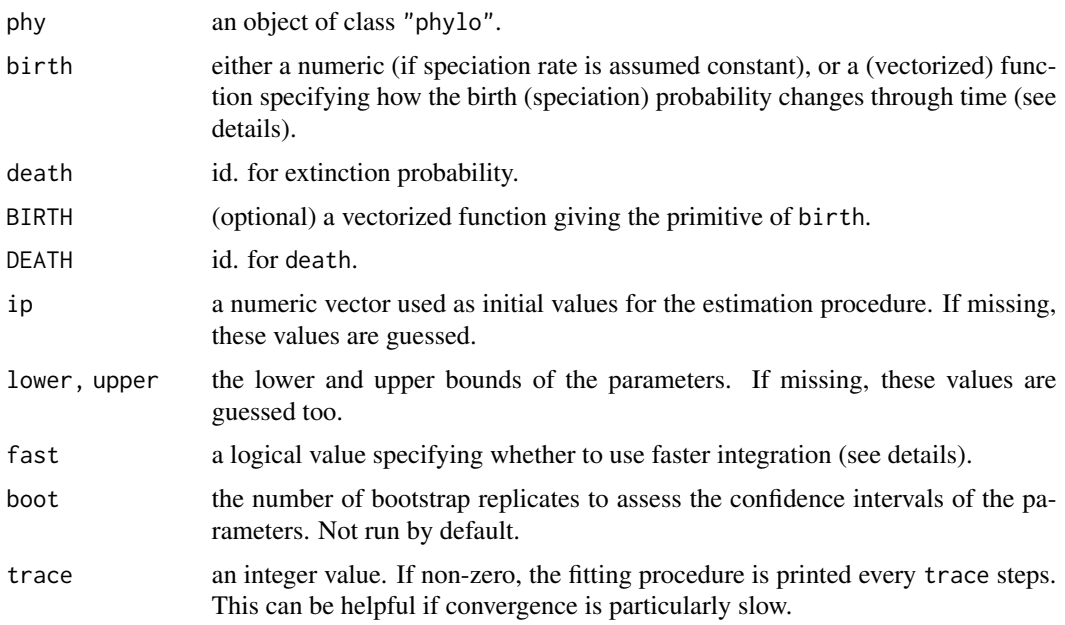

# Details

Details on how to specify the birth and death functions and their primitives can be found in the help page of [yule.time](#page-282-1).

The model is fitted by minimizing the least squares deviation between the observed and the predicted distributions of branching times. These computations rely heavily on numerical integrations. If fast = FALSE, integrations are done with R's [integrate](#page-0-0) function. If fast = TRUE, a faster but less accurate function provided in ape is used. If fitting a complex model to a large phylogeny, a strategy might be to first use the latter option, and then to use the estimates as starting values with  $fast = FALSE.$ 

# Value

A list with the following components:

- para vector of estimates with names taken from the parameters in the specified functions.
- SSthe minimized sum of squares.
- convergenceoutput convergence criterion from [nlminb](#page-0-0).
- messageid.
- iterationsid.
- evaluationsid.

# Author(s)

Emmanuel Paradis

# <span id="page-35-0"></span>References

Paradis, E. (2011) Time-dependent speciation and extinction from phylogenies: a least squares approach. *Evolution*, 65, 661–672.

# See Also

[ltt.plot](#page-152-1), [birthdeath](#page-46-1), [yule.time](#page-282-1), [LTT](#page-150-1)

# Examples

```
set.seed(3)
tr <- rbdtree(0.1, 0.02)
bd.time(tr, 0, 0) # fits a simple BD model
bd.time(tr, \theta, \theta, ip = c(.1, .01)) # 'ip' is useful here
## the classic logistic:
birth.logis \leq function(a, b) 1/(1 + \exp(-a*t - b))## Not run:
bd.time(tr, birth.logis, 0, ip = c(0, -2, 0.01))
## slow to get:
## $par
## a b death
## -0.003486961 -1.995983179 0.016496454
##
## $SS
## [1] 20.73023
## End(Not run)
```
binaryPGLMM *Phylogenetic Generalized Linear Mixed Model for Binary Data*

#### **Description**

binaryPGLMM performs linear regression for binary phylogenetic data, estimating regression coefficients with approximate standard errors. It simultaneously estimates the strength of phylogenetic signal in the residuals and gives an approximate conditional likelihood ratio test for the hypothesis that there is no signal. Therefore, when applied without predictor (independent) variables, it gives a test for phylogenetic signal for binary data. The method uses a GLMM approach, alternating between penalized quasi-likelihood (PQL) to estimate the "mean components" and restricted maximum likelihood (REML) to estimate the "variance components" of the model.

binaryPGLMM.sim is a companion function that simulates binary phylogenetic data of the same structure analyzed by binaryPGLMM.

# Usage

```
binaryPGLMM(formula, data = list(), phy, s2.init = 0.1,
            B.init = NULL, tol.pql = 10^{\circ}-6, maxit.pql = 200,
            maxit.rem1 = 100
```
```
binaryPGLMM.sim(formula, data = list(), phy, s2 = NULL, B = NULL, nrep = 1)
## S3 method for class 'binaryPGLMM'
print(x, digits = max(3, getOption("digits") - 3), ...)
```
# Arguments

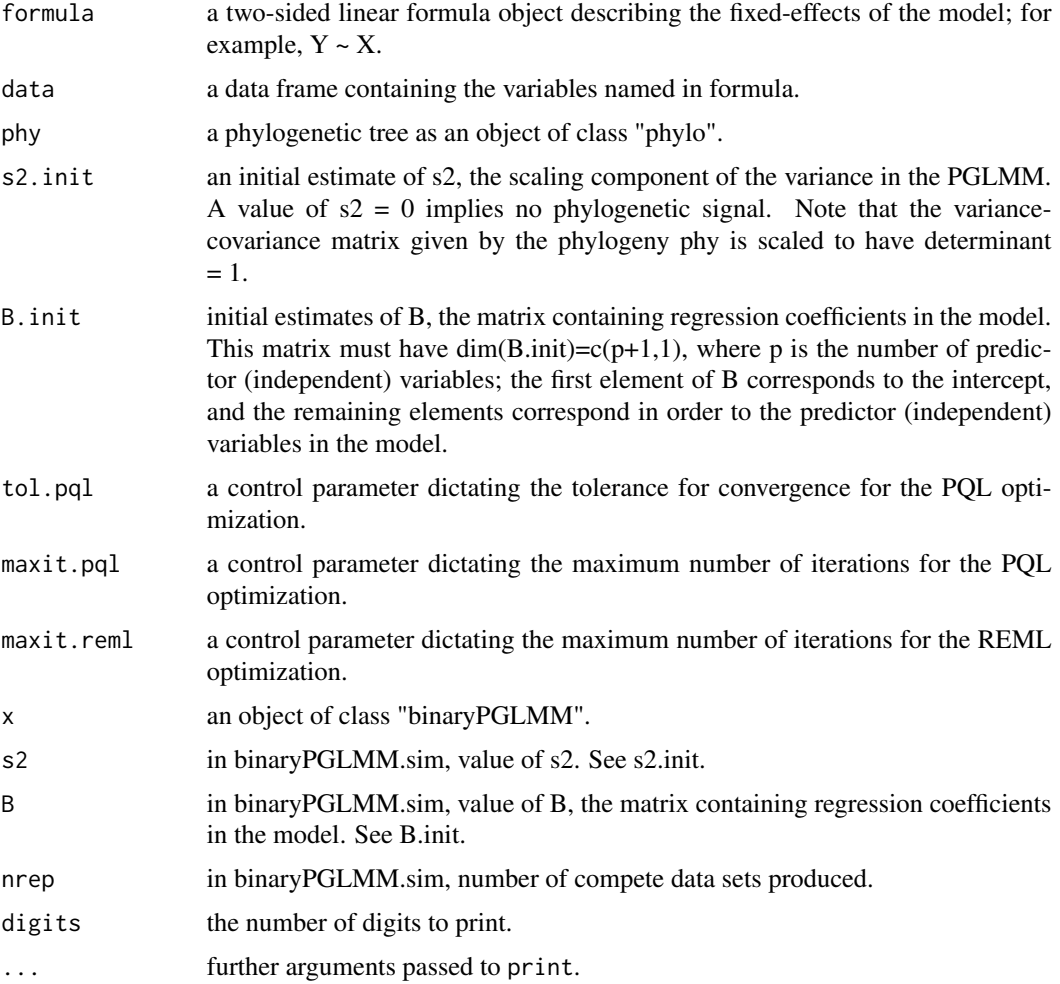

# Details

The function estimates parameters for the model

$$
Pr(Y = 1) = q
$$

 $q = inverse.logit(b0 + b1 * x1 + b2 * x2 + ... + \epsilon)$ 

 $\epsilon$  Gaussian(0, s2  $*$  V)

where  $V$  is a variance-covariance matrix derived from a phylogeny (typically under the assumption of Brownian motion evolution). Although mathematically there is no requirement for  $V$  to be ultrametric, forcing V into ultrametric form can aide in the interpretation of the model, because in regression for binary dependent variables, only the off-diagonal elements (i.e., covariances) of matrix V are biologically meaningful (see Ives & Garland 2014).

The function converts a phylo tree object into a variance-covariance matrix, and further standardizes this matrix to have determinant = 1. This in effect standardizes the interpretation of the scalar s2. Although mathematically not required, it is a very good idea to standardize the predictor (independent) variables to have mean 0 and variance 1. This will make the function more robust and improve the interpretation of the regression coefficients. For categorical (factor) predictor variables, you will need to construct 0-1 dummy variables, and these should not be standardized (for obvious reasons).

The estimation method alternates between PQL to obtain estimates of the mean components of the model (this is the standard approach to estimating GLMs) and REML to obtain estimates of the variance components. This method gives relatively fast and robust estimation. Nonetheless, the estimates of the coefficients B will generally be upwards bias, as is typical of estimation for binary data. The standard errors of B are computed from the PQL results conditional on the estimate of s2 and therefore should tend to be too small. The function returns an approximate P-value for the hypothesis of no phylogenetic signal in the residuals (i.e.,  $H0: s2 = 0$ ) using an approximate likelihood ratio test based on the conditional REML likelihood (rather than the marginal likelihood). Simulations have shown that these P-values tend to be high (giving type II errors: failing to identify variances that in fact are statistically significantly different from zero).

It is a good idea to confirm statistical inferences using parametric bootstrapping, and the companion function binaryPGLMM.sim gives a simply tool for this. See Examples below.

# Value

An object of class "binaryPGLMM".

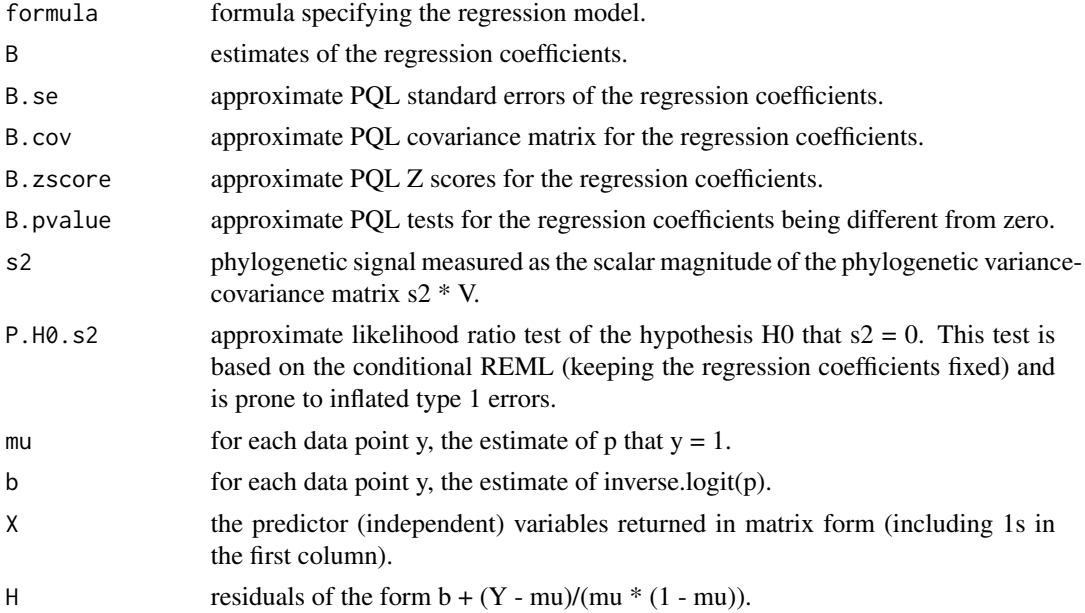

# binaryPGLMM 39

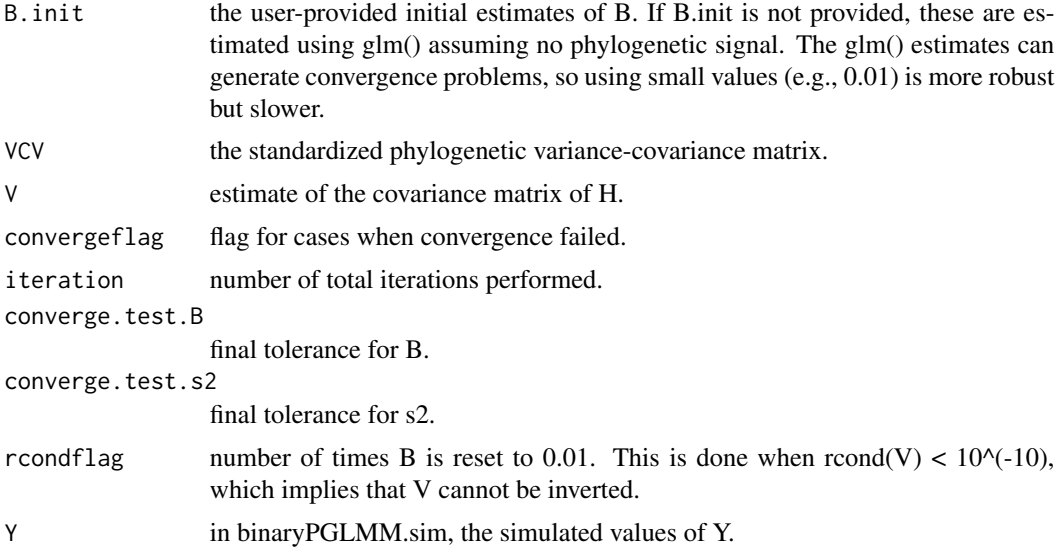

## Author(s)

Anthony R. Ives

#### References

Ives, A. R. and Helmus, M. R. (2011) Generalized linear mixed models for phylogenetic analyses of community structure. *Ecological Monographs*, 81, 511–525.

Ives, A. R. and Garland, T., Jr. (2014) Phylogenetic regression for binary dependent variables. Pages 231–261 *in* L. Z. Garamszegi, editor. *Modern Phylogenetic Comparative Methods and Their Application in Evolutionary Biology*. Springer-Verlag, Berlin Heidelberg.

### See Also

package pez and its function communityPGLMM; package phylolm and its function phyloglm; package MCMCglmm

# Examples

## Illustration of binaryPGLMM() with simulated data

# Generate random phylogeny

```
n < -100phy \leq compute.brlen(rtree(n=n), method = "Grafen", power = 1)
# Generate random data and standardize to have mean 0 and variance 1
X1 \leftarrow rTrainCont(phy, model = "BM", sigma = 1)X1 \leftarrow (X1 - \text{mean}(X1)) / \text{var}(X1)# Simulate binary Y
sim.dat <- data.frame(Y=array(0, dim=n), X1=X1, row.names=phy$tip.label)
```
40 binaryPGLMM

```
sim.dat$Y <- binaryPGLMM.sim(Y ~ X1, phy=phy, data=sim.dat, s2=.5,
                             B=matrix(c(0,.25),nrow=2,ncol=1), nrep=1)$Y
# Fit model
binaryPGLMM(Y \sim X1, phy=phy, data=sim.dat)
## Not run:
# Compare with phyloglm()
library(phylolm)
summary(phyloglm(Y ~ X1, phy=phy, data=sim.dat))
# Compare with glm() that does not account for phylogeny
summary(glm(Y ~ X1, data=sim.dat, family="binomial"))
# Compare with logistf() that does not account
# for phylogeny but is less biased than glm()
library(logistf)
logistf(Y ~ X1, data=sim.dat)
# Compare with MCMCglmm
library(MCMCglmm)
V \leftarrow vcv(\text{phy})V < -V/max(V)detV <- exp(determinant(V)$modulus[1])
V <- V/detV^(1/n)
invV <- Matrix(solve(V),sparse=T)
sim.dat$species <- phy$tip.label
rownames(invV) <- sim.dat$species
nitt <- 43000
thin <-10burnin <- 3000
prior <- list(R=list(V=1, fix=1), G=list(G1=list(V=1, nu=1000, alpha.mu=0, alpha.V=1)))
summary(MCMCglmm(Y ~ X1, random=~species, ginvers=list(species=invV),
    data=sim.dat, slice=TRUE, nitt=nitt, thin=thin, burnin=burnin,
    family="categorical", prior=prior, verbose=FALSE))
## Examine bias in estimates of B1 and s2 from binaryPGLMM with
# simulated data. Note that this will take a while.
Reps = 1000
s2 < -0.4B1 < -1meanEsts \le - data.frame(n = Inf, B1 = B1, s2 = s2, Pr.s2 = 1, propconverged = 1)
for (n in c(160, 80, 40, 20)) {
  meanEsts.n <- data.frame(B1 = 0, s2 = 0, Pr.s2 = 0, convergefailure = 0)
```

```
for (rep in 1:Reps) {
      phy \leq compute.brlen(rtree(n = n), method = "Grafen", power = 1)
      X \leq rTraitCont(phy, model = "BM", sigma = 1)
      X \leftarrow (X - \text{mean}(X)) / \text{var}(X)sim.dat \leq data.frame(Y = array(0, dim = n), X = X, row.names = phy$tip.label)
      sim \le binaryPGLMM.sim(Y \sim 1 + X, phy = phy, data = sim.dat, s2 = s2,
                                       B = matrix(c(0, B1), nrow = 2, ncol = 1), nrep = 1)sim.dat$Y <- sim$Y
      z \le -\text{binaryPGLMM}(Y \sim 1 + X, \text{phy} = \text{phy}, \text{ data} = \text{sim.dat})meanEsts.n[rep, ] <- c(z$B[2], z$s2, z$P.H0.s2, z$convergeflag == "converged")
  }
converged <- meanEsts.n[,4]
meanEsts <- rbind(meanEsts,
                  c(n, mean(meanEsts.n[converged==1,1]),
                             mean(meanEsts.n[converged==1,2]),
                             mean(meanEsts.n[converged==1, 3] < 0.05),
                             mean(converged)))
}
meanEsts
# Results output for B1 = 0.5, s2 = 0.4; n-Inf gives the values used to
# simulate the data
# n B1 s2 Pr.s2 propconverged
# 1 Inf 1.000000 0.4000000 1.00000000 1.000
# 2 160 1.012719 0.4479946 0.36153072 0.993
# 3 80 1.030876 0.5992027 0.24623116 0.995
# 4 40 1.110201 0.7425203 0.13373860 0.987
# 5 20 1.249886 0.8774708 0.05727377 0.873
## Examine type I errors for estimates of B0 and s2 from binaryPGLMM()
# with simulated data. Note that this will take a while.
Reps = 1000
s2 \leq -\emptysetB0 < - 0B1 \leftarrow 0H0.tests <- data.frame(n = Inf, B0 = B0, s2 = s2, Pr.B0 = .05,
                       Pr.s2 = .05, propconverged = 1)
for (n in c(160, 80, 40, 20)) {
  ests.n <- data.frame(B1 = 0, s2 = 0, Pr.B0 = 0, Pr.s2 = 0, convergefailure = 0)
  for (rep in 1:Reps) {
    phy \le - compute.brlen(rtree(n = n), method = "Grafen", power = 1)
    X <- rTraitCont(phy, model = "BM", sigma = 1)
    X \leftarrow (X - \text{mean}(X)) / \text{var}(X)sim.dat \leq data.frame(Y = array(0, dim = n), X = X, row.names = phy$tip.label)
```

```
sim \le binaryPGLMM.sim(Y \sim 1, phy = phy, data = sim.dat, s2 = s2,
                         B = matrix(B0, nrow = 1, ncol = 1), nrep = 1)sim.dat$Y <- sim$Y
   z <- binaryPGLMM(Y ~ 1, phy = phy, data = sim.dat)
   ests.n[rep, ] <- c(z$B[1], z$s2, z$B.pvalue, z$P.H0.s2, z$convergeflag == "converged")
 }
converged <- ests.n[,5]
H0.tests <- rbind(H0.tests,
                 c(n, mean(ests.n[converged==1,1]),
                   mean(ests.n[converged==1,2]),
                   mean(ests.n[converged==1, 3] < 0.05),
                  mean(ests.n[converged==1, 4] < 0.05),
                  mean(converged)))
}
H0.tests
# Results for type I errors for B0 = 0 and s2 = 0; n-Inf gives the values
# used to simulate the data. These results show that binaryPGLMM() tends to
# have lower-than-nominal p-values; fewer than 0.05 of the simulated
# data sets have H0:B0=0 and H0:s2=0 rejected at the alpha=0.05 level.
# n B0 s2 Pr.B0 Pr.s2 propconverged
# 1 Inf 0.0000000000 0.00000000 0.05000000 0.05000000 1.000
# 2 160 -0.0009350357 0.07273163 0.02802803 0.04804805 0.999
# 3 80 -0.0085831477 0.12205876 0.04004004 0.03403403 0.999
# 4 40 0.0019303847 0.25486307 0.02206620 0.03711133 0.997
# 5 20 0.0181394905 0.45949266 0.02811245 0.03313253 0.996
## End(Not run)
```
bind.tree *Binds Trees*

#### Description

This function binds together two phylogenetic trees to give a single object of class "phylo".

#### Usage

```
bind.tree(x, y, where = "root", position = 0, interactive = FALSE)
x + y
```
### Arguments

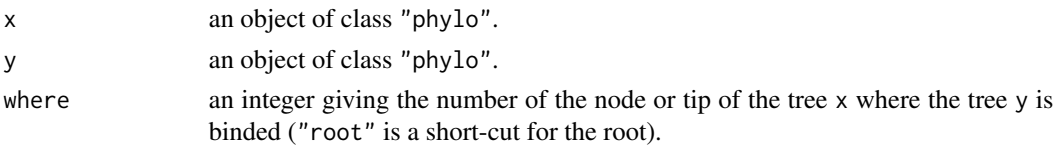

#### bind.tree and the set of the set of the set of the set of the set of the set of the set of the set of the set of the set of the set of the set of the set of the set of the set of the set of the set of the set of the set of

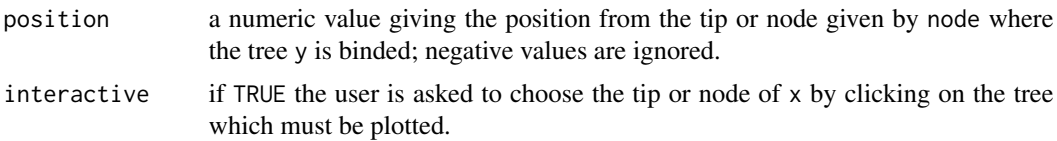

# Details

The argument x can be seen as the receptor tree, whereas y is the donor tree. The root of y is then grafted on a location of x specified by where and, possibly, position. If y has a root edge, this is added as in internal branch in the resulting tree.

```
x + y is a shortcut for:
```

```
bind.tree(x, y, position = if (is.null(x$root.edge)) 0 else
x$root.edge)
```
If only one of the trees has no branch length, the branch lengths of the other one are ignored with a warning.

If one (or both) of the trees has no branch length, it is possible to specify a value of 'position' to graft 'y' below the node of 'x' specified by 'where'. In this case, the exact value of 'position' is not important as long as it is greater than zero. The new node will be multichotomous if 'y' has no root edge. This can be solved by giving an arbitrary root edge to 'y' beforehand (e.g., y\$root.edge <-1): it will be deleted during the binding operation.

#### Value

an object of class "phylo".

## Author(s)

Emmanuel Paradis

#### See Also

[drop.tip](#page-124-0), [root](#page-233-0)

## Examples

```
### binds the two clades of bird orders
cat("((Struthioniformes:21.8,Tinamiformes:21.8):4.1,",
    "((Craciformes:21.6,Galliformes:21.6):1.3,Anseriformes:22.9):3.0):2.1;",
    file = "ex1.tre", sep = "\n")
cat("(Turniciformes:27.0,(Piciformes:26.3,((Galbuliformes:24.4,",
    "((Bucerotiformes:20.8,Upupiformes:20.8):2.6,",
    "(Trogoniformes:22.1,Coraciiformes:22.1):1.3):1.0):0.6,",
    "(Coliiformes:24.5,(Cuculiformes:23.7,(Psittaciformes:23.1,",
    "(((Apodiformes:21.3,Trochiliformes:21.3):0.6,",
    "(Musophagiformes:20.4,Strigiformes:20.4):1.5):0.6,",
    "((Columbiformes:20.8,(Gruiformes:20.1,Ciconiiformes:20.1):0.7):0.8,",
```

```
"Passeriformes:21.6):0.9):0.6):0.6):0.8):0.5):1.3):0.7):1.0;",
    file = "ex2.tre", sep = "\n")
tree.bird1 <- read.tree("ex1.tre")
tree.bird2 <- read.tree("ex2.tre")
unlink(c("ex1.tre", "ex2.tre")) # clean-up
(birds <- tree.bird1 + tree.bird2)
layout(matrix(c(1, 2, 3, 3), 2, 2))
plot(tree.bird1)
plot(tree.bird2)
plot(birds)
### examples with random trees
x \le - rtree(4, tip.label = LETTERS[1:4])
y \le -r rtree(4, tip.label = LETTERS[5:8])
x <- makeNodeLabel(x, prefix = "x_")
y <- makeNodeLabel(y, prefix = "y_")
x$root.edge <- y$root.edge <- .2
z \leftarrow bind.tree(x, y, po=.2)
plot(y, show.node.label = TRUE, font = 1, root. edge = TRUE)title("y")
plot(x, show.node.label = TRUE, font = 1, root. edge = TRUE)title("x")
plot(z, show.node.label = TRUE, font = 1, root. edge = TRUE)title("z \le - bind.tree(x, y, po = .2)")
## make sure the terminal branch length is long enough:
x$edge.length[x$edge[, 2] == 2] <- 0.2
z \le bind.tree(x, y, 2, .1)
plot(y, show.node.label = TRUE, font = 1, root. edge = TRUE)title("y")
plot(x, show.node.label = TRUE, font = 1, root. edge = TRUE)title("x")
plot(z, show.node.label = TRUE, font = 1, root. edge = TRUE)title("z <- bind.tree(x, y, 2, .1)")
x \leftarrow rtree(50)y <- rtree(50)
x$root.edge <- y$root.edge <- .2
z \le -x + yplot(y, show.tip.label = FALSE, root.edge = TRUE); axisPhylo()
title("y")
plot(x, show.tip.label = FALSE, root.edge = TRUE); axisPhylo()
title("x")
plot(z, show.tip.label = FALSE, root.edge = TRUE); axisPhylo()
title("z \leftarrow x + y")
layout(1)
```
BIONJ *Tree Estimation Based on an Improved Version of the NJ Algorithm*

#### BIONJ za stali se obrazoval se obrazoval se obrazoval se obrazoval se obrazoval se obrazoval se obrazoval se o

# Description

This function performs the BIONJ algorithm of Gascuel (1997).

#### Usage

bionj(X)

#### Arguments

X a distance matrix; may be an object of class "dist".

## Value

an object of class "phylo".

## Author(s)

original C code by Hoa Sien Cuong and Olivier Gascuel; adapted and ported to R by Vincent Lefort <vincent.lefort@lirmm.fr>

# References

Gascuel, O. (1997) BIONJ: an improved version of the NJ algorithm based on a simple model of sequence data. *Molecular Biology and Evolution*, 14:, 685–695.

# See Also

[nj](#page-177-0), [fastme](#page-131-0), [mvr](#page-176-0), [bionjs](#page-178-0), [SDM](#page-246-0), [dist.dna](#page-110-0)

## Examples

```
### From Saitou and Nei (1987, Table 1):
x <- c(7, 8, 11, 13, 16, 13, 17, 5, 8, 10, 13,
       10, 14, 5, 7, 10, 7, 11, 8, 11, 8, 12,
       5, 6, 10, 9, 13, 8)
M \leftarrow matrix(0, 8, 8)M[lower.tri(M)] <- x
M \leftarrow t(M)M[lower.tri(M)] <- x
dimnames(M) <- list(1:8, 1:8)
tr <- bionj(M)
plot(tr, "u")
### a less theoretical example
data(woodmouse)
trw <- bionj(dist.dna(woodmouse))
plot(trw)
```
<span id="page-45-0"></span>

## Description

This data set describes the phylogenetic relationships of the families of birds as reported by Sibley and Ahlquist (1990). Sibley and Ahlquist inferred this phylogeny from an extensive number of DNA/DNA hybridization experiments. The "tapestry" reported by these two authors (more than 1000 species out of the ca. 9000 extant bird species) generated a lot of debates.

The present tree is based on the relationships among families. A few families were not included in the figures in Sibley and Ahlquist, and thus are not included here as well. The branch lengths were calculated from the values of  $\Delta T_{50}H$  as found in Sibley and Ahlquist (1990, figs. 354, 355, 356, and 369).

# Usage

```
data(bird.families)
```
# Format

The data are stored as an object of class "phylo" which structure is described in the help page of the function [read.tree](#page-224-0).

#### Source

Sibley, C. G. and Ahlquist, J. E. (1990) Phylogeny and classification of birds: a study in molecular evolution. New Haven: Yale University Press.

# See Also

[read.tree](#page-224-0), [bird.orders](#page-46-0)

# Examples

```
data(bird.families)
op <- par()
par(cex = 0.3)plot(bird.families)
par(op)
```
<span id="page-46-0"></span>

## Description

This data set describes the phylogenetic relationships of the orders of birds as reported by Sibley and Ahlquist (1990). Sibley and Ahlquist inferred this phylogeny from an extensive number of DNA/DNA hybridization experiments. The "tapestry" reported by these two authors (more than 1000 species out of the ca. 9000 extant bird species) generated a lot of debates.

The present tree is based on the relationships among orders. The branch lengths were calculated from the values of  $\Delta T_{50}H$  as found in Sibley and Ahlquist (1990, fig. 353).

## Usage

data(bird.orders)

## Format

The data are stored as an object of class "phylo" which structure is described in the help page of the function [read.tree](#page-224-0).

## Source

Sibley, C. G. and Ahlquist, J. E. (1990) Phylogeny and classification of birds: a study in molecular evolution. New Haven: Yale University Press.

## See Also

[read.tree](#page-224-0), [bird.families](#page-45-0)

#### Examples

```
data(bird.orders)
plot(bird.orders)
```
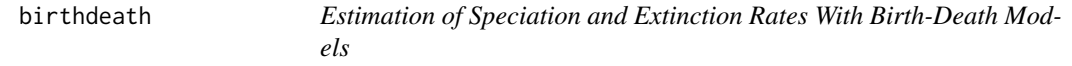

## Description

This function fits by maximum likelihood a birth-death model to the branching times computed from a phylogenetic tree using the method of Nee et al. (1994).

#### 48 birthdeath and the contract of the contract of the contract of the contract of the contract of the contract of the contract of the contract of the contract of the contract of the contract of the contract of the contract

## Usage

```
birthdeath(phy)
## S3 method for class 'birthdeath'
print(x, \ldots)
```
#### Arguments

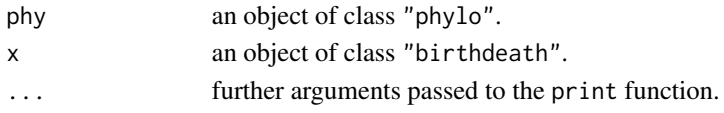

## Details

Nee et al. (1994) used a re-parametrization of the birth-death model studied by Kendall (1948) so that the likelihood has to be maximized over *d/b* and *b - d*, where *b* is the birth rate, and *d* the death rate. This is the approach used by the present function.

This function computes the standard-errors of the estimated parameters using a normal approximations of the maximum likelihood estimates: this is likely to be inaccurate because of asymmetries of the likelihood function (Nee et al. 1995). In addition, 95 intervals of both parameters are computed using profile likelihood: they are particularly useful if the estimate of *d/b* is at the boundary of the parameter space (i.e. 0, which is often the case).

Note that the function does not check that the tree is effectively ultrametric, so if it is not, the returned result may not be meaningful.

#### Value

An object of class "birthdeath" which is a list with the following components:

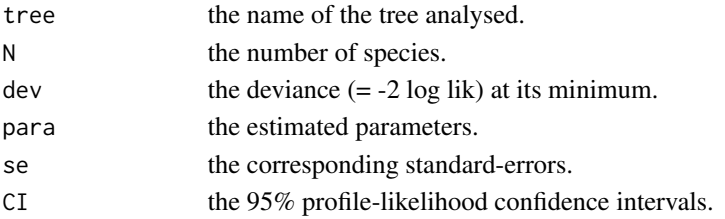

## Author(s)

Emmanuel Paradis

#### **References**

Kendall, D. G. (1948) On the generalized "birth-and-death" process. *Annals of Mathematical Statistics*, 19, 1–15.

Nee, S., May, R. M. and Harvey, P. H. (1994) The reconstructed evolutionary process. *Philosophical Transactions of the Royal Society of London. Series B. Biological Sciences*, 344, 305–311.

Nee, S., Holmes, E. C., May, R. M. and Harvey, P. H. (1995) Estimating extinctions from molecular phylogenies. in *Extinction Rates*, eds. Lawton, J. H. and May, R. M., pp. 164–182, Oxford University Press.

#### boot.phylo 49

# See Also

[branching.times](#page-51-0), [diversi.gof](#page-116-0), [diversi.time](#page-117-0), [ltt.plot](#page-152-0), [yule](#page-279-0), [bd.ext](#page-32-0), [yule.cov](#page-280-0), [bd.time](#page-33-0)

boot.phylo *Tree Bipartition and Bootstrapping Phylogenies*

# Description

These functions analyse bipartitions found in a series of trees.

prop.part counts the number of bipartitions found in a series of trees given as .... If a single tree is passed, the returned object is a list of vectors with the tips descending from each node (i.e., clade compositions indexed by node number).

prop.clades counts the number of times the bipartitions present in phy are present in a series of trees given as ... or in the list previously computed and given with part.

boot.phylo performs a bootstrap analysis.

## Usage

```
boot.phylo(phy, x, FUN, B = 100, block = 1,
           trees = FALSE, quiet = FALSE,
           rooted = is.rooted(phy), jumble = TRUE,
           mc.core = 1)
prop.part(..., check.labels = TRUE)
prop.class(phy, ..., part = NULL, rooted = FALSE)## S3 method for class 'prop.part'
print(x, \ldots)## S3 method for class 'prop.part'
summary(object, ...)
## S3 method for class 'prop.part'
plot(x, barcol = "blue", leftmar = 4, col = "red", ...)
```
# Arguments

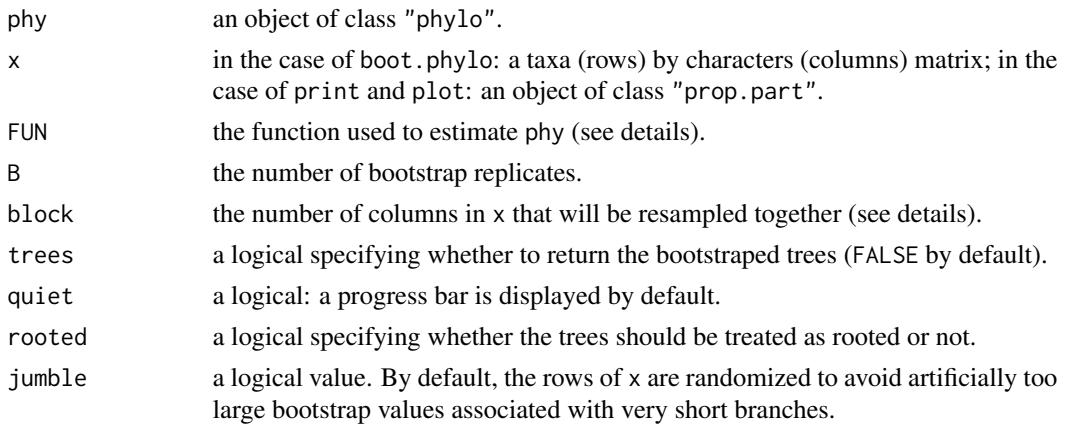

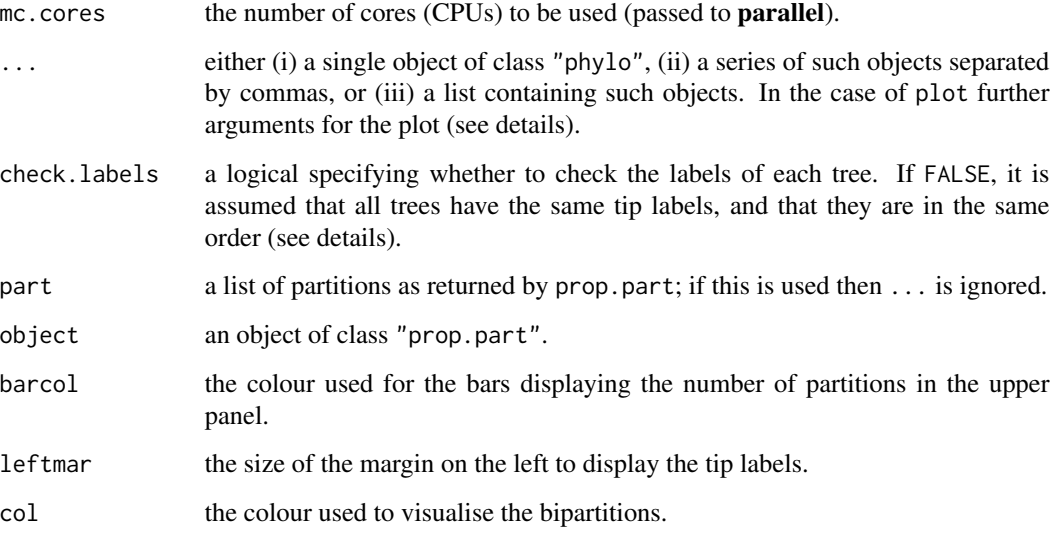

# Details

The argument FUN in boot. phylo must be the function used to estimate the tree from the original data matrix. Thus, if the tree was estimated with neighbor-joining (see nj), one maybe wants something like FUN = function(xx)  $nj$ (dist.dna(xx)).

block in boot.phylo specifies the number of columns to be resampled altogether. For instance, if one wants to resample at the codon-level, then block = 3 must be used.

Using check.labels = FALSE in prop.part decreases computing times. This requires that (i) all trees have the same tip labels, *and* (ii) these labels are ordered similarly in all trees (in other words, the element tip.label are identical in all trees).

The plot function represents a contingency table of the different partitions (on the *x*-axis) in the lower panel, and their observed numbers in the upper panel. Any further arguments  $(\dots)$  are used to change the aspects of the points in the lower panel: these may be pch, col, bg, cex, etc. This function works only if there is an attribute labels in the object.

The print method displays the partitions and their numbers. The summary method extracts the numbers only.

# Value

prop.part returns an object of class "prop.part" which is a list with an attribute "number". The elements of this list are the observed clades, and the attribute their respective numbers. If the default check.labels = FALSE is used, an attribute "labels" is added, and the vectors of the returned object contains the indices of these labels instead of the labels themselves.

prop.clades and boot.phylo return a numeric vector which *i*th element is the number associated to the *i*th node of phy. If trees = TRUE, boot.phylo returns a list whose first element (named "BP") is like before, and the second element ("trees") is a list with the bootstraped trees.

summary returns a numeric vector.

#### boot.phylo 51

#### Note

prop.clades calls internally prop.part with the option check.labels = TRUE, which may be very slow. If the trees passed as ... fulfills conditions (i) and (ii) above, then it might be faster to first call, e.g.,  $pp < -prop part(...)$ , then use the option part:  $prop.class(phy, part = pp)$ .

Since ape 3.5, prop.clades should return sensible results for all values of rooted: if FALSE, the numbers of bipartitions (or splits); if TRUE, the number of clades (of hopefully rooted trees).

## Author(s)

Emmanuel Paradis

## References

Efron, B., Halloran, E. and Holmes, S. (1996) Bootstrap confidence levels for phylogenetic trees. *Proceedings of the National Academy of Sciences USA*, 93, 13429–13434.

Felsenstein, J. (1985) Confidence limits on phylogenies: an approach using the bootstrap. *Evolution*, 39, 783–791.

#### See Also

[as.bitsplits](#page-23-0), [dist.topo](#page-114-0), [consensus](#page-85-0), [nodelabels](#page-182-0)

#### Examples

```
data(woodmouse)
f \leftarrow function(x) \text{ nj}(dist.data(x))tr <- f(woodmouse)
### Are bootstrap values stable?
for (i in 1:5)
  print(boot.phylo(tr, woodmouse, f, quiet = TRUE))
### How many partitions in 100 random trees of 10 labels?...
TR <- rmtree(100, 10)
pp10 <- prop.part(TR)
length(pp10)
### ... and in 100 random trees of 20 labels?
TR <- rmtree(100, 20)
pp20 <- prop.part(TR)
length(pp20)
plot(pp10, pch = "x", col = 2)plot(pp20, pch = "x", col = 2)set.seed(2)
tr \le rtree(10) # rooted
## the following used to return a wrong result with ape <= 3.4:
prop.clades(tr, tr)
prop.clades(tr, tr, rooted = TRUE)
tr < -rtree(10, rooted = FALSE)
prop.clades(tr, tr) # correct
```
### an illustration of the use of prop.clades with bootstrap trees:

```
fun <- function(x) as.phylo(hclust(dist.dna(x), "average")) # upgma() in phangorn
tree <- fun(woodmouse)
## get 100 bootstrap trees:
bstrees <- boot.phylo(tree, woodmouse, fun, trees = TRUE)$trees
## get proportions of each clade:
clad <- prop.clades(tree, bstrees, rooted = TRUE)
## get proportions of each bipartition:
boot <- prop.clades(tree, bstrees)
layout(1)
par(max = rep(2, 4))plot(tree, main = "Bipartition vs. Clade Support Values")
drawSupportOnEdges(boot)
nodelabels(clad)
legend("bottomleft", legend = c("Bipartitions", "Clades"), pch = 22,
       pt.bg = c("green", "lightblue"), pt.cex = 2.5)
## Not run:
## an example of double bootstrap:
nrep1 <- 100
nrep2 <- 100
p <- ncol(woodmouse)
DB < - 0for (b in 1:nrep1) {
   X <- woodmouse[, sample(p, p, TRUE)]
   DB \leq -DB + boot.phplo(tr, X, f, nrep2, quiet = TRUE)}
DB
## to compare with:
boot.phylo(tr, woodmouse, f, 1e4)
## End(Not run)
```
<span id="page-51-0"></span>branching.times *Branching Times of a Phylogenetic Tree*

# Description

This function computes the branching times of a phylogenetic tree, that is the distance from each node to the tips, under the assumption that the tree is ultrametric. Note that the function does not check that the tree is effectively ultrametric, so if it is not, the returned result may not be meaningful.

## Usage

```
branching.times(phy)
```
#### Arguments

phy an object of class "phylo".

#### c.phylo 53

# Value

a numeric vector with the branching times. If the phylogeny phy has an element node.label, this is used as names for the returned vector; otherwise the numbers (of mode character) of the matrix edge of phy are used as names.

#### Author(s)

Emmanuel Paradis

# See Also

[is.ultrametric](#page-143-0)

c.phylo *Building Lists of Trees*

#### Description

These functions help to build lists of trees of class "multiPhylo".

## Usage

```
## S3 method for class 'phylo'
c(\ldots, recursive = TRUE)
## S3 method for class 'multiPhylo'
c(\ldots, recursive = TRUE)
.compressTipLabel(x, ref = NULL)
.uncompressTipLabel(x)
```
### Arguments

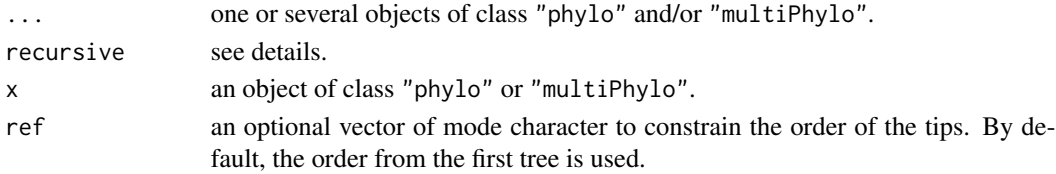

## Details

These c methods check all the arguments, and return by default a list of single trees unless some objects are not trees or lists of trees, in which case recursive is switched to FALSE and a warning message is given. If recursive = FALSE, the objects are simply concatenated into a list. Before ape 4.0, recursive was always set to FALSE.

.compressTipLabel transforms an object of class "multiPhylo" by checking that all trees have the same tip labels and renumbering the tips in the edge matrix so that the tip numbers are also the same taking the first tree as the reference (duplicated labels are not allowed). The returned object has a unique vector of tip labels (attr(x,"TipLabel")).

.uncompressTipLabel does the reverse operation.

# Value

An object of class "multiPhylo".

## Author(s)

Emmanuel Paradis

## See Also

[summary.phylo](#page-257-0), [multiphylo](#page-175-0)

# Examples

```
x \leftarrow c(\text{rtree}(4), \text{rtree}(2))x
y \leftarrow c(\text{rtree}(4), \text{rtree}(4))z \leq c(x, y)z
print(z, TRUE)
try(.compressTipLabel(x)) # error
a <- .compressTipLabel(y)
.uncompressTipLabel(a) # back to y
## eventually compare str(a) and str(y)
```
<span id="page-53-0"></span>CADM.global *Congruence among distance matrices*

# <span id="page-53-1"></span>Description

Function [CADM.global](#page-53-0) compute and test the coefficient of concordance among several distance matrices through a permutation test.

Function [CADM.post](#page-53-1) carries out a posteriori permutation tests of the contributions of individual distance matrices to the overall concordance of the group.

Use in phylogenetic analysis: to identify congruence among distance matrices (D) representing different genes or different types of data. Congruent D matrices correspond to data tables that can be used together in a combined phylogenetic or other type of multivariate analysis.

# Usage

CADM.global(Dmat, nmat, n, nperm=99, make.sym=TRUE, weights=NULL, silent=FALSE) CADM.post (Dmat, nmat, n, nperm=99, make.sym=TRUE, weights=NULL, mult="holm", mantel=FALSE, silent=FALSE)

# CADM.global 55

### **Arguments**

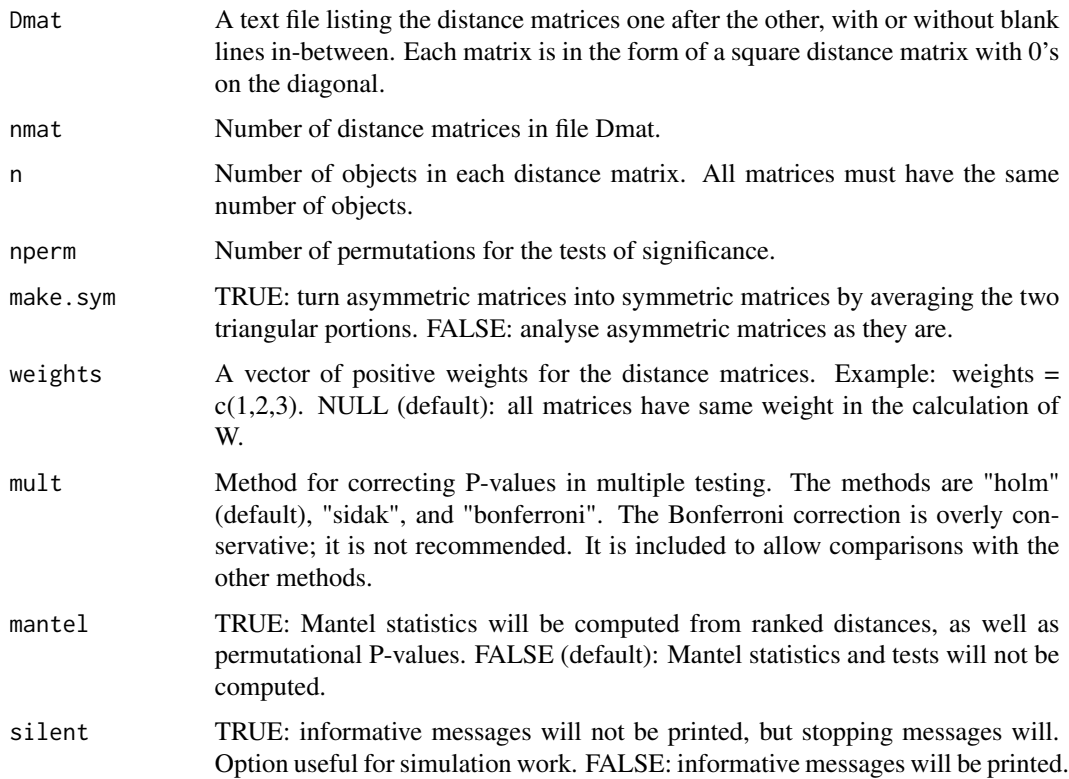

### Details

Dmat must contain two or more distance matrices, listed one after the other, all of the same size, and corresponding to the same objects in the same order. Raw data tables can be transformed into distance matrices before comparison with other such distance matrices, or with data that have been obtained as distance matrices, e.g. serological or DNA hybridization data. The distances will be transformed to ranks before computation of the coefficient of concordance and other statistics.

CADM.global tests the global null hypothesis that all matrices are incongruent. If the global null is rejected, function CADM.post can be used to identify the concordant (H0 rejected) and discordant matrices (H0 not rejected) in the group. If a distance matrix has a negative value for the Mantel.mean statistic, that matrix clearly does not belong to the group. Remove that matrix (if there are more than one, remove first the matrix that has the most strongly negative value for Mantel.mean) and run the analysis again.

The corrections used for multiple testing are applied to the list of P-values (P) produced in the a posteriori tests; they take into account the number of tests (k) carried out simulatenously (number of matrices, parameter nmat).

The Holm correction is computed after ordering the P-values in a list with the smallest value to the left. Compute adjusted P-values as:

$$
P_{corr} = (k - i + 1) * P
$$

where i is the position in the ordered list. Final step: from left to right, if an adjusted  $P_{corr}$  in the ordered list is smaller than the one occurring at its left, make the smallest one equal to the largest one.

The Sidak correction is:

$$
P_{corr} = 1 - (1 - P)^k
$$

The Bonferonni correction is:

$$
P_{corr} = k \ast P
$$

#### Value

CADM.global produces a small table containing the W, Chi2, and Prob.perm statistics described in the following list. CADM.post produces a table stored in element A\_posteriori\_tests, containing Mantel.mean, Prob, and Corrected.prob statistics in rows; the columns correspond to the k distance matrices under study, labeled Dmat.1 to Dmat.k. If parameter mantel is TRUE, tables of Mantel statistics and P-values are computed among the matrices.

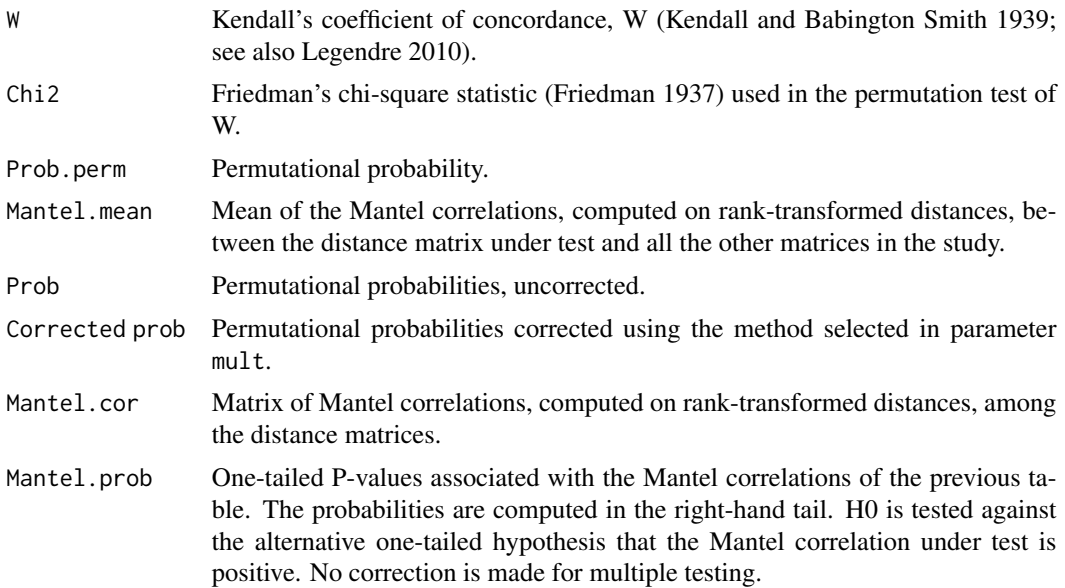

#### Author(s)

Pierre Legendre, Universite de Montreal

# References

Campbell, V., Legendre, P. and Lapointe, F.-J. (2009) Assessing congruence among ultrametric distance matrices. *Journal of Classification*, 26, 103–117.

Campbell, V., Legendre, P. and Lapointe, F.-J. (2011) The performance of the Congruence Among Distance Matrices (CADM) test in phylogenetic analysis. *BMC Evolutionary Biology*, 11, 64.

### CADM.global 57

Friedman, M. (1937) The use of ranks to avoid the assumption of normality implicit in the analysis of variance. *Journal of the American Statistical Association*, 32, 675–701.

Kendall, M. G. and Babington Smith, B. (1939) The problem of m rankings. *Annals of Mathematical Statistics*, 10, 275–287.

Lapointe, F.-J., Kirsch, J. A. W. and Hutcheon, J. M. (1999) Total evidence, consensus, and bat phylogeny: a distance-based approach. *Molecular Phylogenetics and Evolution*, 11, 55–66.

Legendre, P. (2010) Coefficient of concordance. Pp. 164-169 in: Encyclopedia of Research Design, Vol. 1. N. J. Salkind, ed. SAGE Publications, Inc., Los Angeles.

Legendre, P. and Lapointe, F.-J. (2004) Assessing congruence among distance matrices: single malt Scotch whiskies revisited. *Australian and New Zealand Journal of Statistics*, 46, 615–629.

Legendre, P. and Lapointe, F.-J. (2005) Congruence entre matrices de distance. P. 178-181 in: Makarenkov, V., G. Cucumel et F.-J. Lapointe [eds] Comptes rendus des 12emes Rencontres de la Societe Francophone de Classification, Montreal, 30 mai - 1er juin 2005.

Siegel, S. and Castellan, N. J., Jr. (1988) *Nonparametric statistics for the behavioral sciences. 2nd edition*. New York: McGraw-Hill.

## Examples

```
# Examples 1 and 2: 5 genetic distance matrices computed from simulated DNA
# sequences representing 50 taxa having evolved along additive trees with
# identical evolutionary parameters (GTR+ Gamma + I). Distance matrices were
# computed from the DNA sequence matrices using a p distance corrected with the
# same parameters as those used to simulate the DNA sequences. See Campbell et
# al. (2009) for details.
# Example 1: five independent additive trees. Data provided by V. Campbell.
data(mat5Mrand)
res.global <- CADM.global(mat5Mrand, 5, 50)
# Example 2: three partly similar trees, two independent trees.
# Data provided by V. Campbell.
data(mat5M3ID)
res.global <- CADM.global(mat5M3ID, 5, 50)
res.post <- CADM.post(mat5M3ID, 5, 50, mantel=TRUE)
# Example 3: three matrices respectively representing Serological
# (asymmetric), DNA hybridization (asymmetric) and Anatomical (symmetric)
# distances among 9 families. Data from Lapointe et al. (1999).
data(mat3)
res.global <- CADM.global(mat3, 3, 9, nperm=999)
res.post <- CADM.post(mat3, 3, 9, nperm=999, mantel=TRUE)
# Example 4, showing how to bind two D matrices (cophenetic matrices
# in this example) into a file using rbind(), then run the global test.
a \leftarrow rtree(5)
```

```
b \leftarrow rtree(5)
A \leftarrow \text{cophenetic(a)}B <- cophenetic(b)
x < -rownames(A)
B \leftarrow B[x, x]M \leftarrow \text{rbind}(A, B)CADM.global(M, 2, 5)
```
carnivora *Carnivora body sizes and life history traits*

## Description

Dataset adapted from Gittleman (1986), including 2 morphological variables (body and brain sizes), 8 life history traits variables and 4 taxonomic variables.

## Usage

data(carnivora)

# Format

A data frame with 112 observations on 17 variables.

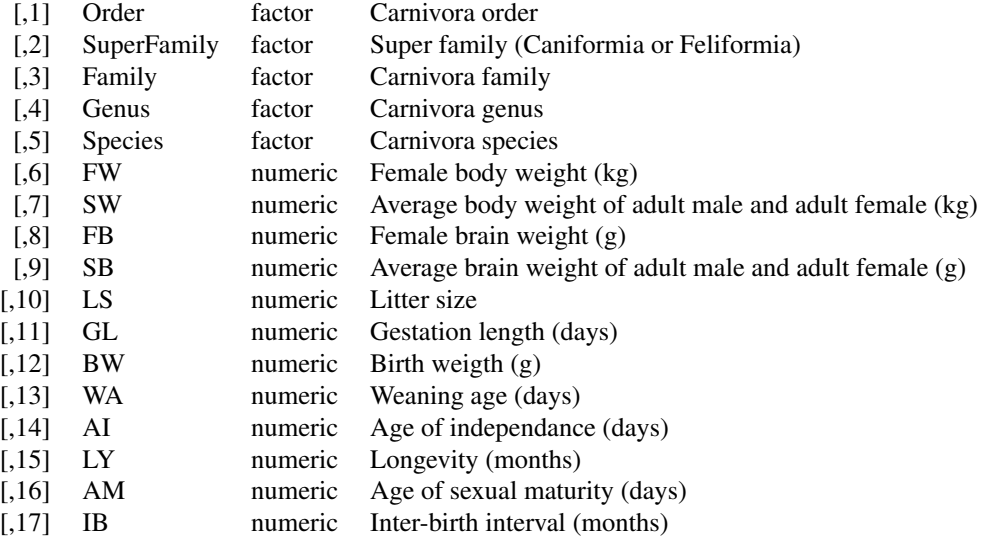

#### Source

Gittleman, J. L. (1986) Carnivore life history patterns: allometric, phylogenetic and ecological associations. *American Naturalist*, 127: 744–771.

# checkAlignment 59

## Examples

```
data(carnivora)
## Fig. 1 in Gittleman (1986):
plot(carnivora$BW ~ carnivora$FW, pch = (1:8)[carnivora$Family], log = "xy",
    xlab = "Female body weight (kg)", ylab = "Birth weigth (g)",
     ylim = c(1, 2000))
legend("bottomright", legend = levels(carnivora$Family), pch = 1:8)
plot(carnivora$BW ~ carnivora$FB, pch = (1:8)[carnivora$Family], log = "xy",
     xlab = "Female brain weight (g)", ylab = "Birth weigth (g)",
     ylim = c(1, 2000)legend("bottomright", legend = levels(carnivora$Family), pch = 1:8)
```
<span id="page-58-0"></span>checkAlignment *Check DNA Alignments*

## **Description**

This function performs a series of diagnostics on a DNA alignement.

## Usage

```
checkAlignment(x, check.gaps = TRUE, plot = TRUE, what = 1:4)
```
#### Arguments

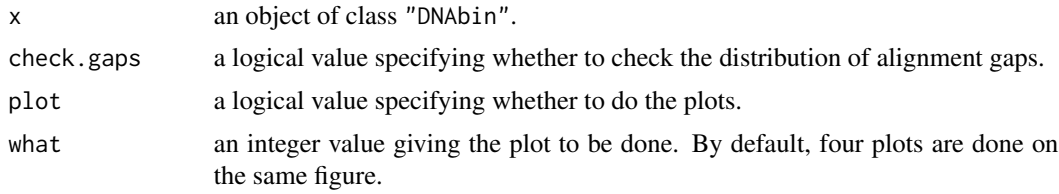

## Details

This function prints on the console a series of diagnostics on the set a aligned DNA sequences. If alignment gaps are present, their width distribution is analysed, as well as the width of contiguous base segments. The pattern of nucleotide diversity on each site is also analysed, and a relevant table is printed.

If plot = TRUE, four plots are done: an image of the alignement, the distribution of gap widths (if present), the Shannon index of nucleotide diversity along the sequence, and the number of observed bases along the sequence.

If the sequences contain many gaps, it might be better to set check.gaps = FALSE to skip the analysis of contiguous segments.

#### Value

NULL

## Author(s)

Emmanuel Paradis

## See Also

[alview](#page-19-0), [image.DNAbin](#page-138-0), [all.equal.DNAbin](#page-16-0)

# Examples

data(woodmouse) checkAlignment(woodmouse) layout(1)

checkLabel *Checking Labels*

#### Description

Checking and correcting character strings, particularly before writing a Newick tree.

## Usage

checkLabel(x)

### Arguments

x a vector of mode character.

# Details

This function deletes the leading and trailing spaces (including tabulations, new lines, and left or right parentheses at the beginning or end of the strings), substitutes the spaces inside the strings by underscores, and substitutes commas, colons, semicolons, and parentheses inside the strings by dashes.

### Value

a vector of mode character.

#### Author(s)

Emmanuel Paradis

# See Also

[makeLabel](#page-155-0), [makeNodeLabel](#page-157-0), [mixedFontLabel](#page-166-0), [stripLabel](#page-145-0), [updateLabel](#page-264-0)

## Examples

```
checkLabel(" Homo sapiens\t(Primates; World) ")
```
## Description

This function takes as single argument an object (phy), checks its elements, and prints a diagnostic. All problems are printed with a label: FATAL (will likely cause an error or a crash) or MODERATE (may cause some problems).

This function is mainly intended for developers creating "phylo" objects from scratch.

#### Usage

checkValidPhylo(phy)

## Arguments

phy an object of class "phylo".

# Value

NULL.

## Author(s)

Emmanuel Paradis

# Examples

```
tr < -rtree(3)checkValidPhylo(tr)
tr$edge[1] <- 0
checkValidPhylo(tr)
```
cherry *Number of Cherries and Null Models of Trees*

# Description

This function calculates the number of cherries (see definition below) on a phylogenetic tree, and tests the null hypotheses whether this number agrees with those predicted from two null models of trees (the Yule model, and the uniform model).

## Usage

cherry(phy)

#### Arguments

phy an object of class "phylo".

### Details

A cherry is a pair of adjacent tips on a tree. The tree can be either rooted or unrooted, but the present function considers only rooted trees. The probability distribution function of the number of cherries on a tree depends on the speciation/extinction model that generated the tree.

McKenzie and Steel (2000) derived the probability distribution function of the number of cherries for two models: the Yule model and the uniform model. Broadly, in the Yule model, each extant species is equally likely to split into two daughter-species; in the uniform model, a branch is added to tree on any of the already existing branches with a uniform probability.

The probabilities are computed using recursive formulae; however, for both models, the probability density function converges to a normal law with increasing number of tips in the tree. The function uses these normal approximations for a number of tips greater than or equal to 20.

### Value

A NULL value is returned, the results are simply printed.

#### Author(s)

Emmanuel Paradis

## References

McKenzie, A. and Steel, M. (2000) Distributions of cherries for two models of trees. *Mathematical Biosciences*, 164, 81–92.

#### See Also

[gammaStat](#page-132-0)

chiroptera *Bat Phylogeny*

#### Description

This phylogeny of bats (Mammalia: Chiroptera) is a supertree (i.e. a composite phylogeny constructed from several sources; see source for details).

## Usage

data(chiroptera)

#### Format

The data are stored in RData (binary) format.

#### chronoMPL 63

### Source

Jones, K. E., Purvis, A., MacLarnon, A., Bininda-Emonds, O. R. P. and Simmons, N. B. (2002) A phylogenetic supertree of the bats (Mammalia: Chiroptera). *Biological Reviews of the Cambridge Philosophical Society*, 77, 223–259.

# See Also

[read.nexus](#page-221-0), [zoom](#page-284-0)

### Examples

```
data(chiroptera)
str(chiroptera)
op <- par()
par(cex = 0.3)plot(chiroptera, type = "c")
par(cex = op$cex)
```
chronoMPL *Molecular Dating With Mean Path Lengths*

#### **Description**

This function estimates the node ages of a tree using the mean path lengths method of Britton et al. (2002). The branch lengths of the input tree are interpreted as (mean) numbers of substitutions.

### Usage

 $chronoMPL(phy, se = TRUE, test = TRUE)$ 

#### Arguments

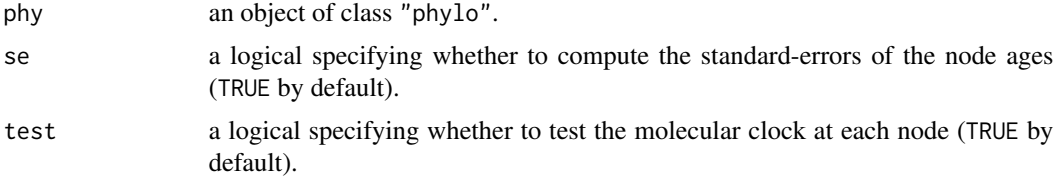

#### Details

The mean path lengths (MPL) method estimates the age of a node with the mean of the distances from this node to all tips descending from it. Under the assumption of a molecular clock, standarderrors of the estimates node ages can be computed (Britton et al. 2002).

The tests performed if test = TRUE is a comparison of the MPL of the two subtrees originating from a node; the null hypothesis is that the rate of substitution was the same in both subtrees (Britton et al. 2002). The test statistic follows, under the null hypothesis, a standard normal distribution. The returned *P*-value is the probability of observing a greater absolute value (i.e., a two-sided test). No correction for multiple testing is applied: this is left to the user.

Absolute dating can be done by multiplying the edge lengths found by calibrating one node age.

## Value

an object of class "phylo" with branch lengths as estimated by the function. There are, by default, two attributes:

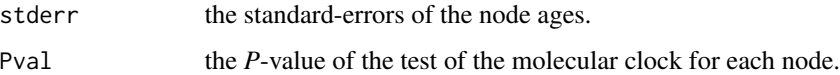

# Note

The present version requires a dichotomous tree.

#### Author(s)

Emmanuel Paradis

# References

Britton, T., Oxelman, B., Vinnersten, A. and Bremer, K. (2002) Phylogenetic dating with confidence intervals using mean path lengths. *Molecular Phylogenetics and Evolution*, 24, 58–65.

# See Also

#### [chronopl](#page-64-0)

# Examples

```
tr < -rtree(10)tr$edge.length <- 5*tr$edge.length
chr <- chronoMPL(tr)
layout(matrix(1:4, 2, 2, byrow = TRUE))plot(tr)
title("The original tree")
plot(chr)
axisPhylo()
title("The dated MPL tree")
plot(chr)
nodelabels(round(attr(chr, "stderr"), 3))
title("The standard-errors")
plot(tr)
nodelabels(round(attr(chr, "Pval"), 3))
title("The tests")
layout(1)
```
<span id="page-64-0"></span>

## Description

This function estimates the node ages of a tree using a semi-parametric method based on penalized likelihood (Sanderson 2002). The branch lengths of the input tree are interpreted as mean numbers of substitutions (i.e., per site).

#### Usage

```
chronopl(phy, lambda, age.min = 1, age.max = NULL,node = "root", S = 1, tol = 1e-8,
        CV = FALSE, eval.max = 500, iter.max = 500, ...
```
## Arguments

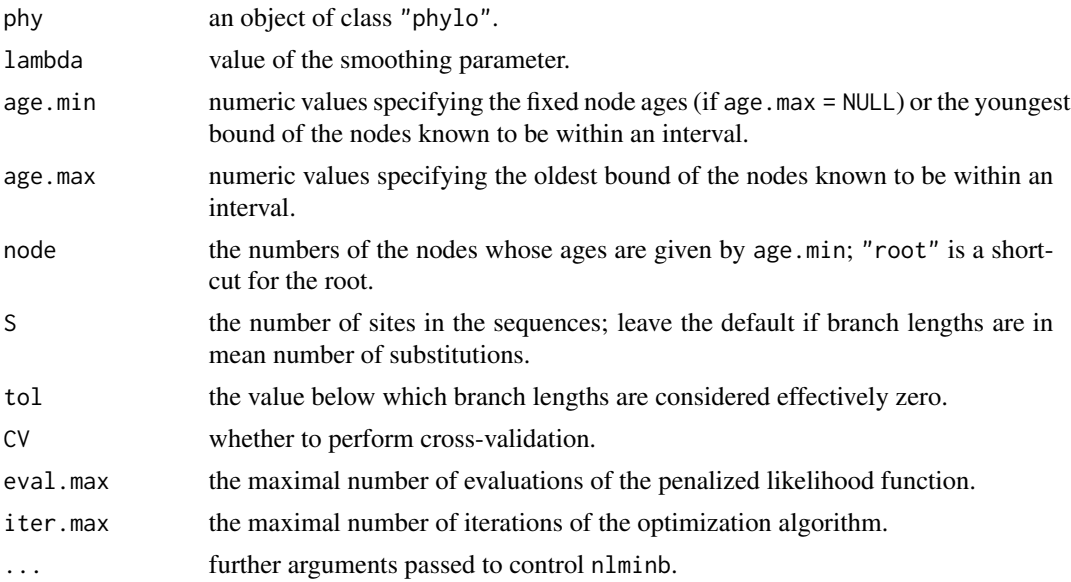

## Details

The idea of this method is to use a trade-off between a parametric formulation where each branch has its own rate, and a nonparametric term where changes in rates are minimized between contiguous branches. A smoothing parameter (lambda) controls this trade-off. If lambda  $= 0$ , then the parametric component dominates and rates vary as much as possible among branches, whereas for increasing values of lambda, the variation are smoother to tend to a clock-like model (same rate for all branches).

lambda must be given. The known ages are given in age.min, and the correponding node numbers in node. These two arguments must obviously be of the same length. By default, an age of 1 is assumed for the root, and the ages of the other nodes are estimated.

If age.max = NULL (the default), it is assumed that age.min gives exactly known ages. Otherwise, age.max and age.min must be of the same length and give the intervals for each node. Some node may be known exactly while the others are known within some bounds: the values will be identical in both arguments for the former (e.g., age.min =  $c(10,5)$ , age.max =  $c(10,6)$ , node =  $c(15,18)$ ) means that the age of node 15 is 10 units of time, and the age of node 18 is between 5 and 6).

If two nodes are linked (i.e., one is the ancestor of the other) and have the same values of age.min and age.max (say, 10 and 15) this will result in an error because the medians of these values are used as initial times (here 12.5) giving initial branch length(s) equal to zero. The easiest way to solve this is to change slightly the given values, for instance use age.max = 14.9 for the youngest node, or age.max = 15.1 for the oldest one (or similarly for age.min).

The input tree may have multichotomies. If some internal branches are of zero-length, they are collapsed (with a warning), and the returned tree will have less nodes than the input one. The presence of zero-lengthed terminal branches of results in an error since it makes little sense to have zero-rate branches.

The cross-validation used here is different from the one proposed by Sanderson (2002). Here, each tip is dropped successively and the analysis is repeated with the reduced tree: the estimated dates for the remaining nodes are compared with the estimates from the full data. For the ith tip the following is calculated:

$$
\sum_{j=1}^{n-2} \frac{(t_j - t_j^{-i})^2}{t_j}
$$

where  $t_j$  is the estimated date for the jth node with the full phylogeny,  $t_j^{-i}$  is the estimated date for the jth node after removing tip i from the tree, and  $n$  is the number of tips.

The present version uses the [nlminb](#page-0-0) to optimise the penalized likelihood function: see its help page for details on parameters controlling the optimisation procedure.

# Value

,

an object of class "phylo" with branch lengths as estimated by the function. There are three or four further attributes:

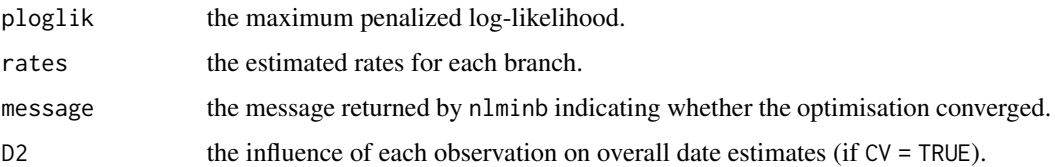

## **Note**

The new function [chronos](#page-66-0) replaces the present one which is no more maintained.

# Author(s)

Emmanuel Paradis

#### chronos 67

## References

Sanderson, M. J. (2002) Estimating absolute rates of molecular evolution and divergence times: a penalized likelihood approach. *Molecular Biology and Evolution*, 19, 101–109.

#### See Also

[chronos](#page-66-0), [chronoMPL](#page-62-0)

<span id="page-66-0"></span>chronos *Molecular Dating by Penalised Likelihood and Maximum Likelihood*

# Description

chronos is the main function fitting a chronogram to a phylogenetic tree whose branch lengths are in number of substitution per sites.

makeChronosCalib is a tool to prepare data frames with the calibration points of the phylogenetic tree.

chronos.control creates a list of parameters to be passed to chronos.

# Usage

```
chronos(\text{phy}, \text{lambda} = 1, \text{ model} = "correlated", \text{ quiet} = FALSE,calibration = makeChronosCalib(phy),
        control = chronos.control())
## S3 method for class 'chronos'
print(x, \ldots)makeChronosCalib(phy, node = "root", age.min = 1,
   age.max = age.min, interactive = FALSE, soft.bounds = FALSE)
chronos.control(...)
```
#### Arguments

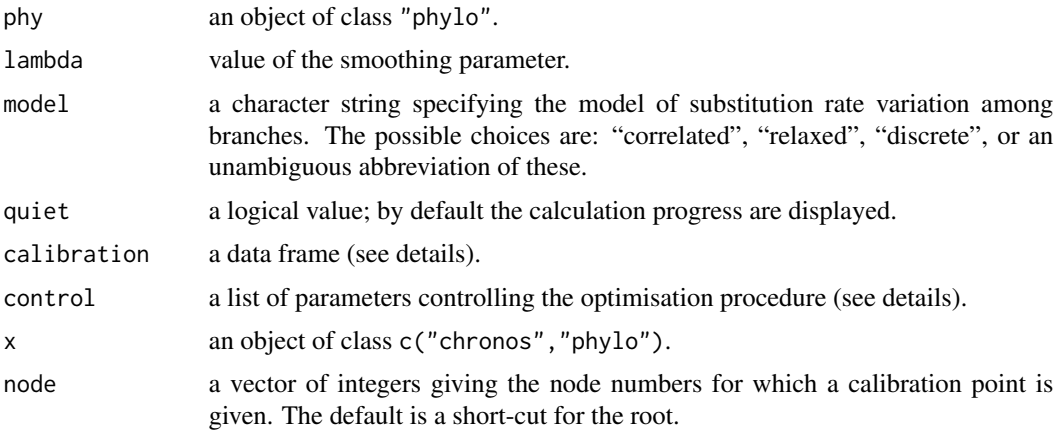

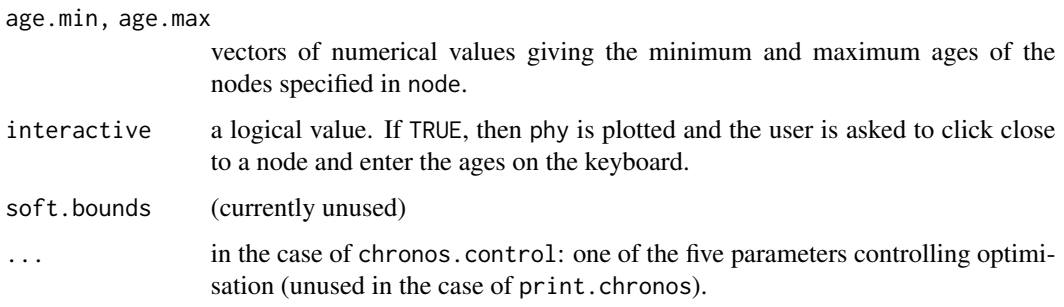

#### Details

chronos replaces chronopl but with a different interface and some extensions (see References).

The known dates (argument calibration) must be given in a data frame with the following column names: node, age.min, age.max, and soft.bounds (the last one is yet unused). For each row, these are, respectively: the number of the node in the "phylo" coding standard, the minimum age for this node, the maximum age, and a logical value specifying whether the bounds are soft. If age.min = age.max, this means that the age is exactly known. This data frame can be built with makeChronosCalib which returns by default a data frame with a single row giving  $\text{age} = 1$  for the root. The data frame can be built interactively by clicking on the plotted tree.

The argument control allows one to change some parameters of the optimisation procedure. This must be a list with names. The available options with their default values are:

- tol = 1e-8: tolerance for the estimation of the substitution rates.
- iter.max = 1e4: the maximum number of iterations at each optimization step.
- eval.max = 1e4: the maximum number of function evaluations at each optimization step.
- nb.rate.cat = 10: the number of rate categories if model = "discrete" (set this parameter to 1 to fit a strict clock model).
- $\bullet$  dual.iter.max = 20: the maximum number of alternative iterations between rates and dates.
- epsilon = 1e-6: the convergence diagnostic criterion.

The command chronos.control() returns a list with the default values of these parameters. They may be modified by passing them to this function, or directly in the list.

## Value

chronos returns an object of class c("chronos","phylo"). There is a print method for it. There are additional attributes which can be visualised with str or extracted with attr.

makeChronosCalib returns a data frame.

chronos.control returns a list.

# Author(s)

Emmanuel Paradis, Santiago Claramunt, Guillaume Louvel

#### clustal 69

## References

Kim, J. and Sanderson, M. J. (2008) Penalized likelihood phylogenetic inference: bridging the parsimony-likelihood gap. *Systematic Biology*, 57, 665–674.

Paradis, E. (2013) Molecular dating of phylogenies by likelihood methods: a comparison of models and a new information criterion. *Molecular Phylogenetics and Evolution*, 67, 436–444.

Sanderson, M. J. (2002) Estimating absolute rates of molecular evolution and divergence times: a penalized likelihood approach. *Molecular Biology and Evolution*, 19, 101–109.

## See Also

[chronoMPL](#page-62-0)

#### Examples

```
tr < -rtree(10)### the default is the correlated rate model:
chr <- chronos(tr)
### strict clock model:
ctrl <- chronos.control(nb.rate.cat = 1)
chr.clock <- chronos(tr, model = "discrete", control = ctrl)
### How different are the rates?
attr(chr, "rates")
attr(chr.clock, "rates")
## Not run:
cal <- makeChronosCalib(tr, interactive = TRUE)
cal
### if you made mistakes, you can edit the data frame with:
### fix(cal)
chr <- chronos(tr, calibration = cal)
## End(Not run)
```
clustal *Multiple Sequence Alignment with External Applications*

#### **Description**

These functions call their respective program from R to align a set of nucleotide sequences of class "DNAbin" or "AAbin". The application(s) must be installed seperately and it is highly recommended to do this so that the executables are in a directory located on the PATH of the system.

# Usage

```
clustal(x, y, guide.tree, pw.gapopen = 10, pw.gapext = 0.1,
       gapopen = 10, gapext = 0.2, exec = NULL, MoreArgs = "",
       quiet = TRUE, original.ordering = TRUE, file)
clustalomega(x, y, guide.tree, exec = NULL, MoreArgs = ",
              quiet = TRUE, original.ordering = TRUE, file)
```
70 clustal control of the control of the control of the control of the control of the control of the control of the control of the control of the control of the control of the control of the control of the control of the c

```
muscle(x, y, guide.tree, exec, MoreArgs = "",
       quiet = TRUE, original.ordering = TRUE, file)
tcoffee(x, exec = "t_coffee", MoreArgs = "", quiet = TRUE,
       original.ordering = TRUE)
```
# Arguments

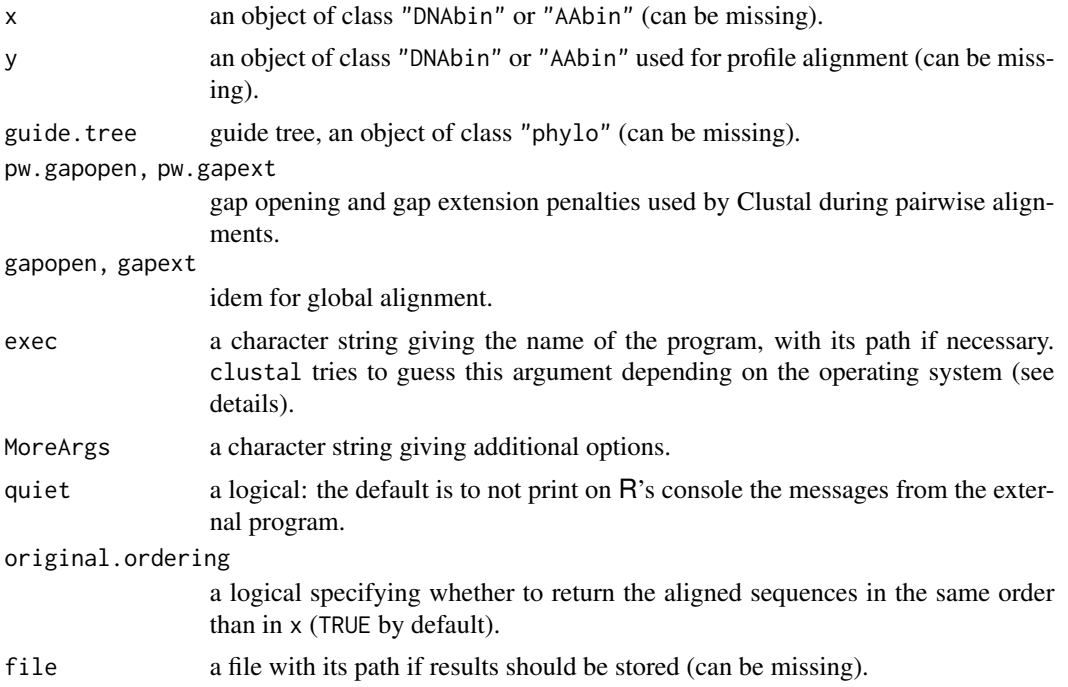

# Details

It is highly recommended to install the executables properly so that they are in a directory located on the PATH (i.e., accessible from any other directory). Alternatively, the full path to the executable may be given (e.g., exec = "~/muscle/muscle"), or a (symbolic) link may be copied in the working directory. For Debian and its derivatives (e.g., Ubuntu), it is recommended to use the binaries distributed by Debian.

clustal tries to guess the name of the executable program depending on the operating system. Specifically, the followings are used: "clustalw" under Linux, "clustalw2" under MacOS, and "clustalw2.exe" under Windows. For clustalomega, "clustalo[.exe]" is the default on all systems (with no specific path).

When called without arguments  $(i.e.,  $clustal()$ , ...)$ , the function prints the options of the program which may be passed to MoreArgs.

Since ape 5.1, clustal, clustalomega, and muscle can align AA sequences as well as DNA sequences.

## Value

an object of class "DNAbin" or "AAbin" with the aligned sequences.

### Author(s)

Emmanuel Paradis

### References

Chenna, R., Sugawara, H., Koike, T., Lopez, R., Gibson, T. J., Higgins, D. G. and Thompson, J. D. (2003) Multiple sequence alignment with the Clustal series of programs. *Nucleic Acids Research* 31, 3497–3500. <http://www.clustal.org/>

Edgar, R. C. (2004) MUSCLE: Multiple sequence alignment with high accuracy and high throughput. *Nucleic Acids Research*, 32, 1792–1797. [http://www.drive5.com/muscle/muscle\\_userguid](http://www.drive5.com/muscle/muscle_userguide3.8.html)e3. [8.html](http://www.drive5.com/muscle/muscle_userguide3.8.html)

Notredame, C., Higgins, D. and Heringa, J. (2000) T-Coffee: A novel method for multiple sequence alignments. *Journal of Molecular Biology*, 302, 205–217. <http://www.tcoffee.org/>

Sievers, F., Wilm, A., Dineen, D., Gibson, T. J., Karplus, K., Li, W., Lopez, R., McWilliam, H., Remmert, M., S\"oding, J., Thompson, J. D. and Higgins, D. G. (2011) Fast, scalable generation of high-quality protein multiple sequence alignments using Clustal Omega. *Molecular Systems Biology*, 7, 539. <http://www.clustal.org/>

#### See Also

[image.DNAbin](#page-138-0), [del.gaps](#page-108-0), [all.equal.DNAbin](#page-16-0), [alex](#page-15-0), [alview](#page-19-0), [checkAlignment](#page-58-0)

## Examples

```
## Not run:
### display the options:
clustal()
clustalomega()
muscle()
tcoffee()
data(woodmouse)
### open gaps more easily:
clustal(woodmouse, pw.ga popen = 1, pw.ga pext = 1)### T-Coffee requires negative values (quite slow; muscle() is much faster):
tcoffee(woodmouse, MoreArgs = "-gapopen=-10 -gapext=-2")
## End(Not run)
```
coalescent.intervals *Coalescent Intervals*

#### **Description**

This function extracts or generates information about coalescent intervals (number of lineages, interval lengths, interval count, total depth) from a phylogenetic tree or a list of internode distances. The input tree needs to be ultra-metric (i.e. clock-like).

#### Usage

coalescent.intervals(x)

## **Arguments**

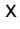

either an ultra-metric phylogenetic tree (i.e. an object of class "phylo") or, alternatively, a vector of interval lengths.

# Value

An object of class "coalescentIntervals" with the following entries:

lineages A vector with the number of lineages at the start of each coalescent interval. interval.length A vector with the length of each coalescent interval. interval.count The total number of coalescent intervals. total.depth The sum of the lengths of all coalescent intervals.

# Author(s)

Korbinian Strimmer

### See Also

[branching.times](#page-51-0), [collapsed.intervals](#page-72-0), [read.tree](#page-224-0).

## Examples

```
data("hivtree.newick") # example tree in NH format
tree.hiv <- read.tree(text = hivtree.newick) # load tree
ci <- coalescent.intervals(tree.hiv) # from tree
ci
data("hivtree.table") # same tree, but in table format
ci <- coalescent.intervals(hivtree.table$size) # from vector of interval lengths
ci
```
collapse.singles *Collapse Single Nodes*

# Description

collapse.singles deletes the single nodes (i.e., with a single descendant) in a tree.

has. singles tests for the presence of single node(s) in a tree.

#### Usage

```
collapse.singles(tree, root.edge = FALSE)
has.singles(tree)
```
#### **Arguments**

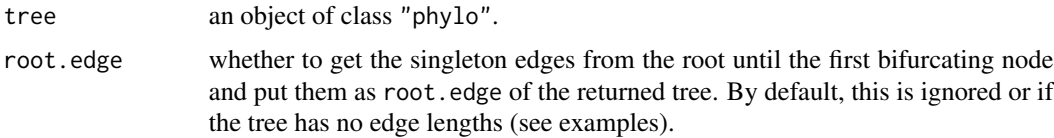

## Value

an object of class "phylo".

#### Author(s)

Emmanuel Paradis, Klaus Schliep

# See Also

[plot.phylo](#page-202-0), [read.tree](#page-224-0)

## Examples

```
## a tree with 3 tips and 3 nodes:
e <- c(4L, 6L, 6L, 5L, 5L, 6L, 1L, 5L, 3L, 2L)
dim(e) <- c(5, 2)tr < - structure(list(edge = e, tip.label = LETTERS[1:3], Nnode = 3L),
                class = "phylo")
tr
has.singles(tr)
## the following shows that node #4 (ie, the root) is a singleton
## and node #6 is the first bifurcating node
tr$edge
## A bifurcating tree has less nodes than it has tips:
## the following used to fail with ape 4.1 or lower:
plot(tr)
collapse.singles(tr) # only 2 nodes
## give branch lengths to use the 'root.edge' option:
tr$edge.length <- runif(5)
str(collapse.singles(tr, TRUE)) # has a 'root.edge'
```
collapsed.intervals *Collapsed Coalescent Intervals*

#### Description

This function takes a "coalescentIntervals" objects and collapses neighbouring coalescent intervals into a single combined interval so that every collapsed interval is larger than epsilon. Collapsed coalescent intervals are used, e.g., to obtain the generalized skyline plot ([skyline](#page-248-0)). For epsilon = 0 no interval is collapsed.

## Usage

collapsed.intervals(ci, epsilon=0)

#### Arguments

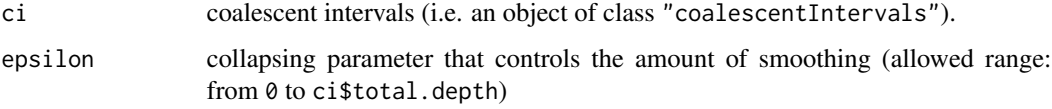

## Details

Proceeding from the tips to the root of the tree each small interval is pooled with the neighboring interval closer to the root. If the neighboring interval is also small, then pooling continues until the composite interval is larger than epsilon. Note that this approach prevents the occurrence of zero-length intervals at the present. For more details see Strimmer and Pybus (2001).

## Value

An object of class "collapsedIntervals" with the following entries:

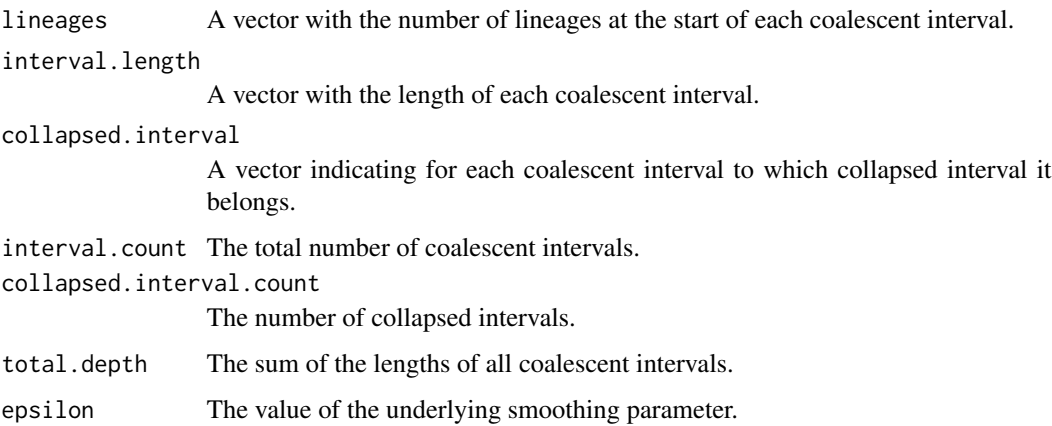

## Author(s)

Korbinian Strimmer

# References

Strimmer, K. and Pybus, O. G. (2001) Exploring the demographic history of DNA sequences using the generalized skyline plot. *Molecular Biology and Evolution*, 18, 2298–2305.

## See Also

[coalescent.intervals](#page-70-0),[skyline](#page-248-0).

## compar.cheverud 75

## Examples

```
data("hivtree.table") # example tree
# colescent intervals from vector of interval lengths
ci <- coalescent.intervals(hivtree.table$size)
ci
# collapsed intervals
cl1 <- collapsed.intervals(ci,0)
cl2 <- collapsed.intervals(ci,0.0119)
cl1
cl2
```
compar.cheverud *Cheverud's Comparative Method*

# Description

This function computes the phylogenetic variance component and the residual deviation for continous characters, taking into account the phylogenetic relationships among species, following the comparative method described in Cheverud et al. (1985). The correction proposed by Rholf (2001) is used.

#### Usage

```
compar.cheverud(y, W, tolerance = 1e-06, gold.tol = 1e-04)
```
## Arguments

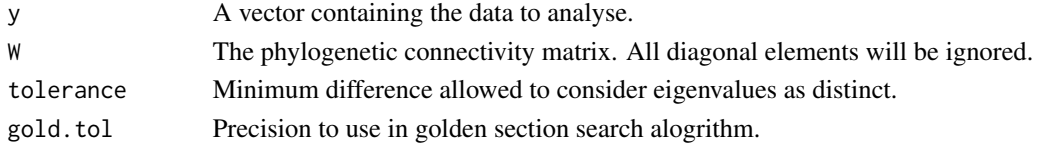

## Details

Model:

 $y = \rho W y + e$ 

where e is the error term, assumed to be normally distributed.  $\rho$  is estimated by the maximum likelihood procedure given in Rohlf (2001), using a golden section search algorithm. The code of this function is indeed adapted from a MatLab code given in appendix in Rohlf's article, to correct a mistake in Cheverud's original paper.

## Value

A list with the following components:

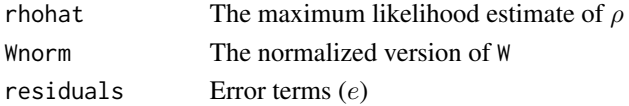

## Author(s)

Julien Dutheil <dutheil@evolbio.mpg.de>

#### References

Cheverud, J. M., Dow, M. M. and Leutenegger, W. (1985) The quantitative assessment of phylogenetic constraints in comparative analyses: sexual dimorphism in body weight among primates. *Evolution*, 39, 1335–1351.

Rohlf, F. J. (2001) Comparative methods for the analysis of continuous variables: geometric interpretations. *Evolution*, 55, 2143–2160.

Harvey, P. H. and Pagel, M. D. (1991) *The Comparative Method in Evolutionary Biology*. Oxford University Press.

#### See Also

[compar.lynch](#page-78-0)

## Examples

```
### Example from Harvey and Pagel's book:
y<-c(10,8,3,4)
W <- matrix(c(1,1/6,1/6,1/6,1/6,1,1/2,1/2,1/6,1/2,1,1,1/6,1/2,1,1), 4)
compar.cheverud(y,W)
### Example from Rohlf's 2001 article:
W<- matrix(c(
 0,1,1,2,0,0,0,0,
 1,0,1,2,0,0,0,0,
 1,1,0,2,0,0,0,0,
 2,2,2,0,0,0,0,0,
 0,0,0,0,0,1,1,2,
 0,0,0,0,1,0,1,2,
 0,0,0,0,1,1,0,2,
 0,0,0,0,2,2,2,0
),8)
W < -1/WW[W == Inf] < - \emptysety<-c(-0.12,0.36,-0.1,0.04,-0.15,0.29,-0.11,-0.06)
compar.cheverud(y,W)
```
<span id="page-75-0"></span>compar.gee *Comparative Analysis with GEEs*

## Description

compar.gee performs the comparative analysis using generalized estimating equations as described by Paradis and Claude (2002).

drop1 tests single effects of a fitted model output from compar.gee.

predict returns the predicted (fitted) values of the model.

# compar.gee 77

## Usage

```
compar.gee(formula, data = NULL, family = "gaussian", phy, corStruct,
          scale.fix = FALSE, scale.value = 1)
## S3 method for class 'compar.gee'
drop1(object, scope, quiet = FALSE, ...)
## S3 method for class 'compar.gee'
predict(object, new data = NULL, type = c("link", "response"), ...)
```
## Arguments

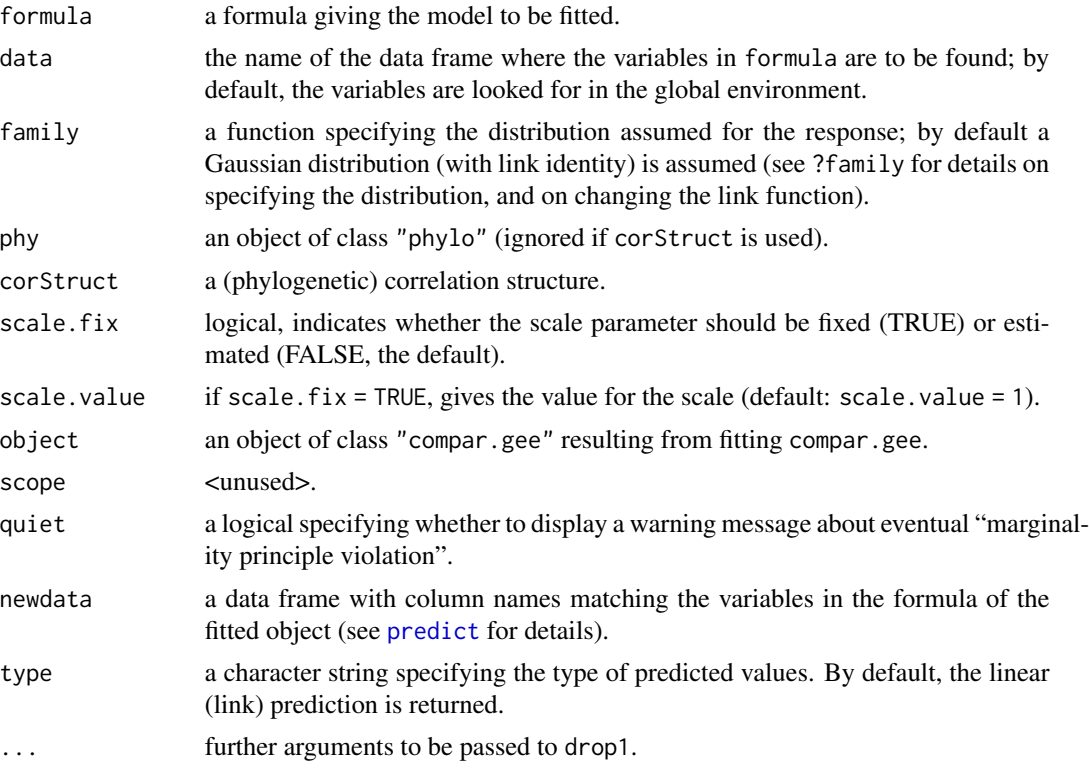

## Details

If a data frame is specified for the argument data, then its rownames are matched to the tip labels of phy. The user must be careful here since the function requires that both series of names perfectly match, so this operation may fail if there is a typing or syntax error. If both series of names do not match, the values in the data frame are taken to be in the same order than the tip labels of phy, and a warning message is issued.

If data = NULL, then it is assumed that the variables are in the same order than the tip labels of phy.

## Value

compar.gee returns an object of class "compar.gee" with the following components:

call the function call, including the formula.

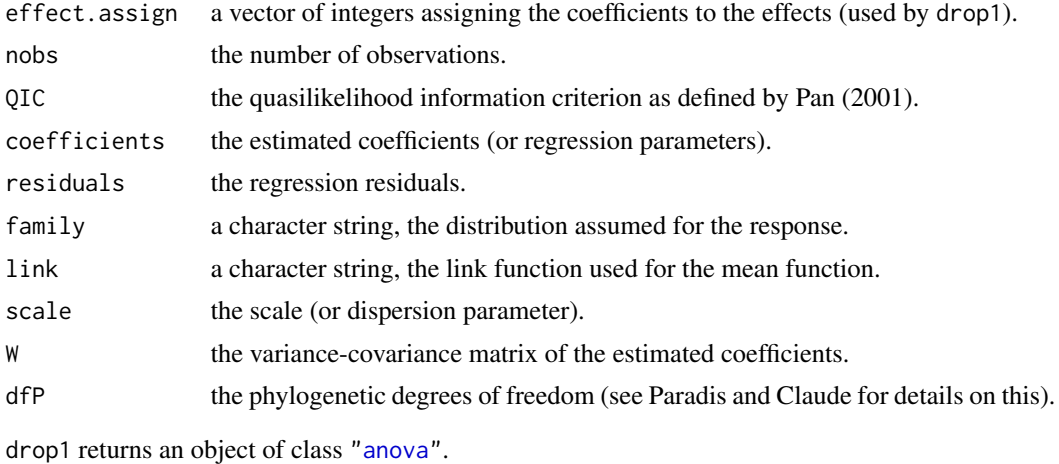

predict returns a vector or a data frame if newdata is used.

#### Note

The calculation of the phylogenetic degrees of freedom is likely to be approximative for non-Brownian correlation structures (this will be refined soon).

The calculation of the quasilikelihood information criterion (QIC) needs to be tested.

#### Author(s)

Emmanuel Paradis

#### References

Pan, W. (2001) Akaike's information criterion in generalized estimating equations. *Biometrics*, 57, 120–125.

Paradis, E. and Claude J. (2002) Analysis of comparative data using generalized estimating equations. *Journal of theoretical Biology*, 218, 175–185.

#### See Also

[read.tree](#page-224-0), [pic](#page-199-0), [compar.lynch](#page-78-0), [drop1](#page-0-0)

## Examples

```
### The example in Phylip 3.5c (originally from Lynch 1991)
### (the same analysis than in help(pic)...)
tr <- "((((Homo:0.21,Pongo:0.21):0.28,Macaca:0.49):0.13,Ateles:0.62):0.38,Galago:1.00);"
tree.primates <- read.tree(text = tr)
X <- c(4.09434, 3.61092, 2.37024, 2.02815, -1.46968)
Y <- c(4.74493, 3.33220, 3.36730, 2.89037, 2.30259)
### Both regressions... the results are quite close to those obtained
### with pic().
compar.gee(X \sim Y, phy = tree.primates)
compar.gee(Y \sim X, phy = tree.primates)
```
## compar.lynch 79

```
### Now do the GEE regressions through the origin: the results are quite
### different!
compar.gee(X \sim Y - 1, phy = tree.primates)
compar.gee(Y \sim X - 1, phy = tree.primates)
```
#### <span id="page-78-0"></span>compar.lynch *Lynch's Comparative Method*

#### Description

This function computes the heritable additive value and the residual deviation for continous characters, taking into account the phylogenetic relationships among species, following the comparative method described in Lynch (1991).

#### Usage

 $compar.lynch(x, G,eps = 1e-4)$ 

## Arguments

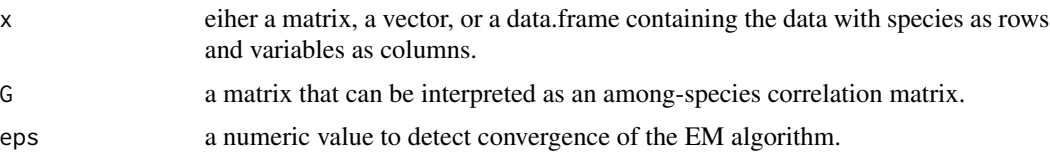

## Details

The parameter estimates are computed following the EM (expectation-maximization) algorithm. This algorithm usually leads to convergence but may lead to local optima of the likelihood function. It is recommended to run several times the function in order to detect these potential local optima. The 'optimal' value for eps depends actually on the range of the data and may be changed by the user in order to check the stability of the parameter estimates. Convergence occurs when the differences between two successive iterations of the EM algorithm leads to differences between both residual and additive values less than or equal to eps.

## Value

A list with the following components:

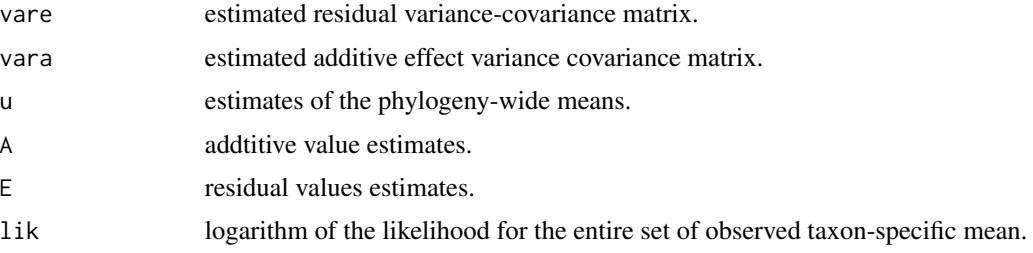

The present function does not perform the estimation of ancestral phentoypes as proposed by Lynch (1991). This will be implemented in a future version.

## Author(s)

Julien Claude <julien.claude@umontpellier.fr>

#### References

Lynch, M. (1991) Methods for the analysis of comparative data in evolutionary biology. *Evolution*, 45, 1065–1080.

## See Also

[pic](#page-199-0), [compar.gee](#page-75-0)

#### Examples

```
### The example in Lynch (1991)
cat("((((Homo:0.21,Pongo:0.21):0.28,",
   "Macaca:0.49):0.13,Ateles:0.62):0.38,Galago:1.00);",
   file = "ex.tre", sep = "\n\n\in")
tree.primates <- read.tree("ex.tre")
unlink("ex.tre")
X <- c(4.09434, 3.61092, 2.37024, 2.02815, -1.46968)
Y <- c(4.74493, 3.33220, 3.36730, 2.89037, 2.30259)
compar.lynch(cbind(X, Y),
             G = vcv.phylo(tree.primates, cor = TRUE))
```
compar.ou *Ornstein–Uhlenbeck Model for Continuous Characters*

# Description

This function fits an Ornstein–Uhlenbeck model giving a phylogenetic tree, and a continuous character. The user specifies the node(s) where the optimum changes. The parameters are estimated by maximum likelihood; their standard-errors are computed assuming normality of these estimates.

# Usage

 $compar.out(x, phy, node = NULL, alpha = NULL)$ 

#### compar.ou 81

#### Arguments

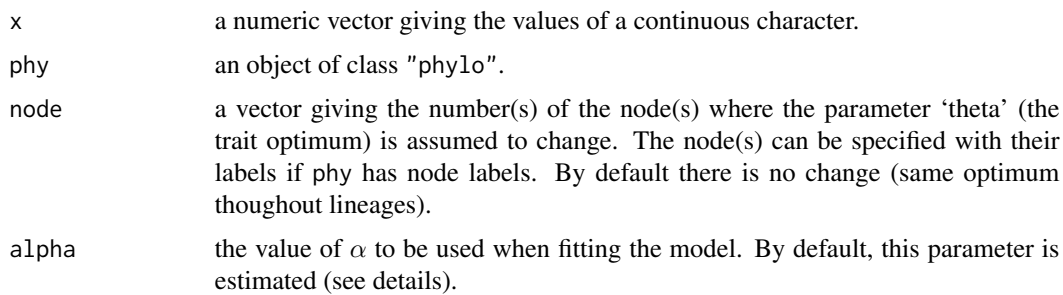

## Details

The Ornstein–Uhlenbeck (OU) process can be seen as a generalization of the Brownian motion process. In the latter, characters are assumed to evolve randomly under a random walk, that is change is equally likely in any direction. In the OU model, change is more likely towards the direction of an optimum (denoted  $\theta$ ) with a strength controlled by a parameter denoted  $\alpha$ .

The present function fits a model where the optimum parameter  $\theta$ , is allowed to vary throughout the tree. This is specified with the argument node:  $\theta$  changes after each node whose number is given there. Note that the optimum changes *only* for the lineages which are descendants of this node.

Hansen (1997) recommends to not estimate  $\alpha$  together with the other parameters. The present function allows this by giving a numeric value to the argument alpha. By default, this parameter is estimated, but this seems to yield very large standard-errors, thus validating Hansen's recommendation. In practice, a "poor man estimation" of  $\alpha$  can be done by repeating the function call with different values of alpha, and selecting the one that minimizes the deviance (see Hansen 1997 for an example).

If x has names, its values are matched to the tip labels of phy, otherwise its values are taken to be in the same order than the tip labels of phy.

The user must be careful here since the function requires that both series of names perfectly match, so this operation may fail if there is a typing or syntax error. If both series of names do not match, the values in the x are taken to be in the same order than the tip labels of phy, and a warning message is issued.

#### Value

an object of class "compar.ou" which is list with the following components:

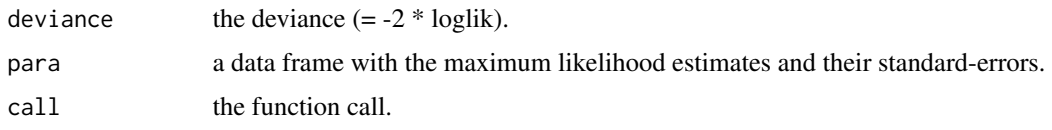

## Note

The inversion of the variance-covariance matrix in the likelihood function appeared as somehow problematic. The present implementation uses a Cholevski decomposition with the function [chol2inv](#page-0-0) instead of the usual function [solve](#page-0-0).

## Author(s)

Emmanuel Paradis

## References

Hansen, T. F. (1997) Stabilizing selection and the comparative analysis of adaptation. *Evolution*, 51, 1341–1351.

## See Also

[ace](#page-9-0), [compar.lynch](#page-78-0), [corBrownian](#page-90-0), [corMartins](#page-94-0), [pic](#page-199-0)

## Examples

```
data(bird.orders)
### This is likely to give you estimates close to 0, 1, and 0
### for alpha, sigma^2, and theta, respectively:
compar.ou(x <- rnorm(23), bird.orders)
### Much better with a fixed alpha:
compar.out(x, bird.orders, alpha = 0.1)### Let us 'mimick' the effect of different optima
### for the two clades of birds...
x \leq c(\text{rnorm}(5, 0), \text{rnorm}(18, 5))### ... the model with two optima:
compar.out(x, bird.orders, node = 25, alpha = .1)### ... and the model with a single optimum:
compar.out(x, bird.orders, node = NULL, alpha = .1)### => Compare both models with the difference in deviances
## which follows a chi^2 with df = 1.
```
comparePhylo *Compare Two "phylo" Objects*

#### Description

This function compares two phylogenetic trees, rooted or unrooted, and returns a detailed report of this comparison.

## Usage

```
comparePhylo(x, y, plot = FALSE, force. rooted = FALSE,use.edge.length = FALSE)
## S3 method for class 'comparePhylo'
print(x, \ldots)
```
## comparePhylo 83

#### Arguments

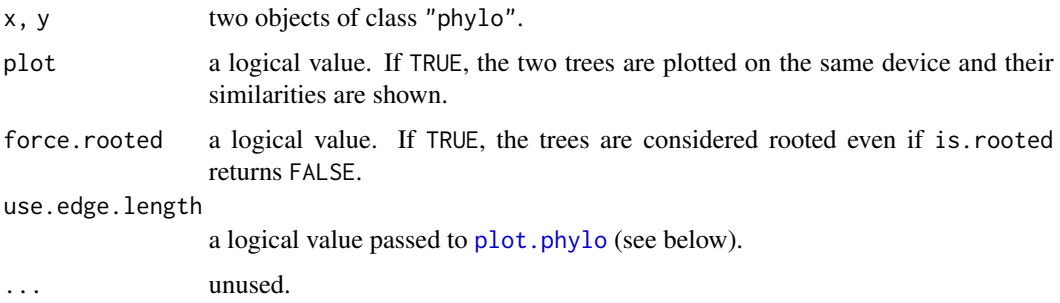

## Details

In all cases, the numbers of tips and of nodes and the tip labels are compared.

If both trees are rooted, or if force.rooted = TRUE, the clade compositions of each tree are compared. If both trees are also ultrametric, their branching times are compared.

If both trees are unrooted and have the same number of nodes, the bipartitions (aka splits) are compared.

If plot = TRUE, the edge lengths are not used by default because in some situations with unrooted trees, some splits might not be visible if the corresponding internal edge length is very short. To use edge lengths, set use.edge.length = TRUE.

## Value

an object of class "comparePhylo" which is a list with messages from the comparison and, optionally, tables comparing branching times.

## Author(s)

Emmanuel Paradis

## See Also

[all.equal.phylo](#page-17-0)

## Examples

```
## two unrooted trees but force comparison as rooted:
a \le - read.tree(text = "(a,b,(c,d));")
b \leq read.tree(text = "(a,c,(b,d));")
comparePhylo(a, b, plot = TRUE, force.rooted = TRUE)
## two random unrooted trees:
c \le rtree(5, rooted = FALSE)
d \leq -rtree(5, rooted = FALSE)
comparePhylo(c, d, plot = TRUE)
```
<span id="page-83-0"></span>

#### **Description**

This function computes branch lengths of a tree using different methods.

## Usage

compute.brlen(phy, method = "Grafen", power =  $1, ...$ )

## Arguments

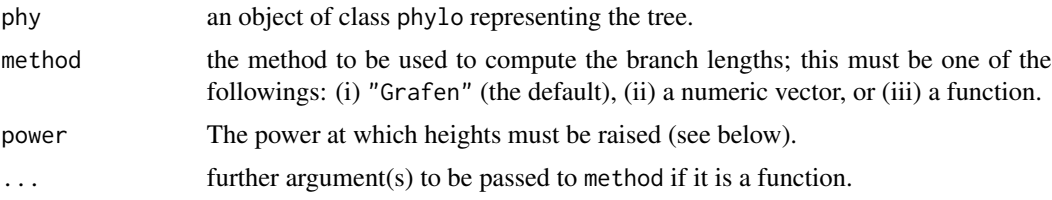

## Details

Grafen's (1989) computation of branch lengths: each node is given a 'height', namely the number of leaves of the subtree minus one, 0 for leaves. Each height is scaled so that root height is 1, and then raised at power 'rho' (> 0). Branch lengths are then computed as the difference between height of lower node and height of upper node.

If one or several numeric values are provided as method, they are recycled if necessary. If a function is given instead, further arguments are given in place of ... (they must be named, see examples).

Zero-length branches are not treated as multichotomies, and thus may need to be collapsed (see [di2multi](#page-173-0)).

#### Value

An object of class phylo with branch lengths.

# Author(s)

Julien Dutheil <dutheil@evolbio.mpg.de> and Emmanuel Paradis

## References

Grafen, A. (1989) The phylogenetic regression. *Philosophical Transactions of the Royal society of London. Series B. Biological Sciences*, 326, 119–157.

## See Also

[read.tree](#page-224-0) for a description of phylo objects, [di2multi](#page-173-0), [multi2di](#page-173-1)

## compute.brtime 85

#### Examples

```
data(bird.orders)
plot(compute.brlen(bird.orders, 1))
plot(compute.brlen(bird.orders, runif, min = 0, max = 5))layout(matrix(1:4, 2, 2))
plot(compute.brlen(bird.orders, power=1), main=expression(rho==1))
plot(compute.brlen(bird.orders, power=3), main=expression(rho==3))
plot(compute.brlen(bird.orders, power=0.5), main=expression(rho==0.5))
plot(compute.brlen(bird.orders, power=0.1), main=expression(rho==0.1))
layout(1)
```
compute.brtime *Compute and Set Branching Times*

## **Description**

This function computes the branch lengths of a tree giving its branching times (aka node ages or heights).

## Usage

```
compute.brtime(phy, method = "coalescent", force.positive = NULL)
```
## Arguments

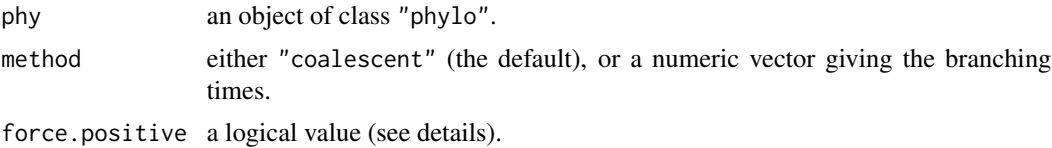

#### Details

By default, a set of random branching times is generated from a simple coalescent, and the option force.positive is set to TRUE so that no branch length is negative.

If a numeric vector is passed to method, it is taken as the branching times of the nodes with respect to their numbers (i.e., the first element of method is the branching time of the node numbered  $n+1$  [= the root], the second element of the node numbered  $n + 2$ , and so on), so force. positive is set to FALSE. This may result in negative branch lengths. To avoid this, one should use force.positive = TRUE in which case the branching times are eventually reordered.

# Value

An object of class "phylo" with branch lengths and ultrametric.

#### Author(s)

Emmanuel Paradis

## See Also

[compute.brlen](#page-83-0), [branching.times](#page-51-0)

## Examples

```
tr < -rtree(10)layout(matrix(1:4, 2))
plot(compute.brtime(tr)); axisPhylo()
plot(compute.brtime(tr, force.positive = FALSE)); axisPhylo()
plot(compute.brtime(tr, 1:9)); axisPhylo() # a bit nonsense
plot(compute.brtime(tr, 1:9, TRUE)); axisPhylo()
layout(1)
```
consensus *Concensus Trees*

## Description

Given a series of trees, this function returns the consensus tree. By default, the strict-consensus tree is computed. To get the majority-rule consensus tree, use  $p = 0.5$ . Any value between 0.5 and 1 can be used.

## Usage

consensus(...,  $p = 1$ , check.labels = TRUE)

## Arguments

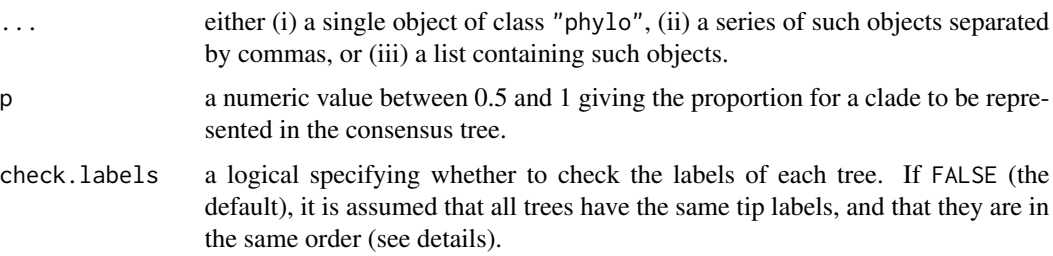

#### Details

Using check.labels = FALSE results in considerable decrease in computing times. This requires that all trees have the same tip labels, *and* these labels are ordered similarly in all trees (in other words, the element tip.label are identical in all trees).

#### Value

an object of class "phylo".

## cophenetic.phylo 87

## Author(s)

Emmanuel Paradis

# References

Felsenstein, J. (2004) *Inferring Phylogenies*. Sunderland: Sinauer Associates.

## See Also

[prop.part](#page-48-0), [dist.topo](#page-114-0)

cophenetic.phylo *Pairwise Distances from a Phylogenetic Tree*

## Description

cophenetic.phylo computes the pairwise distances between the pairs of tips from a phylogenetic tree using its branch lengths.

dist.nodes does the same but between all nodes, internal and terminal, of the tree.

#### Usage

## S3 method for class 'phylo' cophenetic(x) dist.nodes(x)

## Arguments

x an object of class "phylo".

## Value

a numeric matrix with colnames and rownames set to the names of the tips (as given by the element tip.label of the argument phy), or, in the case of dist.nodes, the numbers of the tips and the nodes (as given by the element edge).

## Author(s)

Emmanuel Paradis

#### See Also

[read.tree](#page-224-0) to read tree files in Newick format, [cophenetic](#page-0-0) for the generic function

# Description

This function plots two trees face to face with the links if specified. It is possible to rotate the branches of each tree around the nodes by clicking.

# Usage

```
cophyloplot(x, y, assoc = NULL, use.edge.length = FALSE, space = 0,
      length.line = 1, gap = 2, type = "phylogram", rotate = FALSE,
       col = par("fg"), 1wd = par("1wd"), 1ty = par("1ty"),
       show.tip.label = TRUE, font = 3, ...)
```
## Arguments

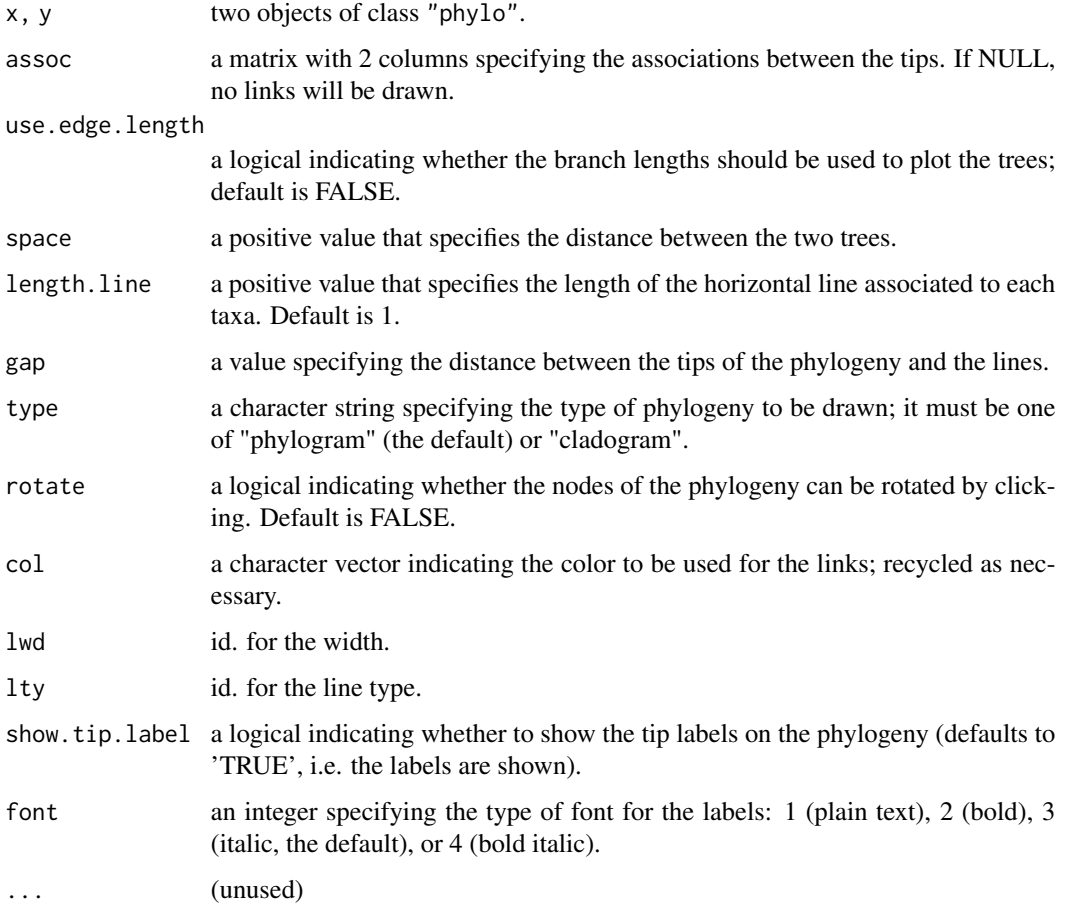

## cophyloplot 89

## Details

The aim of this function is to plot simultaneously two phylogenetic trees with associated taxa. The two trees do not necessarily have the same number of tips and more than one tip in one phylogeny can be associated with a tip in the other.

The association matrix used to draw the links has to be a matrix with two columns containing the names of the tips. One line in the matrix represents one link on the plot. The first column of the matrix has to contain tip labels of the first tree (phy1) and the second column of the matrix, tip labels of the second tree (phy2). There is no limit (low or high) for the number of lines in the matrix. A matrix with two colums and one line will give a plot with one link.

Arguments gap, length.line and space have to be changed to get a nice plot of the two phylogenies. Note that the function takes into account the length of the character strings corresponding to the names at the tips, so that the lines do not overwrite those names.

The rotate argument can be used to transform both phylogenies in order to get the more readable plot (typically by decreasing the number of crossing lines). This can be done by clicking on the nodes. The escape button or right click take back to the console.

## Author(s)

Damien de Vienne <damien.de-vienne@u-psud.fr>

# See Also

[plot.phylo](#page-202-0), [rotate](#page-235-0), [rotateConstr](#page-235-1)

## Examples

```
#two random trees
tree1 <- rtree(40)
tree2 <- rtree(20)
#creation of the association matrix:
association <- cbind(tree2$tip.label, tree2$tip.label)
cophyloplot(tree1, tree2, assoc = association,
            length.line = 4, space = 28, gap = 3)
#plot with rotations
## Not run:
cophyloplot(tree1, tree2, assoc=association, length.line=4, space=28, gap=3, rotate=TRUE)
## End(Not run)
```
<span id="page-89-0"></span>

## Description

The "ACDC" (accelerated/decelerated) model assumes that continuous traits evolve under a Brownian motion model which rates accelerates (if  $g < 1$ ) or decelerates (if  $g > 1$ ) through time. If  $g = 1$ , then the model reduces to a Brownian motion model.

## Usage

```
corBlomberg(value, phy, form = ~1, fixed = FALSE)## S3 method for class 'corBlomberg'
corMatrix(object, covariate = getCovariate(object),
                  corr = TRUE, ...## S3 method for class 'corBlomberg'
coef(object, unconstrained = TRUE, ...)
```
## Arguments

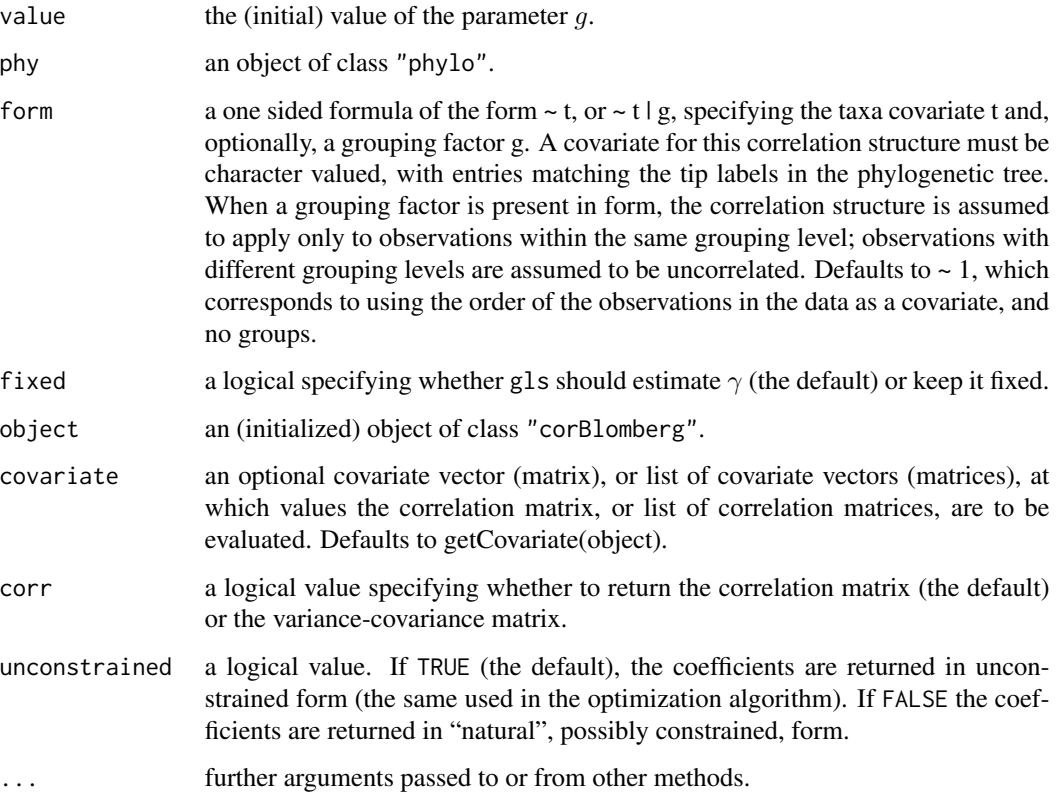

#### corBrownian 91

## Value

an object of class "corBlomberg", the coefficients from an object of this class, or the correlation matrix of an initialized object of this class. In most situations, only corBlomberg will be called by the user.

#### Author(s)

Emmanuel Paradis

## References

Blomberg, S. P., Garland, Jr, T., and Ives, A. R. (2003) Testing for phylogenetic signal in comparative data: behavioral traits are more labile. *Evolution*, 57, 717–745.

<span id="page-90-0"></span>corBrownian *Brownian Correlation Structure*

#### Description

Expected covariance under a Brownian model (Felsenstein 1985, Martins and Hansen 1997)

$$
V_{ij} = \gamma \times t_a
$$

where  $t_a$  is the distance on the phylogeny between the root and the most recent common ancestor of taxa i and j and  $\gamma$  is a constant.

# Usage

```
corBrownian(value=1, phy, form=~1)
## S3 method for class 'corBrownian'
coef(object, unconstrained = TRUE, ...)
## S3 method for class 'corBrownian'
corMatrix(object, covariate = getCovariate(object), corr = TRUE, ...)
```
## Arguments

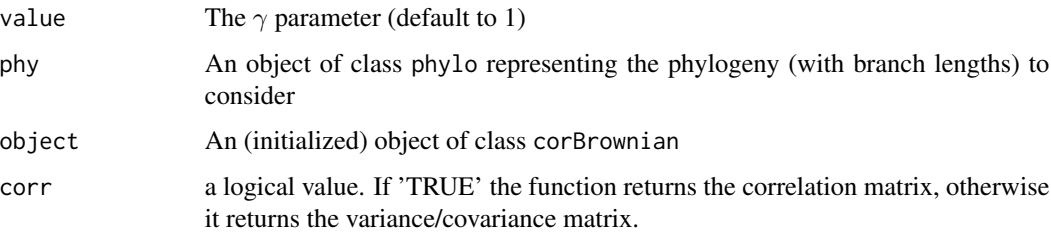

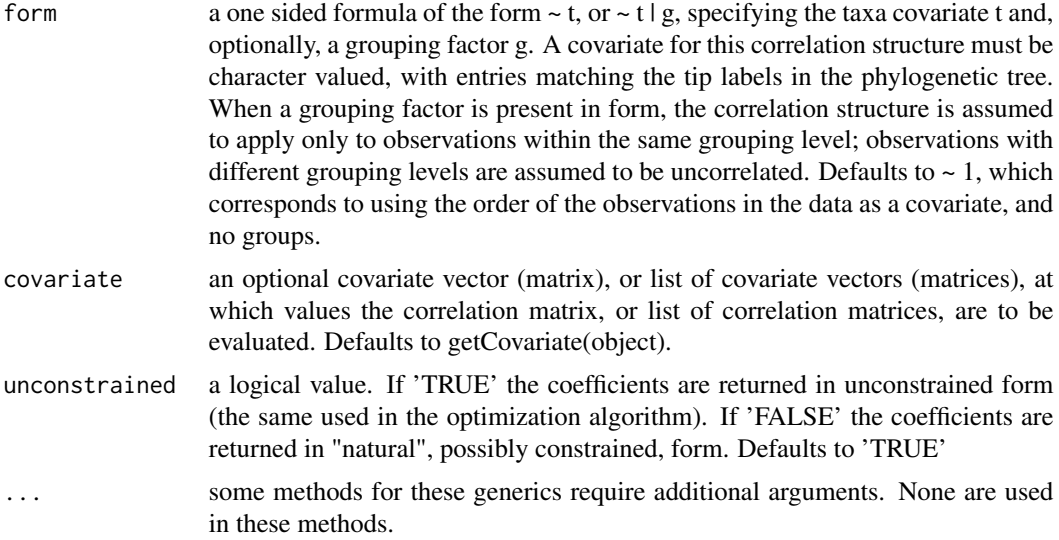

## Value

An object of class corBrownian, or the coefficient from an object of this class (actually sends  $numeric(0)$ , or the correlation matrix of an initialized object of this class.

## Author(s)

Julien Dutheil <dutheil@evolbio.mpg.de>

## References

Felsenstein, J. (1985) Phylogenies and the comparative method. *American Naturalist*, 125, 1–15.

Martins, E. P. and Hansen, T. F. (1997) Phylogenies and the comparative method: a general approach to incorporating phylogenetic information into the analysis of interspecific data. *American Naturalist*, 149, 646–667.

## See Also

[corClasses](#page-91-0)

<span id="page-91-0"></span>corClasses *Phylogenetic Correlation Structures*

#### Description

Classes of phylogenetic correlation structures ("corPhyl") available in ape.

- corBrownianBrownian motion model (Felsenstein 1985)
- corMartinsThe covariance matrix defined in Martins and Hansen (1997)

#### corGrafen 93

- corGrafenThe covariance matrix defined in Grafen (1989)
- corPagelThe covariance matrix defined in Freckelton et al. (2002)
- corBlombergThe covariance matrix defined in Blomberg et al. (2003)

See the help page of each class for references and detailed description.

## Author(s)

Julien Dutheil <dutheil@evolbio.mpg.de>, Emmanuel Paradis

## See Also

```
corClasses and gls in the nlme librarie, corBrownian, corMartins, corGrafen, corPagel,
corBlomberg, vcv, vcv2phylo
```
#### Examples

```
library(nlme)
txt <- "((((Homo:0.21,Pongo:0.21):0.28,Macaca:0.49):0.13,Ateles:0.62):0.38,Galago:1.00);"
tree.primates <- read.tree(text = txt)
X <- c(4.09434, 3.61092, 2.37024, 2.02815, -1.46968)
Y <- c(4.74493, 3.33220, 3.36730, 2.89037, 2.30259)
Species <- c("Homo", "Pongo", "Macaca", "Ateles", "Galago")
dat \le data.frame(Species = Species, X = X, Y = Y)
m1 \leq gls(Y \leq X, dat, correlation=corBrownian(1, tree.primates, form = \neg Species)summary(m1)
m2 <- gls(Y ~ X, dat, correlation=corMartins(1, tree.primates, form = ~Species))
summary(m2)
corMatrix(m2$modelStruct$corStruct)
m3 \leq gls(Y \sim X, dat, correlation=corGrafen(1, tree, primates, form = \sim Species)summary(m3)
corMatrix(m3$modelStruct$corStruct)
```
<span id="page-92-0"></span>corGrafen *Grafen's (1989) Correlation Structure*

#### Description

Grafen's (1989) covariance structure. Branch lengths are computed using Grafen's method (see [compute.brlen](#page-83-0)). The covariance matrice is then the traditional variance-covariance matrix for a phylogeny.

## Usage

```
corGrafen(value, phy, form=~1, fixed = FALSE)
## S3 method for class 'corGrafen'
coef(object, unconstrained = TRUE, ...)
## S3 method for class 'corGrafen'
corMatrix(object,
                  covariate = getCovariate(object), corr = TRUE, ...)
```
# Arguments

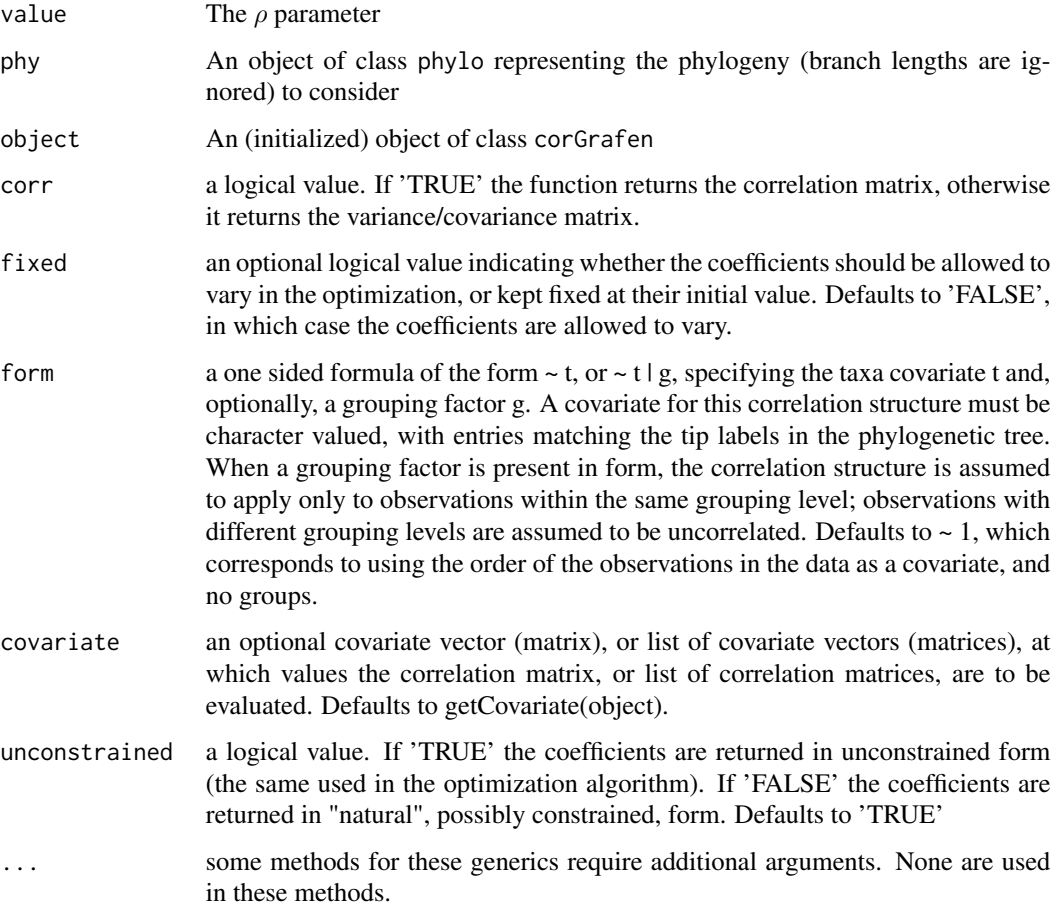

# Value

An object of class corGrafen or the rho coefficient from an object of this class or the correlation matrix of an initialized object of this class.

## Author(s)

Julien Dutheil <dutheil@evolbio.mpg.de>

#### corMartins 95

## References

Grafen, A. (1989) The phylogenetic regression. *Philosophical Transactions of the Royal society of London. Series B. Biological Sciences*, 326, 119–157.

## See Also

[corClasses](#page-91-0), [compute.brlen](#page-83-0), [vcv.phylo](#page-268-1).

<span id="page-94-0"></span>corMartins *Martins's (1997) Correlation Structure*

## Description

Martins and Hansen's (1997) covariance structure:

$$
V_{ij} = \gamma \times e^{-\alpha t_{ij}}
$$

where  $t_{ij}$  is the phylogenetic distance between taxa i and j and  $\gamma$  is a constant.

## Usage

```
corMartins(value, phy, form = \sim1, fixed = FALSE)
## S3 method for class 'corMartins'
coef(object, unconstrained = TRUE, ...)
## S3 method for class 'corMartins'
corMatrix(object,
covariate = getCovariate(object), corr = TRUE, ...)
```
## Arguments

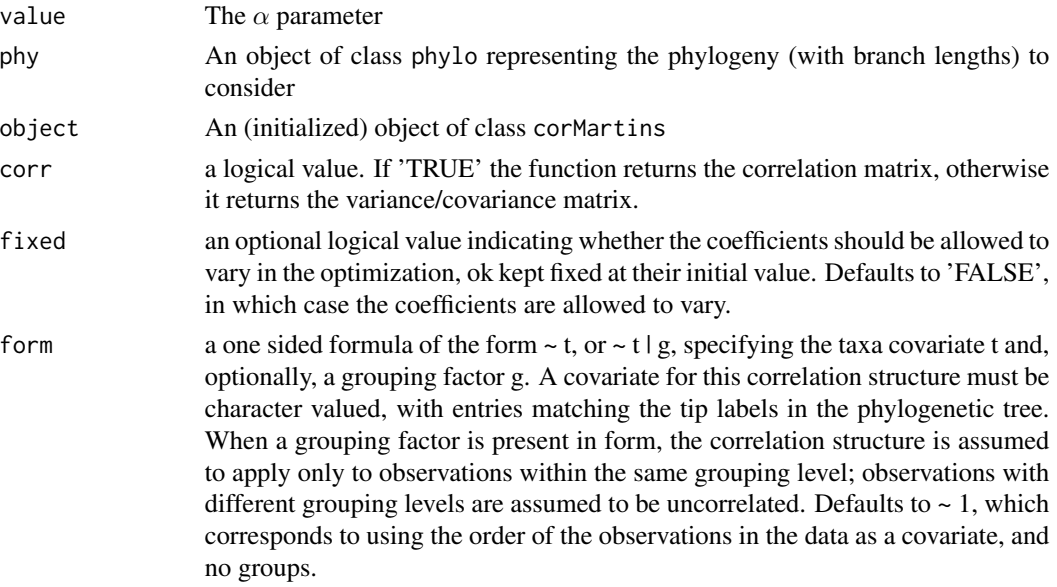

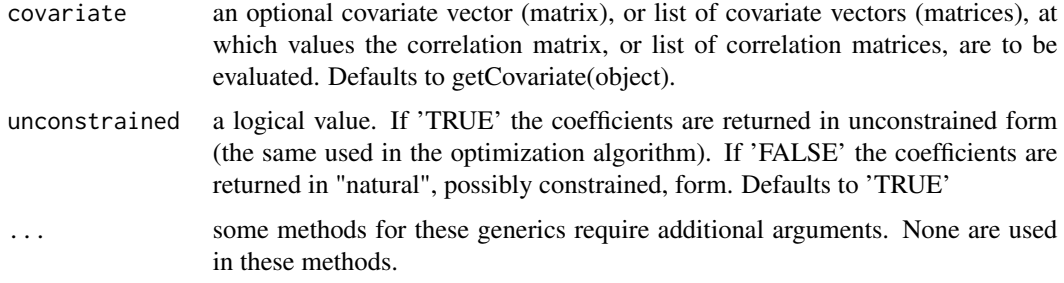

## Value

An object of class corMartins or the alpha coefficient from an object of this class or the correlation matrix of an initialized object of this class.

#### Author(s)

Julien Dutheil <dutheil@evolbio.mpg.de>

#### References

Martins, E. P. and Hansen, T. F. (1997) Phylogenies and the comparative method: a general approach to incorporating phylogenetic information into the analysis of interspecific data. *American Naturalist*, 149, 646–667.

## See Also

[corClasses](#page-91-0).

<span id="page-95-0"></span>corPagel *Pagel's "lambda" Correlation Structure*

## Description

The correlation structure from the present model is derived from the Brownian motion model by multiplying the off-diagonal elements (i.e., the covariances) by  $\lambda$ . The variances are thus the same than for a Brownian motion model.

## Usage

```
corPage1(value, phy, form = ~1, fixed = FALSE)## S3 method for class 'corPagel'
corMatrix(object, covariate = getCovariate(object),
                  corr = TRUE, ...## S3 method for class 'corPagel'
coef(object, unconstrained = TRUE, ...)
```
#### corPagel 97 and 2012 12:00 percent of the contract of the contract of the contract of the contract of the contract of the contract of the contract of the contract of the contract of the contract of the contract of the cont

## Arguments

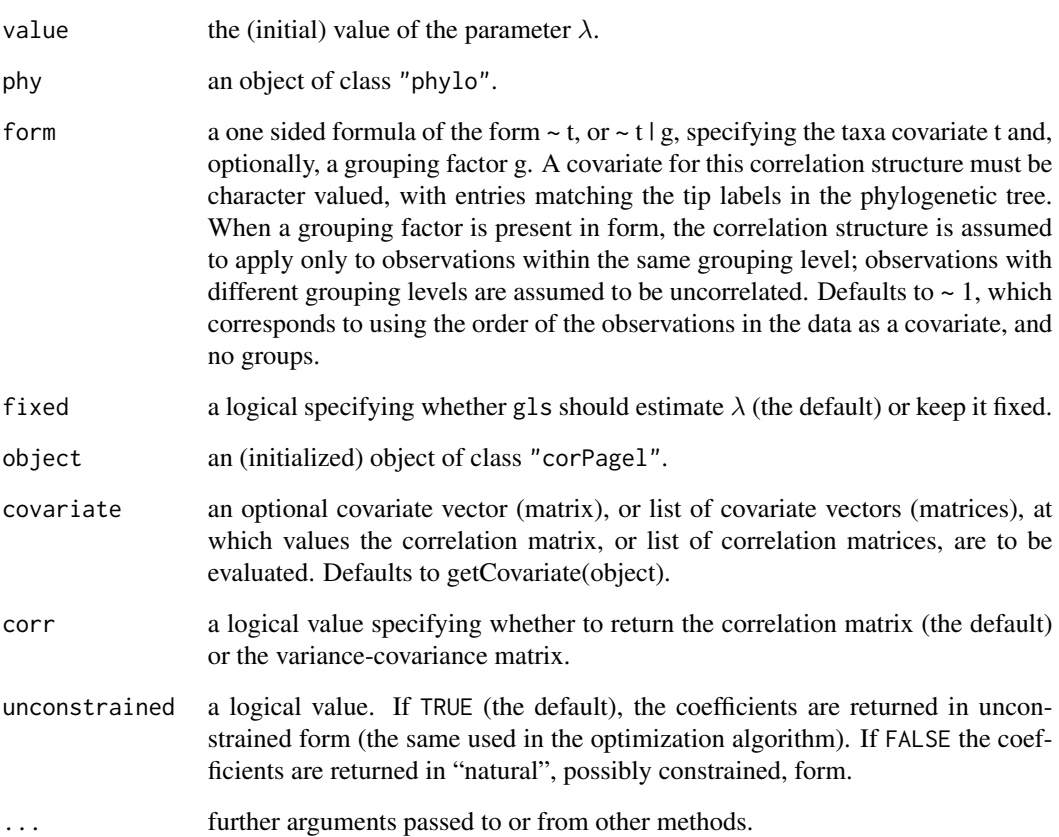

## Value

an object of class "corPagel", the coefficients from an object of this class, or the correlation matrix of an initialized object of this class. In most situations, only corPagel will be called by the user.

# Author(s)

Emmanuel Paradis

# References

Freckleton, R. P., Harvey, P. H. and M. Pagel, M. (2002) Phylogenetic analysis and comparative data: a test and review of evidence. *American Naturalist*, 160, 712–726.

Pagel, M. (1999) Inferring the historical patterns of biological evolution. *Nature*, 401,877–884.

#### Description

This function calculates Pearson correlation coefficients for multiple continuous traits that may have phylogenetic signal, allowing users to specify measurement error as the standard error of trait values at the tips of the phylogenetic tree. Phylogenetic signal for each trait is estimated from the data assuming that trait evolution is given by a Ornstein-Uhlenbeck process. Thus, the function allows the estimation of phylogenetic signal in multiple traits while incorporating correlations among traits. It is also possible to include independent variables (covariates) for each trait to remove possible confounding effects. corphylo() returns the correlation matrix for trait values, estimates of phylogenetic signal for each trait, and regression coefficients for independent variables affecting each trait.

#### Usage

```
corphylo(X, U = list(), SM = NULL, phy = NULL, REM = TRUE,method = c("Nelder-Mead", "SANN"), constrain.d = FALSE, reltol = 10^-6,
maxit.NM = 1000, maxit.SA = 1000, temp.SA = 1, tmax.SA = 1, verbose = FALSE)
```

```
## S3 method for class 'corphylo'
print(x, digits = max(3, getOption("digits") - 3), ...)
```
#### Arguments

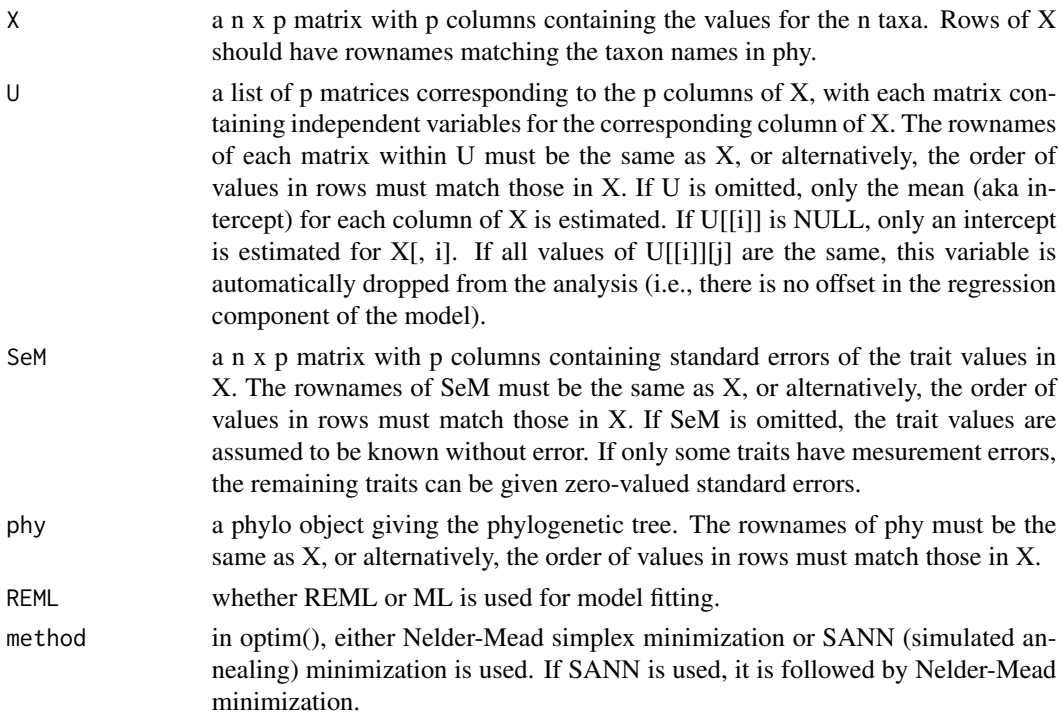

corphylo 99

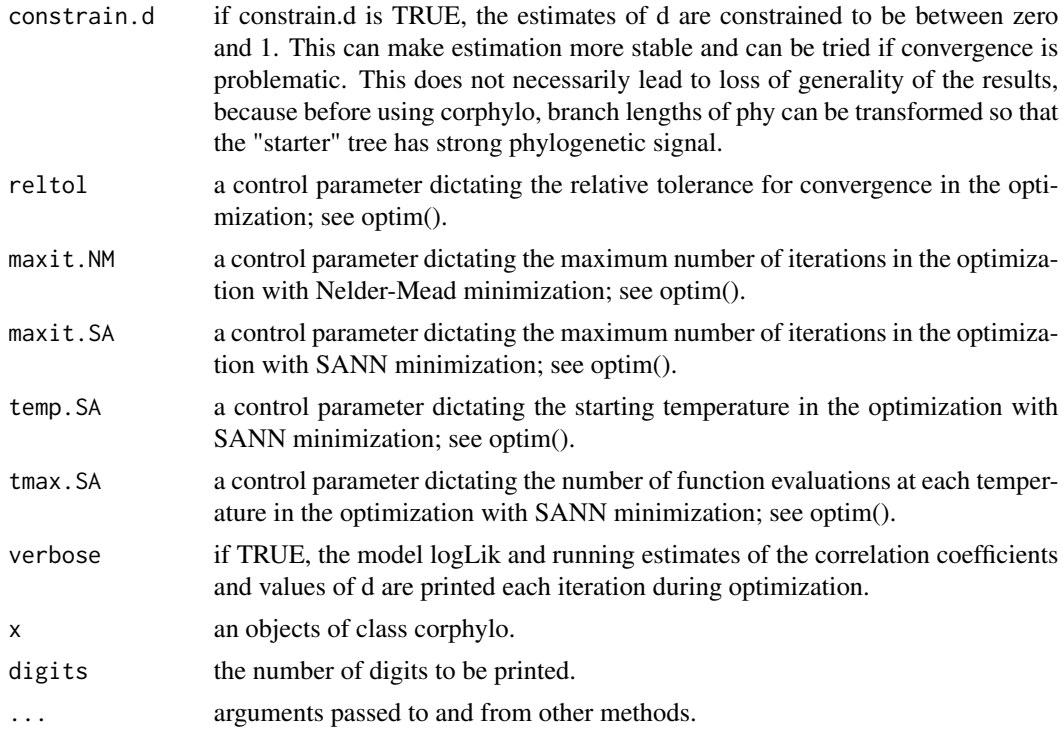

#### Details

For the case of two variables, the function estimates parameters for the model of the form, for example,

$$
X[1] = B[1, 0] + B[1, 1] * u[1, 1] + \epsilon[1]
$$

$$
X[2] = B[2, 0] + B[2, 1] * u[2, 1] + \epsilon[2]
$$

$$
\epsilon \text{ Gaussian}(0, V)
$$

where  $B[1, 0], B[1, 1], B[2, 0],$  and  $B[2, 1]$  are regression coefficients, and V is a variance-covariance matrix containing the correlation coefficient r, parameters of the OU process  $d1$  and  $d2$ , and diagonal matrices  $M1$  and  $M2$  of measurement standard errors for  $X[1]$  and  $X[2]$ . The matrix V is  $2nx2n$ , with  $nxn$  blocks given by

$$
V[1, 1] = C[1, 1](d1) + M1
$$

$$
V[1, 2] = C[1, 2](d1, d2)
$$

$$
V[2, 1] = C[2, 1](d1, d2)
$$

$$
V[2, 2] = C[2, 2](d2) + M2
$$

where  $C[i, j](d1, d2)$  are derived from phy under the assumption of joint OU evolutionary processes for each trait (see Zheng et al. 2009). This formulation extends in the obvious way to more than two traits.

# Value

An object of class "corphylo".

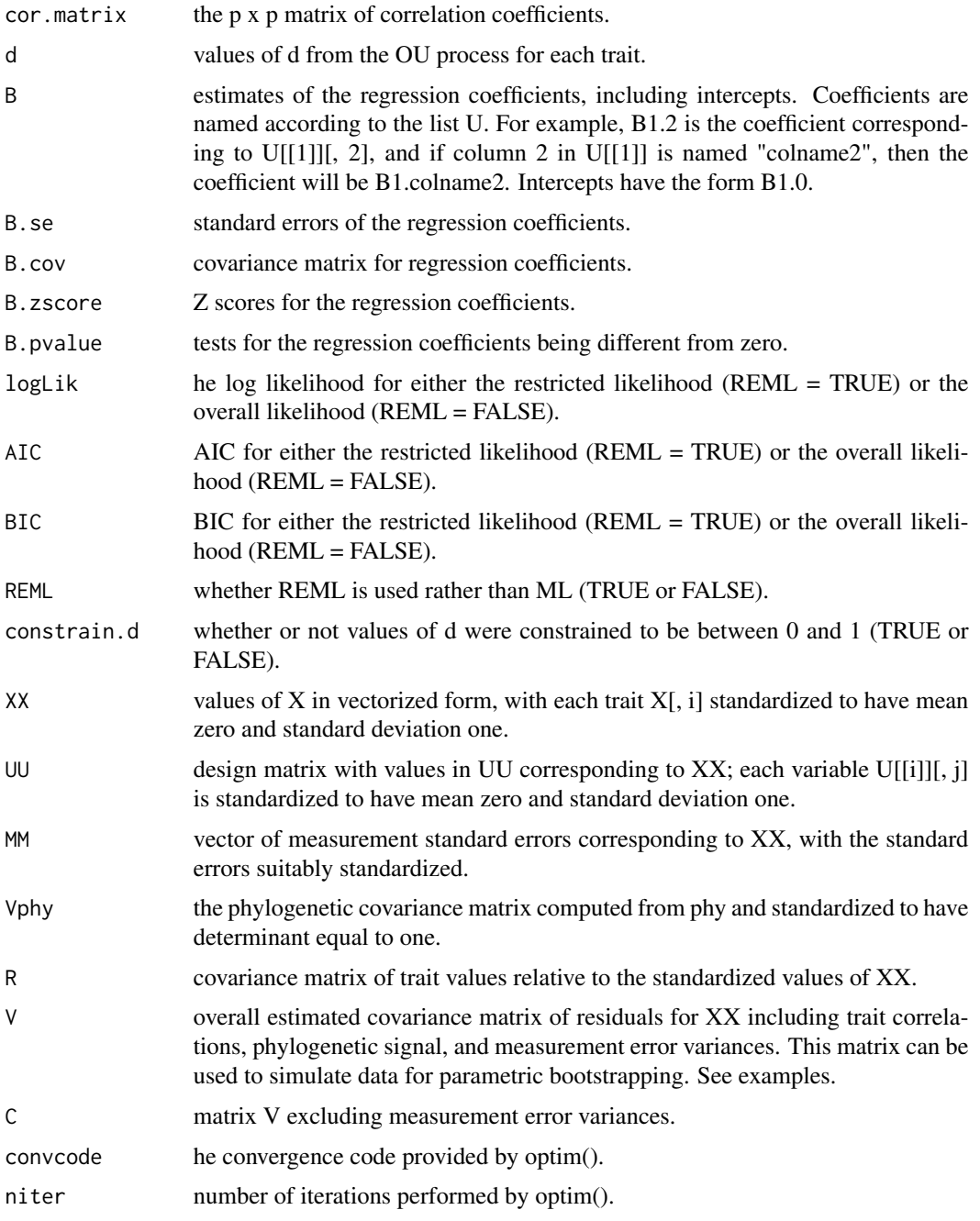

# Author(s)

Anthony R. Ives

#### corphylo 101

#### References

Zheng, L., A. R. Ives, T. Garland, B. R. Larget, Y. Yu, and K. F. Cao. 2009. New multivariate tests for phylogenetic signal and trait correlations applied to ecophysiological phenotypes of nine *Manglietia* species. *Functional Ecology* 23:1059–1069.

#### Examples

```
## Simple example using data without correlations or phylogenetic
## signal. This illustrates the structure of the input data.
```

```
phy \le rcoal(10, tip.label = 1:10)
X \le matrix(rnorm(20), nrow = 10, ncol = 2)
rownames(X) <- phy$tip.label
U \le list(NULL, matrix(rnorm(10, mean = 10, sd = 4), nrow = 10, ncol = 1))
rownames(U[[2]]) <- phy$tip.label
SeM <- matrix(c(0.2, 0.4), nrow = 10, ncol = 2)
rownames(SeM) <- phy$tip.label
corphylo(X = X, Sem = Sem, U = U, phy = phy, method = "Nelder-Mead")
```
## Not run:

```
## Simulation example for the correlation between two variables. The
## example compares the estimates of the correlation coefficients from
## corphylo when measurement error is incorporated into the analyses with
## three other cases: (i) when measurement error is excluded, (ii) when
## phylogenetic signal is ignored (assuming a "star" phylogeny), and (iii)
## neither measurement error nor phylogenetic signal are included.
```

```
## In the simulations, variable 2 is associated with a single
## independent variable. This requires setting up a list U that has 2
## elements: element U[[1]] is NULL and element U[[2]] is a n x 1 vector
## containing simulated values of the independent variable.
```

```
# Set up parameter values for simulating data
n <- 50
phy \leq rcoal(n, tip.label = 1:n)
```

```
R <- matrix(c(1, 0.7, 0.7, 1), nrow = 2, ncol = 2)
d \leq c(0.3, .95)B2 < -1
```

```
Se \leq -c(0.2, 1)SeM \le matrix(Se, nrow = n, ncol = 2, byrow = T)
rownames(SeM) <- phy$tip.label
```

```
# Set up needed matrices for the simulations
p <- length(d)
```

```
star <- stree(n)
star$edge.length <- array(1, dim = c(n, 1))star$tip.label <- phy$tip.label
```

```
Vphy <- vcv(phy)
Vphy <- Vphy/max(Vphy)
Vphy <- Vphy/exp(determinant(Vphy)$modulus[1]/n)
tau \leq matrix(1, nrow = n, ncol = 1)
C \le - matrix(0, nrow = p * n, ncol = p * n)
for (i in 1:p) for (j in 1:p) {
Cd <- (d[i]'tau * (d[j]'t(tau)) * (1 - (d[i] * d[j])'Vphy))/(1 - d[i] * d[j])C[(n * (i - 1) + 1):(i * n), (n * (j - 1) + 1):(j * n)] \leftarrow R[i, j] * Cd}
MM <- matrix(SeM^2, ncol = 1)
V <- C + diag(as.numeric(MM))
## Perform a Cholesky decomposition of Vphy. This is used to generate
## phylogenetic signal: a vector of independent normal random variables,
## when multiplied by the transpose of the Cholesky deposition of Vphy will
## have covariance matrix equal to Vphy.
iD \leftarrow t(chol(V))# Perform Nrep simulations and collect the results
Nrep <- 100
cor.list \leq matrix(0, nrow = Nrep, ncol = 1)
cor.noM.list \leq matrix(0, nrow = Nrep, ncol = 1)
cor.noPuist \leq matrix(0, nrow = Nrep, ncol = 1)cor.noMP.list \leq maxrix(0, nrow = Nrep, ncol = 1)d.list \leq matrix(0, nrow = Nrep, ncol = 2)
d.noM.list \leq matrix(0, nrow = Nrep, ncol = 2)
B.list \leq matrix(0, nrow = Nrep, ncol = 3)
B.noM.list \leq matrix(0, nrow = Nrep, ncol = 3)B.noP.list \leq matrix(0, nrow = Nrep, ncol = 3)for (rep in 1:Nrep) {
XX < -iDX \leq - matrix(XX, nrow = n, ncol = 2)
rownames(X) <- phy$tip.label
U \leftarrow \text{list}(\text{NULL}, \text{matrix}(\text{norm}(n, \text{mean} = 2, \text{sd} = 10), \text{nrow} = n, \text{ncol} = 1))rownames(U[[2]]) <- phy$tip.label
colnames(U[[2]]) <- "V1"
X[, 2] \leftarrow X[, 2] + B2[1] \times U[[2]][, 1] - B2[1] \times mean(U[[2]][, 1])z <- corphylo(X = X, SeM = SeM, U = U, phy = phy, method = "Nelder-Mead")
z.noM <- corphylo(X = X, U = U, phy = phy, method = "Nelder-Mead")
z.noP <- corphylo(X = X, SeM = SeM, U = U, phy = star, method = "Nelder-Mead")
cor.list[rep] <- z$cor.matrix[1, 2]
cor.noM.list[rep] <- z.noM$cor.matrix[1, 2]
cor.noP.list[rep] <- z.noP$cor.matrix[1, 2]
cor.noMP.list[rep] <- cor(cbind(lm(X[,1] \sim 1)$residuals, lm(X[,2] \sim U[[2]])$residuals))[1,2]
d.list[rep, \ ] \leq -2$d
d.noM.list[rep, ] <- z.noM$d
B.list[rep, ] <- z$B
```

```
B.noM.list[rep, ] <- z.noM$B
B.noP.list[rep, ] <- z.noP$B
show(c(rep, z$convcode, z$cor.matrix[1, 2], z$d))
}
correlation <- rbind(R[1, 2], mean(cor.list), mean(cor.noM.list),
                   mean(cor.noP.list), mean(cor.noMP.list))
rownames(correlation) <- c("True", "With SeM and Phy", "Without SeM",
                         "Without Phy", "Without Phy or SeM")
correlation
signal.d <- rbind(d, colMeans(d.list), colMeans(d.noM.list))
rownames(signal.d) <- c("True", "With SeM and Phy", "Without SeM")
signal.d
est.B <- rbind(c(0, 0, B2), colMeans(B.list), colMeans(B.noM.list),
              colMeans(B.noP.list))
rownames(est.B) <- c("True", "With SeM and Phy", "Without SeM", "Without Phy")
colnames(est.B) <- rownames(z$B)
est.B
# Example simulation output
# correlation
                      # [,1]
# True 0.7000000
# With SeM and Phy 0.7055958
# Without SeM 0.3125253
# Without Phy 0.4054043
# Without Phy or SeM 0.3476589
# signal.d
                   \# [, 1] [, 2]
# True 0.300000 0.9500000
# With SeM and Phy 0.301513 0.9276663
# Without SeM 0.241319 0.4872675
# est.B
                      # B1.0 B2.0 B2.V1
# True 0.00000000 0.0000000 1.0000000
# With SeM and Phy -0.01285834 0.2807215 0.9963163
# Without SeM 0.01406953 0.3059110 0.9977796
# Without Phy 0.02139281 0.3165731 0.9942140
## End(Not run)
```
correlogram.formula *Phylogenetic Correlogram*

#### **Description**

This function computes a correlogram from taxonomic levels.

## Usage

correlogram.formula(formula, data = NULL, use = "all.obs")

#### Arguments

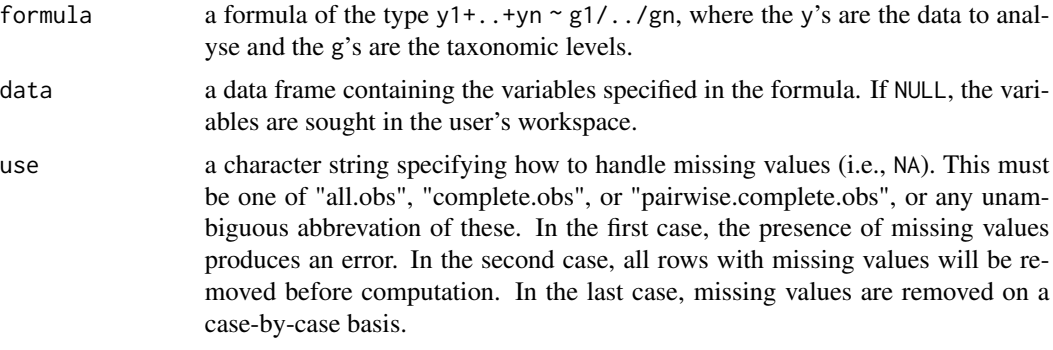

#### Details

See the vignette in R: vignette("MoranI").

## Value

An object of class correlogram which is a data frame with three columns:

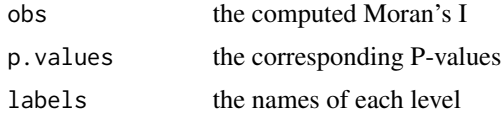

or an object of class correlogramList containing a list of objects of class correlogram if several variables are given as response in formula.

## Author(s)

Julien Dutheil <dutheil@evolbio.mpg.de> and Emmanuel Paradis

## See Also

[plot.correlogram](#page-201-0)[,Moran.I](#page-168-0)

## Examples

```
data(carnivora)
### Using the formula interface:
co <- correlogram.formula(SW ~ Order/SuperFamily/Family/Genus,
      data=carnivora)
co
plot(co)
### Several correlograms on the same plot:
cos <- correlogram.formula(SW + FW ~ Order/SuperFamily/Family/Genus,
```
#### data.nex 105

```
data=carnivora)
cos
plot(cos)
```
data.nex *NEXUS Data Example*

## **Description**

Example of Protein data in NEXUS format (Maddison et al., 1997). Data is written in interleaved format using a single DATA block. Original data from Rokas et al (2002).

#### Usage

data(cynipids)

## Format

ASCII text in NEXUS format

#### References

Maddison, D. R., Swofford, D. L. and Maddison, W. P. (1997) NEXUS: an extensible file format for systematic information. *Systematic Biology*, 46, 590–621.

Rokas, A., Nylander, J. A. A., Ronquist, F. and Stone, G. N. (2002) A maximum likelihood analysis of eight phylogenetic markers in Gallwasps (Hymenoptera: Cynipidae): implications for insect phylogenetic studies. *Molecular Phylogenetics and Evolution*, 22, 206–219.

dbd *Probability Density Under Birth–Death Models*

# Description

These functions compute the probability density under some birth–death models, that is the probability of obtaining *x* species after a time *t* giving how speciation and extinction probabilities vary through time (these may be constant, or even equal to zero for extinction).

# Usage

```
dyule(x, lambda = 0.1, t = 1, log = FALSE)dbd(x, lambda, mu, t, conditional = FALSE, log = FALSE)dbdTime(x, birth, death, t, conditional = FALSE,BIRTH = NULL, DEATH = NULL, fast = FALSE)
```
## Arguments

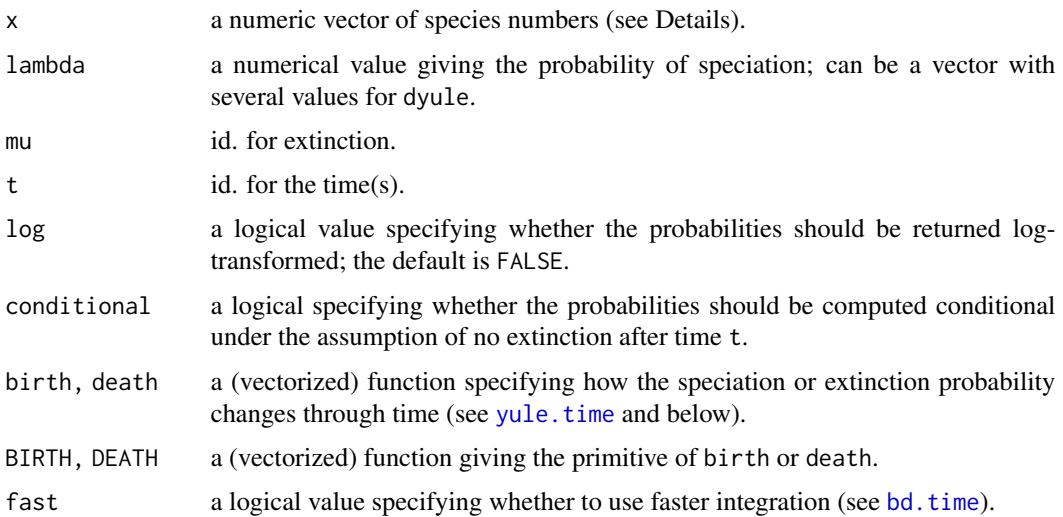

## Details

These three functions compute the probabilities to observe x species starting from a single one after time t (assumed to be continuous). The first function is a short-cut for the second one with  $mu = 0$ and with default values for the two other arguments. dbdTime is for time-varying lambda and mu specified as R functions.

dyule is vectorized simultaneously on its three arguments x, lambda, and t, according to R's rules of recycling arguments. dbd is vectorized simultaneously x and t (to make likelihood calculations easy), and dbdTime is vectorized only on x; the other arguments are eventually shortened with a warning if necessary.

The returned value is, logically, zero for values of x out of range, i.e., negative or zero for dyule or if conditional = TRUE. However, it is not checked if the values of x are positive non-integers and the probabilities are computed and returned.

The details on the form of the arguments birth, death, BIRTH, DEATH, and fast can be found in the links below.

#### Value

a numeric vector.

#### Note

If you use these functions to calculate a likelihood function, it is strongly recommended to compute the log-likelihood with, for instance in the case of a Yule process, sum(dyule(,  $log = TRUE$ ) (see examples).

#### Author(s)

Emmanuel Paradis

## References

Kendall, D. G. (1948) On the generalized "birth-and-death" process. *Annals of Mathematical Statistics*, 19, 1–15.

## See Also

[bd.time](#page-33-0), [yule.time](#page-282-0)

## Examples

```
x \le -0:10plot(x, dyule(x), type = "h", main = "Density of the Yule process")text(7, 0.85, expression(list(lambda == 0.1, t == 1)))
y \le - dbd(x, 0.1, 0.05, 10)z \le dbd(x, 0.1, 0.05, 10, conditional = TRUE)
d \leftarrow \text{rbind}(y, z)colnames(d) <- x
barplot(d, beside = TRUE, ylab = "Density", xlab = "Number of species",
        legend = c("unconditional", "conditional on\nno extinction"),
        args.length = list(bty = "n")title("Density of the birth-death process")
text(17, 0.4, expression(list(lambda == 0.1, mu == 0.05, t == 10)))
## Not run:
### generate 1000 values from a Yule process with lambda = 0.05
x <- replicate(1e3, Ntip(rlineage(0.05, 0)))
### the correct way to calculate the log-likelihood...:
sum(dyule(x, 0.05, 50, log = TRUE))### ... and the wrong way:
log(prod(dyule(x, 0.05, 50)))
### a third, less preferred, way:
sum(log(dyule(x, 0.05, 50)))
## End(Not run)
```
def *Definition of Vectors for Plotting or Annotating*

#### **Description**

This function can be used to define vectors to annotate a set of taxon names, labels, etc. It should facilitate the (re)definition of colours or similar attributes for plotting trees or other graphics.

#### Usage

 $def(x, ..., default = NULL, regexp = FALSE)$ 

## Arguments

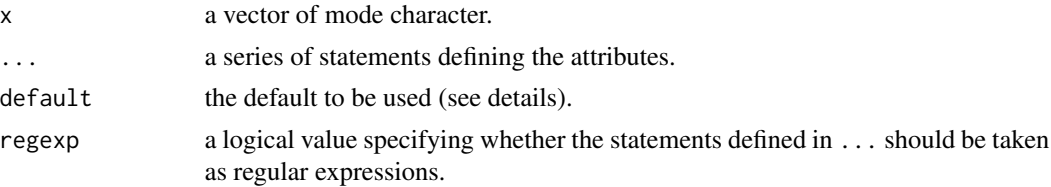

## Details

The idea of this function is to make the definition of colours, etc., simpler than what is done usually. A typical use is:

def(tr\$tip.label,Homo\_sapiens = "blue")

which will return a vector of character strings all "black" except one matching the tip label "Homo\_sapiens" which will be "blue". Another use could be:

def(tr\$tip.label,Homo\_sapiens = 2)

which will return a vector a numerical values all 1 except for "Homo\_sapiens" which will be 2. Several definitions can be done, e.g.:

```
def(tr$tip.label,Homo_sapiens = "blue",Pan_paniscus = "red")
```
The default value is determined with respect to the mode of the values given with the ... (either "black" or 1).

If regexp = TRUE is used, then the names of the statements must be quoted, e.g.:

def(tr\$tip.label,"^Pan\_" = "red",regexp = TRUE)

will return "red" for all labels starting with "Pan\_".

## Value

a vector of the same length than x.

## Author(s)

Emmanuel Paradis

## Examples

```
data(bird.orders)
a <- def(bird.orders$tip.label, Galliformes = 2)
str(a) # numeric
plot(bird.orders, font = a)
co <- def(bird.orders$tip.label, Passeriformes = "red", Trogoniformes = "blue")
str(co) # character
plot(bird.orders, tip.color = co)
### use of a regexp (so we need to quote it) to colour all orders
### with names starting with "C" (and change the default):
co2 <- def(bird.orders$tip.label, "^C" = "gold", default = "grey", regexp = TRUE)
plot(bird.orders, tip.color = co2)
```
<span id="page-108-0"></span>

# Description

These functions remove gaps ("-") in a sample of DNA sequences.

## Usage

```
del.gaps(x)
del.colgapsonly(x, threshold = 1, freq-only = FALSE)del.rowgapsonly(x, threshold = 1, freq-only = FALSE)
```
## Arguments

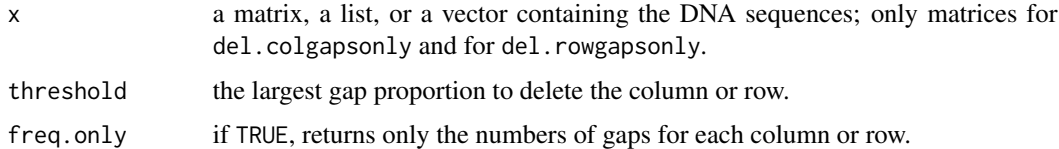

#### Details

del.gaps remove all gaps, so the returned sequences may not have all the same lengths and are therefore returned in a list.

del.colgapsonly removes the columns with a proportion at least threshold of gaps. Thus by default, only the columns with gaps only are removed (useful when a small matrix is extracted from a large alignment). del.rowgapsonly does the same for the rows.

The sequences can be either in "DNAbin" or in another format, but the returned object is always of class "DNAbin".

## Value

del.gaps returns a vector (if there is only one input sequence) or a list of class "DNAbin"; del.colgapsonly and del.rowgapsonly return a matrix of class "DNAbin" or a numeric vector (with names for the second function) if freq.only = TRUE.

# Author(s)

Emmanuel Paradis

## See Also

[base.freq](#page-31-0), [seg.sites](#page-247-0), [image.DNAbin](#page-138-0), [checkAlignment](#page-58-0)

delta.plot *Delta Plots*

# Description

This function makes a  $\delta$  plot following Holland et al. (2002).

# Usage

delta.plot(X,  $k = 20$ , plot = TRUE, which = 1:2)

# Arguments

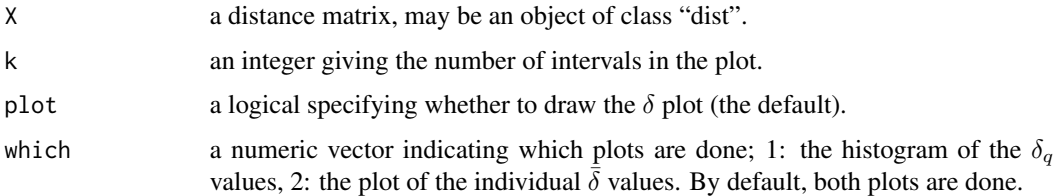

#### Details

See Holland et al. (2002) for details and interpretation.

The computing time of this function is proportional to the fourth power of the number of observations  $(O(n<sup>4</sup>)),$  so calculations may be very long with only a slight increase in sample size.

# Value

This function returns invisibly a named list with two components:

- countsthe counts for the histogram of  $\delta_q$  values
- delta.barthe mean  $\delta$  value for each observation

# Author(s)

Emmanuel Paradis

# References

Holland, B. R., Huber, K. T., Dress, A. and Moulton, V. (2002) Delta plots: a tool for analyzing phylogenetic distance data. *Molecular Biology and Evolution*, 12, 2051–2059.

## See Also

[dist.dna](#page-110-0)

#### dist.dna 111

# Examples

```
data(woodmouse)
d <- dist.dna(woodmouse)
delta.plot(d)
layout(1)
delta.plot(d, 40, which = 1)
```
<span id="page-110-0"></span>dist.dna *Pairwise Distances from DNA Sequences*

# Description

This function computes a matrix of pairwise distances from DNA sequences using a model of DNA evolution. Eleven substitution models (and the raw distance) are currently available.

# Usage

```
dist.dna(x, model = "K80", variance = FALSE,
        gamma = FALSE, pairwise.deletion = FALSE,
        base.freq = NULL, as.matrix = FALSE)
```
# Arguments

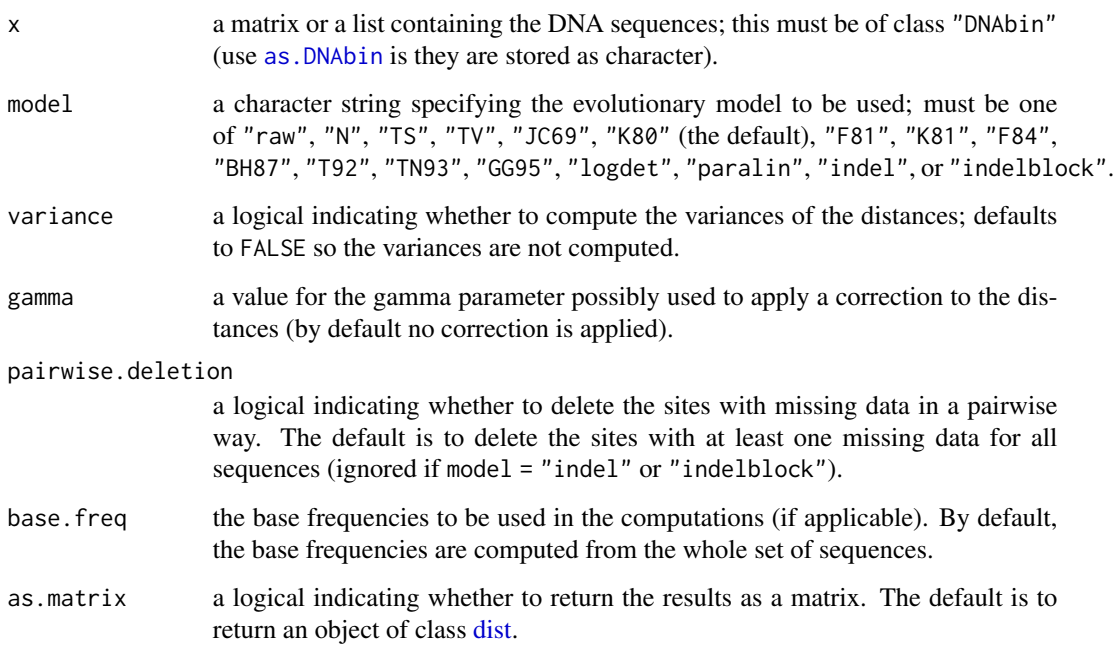

#### Details

The molecular evolutionary models available through the option model have been extensively described in the literature. A brief description is given below; more details can be found in the references.

- raw, N: This is simply the proportion or the number of sites that differ between each pair of sequences. This may be useful to draw "saturation plots". The options variance and gamma have no effect, but pairwise.deletion can.
- TS, TV: These are the numbers of transitions and transversions, respectively.
- JC69: This model was developed by Jukes and Cantor (1969). It assumes that all substitutions (i.e. a change of a base by another one) have the same probability. This probability is the same for all sites along the DNA sequence. This last assumption can be relaxed by assuming that the substition rate varies among site following a gamma distribution which parameter must be given by the user. By default, no gamma correction is applied. Another assumption is that the base frequencies are balanced and thus equal to 0.25.
- K80: The distance derived by Kimura (1980), sometimes referred to as "Kimura's 2-parameters distance", has the same underlying assumptions than the Jukes–Cantor distance except that two kinds of substitutions are considered: transitions  $(A \leq S C \leq T)$ , and transversions  $(A \leq C, A \leq T, C \leq C, G \leq T)$ . They are assumed to have different probabilities. A transition is the substitution of a purine  $(C, T)$  by another one, or the substitution of a pyrimidine (A, G) by another one. A transversion is the substitution of a purine by a pyrimidine, or vice-versa. Both transition and transversion rates are the same for all sites along the DNA sequence. Jin and Nei (1990) modified the Kimura model to allow for variation among sites following a gamma distribution. Like for the Jukes–Cantor model, the gamma parameter must be given by the user. By default, no gamma correction is applied.
- F81: Felsenstein (1981) generalized the Jukes–Cantor model by relaxing the assumption of equal base frequencies. The formulae used in this function were taken from McGuire et al. (1999).
- K81: Kimura (1981) generalized his model (Kimura 1980) by assuming different rates for two kinds of transversions: A  $\le$  > C and G  $\le$  > T on one side, and A  $\le$  > T and C  $\le$  > G on the other. This is what Kimura called his "three substitution types model" (3ST), and is sometimes referred to as "Kimura's 3-parameters distance".
- F84: This model generalizes K80 by relaxing the assumption of equal base frequencies. It was first introduced by Felsenstein in 1984 in Phylip, and is fully described by Felsenstein and Churchill (1996). The formulae used in this function were taken from McGuire et al. (1999).
- BH87: Barry and Hartigan (1987) developed a distance based on the observed proportions of changes among the four bases. This distance is not symmetric.
- T92: Tamura (1992) generalized the Kimura model by relaxing the assumption of equal base frequencies. This is done by taking into account the bias in G+C content in the sequences. The substitution rates are assumed to be the same for all sites along the DNA sequence.
- TN93: Tamura and Nei (1993) developed a model which assumes distinct rates for both kinds of transition  $(A \leq S$  versus  $C \leq S$  T), and transversions. The base frequencies are not assumed to be equal and are estimated from the data. A gamma correction of the inter-site variation in substitution rates is possible.

#### dist.dna 113

- GG95: Galtier and Gouy (1995) introduced a model where the G+C content may change through time. Different rates are assumed for transitons and transversions.
- logdet: The Log-Det distance, developed by Lockhart et al. (1994), is related to BH87. However, this distance is symmetric. Formulae from Gu and Li (1996) are used. dist.logdet in phangorn uses a different implementation that gives substantially different distances for low-diverging sequences.
- paralin: Lake (1994) developed the paralinear distance which can be viewed as another variant of the Barry–Hartigan distance.
- indel: this counts the number of sites where there is an insertion/deletion gap in one sequence and not in the other.
- indelblock: same than before but contiguous gaps are counted as a single unit. Note that the distance between -A- and A-- is 3 because there are three different blocks of gaps, whereas the "indel" distance will be 2.

#### Value

an object of class [dist](#page-0-0) (by default), or a numeric matrix if as.matrix = TRUE. If model = "BH87", a numeric matrix is returned because the Barry–Hartigan distance is not symmetric.

If variance = TRUE an attribute called "variance" is given to the returned object.

#### Note

If the sequences are very different, most evolutionary distances are undefined and a non-finite value (Inf or NaN) is returned. You may do dist.dna(, model = "raw") to check whether some values are higher than 0.75.

#### Author(s)

Emmanuel Paradis

#### References

Barry, D. and Hartigan, J. A. (1987) Asynchronous distance between homologous DNA sequences. *Biometrics*, 43, 261–276.

Felsenstein, J. (1981) Evolutionary trees from DNA sequences: a maximum likelihood approach. *Journal of Molecular Evolution*, 17, 368–376.

Felsenstein, J. and Churchill, G. A. (1996) A Hidden Markov model approach to variation among sites in rate of evolution. *Molecular Biology and Evolution*, 13, 93–104.

Galtier, N. and Gouy, M. (1995) Inferring phylogenies from DNA sequences of unequal base compositions. *Proceedings of the National Academy of Sciences USA*, 92, 11317–11321.

Gu, X. and Li, W.-H. (1996) Bias-corrected paralinear and LogDet distances and tests of molecular clocks and phylogenies under nonstationary nucleotide frequencies. *Molecular Biology and Evolution*, 13, 1375–1383.

Jukes, T. H. and Cantor, C. R. (1969) Evolution of protein molecules. in *Mammalian Protein Metabolism*, ed. Munro, H. N., pp. 21–132, New York: Academic Press.

Kimura, M. (1980) A simple method for estimating evolutionary rates of base substitutions through comparative studies of nucleotide sequences. *Journal of Molecular Evolution*, 16, 111–120.

Kimura, M. (1981) Estimation of evolutionary distances between homologous nucleotide sequences. *Proceedings of the National Academy of Sciences USA*, 78, 454–458.

Jin, L. and Nei, M. (1990) Limitations of the evolutionary parsimony method of phylogenetic analysis. *Molecular Biology and Evolution*, 7, 82–102.

Lake, J. A. (1994) Reconstructing evolutionary trees from DNA and protein sequences: paralinear distances. *Proceedings of the National Academy of Sciences USA*, 91, 1455–1459.

Lockhart, P. J., Steel, M. A., Hendy, M. D. and Penny, D. (1994) Recovering evolutionary trees under a more realistic model of sequence evolution. *Molecular Biology and Evolution*, 11, 605– 602.

McGuire, G., Prentice, M. J. and Wright, F. (1999). Improved error bounds for genetic distances from DNA sequences. *Biometrics*, 55, 1064–1070.

Tamura, K. (1992) Estimation of the number of nucleotide substitutions when there are strong transition-transversion and G + C-content biases. *Molecular Biology and Evolution*, 9, 678–687.

Tamura, K. and Nei, M. (1993) Estimation of the number of nucleotide substitutions in the control region of mitochondrial DNA in humans and chimpanzees. *Molecular Biology and Evolution*, 10, 512–526.

## See Also

[read.GenBank](#page-218-0), [read.dna](#page-214-0), [write.dna](#page-274-0), [DNAbin](#page-120-0), [dist.gene](#page-113-0), [cophenetic.phylo](#page-86-0), [dist](#page-0-0)

<span id="page-113-0"></span>

dist.gene *Pairwise Distances from Genetic Data*

## **Description**

This function computes a matrix of distances between pairs of individuals from a matrix or a data frame of genetic data.

#### Usage

```
dist.gene(x, method = "pairwise", pairwise.deletion = FALSE,
          variance = FALSE)
```
#### Arguments

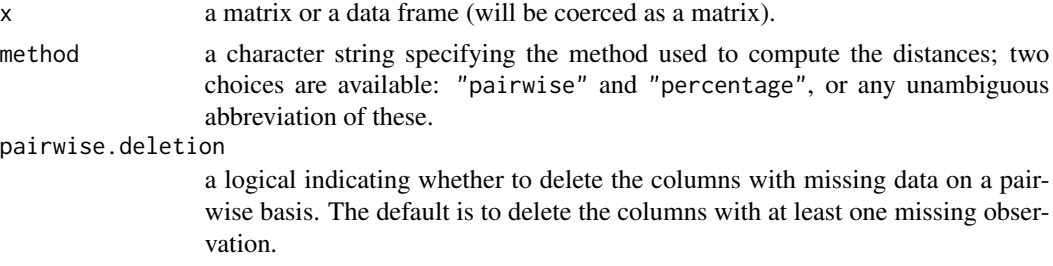

#### dist.topo 115

variance a logical, indicates whether the variance of the distances should be returned (default to FALSE).

# Details

This function is meant to be very general and accepts different kinds of data (alleles, haplotypes,  $SNP$ , DNA sequences, ...). The rows of the data matrix represent the individuals, and the columns the loci.

In the case of the pairwise method, the distance  $d$  between two individuals is the number of loci for which they differ, and the associated variance is  $d(L - d)/L$ , where L is the number of loci.

In the case of the percentage method, this distance is divided by  $L$ , and the associated variance is  $d(1 - d)/L$ .

For more elaborate distances with DNA sequences, see the function dist.dna.

## Value

an object of class dist. If variance = TRUE an attribute called "variance" is given to the returned object.

#### Note

Missing data (NA) are coded and treated in R's usual way.

#### Author(s)

Emmanuel Paradis

#### See Also

[dist.dna](#page-110-0), [cophenetic.phylo](#page-86-0), [dist](#page-0-0)

dist.topo *Topological Distances Between Two Trees*

#### Description

This function computes the topological distance between two phylogenetic trees or among trees in a list (if y = NULL using different methods.

#### Usage

dist.topo(x,  $y = NULL$ , method = "PH85")

### **Arguments**

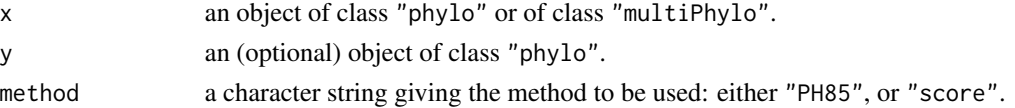

# Details

Two methods are available: the one by Penny and Hendy (1985, originally from Robinson and Foulds 1981), and the branch length score by Kuhner and Felsenstein (1994). The trees are always considered as unrooted.

The topological distance is defined as twice the number of internal branches defining different bipartitions of the tips (Robinson and Foulds 1981; Penny and Hendy 1985). Rzhetsky and Nei (1992) proposed a modification of the original formula to take multifurcations into account.

The branch length score may be seen as similar to the previous distance but taking branch lengths into account. Kuhner and Felsenstein (1994) proposed to calculate the square root of the sum of the squared differences of the (internal) branch lengths defining similar bipartitions (or splits) in both trees.

#### Value

a single numeric value if both x and y are used, an object of class "dist" otherwise.

#### Note

The geodesic distance of Billera et al. (2001) has been disabled: see the package **distory** on CRAN.

#### Author(s)

Emmanuel Paradis

#### References

Billera, L. J., Holmes, S. P. and Vogtmann, K. (2001) Geometry of the space of phylogenetic trees. *Advances in Applied Mathematics*, 27, 733–767.

Kuhner, M. K. and Felsenstein, J. (1994) Simulation comparison of phylogeny algorithms under equal and unequal evolutionary rates. *Molecular Biology and Evolution*, 11, 459–468.

Nei, M. and Kumar, S. (2000) *Molecular Evolution and Phylogenetics*. Oxford: Oxford University Press.

Penny, D. and Hendy, M. D. (1985) The use of tree comparison metrics. *Systemetic Zoology*, 34, 75–82.

Robinson, D. F. and Foulds, L. R. (1981) Comparison of phylogenetic trees. *Mathematical Biosciences*, 53, 131–147.

Rzhetsky, A. and Nei, M. (1992) A simple method for estimating and testing minimum-evolution trees. *Molecular Biology and Evolution*, 9, 945–967.

## See Also

[cophenetic.phylo](#page-86-0), [prop.part](#page-48-0)

#### diversi.gof 117

## Examples

```
ta <- rtree(30, rooted = FALSE)
tb \le rtree(30, rooted = FALSE)
dist.topo(ta, ta) # \thetadist.topo(ta, tb) # unlikely to be 0
## rmtopology() simulated unrooted trees by default:
TR <- rmtopology(100, 10)
## these trees have 7 internal branches, so the maximum distance
## between two of them is 14:
DTR <- dist.topo(TR)
table(DTR)
```
<span id="page-116-0"></span>

diversi.gof *Tests of Constant Diversification Rates*

## Description

This function computes two tests of the distribution of branching times using the Cramér–von Mises and Anderson–Darling goodness-of-fit tests. By default, it is assumed that the diversification rate is constant, and an exponential distribution is assumed for the branching times. In this case, the expected distribution under this model is computed with a rate estimated from the data. Alternatively, the user may specify an expected cumulative density function (z): in this case, x and z must be of the same length. See the examples for how to compute the latter from a sample of expected branching times.

#### Usage

diversi.gof(x, null = "exponential",  $z = NULL$ )

#### Arguments

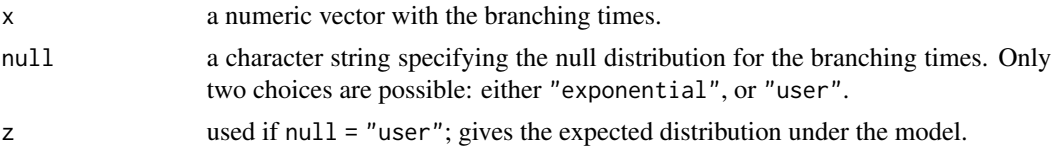

#### Details

The Cramér–von Mises and Anderson–Darling tests compare the empirical density function (EDF) of the observations to an expected cumulative density function. By contrast to the Kolmogorov– Smirnov test where the greatest difference between these two functions is used, in both tests all differences are taken into account.

The distributions of both test statistics depend on the null hypothesis, and on whether or not some parameters were estimated from the data. However, these distributions are not known precisely and critical values were determined by Stephens (1974) using simulations. These critical values were used for the present function.

A NULL value is returned, the results are simply printed.

#### Author(s)

Emmanuel Paradis

# References

Paradis, E. (1998) Testing for constant diversification rates using molecular phylogenies: a general approach based on statistical tests for goodness of fit. *Molecular Biology and Evolution*, 15, 476– 479.

Stephens, M. A. (1974) EDF statistics for goodness of fit and some comparisons. *Journal of the American Statistical Association*, 69, 730–737.

# See Also

[branching.times](#page-51-0), [diversi.time](#page-117-0) [ltt.plot](#page-152-0), [birthdeath](#page-46-0), [yule](#page-279-0), [yule.cov](#page-280-0)

#### Examples

```
data(bird.families)
x <- branching.times(bird.families)
### suppose we have a sample of expected branching times 'y';
### for simplicity, take them from a uniform distribution:
y \le - runif(500, 0, max(x) + 1) # + 1 to avoid A2 = Inf
### now compute the expected cumulative distribution:
x \leftarrow sort(x)N \leftarrow length(x)ecdf <- numeric(N)
for (i in 1:N) ecdf[i] < -sum(y \le x[i])/500### finally do the test:
diversi.gof(x, "user", z = e c df)
```
<span id="page-117-0"></span>

diversi.time *Analysis of Diversification with Survival Models*

## Description

This functions fits survival models to a set of branching times, some of them may be known approximately (censored). Three models are fitted, Model A assuming constant diversification, Model B assuming that diversification follows a Weibull law, and Model C assuming that diversification changes with a breakpoint at time 'Tc'. The models are fitted by maximum likelihood.

## Usage

```
diversi.time(x, census = NULL, censoring.codes = c(1, 0), Tc = NULL)
```
#### diversi.time 119

#### Arguments

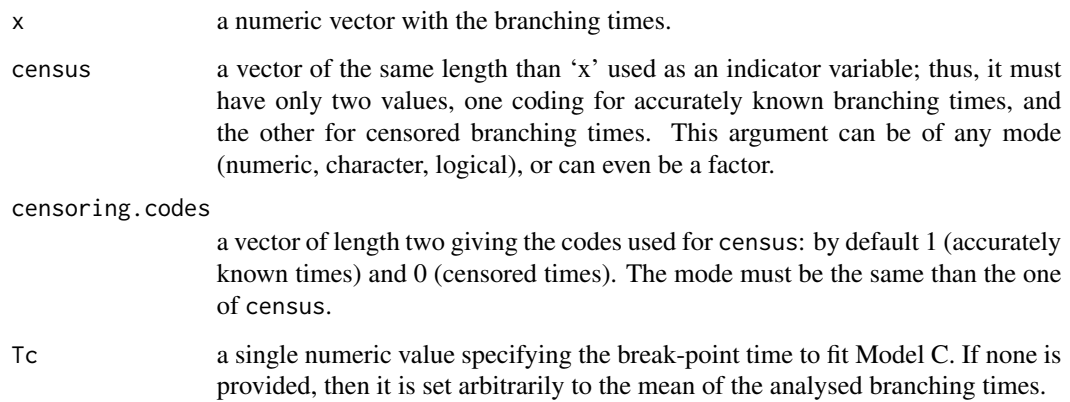

## Details

The principle of the method is to consider each branching time as an event: if the branching time is accurately known, then it is a failure event; if it is approximately knwon then it is a censoring event. An analogy is thus made between the failure (or hazard) rate estimated by the survival models and the diversification rate of the lineage. Time is here considered from present to past.

Model B assumes a monotonically changing diversification rate. The parameter that controls the change of this rate is called beta. If beta is greater than one, then the diversification rate decreases through time; if it is lesser than one, the the rate increases through time. If beta is equal to one, then Model B reduces to Model A.

# Value

A NULL value is returned, the results are simply printed.

## Author(s)

Emmanuel Paradis

## References

Paradis, E. (1997) Assessing temporal variations in diversification rates from phylogenies: estimation and hypothesis testing. *Proceedings of the Royal Society of London. Series B. Biological Sciences*, 264, 1141–1147.

## See Also

[branching.times](#page-51-0), [diversi.gof](#page-116-0) [ltt.plot](#page-152-0), [birthdeath](#page-46-0), [bd.ext](#page-32-0), [yule](#page-279-0), [yule.cov](#page-280-0)

diversity.contrast.test

*Diversity Contrast Test*

# Description

This function performs the diversity contrast test comparing pairs of sister-clades.

## Usage

```
diversity.contrast.test(x, method = "ratiolog",
       alternative = "two.sided", nrep = 0, ...)
```
### Arguments

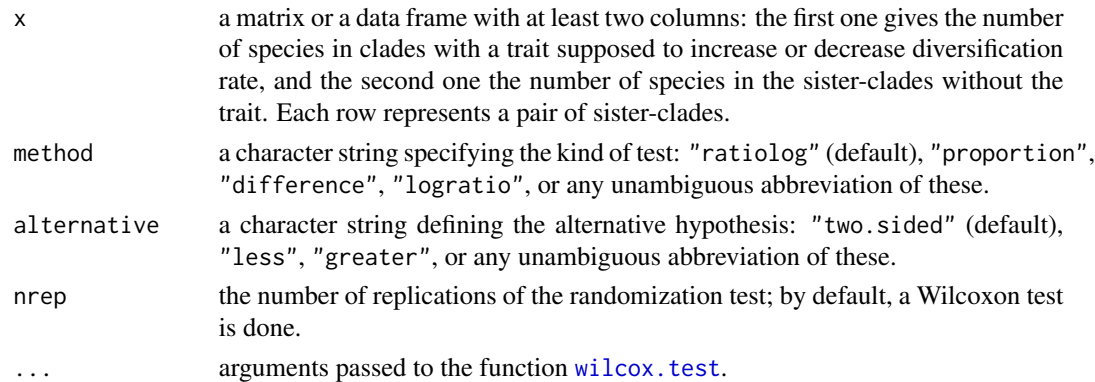

# Details

If method = "ratiolog", the test described in Barraclough et al. (1996) is performed. If method = "proportion", the version in Barraclough et al. (1995) is used. If method = "difference", the signed difference is used (Sargent 2004). If method = "logratio", then this is Wiegmann et al.'s (1993) version. These four tests are essentially different versions of the same test (Vamosi and Vamosi 2005, Vamosi 2007). See Paradis (2012) for a comparison of their statistical performance with other tests.

If  $nrep = 0$ , a Wilcoxon test is done on the species diversity contrasts with the null hypothesis is that they are distributed around zero. If  $nrep > 0$ , a randomization procedure is done where the signs of the diversity contrasts are randomly chosen. This is used to create a distribution of the test statistic which is compared with the observed value (the sum of the diversity contrasts).

# Value

a single numeric value with the *P*-value.

#### Author(s)

Emmanuel Paradis

#### DNAbin 121

## References

Barraclough, T. G., Harvey, P. H. and Nee, S. (1995) Sexual selection and taxonomic diversity in passerine birds. *Proceedings of the Royal Society of London. Series B. Biological Sciences*, 259, 211–215.

Barraclough, T. G., Harvey, P. H., and Nee, S. (1996) Rate of *rbc*L gene sequence evolution and species diversification in flowering plants (angiosperms). *Proceedings of the Royal Society of London. Series B. Biological Sciences*, 263, 589–591.

Paradis, E. (2012) Shift in diversification in sister-clade comparisons: a more powerful test. *Evolution*, 66, 288–295.

Sargent, R. D. (2004) Floral symmetry affects speciation rates in angiosperms. *Proceedings of the Royal Society of London. Series B. Biological Sciences*, 271, 603–608.

Vamosi, S. M. (2007) Endless tests: guidelines for analysing non-nested sister-group comparisons. An addendum. *Evolutionary Ecology Research*, 9, 717.

Vamosi, S. M. and Vamosi, J. C. (2005) Endless tests: guidelines for analysing non-nested sistergroup comparisons. *Evolutionary Ecology Research*, 7, 567–579.

Wiegmann, B., Mitter, C. and Farrell, B. 1993. Diversification of carnivorous parasitic insects: extraordinary radiation or specialized dead end? *American Naturalist*, 142, 737–754.

## See Also

[slowinskiguyer.test](#page-252-0), [mcconwaysims.test](#page-162-0) [richness.yule.test](#page-230-0)

### Examples

```
### data from Vamosi & Vamosi (2005):
fleshy <- c(1, 1, 1, 1, 1, 3, 3, 5, 9, 16, 33, 40, 50, 100, 216, 393, 850, 947,1700)
dry <- c(2, 64, 300, 89, 67, 4, 34, 10, 150, 35, 2, 60, 81, 1, 3, 1, 11, 1, 18)
x <- cbind(fleshy, dry)
diversity.contrast.test(x)
diversity.contrast.test(x, alt = "g")
diversity.contrast.test(x, alt = "g", nrep = 1e4)
slowinskiguyer.test(x)
mcconwaysims.test(x)
```
<span id="page-120-0"></span>DNAbin *Manipulate DNA Sequences in Bit-Level Format*

#### **Description**

These functions help to manipulate DNA sequences coded in the bit-level coding scheme.

# Usage

```
## S3 method for class 'DNAbin'
print(x, printlen = 6, digits = 3, ...)
## S3 method for class 'DNAbin'
rbind(...)
## S3 method for class 'DNAbin'
cbind(..., check.names = TRUE, fill.with.gaps = FALSE,quiet = FALSE)
## S3 method for class 'DNAbin'
x[i, j, drop = FALSE]
## S3 method for class 'DNAbin'
as.matrix(x, \ldots)## S3 method for class 'DNAbin'
c(\ldots, recursive = FALSE)
## S3 method for class 'DNAbin'
as.list(x, \ldots)## S3 method for class 'DNAbin'
labels(object, ...)
```
## Arguments

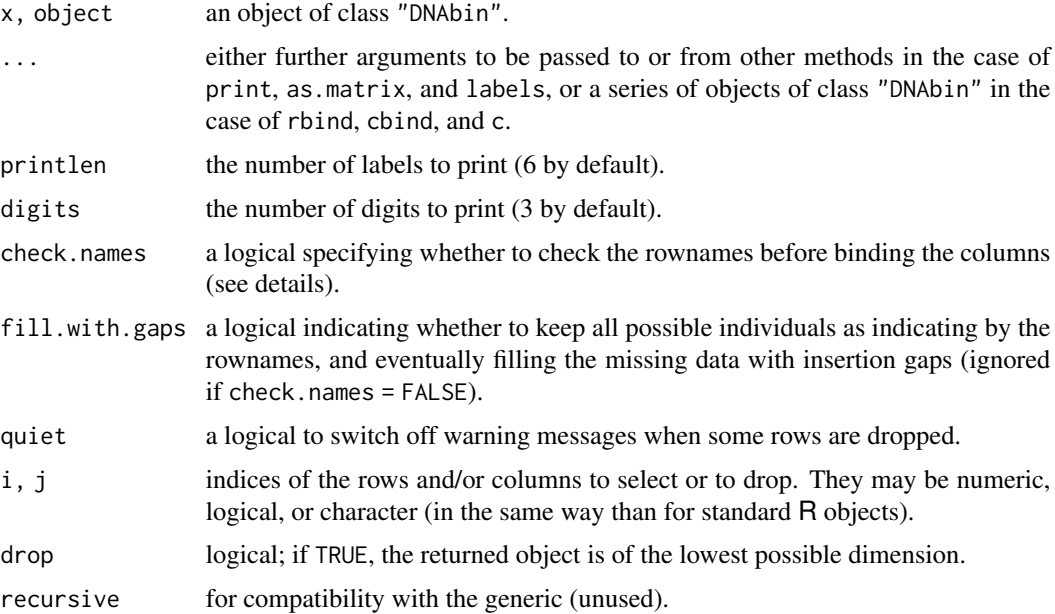

## Details

These are all 'methods' of generic functions which are here applied to DNA sequences stored as objects of class "DNAbin". They are used in the same way than the standard R functions to manipulate vectors, matrices, and lists. Additionally, the operators [[ and \$ may be used to extract a vector from a list. Note that the default of drop is not the same than the generic operator: this is to avoid dropping rownames when selecting a single sequence.

#### DNAbin 123

These functions are provided to manipulate easily DNA sequences coded with the bit-level coding scheme. The latter allows much faster comparisons of sequences, as well as storing them in less memory compared to the format used before **ape** 1.10.

For cbind, the default behaviour is to keep only individuals (as indicated by the rownames) for which there are no missing data. If fill.with.gaps = TRUE, a 'complete' matrix is returned, enventually with insertion gaps as missing data. If check.names = TRUE (the default), the rownames of each matrix are checked, and the rows are reordered if necessary (if some rownames are duplicated, an error is returned). If check.names = FALSE, the matrices must all have the same number of rows, and are simply binded; the rownames of the first matrix are used. See the examples.

as.matrix may be used to convert DNA sequences (of the same length) stored in a list into a matrix while keeping the names and the class. as . list does the reverse operation.

#### Value

an object of class "DNAbin" in the case of rbind, cbind, and [.

## Author(s)

Emmanuel Paradis

## References

Paradis, E. (2007) A Bit-Level Coding Scheme for Nucleotides. [http://ape-package.ird.fr/](http://ape-package.ird.fr/misc/BitLevelCodingScheme_20April2007.pdf) [misc/BitLevelCodingScheme\\_20April2007.pdf](http://ape-package.ird.fr/misc/BitLevelCodingScheme_20April2007.pdf)

Paradis, E. (2012) *Analysis of Phylogenetics and Evolution with R (Second Edition).* New York: Springer.

## See Also

[as.DNAbin](#page-21-0), [read.dna](#page-214-0), [read.GenBank](#page-218-0), [write.dna](#page-274-0), [image.DNAbin](#page-138-0),[AAbin](#page-6-0)

The corresponding generic functions are documented in the package base.

## Examples

```
data(woodmouse)
woodmouse
print(woodmouse, 15, 6)
print(woodmouse[1:5, 1:300], 15, 6)
### Just to show how distances could be influenced by sampling:
dist.dna(woodmouse[1:2, ])
dist.dna(woodmouse[1:3, ])
### cbind and its options:
x \le - woodmouse[1:2, 1:5]
y <- woodmouse[2:4, 6:10]
as. character(cbind(x, y)) # gives warning
as.character(cbind(x, y, fill.with.gaps = TRUE))
## Not run:
as.character(cbind(x, y, check.names = FALSE)) # gives an error
```
## End(Not run)

# Description

This function scans a set of aligned DNA sequences and returns a matrix with information of the localisations and lengths on alignment gaps.

# Usage

DNAbin2indel(x)

#### Arguments

x an object of class "DNAbin".

## Details

The output matrix has the same dimensions than the input one with, either a numeric value where an alignment gap starts giving the length of the gap, or zero. The rownames are kept.

## Value

a numeric matrix.

## Author(s)

Emmanuel Paradis

# See Also

[DNAbin](#page-120-0), [as.DNAbin](#page-21-0), [del.gaps](#page-108-0), [seg.sites](#page-247-0), [image.DNAbin](#page-138-0), [checkAlignment](#page-58-0)

dnds *dN/dS Ratio*

# Description

This function computes the pairwise ratios dN/dS for a set of aligned DNA sequences using Li's (1993) method.

#### Usage

```
dnds(x, code = 1, codonstart = 1, quiet = FALSE)
```
#### drop.tip 125

# Arguments

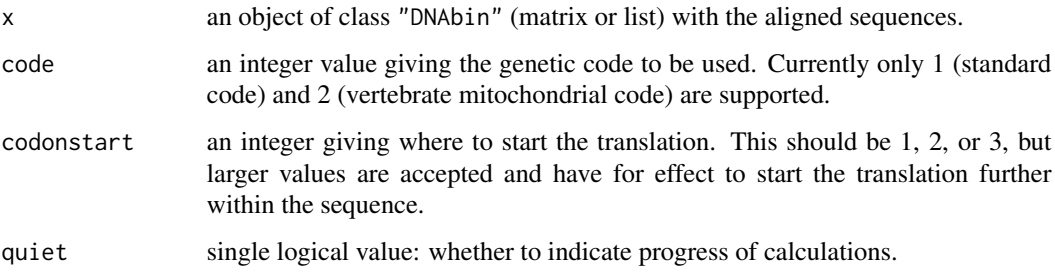

# Value

an object of class "dist".

# Author(s)

Emmanuel Paradis

# References

Li, W.-H. (1993) Unbiased estimation of the rates of synonymous and nonsynonymous substitution. *Journal of Molecular Evolution*, 36, 96–99.

# See Also

[AAbin](#page-6-0), [trans](#page-259-0), [alview](#page-19-0)

# Examples

```
data(woodmouse)
res <- dnds(woodmouse, quiet = TRUE) # NOT correct
res2 <- dnds(woodmouse, code = 2, quiet = TRUE) # using the correct code
identical(res, res2)
```
<span id="page-124-0"></span>drop.tip *Remove Tips in a Phylogenetic Tree*

# Description

drop.tip removes the terminal branches of a phylogenetic tree, possibly removing the corresponding internal branches. keep.tip does the opposite operation (i.e., returns the induced tree).

extract.clade does the inverse operation: it keeps all the tips from a given node, and deletes all the other tips.

## Usage

```
drop.tip(phy, tip, trim.internal = TRUE, subtree = FALSE,
         root.edge = 0, rooted = is.rooted(phy), collapse.singles = TRUE,
         interactive = FALSE)
keep.tip(phy, tip)
extract.clade(phy, node, root.edge = 0, collapse.singles = TRUE,
              interactive = FALSE)
```
## Arguments

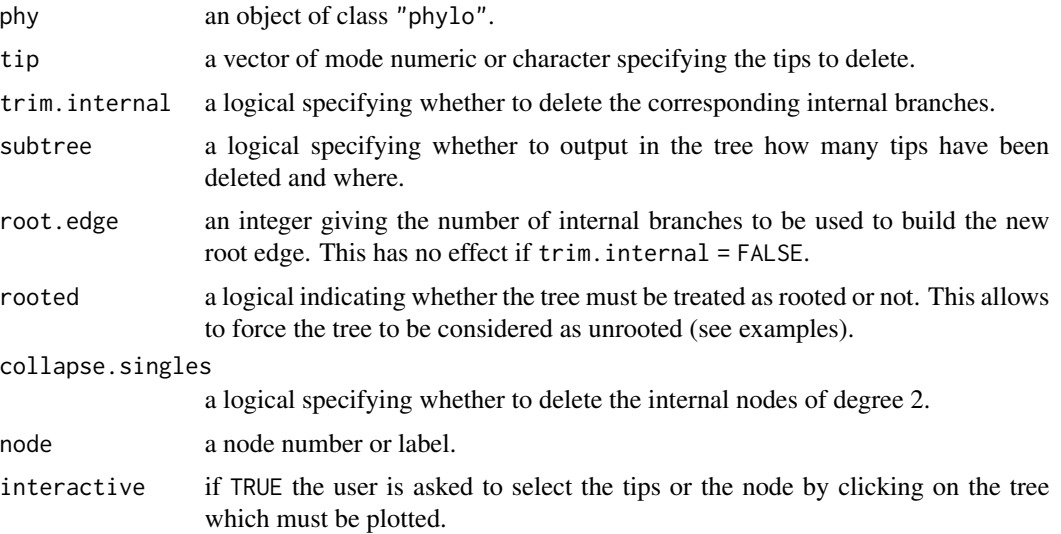

# Details

The argument tip can be either character or numeric. In the first case, it gives the labels of the tips to be deleted; in the second case the numbers of these labels in the vector phy\$tip.label are given.

This also applies to node, but if this argument is character and the tree has no node label, this results in an error. If more than one value is given with node (i.e., a vector of length two or more), only the first one is used with a warning.

If trim.internal = FALSE, the new tips are given "NA" as labels, unless there are node labels in the tree in which case they are used.

If subtree = TRUE, the returned tree has one or several terminal branches indicating how many tips have been removed (with a label "[x\_tips]"). This is done for as many monophyletic groups that have been deleted.

Note that subtree = TRUE implies trim.internal = TRUE.

To undestand how the option root.edge works, see the examples below.

# Value

an object of class "phylo".

edges and the set of the set of the set of the set of the set of the set of the set of the set of the set of the set of the set of the set of the set of the set of the set of the set of the set of the set of the set of the

# Author(s)

Emmanuel Paradis, Klaus Schliep, Joseph Brown

## See Also

[bind.tree](#page-41-0), [root](#page-233-0)

## Examples

```
data(bird.families)
tip \leq c(
"Eopsaltriidae", "Acanthisittidae", "Pittidae", "Eurylaimidae",
"Philepittidae", "Tyrannidae", "Thamnophilidae", "Furnariidae",
"Formicariidae", "Conopophagidae", "Rhinocryptidae", "Climacteridae",
"Menuridae", "Ptilonorhynchidae", "Maluridae", "Meliphagidae",
"Pardalotidae", "Petroicidae", "Irenidae", "Orthonychidae",
"Pomatostomidae", "Laniidae", "Vireonidae", "Corvidae",
"Callaeatidae", "Picathartidae", "Bombycillidae", "Cinclidae",
"Muscicapidae", "Sturnidae", "Sittidae", "Certhiidae",
"Paridae", "Aegithalidae", "Hirundinidae", "Regulidae",
"Pycnonotidae", "Hypocoliidae", "Cisticolidae", "Zosteropidae",
"Sylviidae", "Alaudidae", "Nectariniidae", "Melanocharitidae",
"Paramythiidae","Passeridae", "Fringillidae")
plot(drop.tip(bird.families, tip))
plot(drop.tip(bird.families, tip, trim.internal = FALSE))
data(bird.orders)
plot(drop.tip(bird.orders, 6:23, subtree = TRUE))
plot(drop.tip(bird.orders, c(1:5, 20:23), subtree = TRUE))
plot(drop.tip(bird.orders, c(1:20, 23), subtree = TRUE))
plot(drop.tip(bird.orders, c(1:20, 23), subtree = TRUE, rooted = FALSE))
### Examples of the use of `root.edge'
tr <- read.tree(text = "(A:1,(B:1,(C:1,(D:1,E:1):1):1):1):1;")
drop.tip(tr, c("A", "B"), root.edge = 0) # = (C:1, (D:1, E:1):1);
drop.tip(tr, c("A", "B"), root.edge = 1) # = (C:1, (D:1, E:1):1;drop.tip(tr, c("A", "B"), root.edge = 2) # = (C:1, (D:1, E:1):1):2;drop.tip(tr, c("A", "B"), root.edge = 3) # = (C:1, (D:1, E:1):1):3;
```
edges *Draw Additional Edges on a Plotted Tree*

#### <span id="page-126-0"></span>Description

edges draws edges on a plotted tree. fancyarrows enhances [arrows](#page-0-0) with triangle and harpoon heads; it can be called from edges.

# Usage

```
edges(nodes0, nodes1, arrows = 0, type = "classical", ...)
fancyarrows(x0, y0, x1, y1, length = 0.25, angle = 30, code = 2,
            col = par("fg"), \; lty = par("lty"), \; lwd = par("lwd"),type = "triangle", \ldots)
```
# Arguments

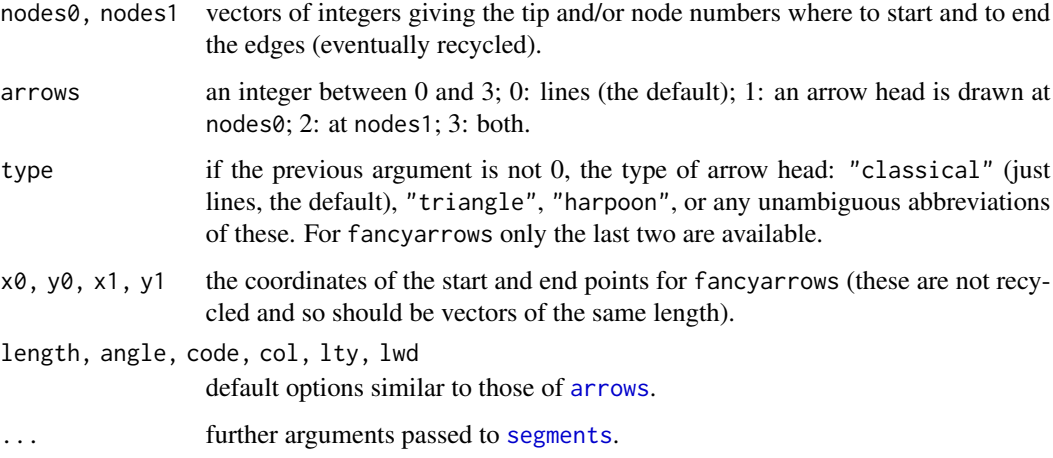

# Details

The first function is helpful when drawing reticulations on a phylogeny, especially if computed from the edge matrix.

#### Author(s)

Emmanuel Paradis

# See Also

[plot.phylo](#page-202-0), [nodelabels](#page-182-0)

# Examples

```
set.seed(2)
tr < -rcoal(6)plot(tr, "c")
edges(10, 9, col = "red", lty = 2)
edges(10:11, 8, col = c("blue", "green")) # recycling of 'nodes1'
edges(1, 2, 1wd = 2, type = "h", arrows = 3, co1 = "green")
nodelabels()
```
#### Description

evonet builds a network from a tree of class "phylo". There are print, plot, and reorder methods as well as a few conversion functions.

## Usage

```
evonet(phy, from, to = NULL)
## S3 method for class 'evonet'
print(x, \ldots)## S3 method for class 'evonet'
plot(x, col = "blue", 1ty = 1, 1wd = 1, alpha = 0.5,arrows = 0, arrow-type = "classical", ...)## S3 method for class 'evonet'
Nedge(phy)
## S3 method for class 'evonet'
reorder(x, order = "cladewise", index.only = FALSE, ...)
## S3 method for class 'evonet'
as. phylo(x, \ldots)## S3 method for class 'evonet'
as.networx(x, \text{ weight} = \text{NA}, \ldots)## S3 method for class 'evonet'
as.network(x, directed = TRUE, \dots)
## S3 method for class 'evonet'
as.igraph(x, directed = TRUE, use.labels = TRUE, \ldots)
as.evonet(x, ...)
## S3 method for class 'phylo'
as.evonet(x, ...)
read.evonet(file = "", text = NULL, comment.char = "", ...)
write.evonet(x, file = ", ...)
```
## Arguments

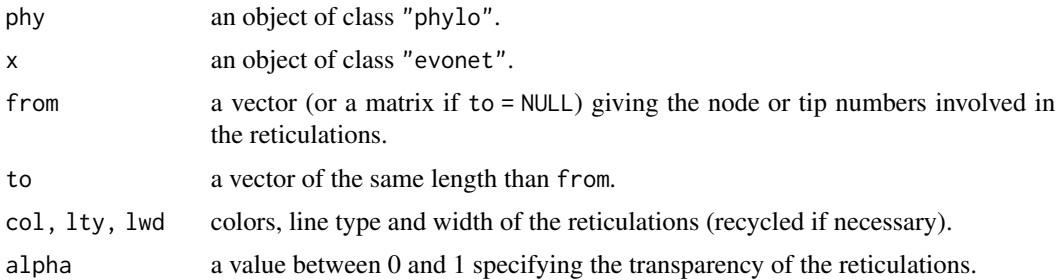

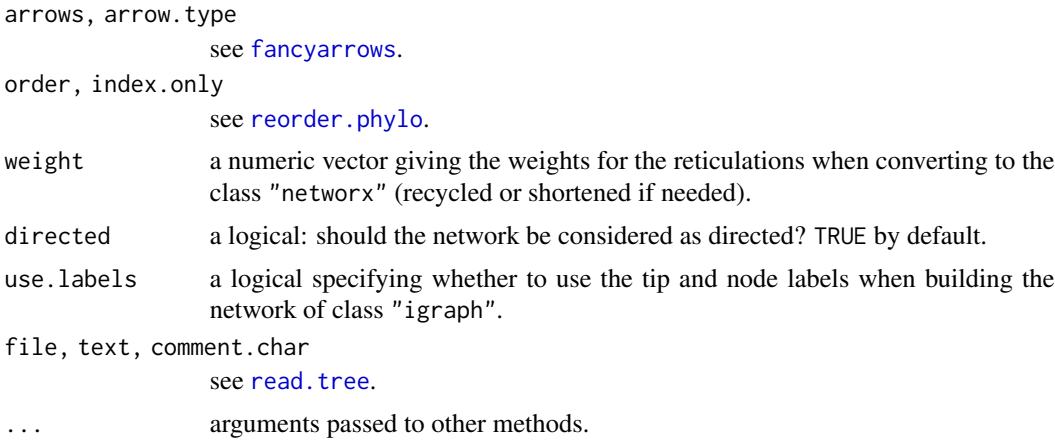

# Details

evonet is a constructor function that checks the arguments.

The classes "networx", "network", and "igraph" are defined in the packages phangorn, network, and igraph, respectively.

read.evonet reads networks from files in extended newick format (Cardona et al. 2008).

# Value

an object of class c("evonet","phylo") which is made of an object of class ["phylo"](#page-224-1) plus an element reticulation coding additional edges among nodes and uses the same coding rules than the edge matrix.

The conversion functions return an object of the appropriate class.

## Author(s)

Emmanuel Paradis, Klaus Schliep

## References

Cardona, G., Rossell, F., and Valiente, G. (2008) Extended Newick: it is time for a standard representation of phylogenetic networks. *BMC Bioinformatics*, 9, 532.

# See Also

[as.networx](#page-0-0) in package phangorn

### Examples

```
tr < -rcoal(5)(x <- evonet(tr, 6:7, 8:9))
plot(x)
## simple example of extended Newick format:
(enet <- read.evonet(text = "((a:2,(b:1)#H1:1):1,(#H1,c:1):2);"))
plot(enet, arrows=1)
```
#### ewLasso 131

```
## from Fig. 2 in Cardona et al. 2008:
z <- read.evonet(text =
"((1,((2,(3,(4)Y#H1)g)e,(((Y#H1, 5)h,6)f)X#H2)c)a,((X#H2,7)d,8)b)r;")
z
plot(z)
## Not run:
if (require(igraph)) {
   plot(as.igraph(z))
}
## End(Not run)
```
ewLasso *Incomplete distances and edge weights of unrooted topology*

#### Description

This function implements a method for checking whether an incomplete set of distances satisfy certain conditions that might make it uniquely determine the edge weights of a given topology, T. It prints information about whether the graph with vertex set the set of leaves, denoted by X, and edge set the set of non-missing distance pairs, denoted by L, is connected or strongly non-bipartite. It then also checks whether L is a triplet cover for T.

## Usage

ewLasso(X, phy)

#### Arguments

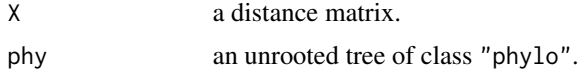

#### Details

Missing values must be represented by either NA or a negative value.

This implements a method for checking whether an incomplete set of distances satisfies certain conditions that might make it uniquely determine the edge weights of a given topology, T. It prints information about whether the graph, G, with vertex set the set of leaves, denoted by X, and edge set the set of non-missing distance pairs, denoted by L, is connected or strongly non-bipartite. It also checks whether L is a triplet cover for T. If G is not connected, then T does not need to be the only topology satisfying the input incomplete distances. If G is not strongly non-bipartite then the edge-weights of the edges of T are not the unique ones for which the input distance is satisfied. If L is a triplet cover, then the input distance matrix uniquely determines the edge weights of T. See Dress et al. (2012) for details.

## Value

NULL, the results are printed in the console.

## Author(s)

Andrei Popescu

## References

Dress, A. W. M., Huber, K. T., and Steel, M. (2012) 'Lassoing' a phylogentic tree I: basic properties, shellings and covers. *Journal of Mathematical Biology*, 65(1), 77–105.

FastME *Tree Estimation Based on the Minimum Evolution Algorithm*

## Description

The two FastME functions (balanced and OLS) perform the minimum evolution algorithm of Desper and Gascuel (2002).

## Usage

 $fastme.bal(X, nni = TRUE, spr = TRUE, thr = FALSE)$ fastme.ols(X, nni = TRUE)

# Arguments

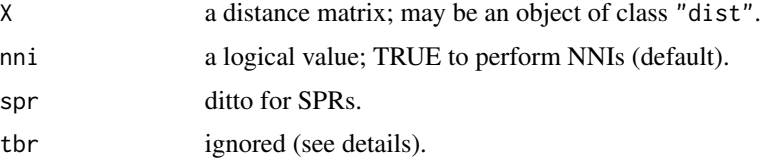

# Details

The code to perform topology searches based on TBR (tree bisection and reconnection) did not run correctly and has been removed after the release of ape 5.3. A warning is issued if tbr = TRUE.

#### Value

```
an object of class "phylo".
```
## Author(s)

original C code by Richard Desper; adapted and ported to R by Vincent Lefort <vincent.lefort@lirmm.fr>

#### References

Desper, R. and Gascuel, O. (2002) Fast and accurate phylogeny reconstruction algorithms based on the minimum-evolution principle. *Journal of Computational Biology*, 9, 687–705.

## gammaStat 133

## See Also

[nj](#page-177-0), [bionj](#page-43-0), [write.tree](#page-278-0), [read.tree](#page-224-0), [dist.dna](#page-110-0)

## Examples

```
### From Saitou and Nei (1987, Table 1):
x <- c(7, 8, 11, 13, 16, 13, 17, 5, 8, 10, 13,
       10, 14, 5, 7, 10, 7, 11, 8, 11, 8, 12,
       5, 6, 10, 9, 13, 8)
M \leftarrow matrix(0, 8, 8)M[lower.tri(M)] <- x
M <- t(M)
M[lower.tri(M)] <- x
dimnames(M) <- list(1:8, 1:8)
tr <- fastme.bal(M)
plot(tr, "u")
### a less theoretical example
data(woodmouse)
trw <- fastme.bal(dist.dna(woodmouse))
plot(trw)
```
gammaStat *Gamma-Statistic of Pybus and Harvey*

## Description

This function computes the gamma-statistic which summarizes the information contained in the inter-node intervals of a phylogeny. It is assumed that the tree is ultrametric. Note that the function does not check that the tree is effectively ultrametric, so if it is not, the returned result may not be meaningful.

#### Usage

gammaStat(phy)

#### Arguments

phy an object of class "phylo".

#### Details

The gamma-statistic is a summary of the information contained in the inter-node intervals of a phylogeny; it follows, under the assumption that the clade diversified with constant rates, a normal distribution with mean zero and standard-deviation unity (Pybus and Harvey 2000). Thus, the null hypothesis that the clade diversified with constant rates may be tested with  $2*(1 - pnorm(abs(gammastat(phy))))$ for a two-tailed test, or 1 -pnorm(abs(gammaStat(phy))) for a one-tailed test, both returning the corresponding P-value.

# Value

a numeric vector of length one.

# Author(s)

Emmanuel Paradis

# References

Pybus, O. G. and Harvey, P. H. (2000) Testing macro-evolutionary models using incomplete molecular phylogenies. *Proceedings of the Royal Society of London. Series B. Biological Sciences*, 267, 2267–2272.

## See Also

[branching.times](#page-51-0), [ltt.plot](#page-152-0), [skyline](#page-248-0)

getAnnotationsGenBank *Read Annotations from GenBank*

#### Description

This function connects to the GenBank database and reads sequence annotations using accession number(s) given as argument.

# Usage

getAnnotationsGenBank(access.nb, quiet = TRUE)

## Arguments

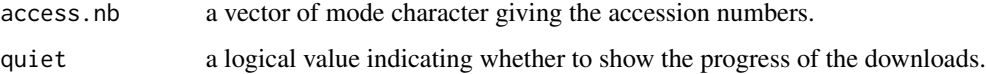

#### Details

The sequence annotations (a.k.a. feature list) are returned in a data frame with five or six columns: start, end, type, product, others, and gene (the last being optional). This is the same information that can be downloaded from NCBI's Web interface by clicking on 'Send to:', 'File', and then selecting 'Feature Table' under 'Format'.

A warning is given if some features are incomplete (this information is then dropped from the returned object).

A warning is given if some accession numbers are not found on GenBank.

#### hivtree 135

# Value

On of the followings: (i) a data frame if access.nb contains a single accession number; (ii) a list of data frames if access.nb contains several accession numbers, the names are set with access.nb (if some accession numbers are not found on GenBank, the corresponding entries are set to NULL); (iii) NULL if all accession numbers are not found on GenBank.

# Author(s)

Emmanuel Paradis

## References

<https://www.ncbi.nlm.nih.gov/Sequin/table.html>

# See Also

[read.GenBank](#page-218-0), [read.gff](#page-219-0), [DNAbin](#page-120-0)

## Examples

```
## The 8 sequences of tanagers (Ramphocelus):
ref <- c("U15717", "U15718", "U15719", "U15720",
         "U15721", "U15722", "U15723", "U15724")
## Copy/paste or type the following commands if you
## want to try them.
## Not run:
annot.rampho <- getAnnotationsGenBank(ref)
annot.rampho
## check all annotations are the same:
unique(do.call(rbind, annot.rampho)[, -5])
```
## End(Not run)

hivtree *Phylogenetic Tree of 193 HIV-1 Sequences*

## Description

This data set describes an estimated clock-like phylogeny of 193 HIV-1 group M sequences sampled in the Democratic Republic of Congo.

#### Usage

```
data(hivtree.newick)
data(hivtree.table)
```
## Format

hivtree.newick is a string with the tree in Newick format. The data frame hivtree.table contains the corresponding internode distances.

## Source

This is a data example from Strimmer and Pybus (2001).

# References

Strimmer, K. and Pybus, O. G. (2001) Exploring the demographic history of DNA sequences using the generalized skyline plot. *Molecular Biology and Evolution*, 18, 2298–2305.

# Examples

```
# example tree in NH format (a string)
data("hivtree.newick")
hivtree.newick
```

```
# generate file "hivtree.phy" in working directory
cat(hivtree.newick, file = "hivtree.php", sep = "\n")tree.hiv <- read.tree("hivtree.phy") # load tree
unlink("hivtree.phy") # delete the file "hivtree.phy"
```

```
plot(tree.hiv)
```

```
# table with list of internode distances
data("hivtree.table")
hivtree.table
```

```
# construct coalescence intervals
ci <- coalescent.intervals(tree.hiv) # from tree
ci <- coalescent.intervals(hivtree.table$size) #from intervals
ci
```

```
howmanytrees Calculate Numbers of Phylogenetic Trees
```
# **Description**

howmanytrees calculates the number of possible phylogenetic trees for a given number of tips. LargeNumber is a utility function to compute (approximately) large numbers from the power  $a^b$ .

## howmanytrees 137

## Usage

```
howmanytrees(n, rooted = TRUE, binary = TRUE,
             labeled = TRUE, detail = FALSE)LargeNumber(a, b)
## S3 method for class 'LargeNumber'
print(x, \ldots)
```
## Arguments

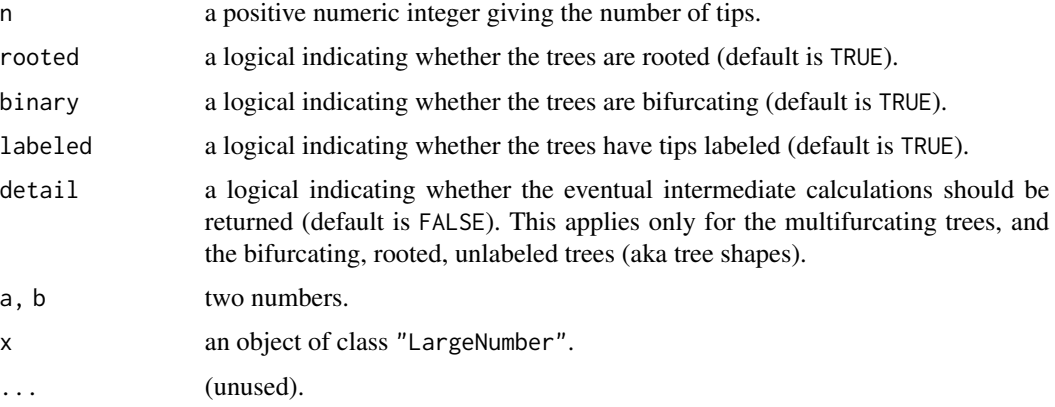

#### Details

In the cases of labeled binary trees, the calculation is done directly and a single numeric value is returned (or an object of class "LargeNumber").

For multifurcating trees, and bifurcating, rooted, unlabeled trees, the calculation is done iteratively for 1 to n tips. Thus the user can print all the intermediate values if detail = TRUE, or only a single value if  $\text{detail} = \text{FALSE}$  (the default).

For multifurcating trees, if detail = TRUE, a matrix is returned with the number of tips as rows (named from 1 to n), and the number of nodes as columns (named from 1 to n -1). For bifurcating, rooted, unlabeled trees, a vector is returned with names equal to the number of tips (from 1 to n).

The number of unlabeled trees (aka tree shapes) can be computed only for the rooted binary cases.

Note that if an infinite value (Inf) is returned this does not mean that there is an infinite number of trees (this cannot be if the number of tips is finite), but that the calculation is beyond the limits of the computer. Only for the cases of rooted, binary, labeled topologies an approximate number is returned in the form a "LargeNumber" object.

## Value

a single numeric value, an object of class "LargeNumber", or in the case where detail = TRUE is used, a named vector or matrix.

## Author(s)

Emmanuel Paradis

## References

Felsenstein, J. (2004) *Inferring Phylogenies*. Sunderland: Sinauer Associates.

#### Examples

```
### Table 3.1 in Felsenstein 2004:
for (i in c(1:20, 30, 40, 50))
 cat(paste(i, howmanytrees(i), sep = " \t', 'k"), sep = " \n', m")### Table 3.6:
howmanytrees(8, binary = FALSE, detail = TRUE)
```
identify.phylo *Graphical Identification of Nodes and Tips*

#### Description

This function allows to identify a clade on a plotted tree by clicking on the plot with the mouse. The tree, specified in the argument x, must be plotted beforehand.

# Usage

## S3 method for class 'phylo'  $identity(x, nodes = TRUE, tips = FALSE,$  $labels = FALSE, quiet = FALSE, ...)$ 

## Arguments

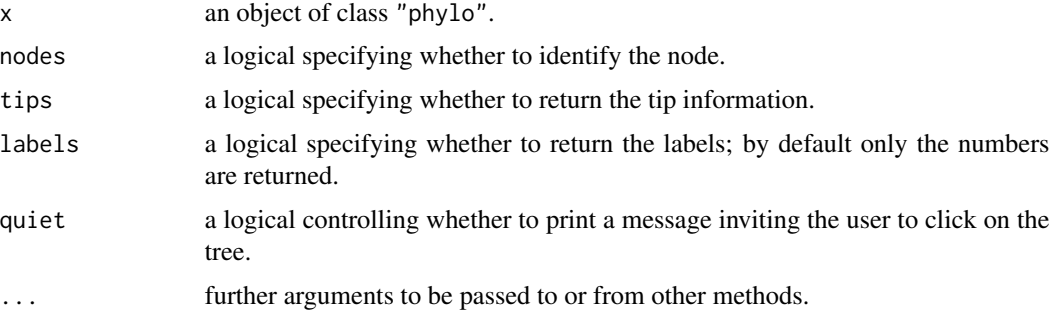

## Details

By default, the clade is identified by its number as found in the 'edge' matrix of the tree. If tips = TRUE, the tips descending from the identified node are returned, possibly together with the node. If labels = TRUE, the labels are returned (if the tree has no node labels, then the node numbered is returned).

The node is identified by the shortest distance where the click occurs. If the click occurs close to a tip, the function returns its information.

# image.DNAbin 139

# Value

A list with one or two vectors named "tips" and/or "nodes" with the identification of the tips and/or of the nodes.

## Note

This function does not add anything on the plot, but it can be wrapped with, e.g., [nodelabels](#page-182-0) (see example), or its results can be sent to, e.g., [drop.tip](#page-124-0).

## Author(s)

Emmanuel Paradis

# See Also

[plot.phylo](#page-202-0), [nodelabels](#page-182-0), [identify](#page-0-0) for the generic function

# Examples

```
## Not run:
tr <- rtree(20)
f <- function(col) {
    o <- identify(tr)
   nodelabels(node=o$nodes, pch = 19, col = col)
}
plot(tr)
f("red") # click close to a node
f("green")
## End(Not run)
```
<span id="page-138-0"></span>image.DNAbin *Plot of DNA Sequence Alignement*

## Description

This function plots an image of an alignment of nucleotide sequences.

#### Usage

```
## S3 method for class 'DNAbin'
image(x, what, col, bg = "white", xlab = "", ylab = "",show.labels = TRUE, cex.lab = 1, legend = TRUE,
     grid = FALSE, show.bases = FALSE, base.csv = 1,base.font = 1, base.col = "black", \dots)
```
## Arguments

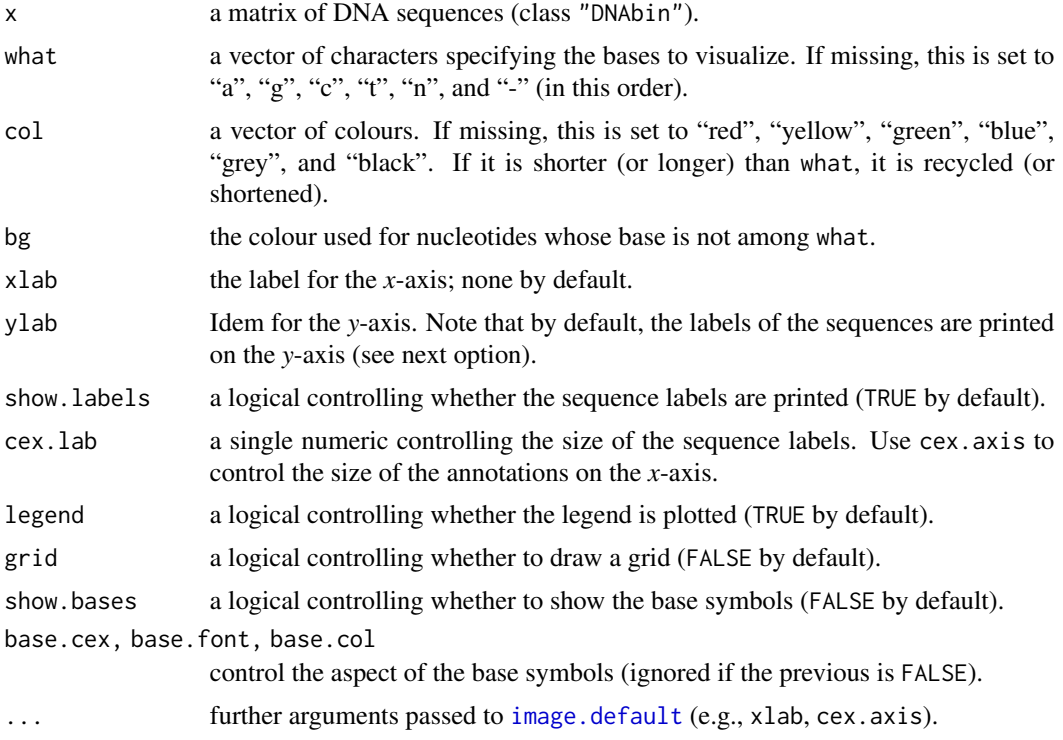

# Details

The idea of this function is to allow flexible plotting and colouring of a nucleotide alignment. By default, the most common bases (a, g, c, t, and n) and alignment gap are plotted using a standard colour scheme.

It is possible to plot only one base specified as what with a chosen colour: this might be useful to check, for instance, the distribution of alignment gaps (image(x,"-")) or missing data (see examples).

# Author(s)

Emmanuel Paradis

## See Also

[DNAbin](#page-120-0), [del.gaps](#page-108-0), [alex](#page-15-0), [alview](#page-19-0), [all.equal.DNAbin](#page-16-0), [clustal](#page-68-0), [grid](#page-0-0), [image.AAbin](#page-6-1)

# Examples

```
data(woodmouse)
image(woodmouse)
rug(seg.sites(woodmouse), -0.02, 3, 1)
image(woodmouse, "n", "blue") # show missing data
image(woodmouse, c("g", "c"), "green") # G+C
```
# Initialize.corPhyl 141

```
par(mfcol = c(2, 2))### barcoding style:
for (x in c("a", "g", "c", "t"))
    image(woodmouse, x, "black", cex.lab = 0.5, cex.axis = 0.7)par(mfcol = c(1, 1))### zoom on a portion of the data:
image(woodmouse[11:15, 1:50], c("a", "n"), c("blue", "grey"))
grid(50, 5, col = "black")### see the guanines on a black background:
image(woodmouse, "g", "yellow", "black")
```
Initialize.corPhyl *Initialize a 'corPhyl' Structure Object*

# Description

Initialize a corPhyl correlation structure object. Does the same as Initialize.corStruct, but also checks the row names of data and builds an index.

# Usage

```
## S3 method for class 'corPhyl'
Initialize(object, data, ...)
```
# Arguments

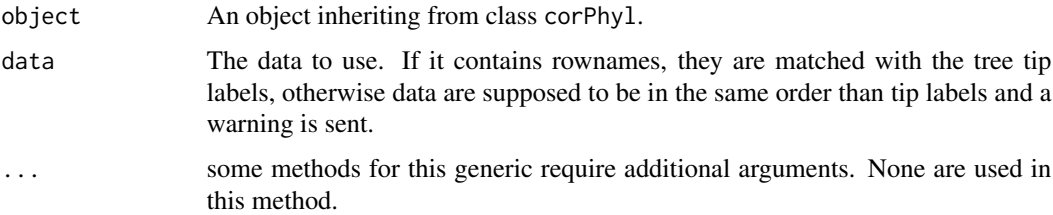

#### Value

An initialized object of same class as object.

## Author(s)

Julien Dutheil <dutheil@evolbio.mpg.de>

# See Also

[corClasses](#page-91-0), [Initialize.corStruct](#page-0-0).

## Description

This function tests whether a phylogenetic tree is binary.

## Usage

```
is.binary(phy)
## S3 method for class 'phylo'
is.binary(phy)
## S3 method for class 'multiPhylo'
is.binary(phy)
## S3 method for class 'tree'
is.binary(phy)
```
## Arguments

phy an object of class "phylo" or "multiPhylo".

## Details

The test differs whether the tree is rooted or not. An urooted tree is considered binary if all its nodes are of degree three (i.e., three edges connect to each node). A rooted tree is considered binary if all nodes (including the root node) have exactly two descendant nodes, so that they are of degree three expect the root which is of degree 2.

is.binary.tree is deprecated and will be removed soon: currently it calls is.binary.

# Value

a logical vector.

# Author(s)

Emmanuel Paradis

## See Also

[is.rooted](#page-233-1), [is.ultrametric](#page-143-0), [multi2di](#page-173-0)

# Examples

```
is.binary(rtree(10))
is.binary(rtree(10, rooted = FALSE))
is.binary(stree(10))
x <- setNames(rmtree(10, 10), LETTERS[1:10])
is.binary(x)
```
# Description

is.compatible is a generic function with a method for the class "bitsplits". It checks whether a set of splits is compatible using the arecompatible function.

## Usage

```
is.compatible(obj)
## S3 method for class 'bitsplits'
is.compatible(obj)
arecompatible(x, y, n)
```
# Arguments

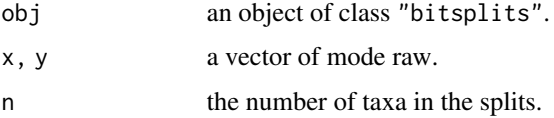

## Value

TRUE if the splits are compatible, FALSE otherwise.

# Author(s)

Andrei Popescu

# See Also

[as.bitsplits](#page-23-0)

is.monophyletic *Is Group Monophyletic*

# Description

This function tests whether a list of tip labels is monophyletic on a given tree.

## Usage

```
is.monophyletic(phy, tips, reroot = !is.rooted(phy), plot = FALSE, ...)
```
#### Arguments

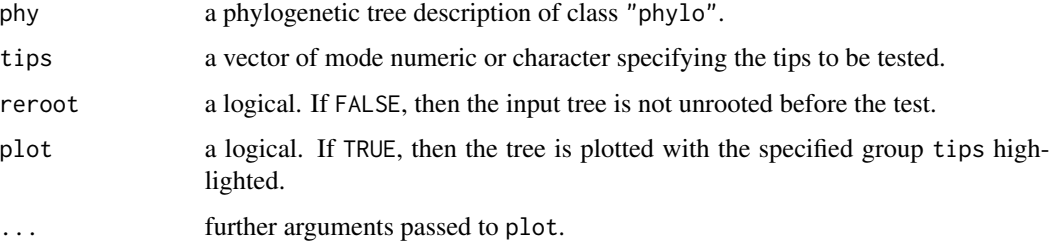

#### Details

If phy is rooted, the test is done on the rooted tree, otherwise the tree is first unrooted, then arbitrarily rerooted, in order to be independent on the current position of the root. That is, the test asks if tips could be monophyletic given any favourably rooting of phy.

If phy is unrooted the test is done on an unrooted tree, unless reroot = FALSE is specified.

If tip labels in the list tips are given as characters, they need to be spelled as in the object phy.

## Value

TRUE or FALSE.

# Author(s)

Johan Nylander <jnylander@users.sourceforge.net>

# See Also

[which.edge](#page-272-0), [drop.tip](#page-124-0), [mrca](#page-171-0).

#### Examples

```
## Test one monophyletic and one paraphyletic group on the bird.orders tree
 ## Not run: data("bird.orders")
## Not run: is.monophyletic(phy = bird.orders, tips = c("Ciconiiformes", "Gruiformes"))
## Not run: is.monophyletic(bird.orders, c("Passeriformes", "Ciconiiformes", "Gruiformes"))
```
<span id="page-143-0"></span>is.ultrametric *Test if a Tree is Ultrametric*

## Description

This function tests whether a tree is ultrametric using the distances from each tip to the root.
#### kronoviz tehnologija iz kronovizativno kronovizativno kronovizativno kronovizativno kronovizativno kronovizativ

# Usage

```
is.ultrametric(phy, ...)
## S3 method for class 'phylo'
is.ultrametric(phy, tol = .Machine$double.eps^0.5, option = 1, \dots)
## S3 method for class 'multiPhylo'
is.ultrametric(phy, tol = .Machine$double.eps^0.5, option = 1, \dots)
```
# Arguments

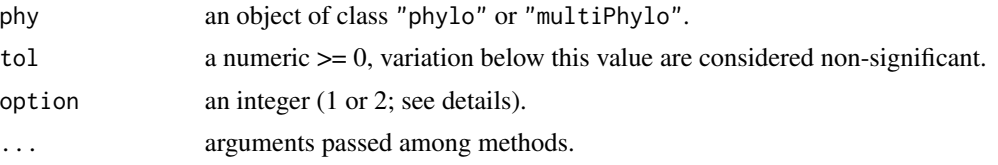

# Details

The test is based on the distances from each tip to the root and a criterion: if option = 1, the criterion is the scaled range ((max - min/max)), if option = 2, the variance is used (this was the method used until ape 3.5). The default criterion is invariant to linear changes of the branch lengths.

# Value

a logical vector.

#### Author(s)

Emmanuel Paradis

# See Also

[is.binary](#page-141-0), [.Machine](#page-0-0)

#### Examples

```
is.ultrametric(rtree(10))
is.ultrametric(rcoal(10))
```
<span id="page-144-0"></span>kronoviz *Plot Multiple Chronograms on the Same Scale*

# Description

The main argument is a list of (rooted) trees which are plotted on the same scale.

## Usage

```
kronoviz(x, layout = length(x), horiz = TRUE, \ldots)
```
# Arguments

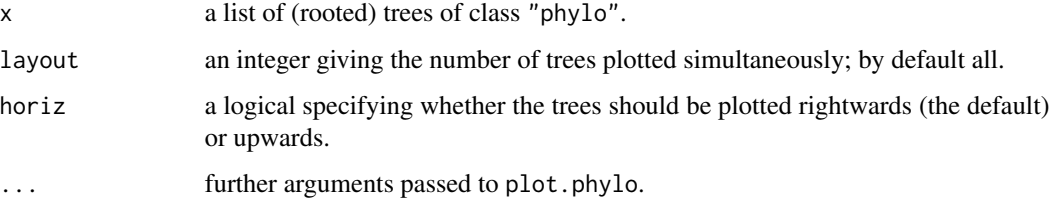

## Details

The size of the individual plots is proportional to the size of the trees.

# Value

NULL

# Author(s)

Emmanuel Paradis

#### See Also

[plot.phylo](#page-202-0)

## Examples

```
TR <- replicate(10, rcoal(sample(11:20, size = 1)), simplify = FALSE)
kronoviz(TR)
kronoviz(TR, horiz = FALSE, type = "c", show.tip.label = FALSE)
```
<span id="page-145-0"></span>label2table *Label Management*

## Description

These functions work on a vector of character strings storing bi- or trinomial species names, typically "Genus\_species\_subspecies".

# Usage

```
label2table(x, sep = NULL, as.is = FALSE)stripLabel(x, species = FALSE, subsp = TRUE, sep = NULL)
abbreviateGenus(x, genus = TRUE, species = FALSE, sep = NULL)
```
#### label2table 147

#### **Arguments**

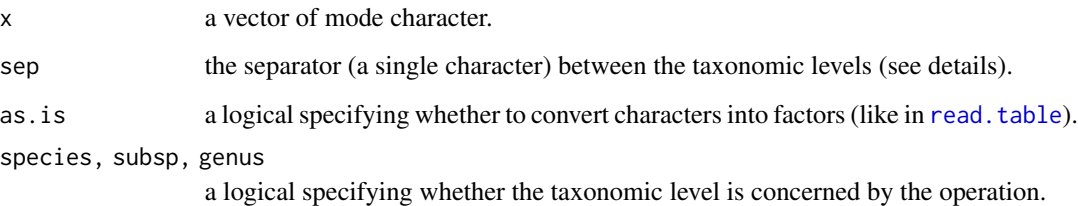

#### Details

label2table returns a data frame with three columns named "genus", "species", and "subspecies" (with NA if the level is missing).

stripLabel deletes the subspecies names from the input. If species = TRUE, the species names are also removed, thus returning only the genus names.

abbreviateGenus abbreviates the genus names keeping only the first letter. If species = TRUE, the species names are abbreviated.

By default, these functions try to guess what is the separator between the genus, species and/or subspecies names. If an underscore is present in the input, then this character is assumed to be the separator; otherwise, a space. If this does not work, you can specify sep to its appropriate value.

# Value

A vector of mode character or a data frame.

#### Author(s)

Emmanuel Paradis

#### See Also

[makeLabel](#page-155-0), [makeNodeLabel](#page-157-0), [mixedFontLabel](#page-166-0), [updateLabel](#page-264-0), [checkLabel](#page-59-0)

# Examples

```
x <- c("Panthera_leo", "Panthera_pardus", "Panthera_onca", "Panthera_uncia",
       "Panthera_tigris_altaica", "Panthera_tigris_amoyensis")
label2table(x)
stripLabel(x)
stripLabel(x, TRUE)
abbreviateGenus(x)
abbreviateGenus(x, species = TRUE)
abbreviateGenus(x, genus = FALSE, species = TRUE)
```
# Description

This function reorganizes the internal structure of the tree to get the ladderized effect when plotted.

# Usage

ladderize(phy, right = TRUE)

# Arguments

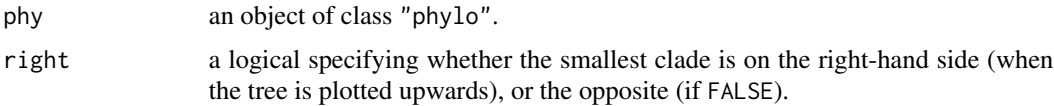

# Author(s)

Emmanuel Paradis

# See Also

[plot.phylo](#page-202-0), [reorder.phylo](#page-228-0)

#### Examples

```
tr < -rcoal(50)layout(matrix(1:4, 2, 2))
plot(tr, main = "normal")
plot(ladderize(tr), main = "right-ladderized")
plot(ladderize(tr, FALSE), main = "left-ladderized")
layout(matrix(1, 1))
```
latag2n *Leading and Trailing Alignment Gaps to N*

# Description

Substitutes leading and trailing alignment gaps in aligned sequences into N (i.e., A, C, G, or T). The gaps in the middle of the sequences are left unchanged.

## Usage

latag2n(x)

#### lmorigin 149

#### Arguments

x an object of class "DNAbin" with the aligned sequences.

# **Details**

This function is called by others in ape and in pegas. It is documented here in case it needs to be called by other packages.

## Value

```
an object of class "DNAbin".
```
#### Author(s)

Emmanuel Paradis

# See Also

[DNAbin](#page-120-0)

# Examples

```
x <- as.DNAbin(matrix(c("-", "A", "G", "-", "T", "C"), 2, 3))
y \leftarrow latag2n(x)
alview(x)
alview(y)
```
<span id="page-148-0"></span>lmorigin *Multiple regression through the origin*

# Description

Function [lmorigin](#page-148-0) computes a multiple linear regression and performs tests of significance of the equation parameters (F-test of R-square and t-tests of regression coefficients) using permutations.

The regression line can be forced through the origin. Testing the significance in that case requires a special permutation procedure. This option was developed for the analysis of independent contrasts, which requires regression through the origin. A permutation test, described by Legendre  $\&$ Desdevises (2009), is needed to analyze contrasts that are not normally distributed.

#### Usage

```
lmorigin(formula, data, origin=TRUE, nperm=999, method=NULL, silent=FALSE)
```
# Arguments

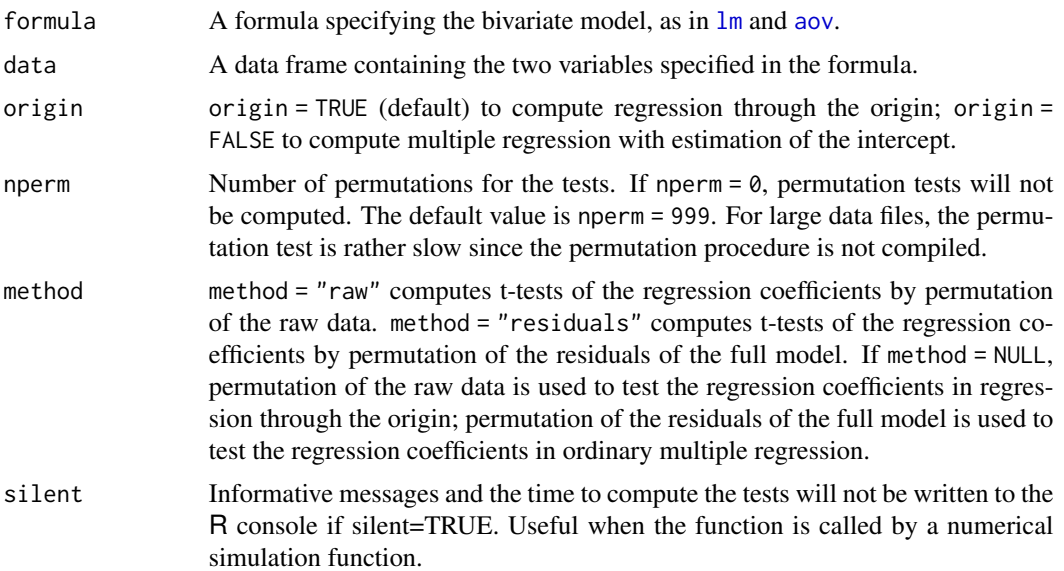

# Details

The permutation F-test of R-square is always done by permutation of the raw data. When there is a single explanatory variable, permutation of the raw data is used for the t-test of the single regression coefficient, whatever the method chosen by the user. The rationale is found in Anderson & Legendre (1999).

The print.lmorigin function prints out the results of the parametric tests (in all cases) and the results of the permutational tests (when nperm > 0).

# Value

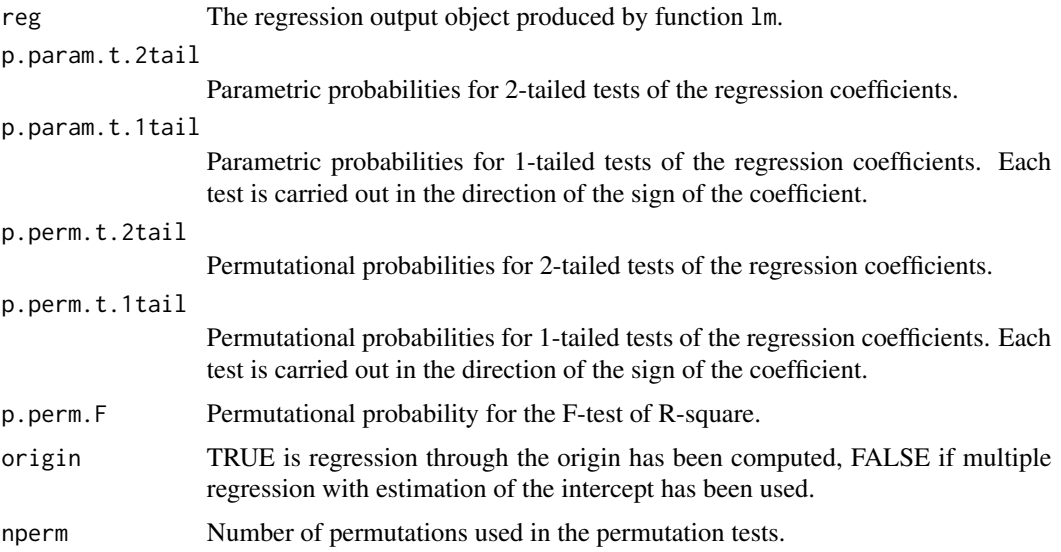

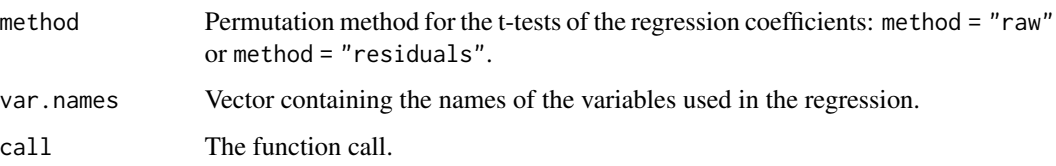

# Author(s)

Pierre Legendre, Universite de Montreal

#### References

Anderson, M. J. and Legendre, P. (1999) An empirical comparison of permutation methods for tests of partial regression coefficients in a linear model. *Journal of Statistical Computation and Simulation*, 62, 271–303.

Legendre, P. and Desdevises, Y. (2009) Independent contrasts and regression through the origin. *Journal of Theoretical Biology*, 259, 727–743.

Sokal, R. R. and Rohlf, F. J. (1995) *Biometry - The principles and practice of statistics in biological research. Third edition.* New York: W. H. Freeman.

## Examples

```
## Example 1 from Sokal & Rohlf (1995) Table 16.1
## SO2 air pollution in 41 cities of the USA
data(lmorigin.ex1)
out <- lmorigin(SO2 ~ ., data=lmorigin.ex1, origin=FALSE, nperm=99)
out
## Example 2: Contrasts computed on the phylogenetic tree of Lamellodiscus
## parasites. Response variable: non-specificity index (NSI); explanatory
## variable: maximum host size. Data from Table 1 of Legendre & Desdevises
## (2009).
data(lmorigin.ex2)
out <- lmorigin(NSI ~ MaxHostSize, data=lmorigin.ex2, origin=TRUE, nperm=99)
out
## Example 3: random numbers
y \le - rnorm(50)X \leftarrow as.data-frame(maxrix(rnorm(250), 50, 5))out <- lmorigin(y ~ ., data=X, origin=FALSE, nperm=99)
out
```
# Description

This function draws the lineage-through time (LTT) plots predicted under a speciation-extinction model (aka birth-death model) with specified values of speciation and extinction rates (which may vary with time).

A prediction interval is plotted by default which requires to define a sample size (100 by default), and different curves can be combined.

#### Usage

```
LTT(birth = 0.1, death = 0, N = 100, Tmax = 50, PI = 95,
    scaled = TRUE, eps = 0.1, add = FALSE, backward = TRUE,
    ltt.style = list("black", 1, 1), pi.style = list("blue", 1, 2), ...)
```
## Arguments

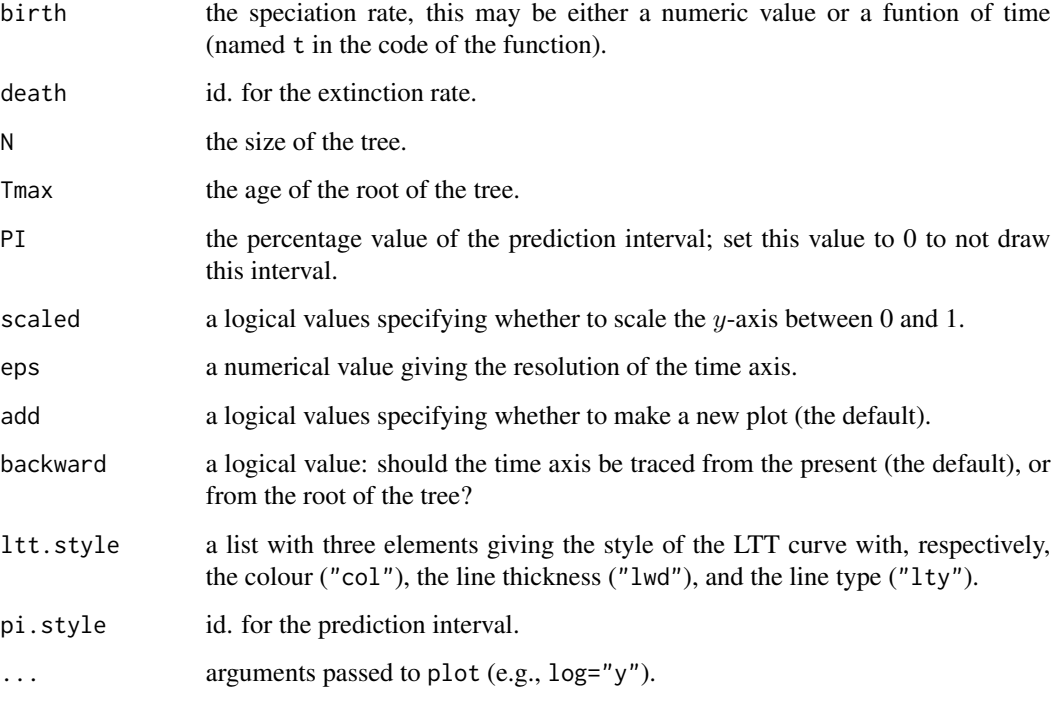

# Details

For the moment, this works well when birth and death are constant. Some improvements are under progress for time-dependent rates (but see below for an example).

# Author(s)

Emmanuel Paradis

#### ltt.plot the contract of the contract of the contract of the contract of the contract of the contract of the contract of the contract of the contract of the contract of the contract of the contract of the contract of the c

## References

Hallinan, N. (2012) The generalized time variable reconstructed birth–death process. *Journal of Theoretical Biology*, 300, 265–276.

Paradis, E. (2011) Time-dependent speciation and extinction from phylogenies: a least squares approach. *Evolution*, 65, 661–672.

Paradis, E. (2015) Random phylogenies and the distribution of branching times. *Journal of Theoretical Biology*, 387, 39–45.

### See Also

[ltt.plot](#page-152-0)

# Examples

```
### predicted LTT plot under a Yule model with lambda = 0.1
### and 50 species after 50 units of time...
LTT(N = 50)### ... and with a birth-death model with the same rate of
### diversification (try with N = 500):
LTT(0.2, 0.1, N = 50, PI = 0, add = TRUE, ltt.style = list("red", 2, 1))
### predictions under different tree sizes:
layout(maxrix(1:4, 2, 2, byrow = TRUE))for (N in c(50, 100, 500, 1000)) {
    LTT(0.2, 0.1, N = N)title(paste("N =", N))
}
layout(1)
## Not run:
### speciation rate decreasing with time
birth.logis \le function(t) 1/(1 + \exp(0.02 + t + 4))LTT(birth.logis)
LTT(birth.logis, 0.05)
LTT(birth.logis, 0.1)
```
## End(Not run)

<span id="page-152-0"></span>ltt.plot *Lineages Through Time Plot*

## **Description**

These functions provide tools for plotting the numbers of lineages through time from phylogenetic trees.

## Usage

```
ltt.plot(phy, xlab = "Time", ylab = "N",backward = TRUE, tol = 1e-6, ...)
lttu.lines(phy, backward = TRUE, tol = 1e-6, ...)
mltt.plot(phy, ..., dcol = TRUE, dlty = FALSE, legend = TRUE,
         xlab = "Time", ylab = "N", log = "", backward = TRUE,tol = 1e-6ltt.coplot(phy, backward = TRUE, ...)
ltt.plot.coords(phy, backward = TRUE, tol = 1e-6, type = "S")
```
## Arguments

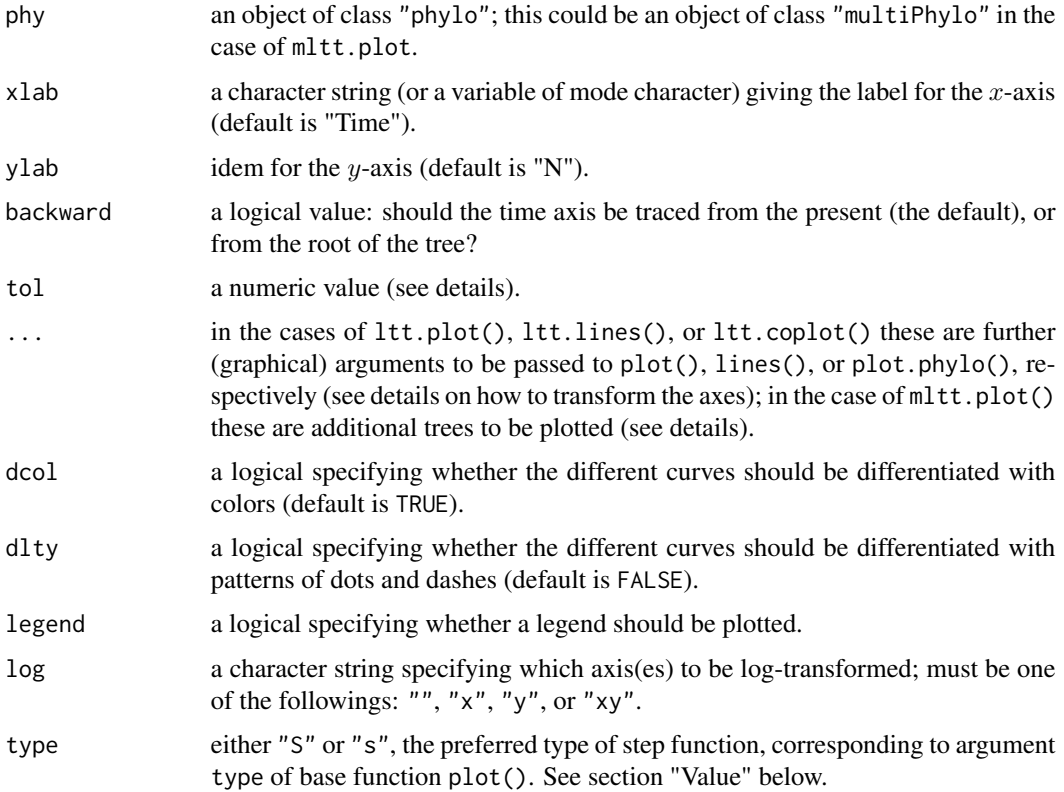

#### Details

ltt.plot does a simple lineages through time (LTT) plot. Additional arguments (...) may be used to change, for instance, the limits on the axes (with xlim and/or ylim) or other graphical settings (col for the color, lwd for the line thickness, lty for the line type may be useful; see [par](#page-0-0) for an exhaustive listing of graphical parameters). The  $y$ -axis can be log-transformed by adding the following option:  $log = "y".$ 

The option tol is used as follows: first the most distant tip from the root is found, then all tips whose distance to the root is not different from the previous one more than tol are considered to be contemporaneous with it.

#### ltt.plot the contract of the contract of the contract of the contract of the contract of the contract of the contract of the contract of the contract of the contract of the contract of the contract of the contract of the c

If the tree is not ultrametric, the plot is done assuming the tips, except the most distant from the root, represent extinction events. If a root edge is present, it is taken into account.

ltt.lines adds a LTT curve to an existing plot. Additional arguments (...) may be used to change the settings of the added line.

mltt.plot does a multiple LTT plot taking as arguments one or several trees. These trees may be given as objects of class "phylo" (single trees) and/or "multiPhylo" (multiple trees). Any number of objects may be given. This function is mainly for exploratory analyses with the advantages that the axes are set properly to view all lines, and the legend is plotted by default. The plot will certainly make sense if all trees have their most-distant-from-the-root tips contemporaneous (i.e., trees with only extinct lineages will not be represented properly). For more flexible settings of line drawings, it may be better to combine ltt.plot() with successive calls of ltt.lines() (see examples).

ltt.coplot is meant to show how to set a tree and a LTT plots on the same scales. All extra arguments modify only the appearance of the tree. The code can be easily edited and tailored.

## Value

ltt.plot.coords returns a two-column matrix with the time points and the number of lineages, respectively. type = "S" returns the number of lineages to the left of (or "up to") the corresponding point in time, while type = "s" returns the number of lineages to the right of this point (i.e, between that time and the next).

#### Author(s)

Emmanuel Paradis

#### **References**

Harvey, P. H., May, R. M. and Nee, S. (1994) Phylogenies without fossils. *Evolution*, 48, 523–529.

Nee, S., Holmes, E. C., Rambaut, A. and Harvey, P. H. (1995) Inferring population history from molecular phylogenies. *Philosophical Transactions of the Royal Society of London. Series B. Biological Sciences*, 349, 25–31.

#### See Also

[kronoviz](#page-144-0), [skyline](#page-248-0), [LTT](#page-150-0), [branching.times](#page-51-0), [birthdeath](#page-46-0), [bd.ext](#page-32-0), [yule.cov](#page-280-0), [bd.time](#page-33-0); [plot](#page-0-0) for the basic plotting function in R

## Examples

```
data(bird.families)
opar \leq par(mfrow = c(2, 1))
ltt.plot(bird.families)
title("Lineages Through Time Plot of the Bird Families")
ltt.plot(bird.families, log = "y")
title(main = "Lineages Through Time Plot of the Bird Families",
      sub = "(with logarithmic transformation of the y-axis)")
par(opar)
```
### to plot the tree and the LTT plot together

```
data(bird.orders)
layout(matrix(1:4, 2, 2))
plot(bird.families, show.tip.label = FALSE)
ltt.plot(bird.families, main = "Bird families")
plot(bird.orders, show.tip.label = FALSE)
ltt.plot(bird.orders, main = "Bird orders")
layout(1)
### better with ltt.coplot():
ltt.coplot(bird.families, show.tip.label = FALSE, x.lim = 27.5)
data(chiroptera)
chiroptera <- compute.brlen(chiroptera)
ltt.coplot(chiroptera, show.tip.label = FALSE, type = "c")
### with extinct lineages and a root edge:
omar <- par("mar")
set.seed(31)
tr <- rlineage(0.2, 0.15)
tr$root.edge <- 5
ltt.coplot(tr, show.tip.label = FALSE, x.lim = 55)## compare with:
## ltt.coplot(drop.fossil(tr), show.tip.label = FALSE)
layout(1)
par(mar = omar)
mltt.plot(bird.families, bird.orders)
### Generates 10 random trees with 23 tips:
TR <- replicate(10, rcoal(23), FALSE)
### Give names to each tree:
names(TR) <- paste("random tree", 1:10)
### And specify the class of the list so that mltt.plot()
### does not trash it!
class(TR) <- "multiPhylo"
mltt.plot(TR, bird.orders)
### And now for something (not so) completely different:
ltt.plot(bird.orders, lwd = 2)
for (i in 1:10) ltt.lines(TR[[i]], lty = 2)
legend(-20, 10, lwd = c(2, 1), lty = c(1, 2), bty = "n",
       legend = c("Bird orders", "Random (coalescent) trees"))
```
<span id="page-155-0"></span>makeLabel *Label Management*

#### Description

This is a generic function with methods for character vectors, trees of class "phylo", lists of trees of class "multiPhylo", and DNA sequences of class "DNAbin". All options for the class character may be used in the other methods.

#### makeLabel 157

## Usage

```
makeLabel(x, ...)
## S3 method for class 'character'
makeLabel(x, len = 99, space = "_", make.unique = TRUE,
          illegal = "():;,[]", quote = FALSE, ...)
## S3 method for class 'phylo'
makeLabel(x, tips = TRUE, nodes = TRUE, \ldots)
## S3 method for class 'multiPhylo'
makeLabel(x, tips = TRUE, nodes = TRUE, \ldots)
## S3 method for class 'DNAbin'
makeLabel(x, ...)
```
## Arguments

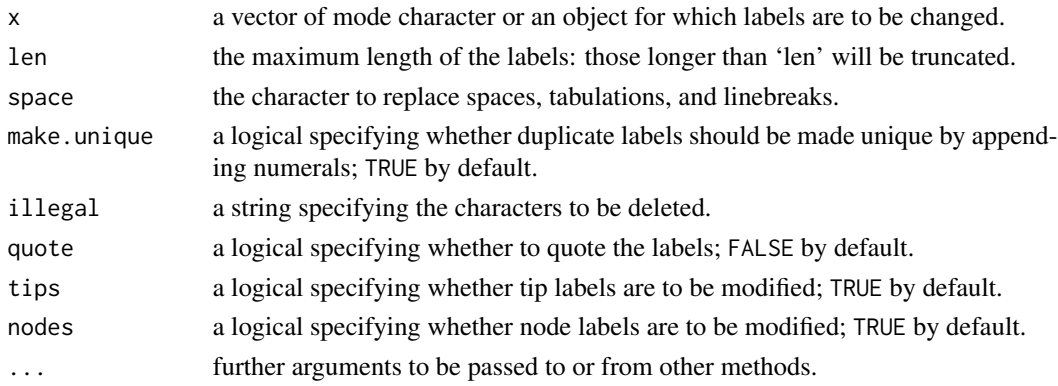

# Details

The option make.unique does not work exactly in the same way then the function of the same name: numbers are suffixed to all labels that are identical (without separator). See the examples.

If there are 10–99 identical labels, the labels returned are "xxx01", "xxx02", etc, or "xxx001", "xxx002", etc, if they are 100–999, and so on. The number of digits added preserves the option 'len'.

The default for 'len' makes labels short enough to be read by PhyML. Clustal accepts labels up to 30 character long.

#### Value

An object of the appropriate class.

## Note

The current version does not perform well when trying to make very short unique labels (e.g., less than 5 character long).

#### Author(s)

Emmanuel Paradis

### See Also

[makeNodeLabel](#page-157-0), [make.unique](#page-0-0), [make.names](#page-0-0), [abbreviate](#page-0-0), [mixedFontLabel](#page-166-0), [label2table](#page-145-0), [updateLabel](#page-264-0), [checkLabel](#page-59-0)

# Examples

```
x \leq - rep("a", 3)makeLabel(x)
make.unique(x) # <- from R's base
x \leftarrow rep("aaaa", 2)makeLabel(x, len = 3) # made unique and of length 3
makeLabel(x, len = 3, make.unique = FALSE)
```
<span id="page-157-0"></span>makeNodeLabel *Makes Node Labels*

# Description

This function makes node labels in a tree in a flexible way.

## Usage

```
makeNodeLabel(phy, method = "number", prefix = "Node", nodeList = list(), ...)
```
# Arguments

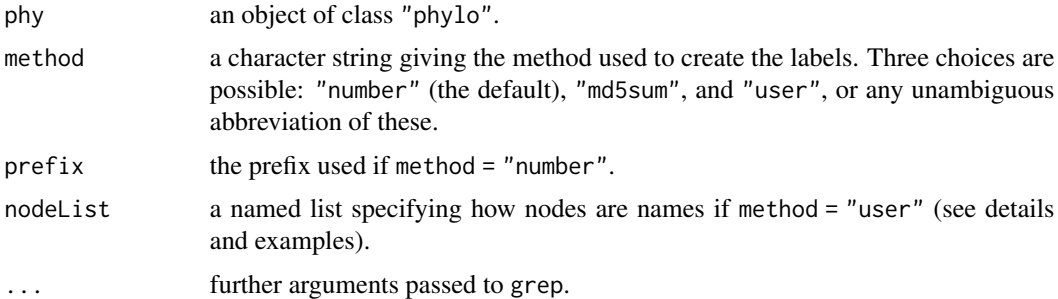

#### Details

The three methods are described below:

- "number"The labels are created with 1, 2, . . . prefixed with the argument prefix; thus the default is to have Node1, Node2, ... Set prefix =  $"$ " to have only numbers.
- "md5sum"For each node, the labels of the tips descendant from this node are extracted, sorted alphabetically, and written into a temporary file, then the md5sum of this file is extracted and used as label. This results in a 32-character string which is unique (even accross trees) for a given set of tip labels.

#### mantel.test 159

• "user"the argument nodeList must be a list with names, the latter will be used as node labels. For each element of nodeList, the tip labels of the tree are searched for patterns present in this element: this is done using [grep](#page-0-0). Then the most recent common ancestor of the matching tips is given the corresponding names as labels. This is repeated for each element of nodeList.

The method "user" can be used in combination with either of the two others (see examples). Note that this method only modifies the specified node labels (so that if the other nodes have already labels they are not modified) while the two others change all labels.

#### Value

```
an object of class "phylo".
```
#### Author(s)

Emmanuel Paradis

# See Also

[makeLabel](#page-155-0), [grep](#page-0-0), [mixedFontLabel](#page-166-0), [label2table](#page-145-0), [checkLabel](#page-59-0)

## Examples

```
tr < -"((Pan_paniscus,Pan_troglodytes),((Homo_sapiens,Homo_erectus),Homo_abilis));"
tr < - read.tree(text = tr)
tr < - makeNodeLabel(tr, "u", nodeList = list(Pan = 'Pan'', Homo = "Homo"))
plot(tr, show.noderbackslash = TRUE)### does not erase the previous node labels:
tr <- makeNodeLabel(tr, "u", nodeList = list(Hominid = c("Pan","Homo")))
plot(tr, show.noderbackslash = TRUE)### the two previous commands could be combined:
L \le list(Pan = "Pan", Homo = "Homo", Hominid = c("Pan","Homo"))
tr <- makeNodeLabel(tr, "u", nodeList = L)
### combining different methods:
tr <- makeNodeLabel(tr, c("n", "u"), prefix = "#", nodeList = list(Hominid = c("Pan","Homo")))
plot(tr, show.node.label = TRUE)
```
mantel.test *Mantel Test for Similarity of Two Matrices*

#### Description

This function computes Mantel's permutation test for similarity of two matrices. It permutes the rows and columns of the second matrix randomly and calculates a Z-statistic.

#### Usage

```
mantel.test(m1, m2, nperm = 999, graph = FALSE,
            alternative = "two.sided", \ldots)
```
#### **Arguments**

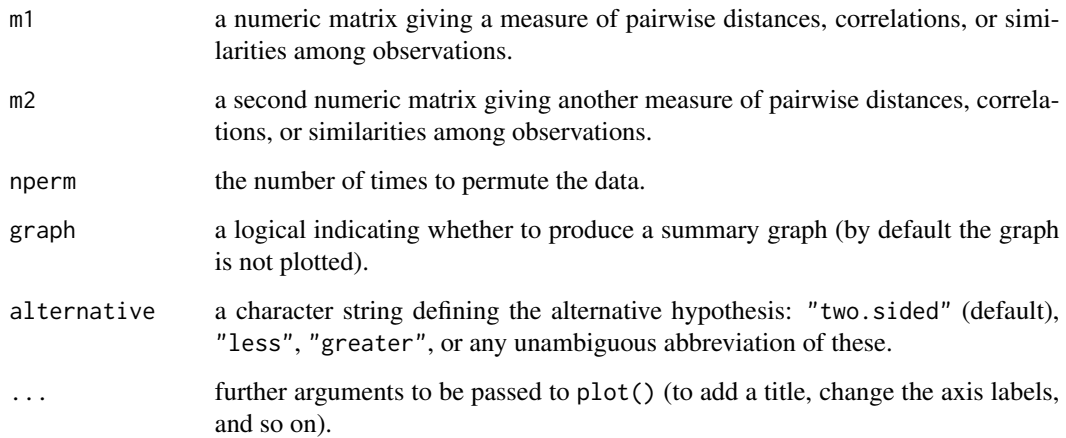

#### Details

The function calculates a Z-statistic for the Mantel test, equal to the sum of the pairwise product of the lower triangles of the permuted matrices, for each permutation of rows and columns. It compares the permuted distribution with the Z-statistic observed for the actual data.

The present implementation can analyse symmetric as well as (since version 5.1 of ape) asymmetric matrices (see Mantel 1967, Sects. 4 and 5). The diagonals of both matrices are ignored.

If graph = TRUE, the functions plots the density estimate of the permutation distribution along with the observed Z-statistic as a vertical line.

The ... argument allows the user to give further options to the plot function: the title main be changed with main=, the axis labels with xlab =, and ylab =, and so on.

#### Value

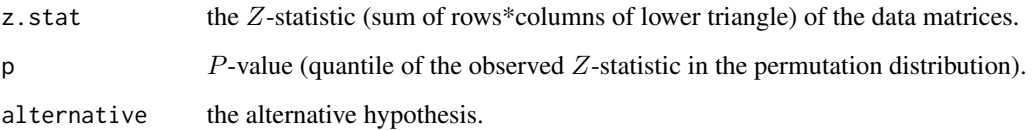

# Author(s)

Original code in S by Ben Bolker, ported to R by Julien Claude

# References

Mantel, N. (1967) The detection of disease clustering and a generalized regression approach. *Cancer Research*, 27, 209–220.

Manly, B. F. J. (1986) *Multivariate statistical methods: a primer.* London: Chapman & Hall.

 $\text{maf3}$  161

## Examples

```
q1 \leq - matrix(runif(36), nrow = 6)
q2 \leq - matrix(runif(36), nrow = 6)
diag(q1) <- diag(q2) <- \thetamantel.test(q1, q2, graph = TRUE,
            main = "Mantel test: a random example with 6 X 6 matrices
representing asymmetric relationships",
            xlab = "z-statistic", ylab = "Density",
            sub = "The vertical line shows the observed z-statistic")
```
<span id="page-160-1"></span>

mat3 *Three Matrices*

# Description

Three matrices respectively representing Serological (asymmetric), DNA hybridization (asymmetric) and Anatomical (symmetric) distances among 9 families.

# Usage

data(mat3)

# Format

A data frame with 27 observations and 9 variables.

## Source

Lapointe, F.-J., J. A. W. Kirsch and J. M. Hutcheon. 1999. Total evidence, consensus, and bat phylogeny: a distance-based approach. Molecular Phylogenetics and Evolution 11: 55-66.

## See Also

[mat5Mrand](#page-161-0), [mat5M3ID](#page-160-0)

<span id="page-160-0"></span>mat5M3ID *Five Trees*

# Description

Three partly similar trees, two independent trees.

#### Usage

data(mat5M3ID)

#### 162 mat5Mrand

# Format

A data frame with 250 observations and 50 variables.

# Source

Data provided by V. Campbell.

# See Also

[mat5Mrand](#page-161-0), [mat3](#page-160-1)

# <span id="page-161-0"></span>mat5Mrand *Five Independent Trees*

# Description

Five independent additive trees.

# Usage

data(mat5Mrand)

# Format

A data frame with 250 observations and 50 variables.

# Source

Data provided by V. Campbell.

# See Also

[mat5M3ID](#page-160-0), [mat3](#page-160-1)

# Description

This function computes the exponential of a square matrix using a spectral decomposition.

#### Usage

matexpo(x)

# Arguments

x a square matrix of mode numeric.

# Value

a numeric matrix of the same dimensions than 'x'.

# Author(s)

Emmanuel Paradis

# Examples

```
### a simple rate matrix:
m \leq - matrix(0.1, 4, 4)
diag(m) <- -0.3### towards equilibrium:
for (t in c(1, 5, 10, 50)) print(matexpo(m*t))
```
mcconwaysims.test *McConway-Sims Test of Homogeneous Diversification*

# Description

This function performs the McConway–Sims test that a trait or variable does not affect diversification rate.

# Usage

mcconwaysims.test(x)

#### Arguments

x a matrix or a data frame with at least two columns: the first one gives the number of species in clades with a trait supposed to increase or decrease diversification rate, and the second one the number of species in the sister-clades without the trait. Each row represents a pair of sister-clades.

# Details

The McConway–Sims test compares a series of sister-clades where one of the two is characterized by a trait supposed to affect diversification rate. The null hypothesis is that the trait does not affect diversification. The alternative hypothesis is that diversification rate is increased or decreased by the trait (by contrast to the Slowinski–Guyer test). The test is a likelihood-ratio of a null Yule model and an alternative model with two parameters.

#### Value

a data frame with the  $\chi^2$ , the number of degrees of freedom, and the *P*-value.

#### Author(s)

Emmanuel Paradis

# References

McConway, K. J. and Sims, H. J. (2004) A likelihood-based method for testing for nonstochastic variation of diversification rates in phylogenies. *Evolution*, 58, 12–23.

Paradis, E. (2012) Shift in diversification in sister-clade comparisons: a more powerful test. *Evolution*, 66, 288–295.

#### See Also

[balance](#page-30-0), [slowinskiguyer.test](#page-252-0), rc in geiger, shift.test in apTreeshape

## Examples

```
### simulate 10 clades with lambda = 0.1 and mu = 0.09:
n0 <- replicate(10, balance(rbdtree(.1, .09, Tmax = 35))[1])
### simulate 10 clades with lambda = 0.15 and mu = 0.1:
n1 <- replicate(10, balance(rbdtree(.15, .1, Tmax = 35))[1])
x \le cbind(n1, n0)
mcconwaysims.test(x)
slowinskiguyer.test(x)
richness.yule.test(x, 35)
```
## Description

These functions implement a reversible jump MCMC framework to infer the demographic history, as well as corresponding confidence bands, from a genealogical tree. The computed demographic history is a continous and smooth function in time. mcmc.popsize runs the actual MCMC chain and outputs information about the sampling steps, extract.popsize generates from this MCMC output a table of population size in time, and plot.popsize and lines.popsize provide utility functions to plot the corresponding demographic functions.

## Usage

```
mcmc.popsize(tree,nstep, thinning=1, burn.in=0,progress.bar=TRUE,
   method.prior.changepoints=c("hierarchical", "fixed.lambda"), max.nodes=30,
   lambda=0.5, gamma.shape=0.5, gamma.scale=2,
   method.prior.heights=c("skyline", "constant", "custom"),
   prior.height.mean,
   prior.height.var)
extract.popsize(mcmc.out, credible.interval=0.95, time.points=200, thinning=1, burn.in=0)
## S3 method for class 'popsize'
plot(x, show.median=TRUE, show.years=FALSE,
             subst.rate, present.year, xlab = NULL,
             ylab = "Effective population size", log = "y", ...)
## S3 method for class 'popsize'
lines(x, show.median=TRUE,show.years=FALSE, subst.rate, present.year, ...)
```
## Arguments

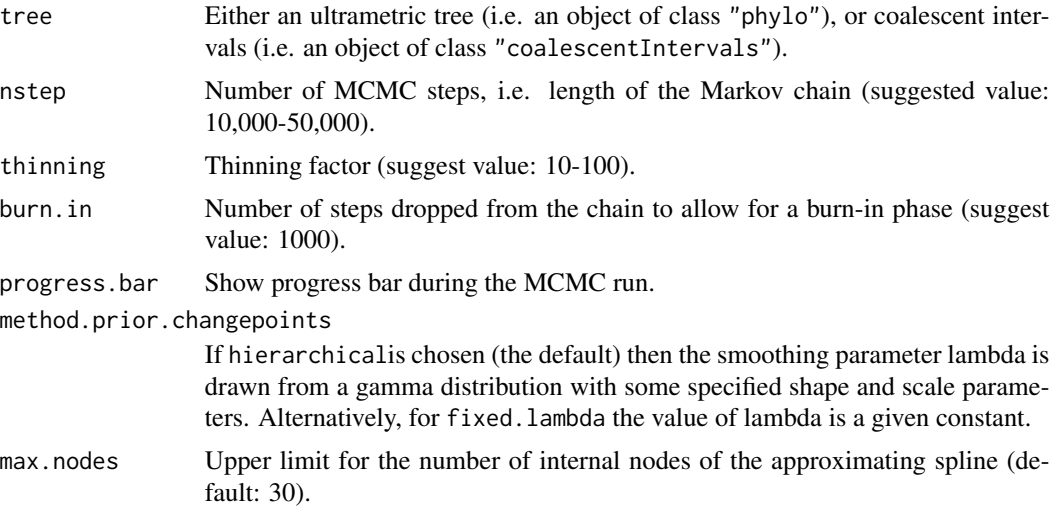

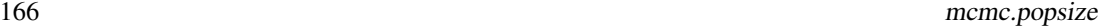

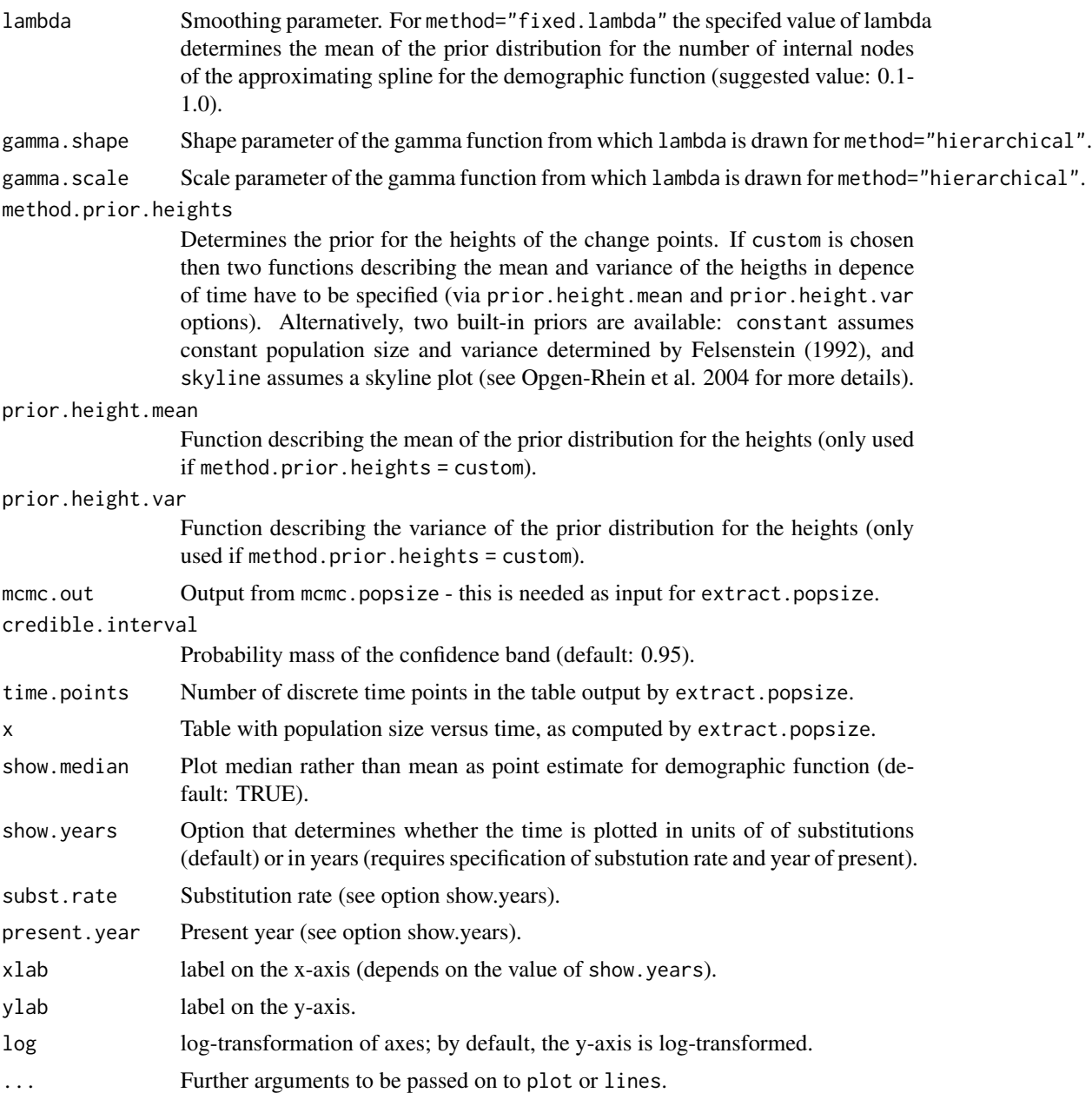

# Details

Please refer to Opgen-Rhein et al. (2005) for methodological details, and the help page of [skyline](#page-248-0) for information on a related approach.

# Author(s)

Rainer Opgen-Rhein and Korbinian Strimmer. Parts of the rjMCMC sampling procedure are adapted from R code by Karl Broman.

# mixedFontLabel 167

### References

Opgen-Rhein, R., Fahrmeir, L. and Strimmer, K. 2005. Inference of demographic history from genealogical trees using reversible jump Markov chain Monte Carlo. *BMC Evolutionary Biology*, 5, 6.

## See Also

[skyline](#page-248-0) and [skylineplot](#page-250-0).

# Examples

```
# get tree
data("hivtree.newick") # example tree in NH format
tree.hiv <- read.tree(text = hivtree.newick) # load tree
# run mcmc chain
mcmc.out <- mcmc.popsize(tree.hiv, nstep=100, thinning=1, burn.in=0,progress.bar=FALSE) # toy run
#mcmc.out <- mcmc.popsize(tree.hiv, nstep=10000, thinning=5, burn.in=500) # remove comments!!
# make list of population size versus time
popsize <- extract.popsize(mcmc.out)
# plot and compare with skyline plot
sk <- skyline(tree.hiv)
plot(sk, lwd=1, lty=3, show.years=TRUE, subst.rate=0.0023, present.year = 1997)
lines(popsize, show.years=TRUE, subst.rate=0.0023, present.year = 1997)
```
<span id="page-166-0"></span>mixedFontLabel *Mixed Font Labels for Plotting*

## Description

This function helps to format labels with bits of text in different font shapes (italics, bold, or bolditalics) and different separators. The output is intended to be used for plotting.

# Usage

```
mixedFontLabel(..., sep = " ", italic = NULL, bold = NULL,parenthesis = NULL,
               always.upright = c("sp.", "spp.", "ssp."))
```
## **Arguments**

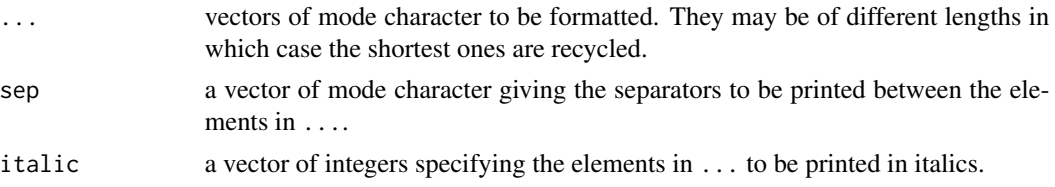

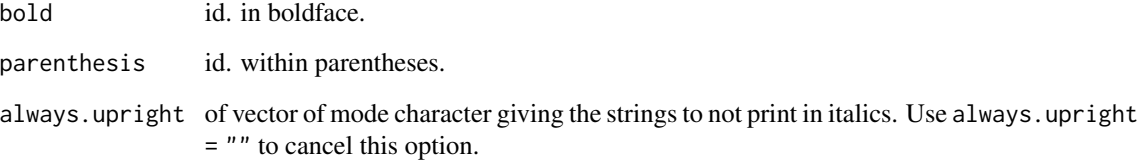

## Details

The idea is to have different bits of text in different vectors that are put together to make a vector of R expressions. This vector is interpreted by graphical functions to format the text. A simple use may be mixedFontLabel(genus, species, italic =  $1:2$ ), but it is more interesting when mixing fonts (see examples).

To have an element in bolditalics, its number must given in both italic and bold.

The vector returned by this function may be assigned as the tip.label element of a tree of class "phylo", or even as its node.label element.

#### Value

A vector of mode expression.

#### Author(s)

Emmanuel Paradis

## See Also

[makeLabel](#page-155-0), [makeNodeLabel](#page-157-0), [label2table](#page-145-0), [updateLabel](#page-264-0), [checkLabel](#page-59-0)

#### Examples

```
tr <- read.tree(text = "((a,(b,c)),d);")
genus <- c("Gorilla", "Pan", "Homo", "Pongo")
species <- c("gorilla", "spp.", "sapiens", "pygmaeus")
geo <- c("Africa", "Africa", "World", "Asia")
tr$tip.label <- mixedFontLabel(genus, species, geo, italic = 1:2,
  parenthesis = 3)
layout(matrix(c(1, 2), 2))
plot(tr)
tr$tip.label <- mixedFontLabel(genus, species, geo, sep = c(" ", " | "),
  italic = 1:2, bold = 3)plot(tr)
layout(1)
```
## Description

This function computes Moran's I autocorrelation coefficient of x giving a matrix of weights using the method described by Gittleman and Kot (1990).

# Usage

```
Moran.I(x, weight, scaled = FALSE, na.rm = FALSE,
        alternative = "two.sided")
```
## Arguments

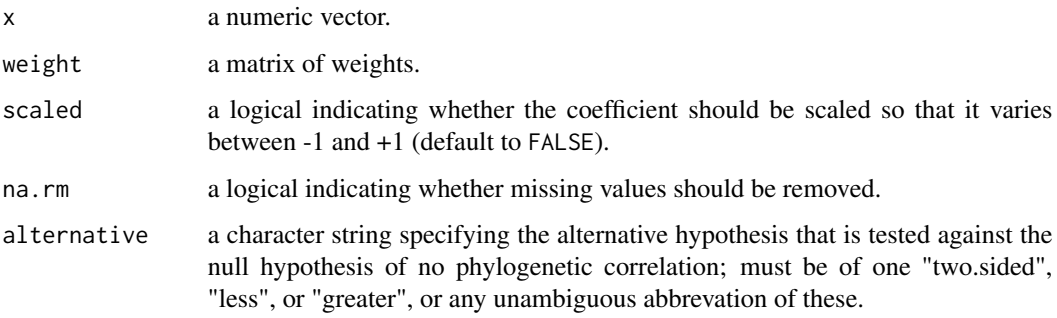

# Details

The matrix weight is used as "neighbourhood" weights, and Moran's I coefficient is computed using the formula:

$$
I = \frac{n}{S_0} \frac{\sum_{i=1}^{n} \sum_{j=1}^{n} w_{i,j} (y_i - \overline{y}) (y_j - \overline{y})}{\sum_{i=1}^{n} (y_i - \overline{y})^2}
$$

with

- $y_i$  = observations
- $w_{i,j}$  = distance weight
- $n =$  number of observations
- $S_0 = \sum_{i=1}^n \sum_{j=1}^n wij$

The null hypothesis of no phylogenetic correlation is tested assuming normality of I under this null hypothesis. If the observed value of I is significantly greater than the expected value, then the values of x are positively autocorrelated, whereas if Iobserved < Iexpected, this will indicate negative autocorrelation.

# Value

A list containing the elements:

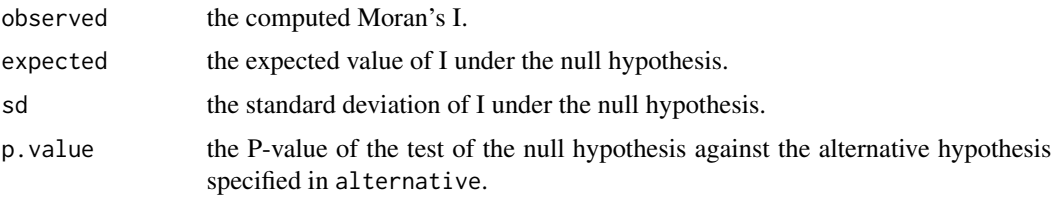

# Author(s)

Julien Dutheil <dutheil@evolbio.mpg.de> and Emmanuel Paradis

# References

Gittleman, J. L. and Kot, M. (1990) Adaptation: statistics and a null model for estimating phylogenetic effects. *Systematic Zoology*, 39, 227–241.

# See Also

[weight.taxo](#page-271-0)

## Examples

```
tr <- rtree(30)
x < - rnorm(30)
## weights w[i, j] = 1/d[i, j]:
w <- 1/cophenetic(tr)
## set the diagonal w[i, i] = 0 (instead of Inf...):
diag(w) <- 0
Moran.I(x, w)
Moran.I(x, w, alt = "l")
Moran.I(x, w, alt = "g")
Moran.I(x, w, scaled = TRUE) # usualy the same
```
MPR *Most Parsimonious Reconstruction*

# Description

This function does ancestral character reconstruction by parsimony as described in Hanazawa et al. (1995) and modified by Narushima and Hanazawa (1997).

#### Usage

MPR(x, phy, outgroup)

#### $MPR$  171

## Arguments

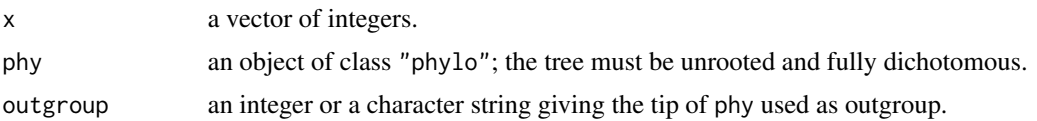

# Details

Hanazawa et al. (1995) and Narushima and Hanazawa (1997) used Farris's (1970) and Swofford and Maddison's (1987) framework to reconstruct ancestral states using parsimony. The character is assumed to take integer values. The algorithm finds the sets of values for each node as intervals with lower and upper values.

It is recommended to root the tree with the outgroup before the analysis, so plotting the values with [nodelabels](#page-182-0) is simple.

## Value

a matrix of integers with two columns named "lower" and "upper" giving the lower and upper values of the reconstructed sets for each node.

## Author(s)

Emmanuel Paradis

#### References

Farris, J. M. (1970) Methods for computing Wagner trees. *Systematic Zoology*, 19, 83–92.

Hanazawa, M., Narushima, H. and Minaka, N. (1995) Generating most parsimonious reconstructions on a tree: a generalization of the Farris–Swofford–Maddison method. *Discrete Applied Mathematics*, 56, 245–265.

Narushima, H. and Hanazawa, M. (1997) A more efficient algorithm for MPR problems in phylogeny. *Discrete Applied Mathematics*, 80, 231–238.

Swofford, D. L. and Maddison, W. P. (1987) Reconstructing ancestral character states under Wagner parsimony. *Mathematical Biosciences*, 87, 199–229.

## See Also

[ace](#page-9-0), [root](#page-233-0), [nodelabels](#page-182-0)

## Examples

```
## the example in Narushima and Hanazawa (1997):
tr <- read.tree(text = "(((i,j)c,(k,l)b)a,(h,g)e,f)d;")
x \leq -c(1, 3, 0, 6, 5, 2, 4)names(x) <- letters[6:12]
(o \leq MPR(x, tr, "f"))plot(tr)
nodelabels(paste0("[", o[, 1], ",", o[, 2], "]"))
tiplabels(x[tr$tip.label], adj = -2)
```

```
## some random data:
x <- rpois(30, 1)
tr <- rtree(30, rooted = FALSE)
MPR(x, tr, "t1")
```
# mrca *Find Most Recent Common Ancestors Between Pairs*

## Description

mrca returns for each pair of tips (and nodes) its most recent common ancestor (MRCA). getMRCA returns the MRCA of two or more tips.

# Usage

mrca(phy, full = FALSE) getMRCA(phy, tip)

## Arguments

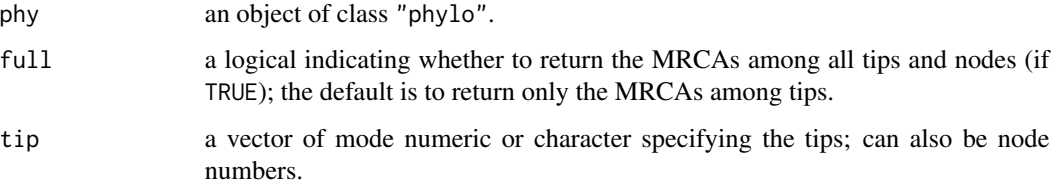

# Details

For mrca, the diagonal is set to the number of the tips (and nodes if full = TRUE). If full = FALSE, the colnames and rownames are set with the tip labels of the tree; otherwise the numbers are given as names.

For getMRCA, if tip is of length one or zero then NULL is returned.

# Value

a matrix of mode numeric (mrca) or a single numeric value (getMRCA).

# Author(s)

Emmanuel Paradis, Klaus Schliep, Joseph W. Brown

# Description

The function mst finds the minimum spanning tree between a set of observations using a matrix of pairwise distances.

The plot method plots the minimum spanning tree showing the links where the observations are identified by their numbers.

#### Usage

mst(X) ## S3 method for class 'mst'  $plot(x, graph = "circle", x1 = NULL, x2 = NULL, ...)$ 

# Arguments

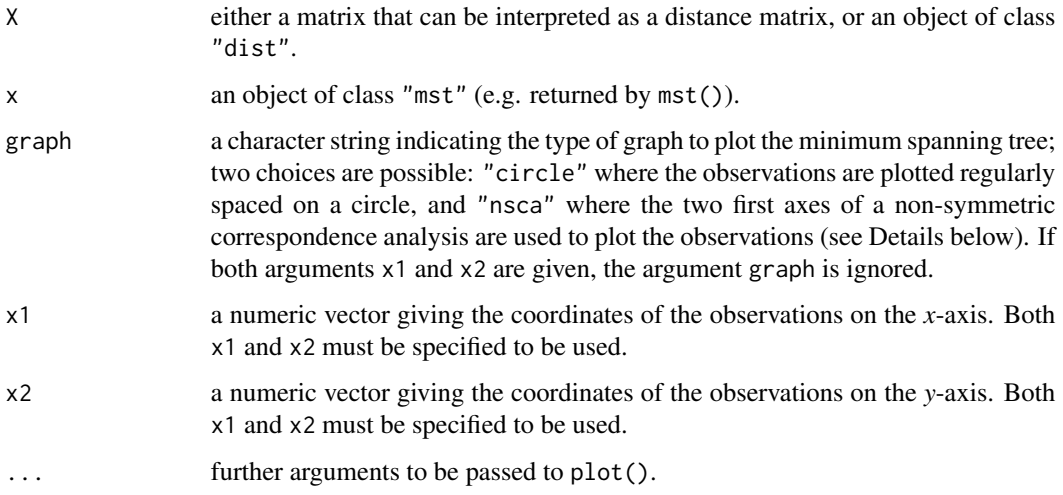

# Details

These functions provide two ways to plot the minimum spanning tree which try to space as much as possible the observations in order to show as clearly as possible the links. The option graph = "circle" simply plots regularly the observations on a circle, whereas graph = "nsca" uses a non-symmetric correspondence analysis where each observation is represented at the centroid of its neighbours.

Alternatively, the user may use any system of coordinates for the obsevations, for instance a principal components analysis (PCA) if the distances were computed from an original matrix of continous variables.

# Value

an object of class "mst" which is a square numeric matrix of size equal to the number of observations with either 1 if a link between the corresponding observations was found, or 0 otherwise. The names of the rows and columns of the distance matrix, if available, are given as rownames and colnames to the returned object.

## Author(s)

Yvonnick Noel <noel@univ-lille3.fr>, Julien Claude <julien.claude@umontpellier.fr> and Emmanuel Paradis

# See Also

[dist.dna](#page-110-0), [dist.gene](#page-113-0), [dist](#page-0-0), [plot](#page-0-0)

#### Examples

```
require(stats)
X <- matrix(runif(200), 20, 10)
d \leftarrow dist(X)PC <- prcomp(X)M \leftarrow mst(d)opar <- par()
par(mfcol = c(2, 2))plot(M)
plot(M, graph = "nsca")
plot(M, x1 = PC$x[, 1], x2 = PC$x[, 2])par(opar)
```
multi2di *Collapse and Resolve Multichotomies*

#### Description

These two functions collapse or resolve multichotomies in phylogenetic trees.

#### Usage

```
multi2di(phy, ...)
## S3 method for class 'phylo'
multi2di(phy, random = TRUE, equiprob = TRUE, ...)## S3 method for class 'multiPhylo'
multi2di(phy, random = TRUE, equiprob = TRUE, \ldots)
di2multi(phy, ...)
## S3 method for class 'phylo'
di2multi(phy, tol = 1e-08, ...)
## S3 method for class 'multiPhylo'
di2multi(phy, tol = 1e-08, ...)
```
#### multi2di 175

# Arguments

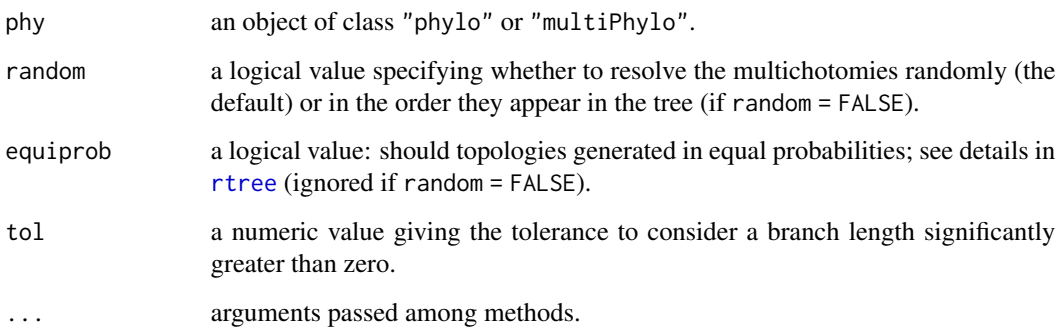

# Details

multi2di transforms all multichotomies into a series of dichotomies with one (or several) branch(es) of length zero.

di2multi deletes all branches smaller than tol and collapses the corresponding dichotomies into a multichotomy.

# Value

an object of the same class than the input.

# Author(s)

Emmanuel Paradis

# See Also

[is.binary](#page-141-0)

# Examples

```
data(bird.families)
is.binary(bird.families)
is.binary(multi2di(bird.families))
all.equal(di2multi(multi2di(bird.families)), bird.families)
### To see the results of randomly resolving a trichotomy:
tr < - read.tree(text = "(a:1,b:1,c:1);")
layout(matrix(1:4, 2, 2))
for (i in 1:4)
  plot(multi2di(tr), use.edge.length = FALSE, cex = 1.5)
layout(1)
```
## Description

These are extraction and replacement operators for lists of trees stored in the class "multiPhylo".

#### Usage

```
## S3 method for class 'multiPhylo'
x[i]
## S3 method for class 'multiPhylo'
x[[i]]
## S3 method for class 'multiPhylo'
x$name
## S3 replacement method for class 'multiPhylo'
x[\ldots] <- value
## S3 replacement method for class 'multiPhylo'
x[[...]] <- value
## S3 replacement method for class 'multiPhylo'
x$... \leq value
```
# Arguments

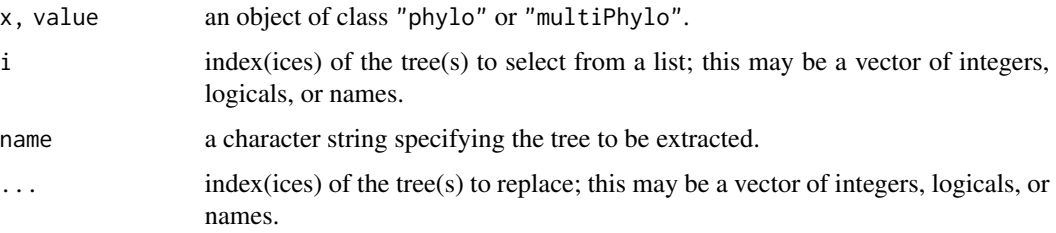

#### Details

The subsetting operator [ keeps the class correctly ("multiPhylo").

The replacement operators check the labels of value if x has a single vector of tip labels for all trees (see examples).

## Value

An object of class "phylo" ([[, \$) or of class "multiPhylo" ([ and the replacement operators).

# Author(s)

Emmanuel Paradis

# See Also

[summary.phylo](#page-257-0), [c.phylo](#page-52-0)

# Examples

```
x <- rmtree(10, 20)
names(x) \leq paste("tree", 1:10, sep = "")
x[1:5]
x[1] # subsetting
x[[1]] # extraction
x$tree1 # same than above
x[[1]] <- rtree(20)
y <- .compressTipLabel(x)
## up to here 'x' and 'y' have exactly the same information
## but 'y' has a unique vector of tip labels for all the trees
x[[1]] \leftarrow rtree(10) # no error
try(y[[1]] <- rtree(10)) # error
try(x[1] < -r rtree(20)) # error
## use instead one of the two:
x[1] <- list(rtree(20))
x[1] <- c(rtree(20))
x[1:5] <- rmtree(5, 20) # replacement
x[11:20] <- rmtree(10, 20) # elongation
x # 20 trees
```
#### mvr *Minimum Variance Reduction*

# Description

Phylogenetic tree construction based on the minimum variance reduction.

# Usage

mvr(X, V)  $mvrs(X, V, fs = 15)$ 

# Arguments

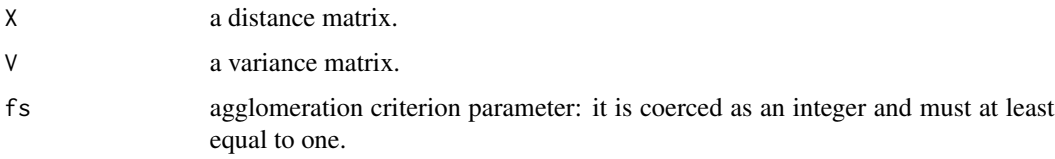

# Details

The MVR method can be seen as a version of BIONJ which is not restricted to the Poison model of variance (Gascuel 2000).

## Value

an object of class "phylo".

## Author(s)

Andrei Popescu

## References

Criscuolo, A. and Gascuel, O. (2008). Fast NJ-like algorithms to deal with incomplete distance matrices. *BMC Bioinformatics*, 9.

Gascuel, O. (2000). Data model and classification by trees: the minimum variance reduction (MVR) method. *Journal of Classification*, 17, 67–99.

# See Also

[bionj](#page-43-0), [fastme](#page-131-0), [njs](#page-178-0), [SDM](#page-246-0)

# Examples

```
data(woodmouse)
rt <- dist.dna(woodmouse, variance = TRUE)
v <- attr(rt, "variance")
tr \leq mvr(rt, v)
plot(tr, "u")
```
<span id="page-177-0"></span>nj *Neighbor-Joining Tree Estimation*

# Description

This function performs the neighbor-joining tree estimation of Saitou and Nei (1987).

#### Usage

nj(X)

# Arguments

X a distance matrix; may be an object of class "dist".

# Value

an object of class "phylo".

## Author(s)

Emmanuel Paradis

## References

Saitou, N. and Nei, M. (1987) The neighbor-joining method: a new method for reconstructing phylogenetic trees. *Molecular Biology and Evolution*, 4, 406–425.

Studier, J. A. and Keppler, K. J. (1988) A note on the neighbor-joining algorithm of Saitou and Nei. *Molecular Biology and Evolution*, 5, 729–731.

## See Also

[write.tree](#page-278-0), [read.tree](#page-224-0), [dist.dna](#page-110-0), [bionj](#page-43-0), [fastme](#page-131-0), [njs](#page-178-0)

## Examples

```
### From Saitou and Nei (1987, Table 1):
x <- c(7, 8, 11, 13, 16, 13, 17, 5, 8, 10, 13,
       10, 14, 5, 7, 10, 7, 11, 8, 11, 8, 12,
       5, 6, 10, 9, 13, 8)
M \leftarrow matrix(0, 8, 8)M[lower.tri(M)] <- x
M \leftarrow t(M)M[lower.tri(M)] <- x
dimnames(M) <- list(1:8, 1:8)
tr < - nj(M)plot(tr, "u")
### a less theoretical example
data(woodmouse)
trw <- nj(dist.dna(woodmouse))
plot(trw)
```
<span id="page-178-0"></span>njs *Tree Reconstruction from Incomplete Distances With NJ\* or bio-NJ\**

#### Description

Reconstructs a phylogenetic tree from a distance matrix with possibly missing values.

#### Usage

 $njs(X, fs = 15)$ bionjs( $X$ , fs = 15)

#### **Arguments**

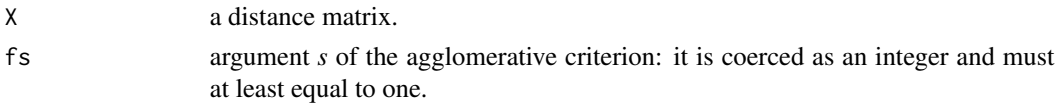

# Details

Missing values represented by either NA or any negative number.

Basically, the Q\* criterion is applied to all the pairs of leaves, and the *s* highest scoring ones are chosen for further analysis by the agglomeration criteria that better handle missing distances (see references for details).

# Value

an object of class "phylo".

#### Author(s)

Andrei Popescu

# References

Criscuolo, A., Gascuel, O. (2008) Fast NJ-like algorithms to deal with incomplete distance matrices. *BMC Bioinformatics*, 9, 166.

# See Also

[nj](#page-177-0), [bionj](#page-43-0), [triangMtds](#page-262-0)

#### Examples

```
data(woodmouse)
d <- dist.dna(woodmouse)
dm < - ddm[sample(length(dm), size = 3)] <- NA
dist.topo(njs(dm), nj(d)) # often 0
dm[sample(length(dm), size = 10)] <- NA
dist.topo(njs(dm), nj(d)) # sometimes 0
```
node.dating *node.dating*

## Description

Estimate the dates of a rooted phylogenetic tree from the tip dates.

# Usage

```
estimate.mu(t, node.dates, p.tol = 0.05)
estimate.dates(t, node.dates, mu = estimate.mu(t, node.dates),
               min.date = -. Machine$double.xmax, show.steps = 0,
               opt.tol = 1e-8, nsteps = 1000,
               lik.tol = 0, is.binary = is.binary.phylo(t))
```
## node.dating 181

#### Arguments

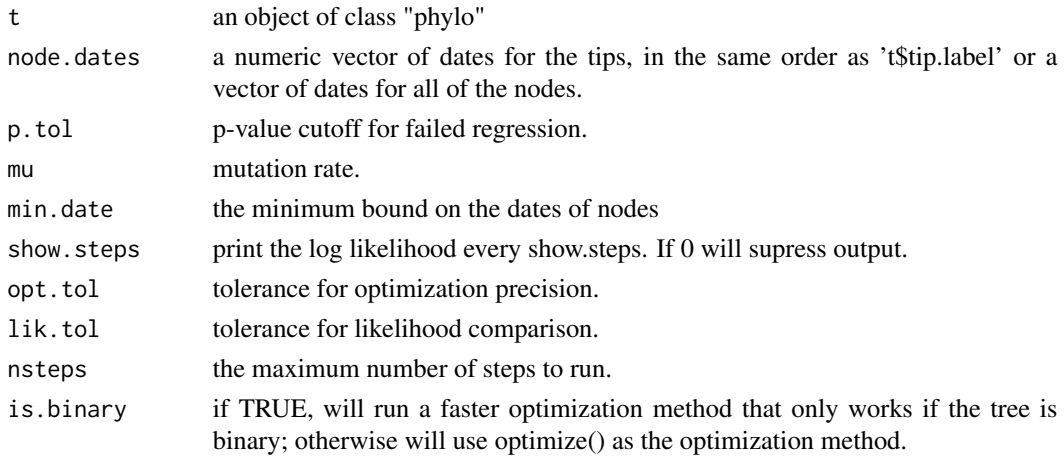

#### Details

This code duplicates the functionality of the program Tip.Dates (see references). The dates of the internal nodes of 't' are estimated using a maximum likelihood approach.

't' must be rooted and have branch lengths in units of expected substitutions per site.

'node.dates' can be either a numeric vector of dates for the tips or a numeric vector for all of the nodes of 't'. 'estimate.mu' will use all of the values given in 'node.dates' to estimate the mutation rate. Dates can be censored with NA. 'node.dates' must contain all of the tip dates when it is a parameter of 'estimate.dates'. If only tip dates are given, then 'estimate.dates' will run an initial step to estimate the dates of the internal nodes. If 'node.dates' contains dates for some of the nodes, 'estimate.dates' will use those dates as priors in the inital step. If all of the dates for nodes are given, then 'estimate.dates' will not run the inital step.

If 'is.binary' is set to FALSE, 'estimate.dates' uses the "optimize" function as the optimization method. By default, R's "optimize" function uses a precision of ".Machine\$double.eps^0.25", which is about 0.0001 on a 64-bit system. This should be set to a smaller value if the branch lengths of 't' are very short. If 'is.binary' is set to TRUE, estimate dates uses calculus to deterimine the maximum likelihood at each step, which is faster. The bounds of permissible values are reduced by 'opt.tol'.

'estimate.dates' has several criteria to decide how many steps it will run. If 'lik.tol' and 'nsteps' are both 0, then 'estimate.dates' will only run the initial step. If 'lik.tol' is greater than 0 and 'nsteps' is 0, then 'estimate.dates' will run until the difference between successive steps is less than 'lik.tol'. If 'lik.tol' is 0 and 'nsteps' is greater than 0, then 'estimate.dates' will run the inital step and then 'nsteps' steps. If 'lik.tol' and 'nsteps' are both greater than 0, then 'estimate.dates' will run the inital step and then either 'nsteps' steps or until the difference between successive steps is less than 'lik.tol'.

## Value

The estimated mutation rate as a numeric vector of length one for estimate.mu.

The estimated dates of all of the nodes of the tree as a numeric vector with length equal to the number of nodes in the tree.

This model assumes that the tree follows a molecular clock. It only performs a rudimentary statistical test of the molecular clock hypothesis.

## Author(s)

Bradley R. Jones <email: brj1@sfu.ca>

## References

Felsenstein, J. (1981) Evolutionary trees from DNA sequences: a maximum likelihood approach. *Journal of Molecular Evolution*, 17, 368–376.

Rambaut, A. (2000) Estimating the rate of molecular evolution: incorporating non-contemporaneous sequences into maximum likelihood phylogenies. *Bioinformatics*, 16, 395–399.

Jones, Bradley R., and Poon, Art F. Y. (2016) node.dating: dating ancestors in phylogenetic trees in R *Bioinformatics*, 33, 932–934.

#### See Also

[optimize](#page-0-0)[,rtt](#page-244-0), [plotTreeTime](#page-209-0)

#### Examples

```
t <- rtree(100)
tip.date <- rnorm(t$tip.label, mean = node.depth.edgelength(t)[1:Ntip(t)])^2
t <- rtt(t, tip.date)
mu <- estimate.mu(t, tip.date)
## Run for 100 steps
node.date <- estimate.dates(t, tip.date, mu, nsteps = 100)
## Run until the difference between successive log likelihoods is
```

```
## less than $10^{-4}$ starting with the 100th step's results
node.date \leq estimate.dates(t, node.date, mu, nsteps = 0, lik.tol = 1e-4)
```

```
## To rescale the tree over time
t$edge.length <- node.date[t$edge[, 2]] - node.date[t$edge[, 1]]
```
node.depth *Depth and Heights of Nodes and Tips*

## Description

These functions return the depths or heights of nodes and tips.

#### nodelabels and the set of the set of the set of the set of the set of the set of the set of the set of the set of the set of the set of the set of the set of the set of the set of the set of the set of the set of the set o

# Usage

```
node.depth(phy, method = 1)node.depth.edgelength(phy)
node.height(phy, clado.style = FALSE)
```
# Arguments

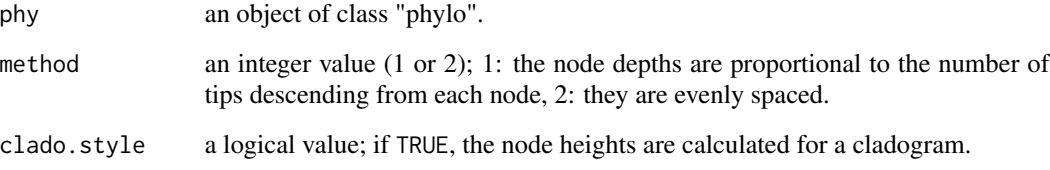

# Details

node.depth computes the depth of a node depending on the value of method (see the option node.depth in [plot.phylo](#page-202-0)). The value of 1 is given to the tips.

node.depth.edgelength does the same but using branch lengths.

node.height computes the heights of nodes and tips as plotted by a phylogram or a cladogram.

# Value

A numeric vector indexed with the node numbers of the matrix 'edge' of phy.

# Author(s)

Emmanuel Paradis

# See Also

[plot.phylo](#page-202-0)

<span id="page-182-0"></span>nodelabels *Labelling the Nodes, Tips, and Edges of a Tree*

# <span id="page-182-1"></span>Description

These functions add labels to or near the nodes, the tips, or the edges of a tree using text or plotting symbols. The text can be framed.

# Usage

```
nodelabels(text, node, adj = c(0.5, 0.5), frame = "rect",
          pch = NULL, thermo = NULL, pie = NULL, piecol = NULL,
          col = "black", bg = "lightblue", horiz = FALSE,width = NULL, height = NULL, ...)
tiplabels(text, tip, adj = c(0.5, 0.5), frame = "rect",
         pch = NULL, thermo = NULL, pie = NULL, piecol = NULL,
         col = "black", bg = "yellow", horiz = FALSE,width = NULL, height = NULL, offset = 0, ...)
edgelabels(text, edge, adj = c(0.5, 0.5), frame = "rect",
          pch = NULL, thermo = NULL, pie = NULL, piecol = NULL,
          col = "black", bg = "lightgreen", horiz = FALSE,width = NULL, height = NULL, date = NULL, \dots)
```
# Arguments

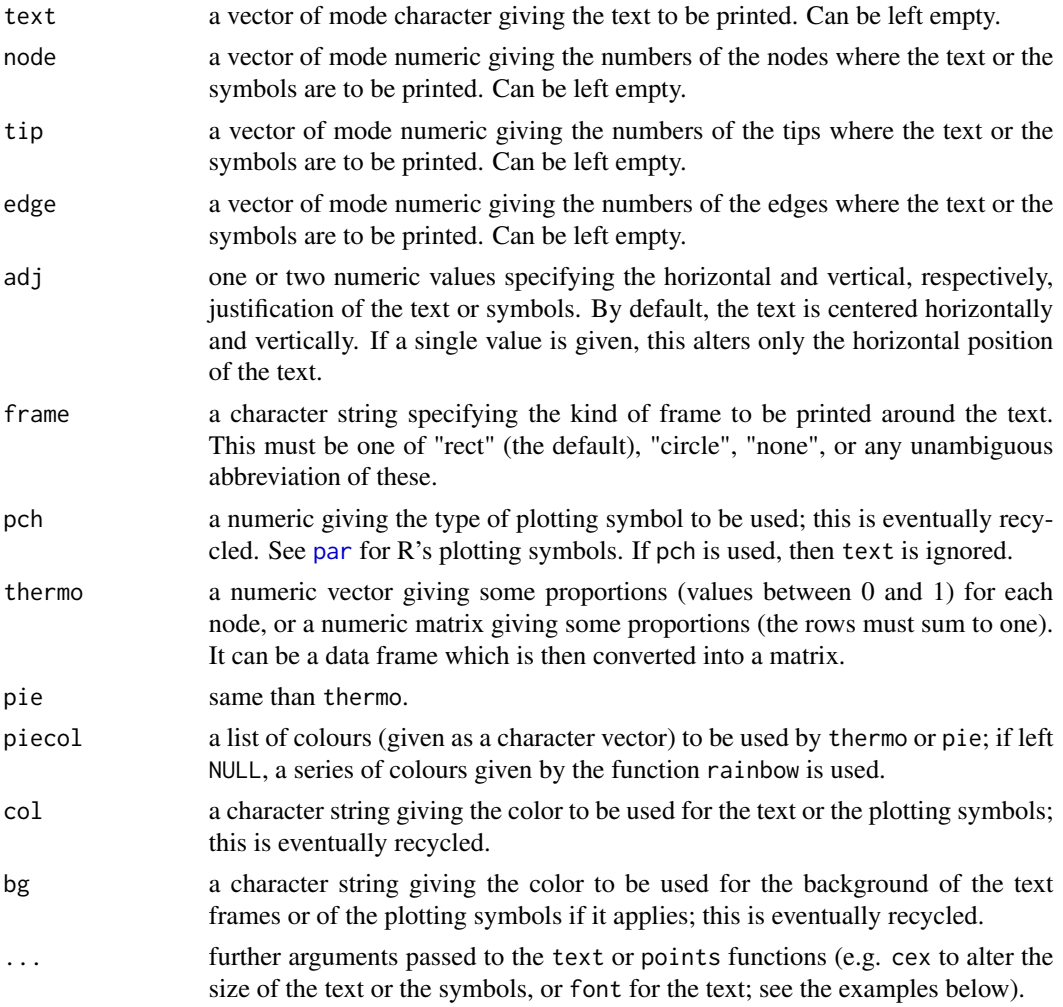

#### nodelabels and the set of the set of the set of the set of the set of the set of the set of the set of the set of the set of the set of the set of the set of the set of the set of the set of the set of the set of the set o

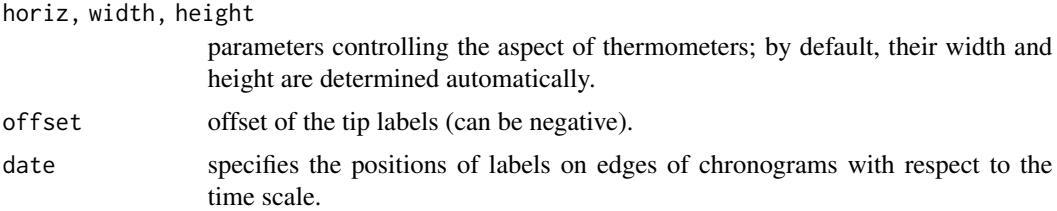

# Details

These three functions have the same optional arguments and the same functioning.

If the arguments text is missing and pch and thermo are left as NULL, then the numbers of the nodes (or of the tips) are printed.

If node, tip, or edge is missing, then the text or the symbols are printed on all nodes, tips, or edges.

The option cex can be used to change the size of all types of labels.

A simple call of these functions with no arguments (e.g., nodelabels()) prints the numbers of all nodes (or tips).

In the case of tiplabels, it would be useful to play with the options x.lim and label.offset (and possibly show.tip.label) of plot.phylo in most cases (see the examples).

## Author(s)

Emmanuel Paradis, Ben Bolker, and Jim Lemon

## See Also

[plot.phylo](#page-202-0), [edges](#page-126-0), [mixedFontLabel](#page-166-0)

# Examples

```
tr < - read.tree(text = "((Homo, Pan), Gorilla);")
plot(tr)
nodelabels("7.3 Ma", 4, frame = "r", bg = "yellow", adj = 0)nodelabels("5.4 Ma", 5, frame = "c", bg = "tomato", font = 3)
## A trick by Liam Revell when there are many categories:
plot(tr, x.lim = c(-1, 4))nodelabels(node = 4, pie = matrix(rep(1, 100), 1), cex = 5)
op \leq par(fg = "transparent")
nodelabels(node = 5, pie = matrix(rep(1, 100), 1), cex = 5)
par(op)
data(bird.orders)
plot(bird.orders, use.edge.length = FALSE, font = 1)
bs <- round(runif(22, 90, 100), 0) # some imaginary bootstrap values
bs2 <- round(runif(22, 90, 100), 0)
bs3 <- round(runif(22, 90, 100), 0)
nodelabels(bs, adj = 1.2)
nodelabels(bs2, adj = -0.2, bg = "yellow")
```

```
### something more classical
plot(bird.orders, use.edge.length = FALSE, font = 1)
nodelabels(bs, adj = -0.2, frame = "n", cex = 0.8)
nodelabels(bs2, adj = c(1.2, 1), frame = "n", cex = 0.8)
nodelabels(bs3, adj = c(1.2, -0.2), frame = "n", cex = 0.8)### the same but we play with the font
plot(bird.orders, use. edge. length = FALSE, font = 1)nodelabels(bs, adj = -0.2, frame = "n", cex = 0.8, font = 2)
nodelabels(bs2, adj = c(1.2, 1), frame = "n", cex = 0.8, font = 3)
nodelabels(bs3, adj = c(1.2, -0.2), frame = "n", cex = 0.8)plot(bird.orders, "c", use.edge.length = FALSE, font = 1)
nodelabels(thermo = runif(22), cex = .8)plot(bird.orders, "u", FALSE, font = 1, lab4ut = "a")
nodelabels(cex = .75, bg = "yellow")### representing two characters at the tips (you could have as many
### as you want)
plot(bird.orders, "c", FALSE, font = 1, label.offset = 3,
     x.lim = 31, no.margin = TRUE)
tiplabels(pch = 21, bg = gray(1:23/23), cex = 2, adj = 1.4)tiplabels(pch = 19, col = c("yellow", "red", "blue"), adj = 2.5, cex = 2)
### This can be used to highlight tip labels:
plot(bird.orders, font = 1)
i \leq c(1, 7, 18)tiplabels(bird.orders$tip.label[i], i, adj = 0)
### Some random data to compare piecharts and thermometres:
tr < -rtree(15)x \le runif(14, 0, 0.33)
y <- runif(14, 0, 0.33)
z <- runif(14, 0, 0.33)
x \le cbind(x, y, z, 1 - x - y - z)
layout(matrix(1:2, 1, 2))
plot(tr, "c", FALSE, no.margin = TRUE)
nodelabels(pie = x, cex = 1.3)text(4.5, 15, "Are you \"pie\"...", font = 4, cex = 1.5)
plot(tr, "c", FALSE, no.margin = TRUE)
nodelabels(thermo = x, col = rainbow(4), cex = 1.3)text(4.5, 15, "... or \"thermo\"?", font = 4, cex = 1.5)
plot(tr, "c", FALSE, no.margin = TRUE)
nodelabels(thermo = x, col = rainbow(4), cex = 1.3)plot(tr, "c", FALSE, no.margin = TRUE)
nodelabels(thermo = x, col = rainbow(4), width = 3, horiz = TRUE)layout(1)
plot(tr, main = "Showing Edge Lengths")
edgelabels(round(tr$edge.length, 3), srt = 90)
plot(tr, "p", FALSE)
edgelabels("above", adj = c(0.5, -0.25), bg = "yellow")
edgelabels("below", adj = c(0.5, 1.25), bg = "lightblue")
```
# Description

This function finds paths of nodes in a tree. The nodes can be internal and/or terminal (i.e., tips).

# Usage

```
nodepath(phy, from = NULL, to = NULL)
```
# Arguments

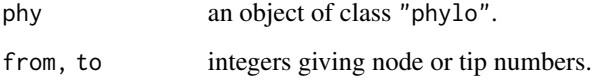

# Details

By default, this function returns all the paths from the root to each tip of the tree. If both arguments from and to are specified, the shortest path of nodes linking them is returned.

## Value

a list of vectors of integers (by default), or a single vector of integers.

# Author(s)

Emmanuel Paradis

## See Also

[getMRCA](#page-171-0)

# Examples

```
tr < -rtree(2)nodepath(tr)
nodepath(tr, 1, 2)
```
<span id="page-187-0"></span>

# Description

Function [parafit](#page-187-0) tests the hypothesis of coevolution between a clade of hosts and a clade of parasites. The null hypothesis (H0) of the global test is that the evolution of the two groups, as revealed by the two phylogenetic trees and the set of host-parasite association links, has been independent. Tests of individual host-parasite links are also available as an option.

The method, which is described in detail in Legendre et al. (2002), requires some estimates of the phylogenetic trees or phylogenetic distances, and also a description of the host-parasite associations (H-P links) observed in nature.

# Usage

parafit(host.D, para.D, HP, nperm = 999, test.links = FALSE, seed = NULL, correction = "none", silent = FALSE)

# Arguments

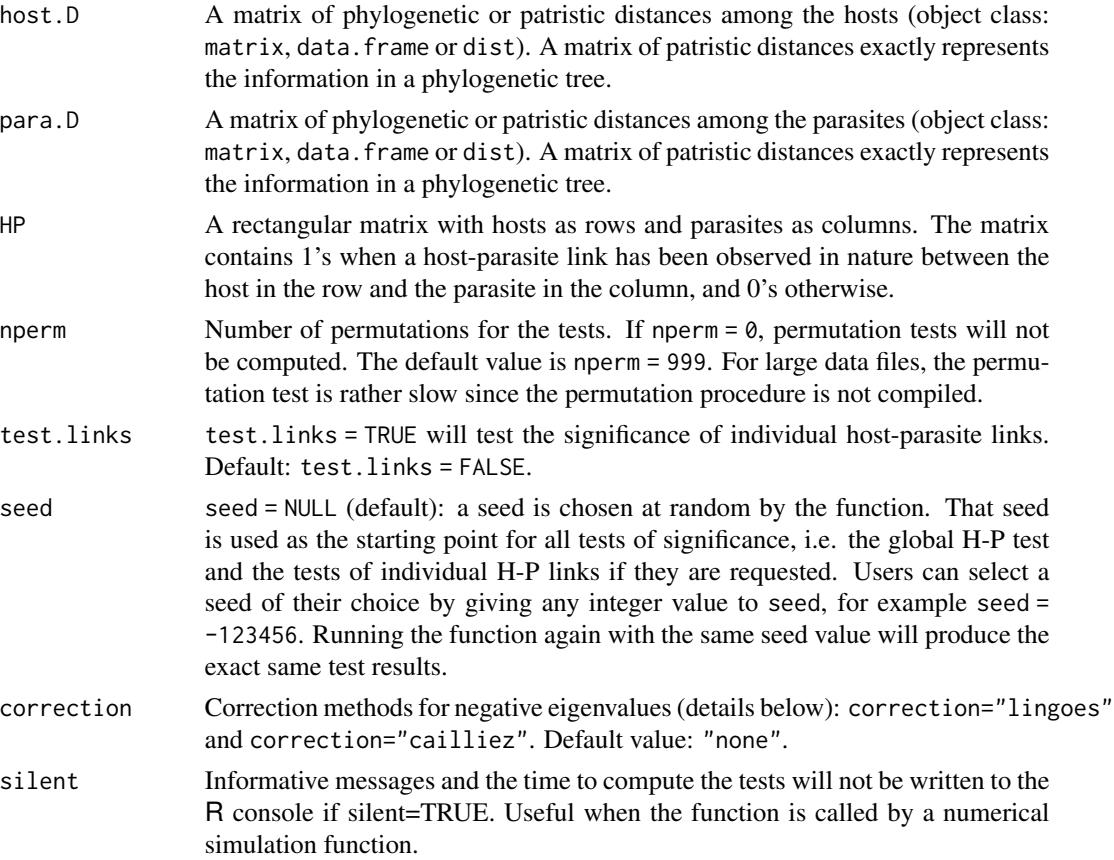

#### parafit the contract of the contract of the contract of the contract of the contract of the contract of the contract of the contract of the contract of the contract of the contract of the contract of the contract of the co

#### Details

Two types of test are produced by the program: a global test of coevolution and, optionally, a test on the individual host-parasite (H-P) link.

The function computes principal coordinates for the host and the parasite distance matrices. The principal coordinates (all of them) act as a complete representation of either the phylogenetic distance matrix or the phylogenetic tree.

Phylogenetic distance matrices are normally Euclidean. Patristic distance matrices are additive, thus they are metric and Euclidean. Euclidean matrices are fully represented by real-valued principal coordinate axes. For non-Euclidean matrices, negative eigenvalues are produced; complex principal coordinate axes are associated with the negative eigenvalues. So, the program rejects matrices that are not Euclidean and stops.

Negative eigenvalues can be corrected for by one of two methods: the Lingoes or the Caillez correction. It is up to the user to decide which correction method should be applied. This is done by selecting the option correction="lingoes" or correction="cailliez". Details on these correction methods are given in the help file of the pcoa function.

The principle of the global test is the following (H0: independent evolution of the hosts and parasites): (1) Compute matrix  $D = C t(A) B$ . Note: D is a fourth-corner matrix (sensu Legendre et al. 1997), where A is the H-P link matrix, B is the matrix of principal coordinates computed from the host.D matrix, and C is the matrix of principal coordinates computed from the para.D matrix. (2) Compute the statistic ParaFitGlobal, the sum of squares of all values in matrix D. (3) Permute at random, separately, each row of matrix A, obtaining matrix A.perm. Compute D.perm = C

The test of each individual H-P link is carried out as follows (H0: this particular link is random): (1) Remove one link (k) from matrix A. (2) Compute matrix  $D = C t(A) B$ . (3a) Compute trace(k), the sum of squares of all values in matrix D. (3b) Compute the statistic ParaFitLink1 = (trace  $trace(k)$ ) where trace is the ParaFitGlobal statistic. (3c) Compute the statistic ParaFitLink2 = (trace - trace(k)) / (tracemax - trace) where tracemax is the maximum value that can be taken by trace. (4) Permute at random, separately, each row of matrix A, obtaining A.perm. Use the same sequences of permutations as were used in the test of ParaFitGlobal. Using the values of trace and trace.perm saved during the global test, compute the permuted values of the two statistics, ParaFit1.perm and ParaFit2.perm. (5) Repeat step 4 a large number of times. (6) Add the reference value of ParaFit1 to the distribution of ParaFit1.perm values; add the reference value of ParaFit2 to the distribution of ParaFit2.perm values. Calculate the permutational probabilities associated to ParaFit1 and ParaFit2.

The print.parafit function prints out the results of the global test and, optionally, the results of the tests of the individual host-parasite links.

#### Value

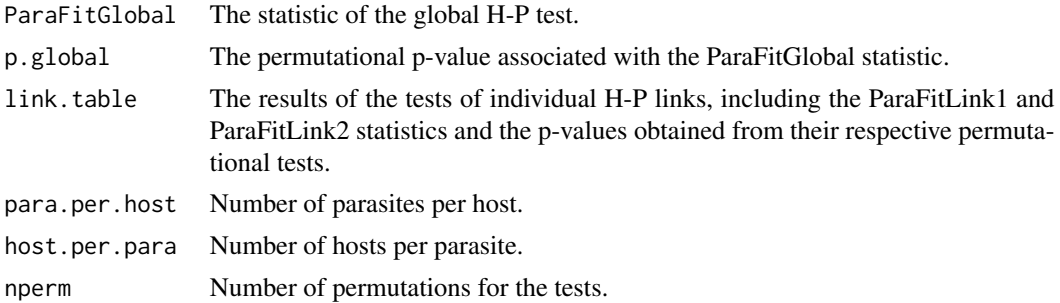

## Author(s)

Pierre Legendre, Universite de Montreal

# References

Hafner, M. S, P. D. Sudman, F. X. Villablanca, T. A. Spradling, J. W. Demastes and S. A. Nadler. 1994. Disparate rates of molecular evolution in cospeciating hosts and parasites. *Science*, 265, 1087–1090.

Legendre, P., Y. Desdevises and E. Bazin. 2002. A statistical test for host-parasite coevolution. *Systematic Biology*, 51(2), 217–234.

## See Also

[pcoa](#page-189-0)

# Examples

```
## Gopher and lice data from Hafner et al. (1994)
data(gopher.D)
data(lice.D)
data(HP.links)
res <- parafit(gopher.D, lice.D, HP.links, nperm=99, test.links=TRUE)
# res # or else: print(res)
```
<span id="page-189-0"></span>pcoa *Principal Coordinate Analysis*

## Description

Function [pcoa](#page-189-0) computes principal coordinate decomposition (also called classical scaling) of a distance matrix D (Gower 1966). It implements two correction methods for negative eigenvalues.

## Usage

```
pcoa(D, correction="none", rn=NULL)
## S3 method for class 'pcoa'
biplot(x, Y=NULL, plot.axes = c(1,2), dir.axis1=1,dir.axis2=1, rn=NULL, main=NULL, ...)
```
#### pcoa 191

## Arguments

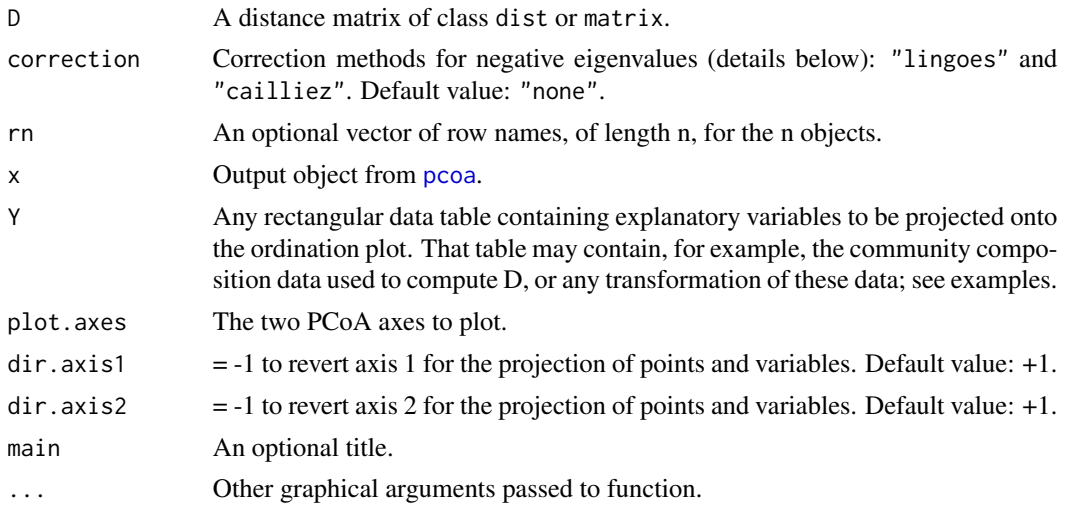

## Details

This function implements two methods for correcting for negative values in principal coordinate analysis (PCoA). Negative eigenvalues can be produced in PCoA when decomposing distance matrices produced by coefficients that are not Euclidean (Gower and Legendre 1986, Legendre and Legendre 1998).

In pcoa, when negative eigenvalues are present in the decomposition results, the distance matrix D can be modified using either the Lingoes or the Cailliez procedure to produce results without negative eigenvalues.

In the Lingoes (1971) procedure, a constant c1, equal to twice absolute value of the largest negative value of the original principal coordinate analysis, is added to each original squared distance in the distance matrix, except the diagonal values. A newe principal coordinate analysis, performed on the modified distances, has at most (n-2) positive eigenvalues, at least 2 null eigenvalues, and no negative eigenvalue.

In the Cailliez (1983) procedure, a constant c2 is added to the original distances in the distance matrix, except the diagonal values. The calculation of c2 is described in Legendre and Legendre (1998). A new principal coordinate analysis, performed on the modified distances, has at most (n-2) positive eigenvalues, at least 2 null eigenvalues, and no negative eigenvalue.

In all cases, only the eigenvectors corresponding to positive eigenvalues are shown in the output list. The eigenvectors are scaled to the square root of the corresponding eigenvalues. Gower (1966) has shown that eigenvectors scaled in that way preserve the original distance (in the D matrix) among the objects. These eigenvectors can be used to plot ordination graphs of the objects.

We recommend not to use PCoA to produce ordinations from the chord, chi-square, abundance profile, or Hellinger distances. It is easier to first transform the community composition data using the following transformations, available in the decostand function of the vegan package, and then carry out a principal component analysis (PCA) on the transformed data:

Chord transformation: decostand(spiders,"normalize")

Transformation to relative abundance profiles: decostand(spiders,"total")

Hellinger transformation: decostand(spiders,"hellinger")

Chi-square transformation: decostand(spiders,"chi.square")

The ordination results will be identical and the calculations shorter. This two-step ordination method, called transformation-based PCA (tb-PCA), was described by Legendre and Gallagher (2001).

The biplot.pcoa function produces plots for any pair of principal coordinates. The original variables can be projected onto the ordination plot.

## Value

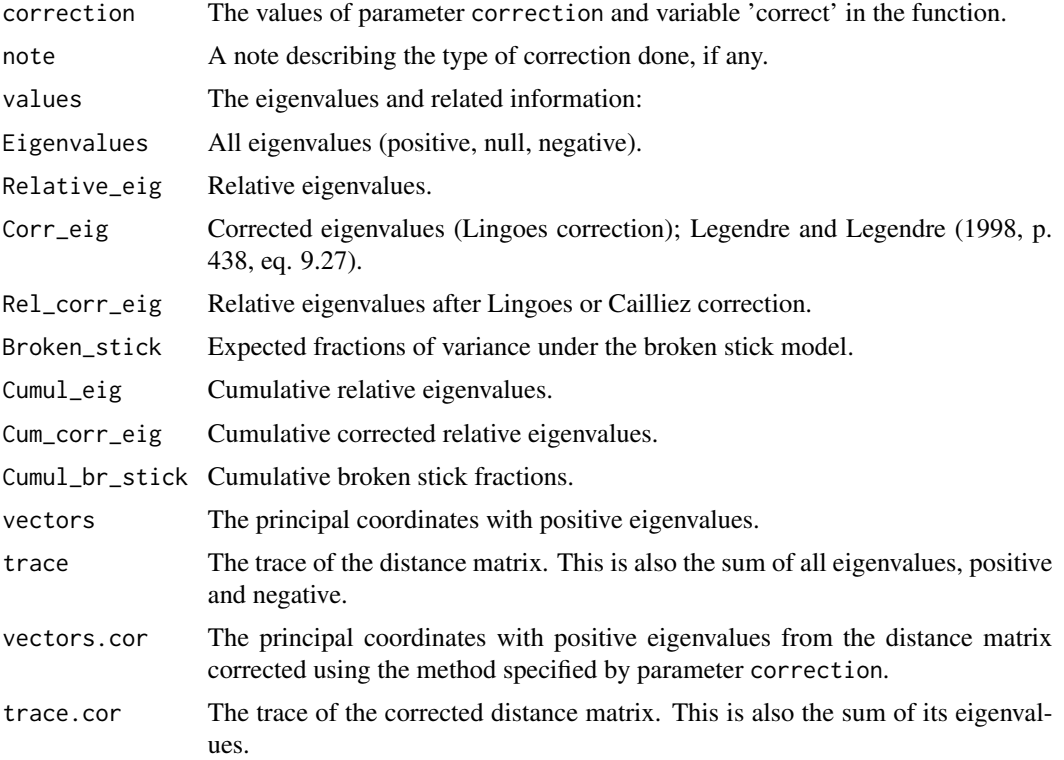

# Author(s)

Pierre Legendre, Universite de Montreal

# References

Cailliez, F. (1983) The analytical solution of the additive constant problem. *Psychometrika*, 48, 305–308.

Gower, J. C. (1966) Some distance properties of latent root and vector methods used in multivariate analysis. *Biometrika*, 53, 325–338.

Gower, J. C. and Legendre, P. (1986) Metric and Euclidean properties of dissimilarity coefficients. *Journal of Classification*, 3, 5–48.

# phydataplot 193

Legendre, P. and Gallagher, E. D. (2001) Ecologically meaningful transformations for ordination of species data. *Oecologia*, 129, 271–280.

Legendre, P. and Legendre, L. (1998) *Numerical Ecology, 2nd English edition.* Amsterdam: Elsevier Science BV.

Lingoes, J. C. (1971) Some boundary conditions for a monotone analysis of symmetric matrices. *Psychometrika*, 36, 195–203.

# Examples

# Oribatid mite data from Borcard and Legendre (1994)

```
## Not run:
if (require(vegan)) {
data(mite) # Community composition data, 70 peat cores, 35 species
# Select rows 1:30. Species 35 is absent from these rows. Transform to log
mite.log <- log(mite[1:30,-35]+1) # Equivalent: log1p(mite[1:30,-35])
# Principal coordinate analysis and simple ordination plot
mite.D <- vegdist(mite.log, "bray")
res <- pcoa(mite.D)
res$values
biplot(res)
# Project unstandardized and standardized species on the PCoA ordination plot
mite.log.st = apply(mite.log, 2, scale, center=TRUE, scale=TRUE)
par(mfrow=c(1,2))
biplot(res, mite.log)
biplot(res, mite.log.st)
# Reverse the ordination axes in the plot
par(mfrow=c(1,2))
biplot(res, mite.log, dir.axis1=-1, dir.axis2=-1)
biplot(res, mite.log.st, dir.axis1=-1, dir.axis2=-1)
}
```
## End(Not run)

phydataplot *Tree Annotation*

## Description

phydataplot plots data on a tree in a way that adapts to the type of tree. ring does the same for circular trees.

Both functions match the data with the labels of the tree.

## Usage

```
phydataplot(x, phy, style = "bars", offset = 1, scaling = 1,
            continuous = FALSE, width = NULL, legend = "below",
            funcol = rainbow, ...)ring(x, phy, style = "ring", offset = 1, ...)
```
# **Arguments**

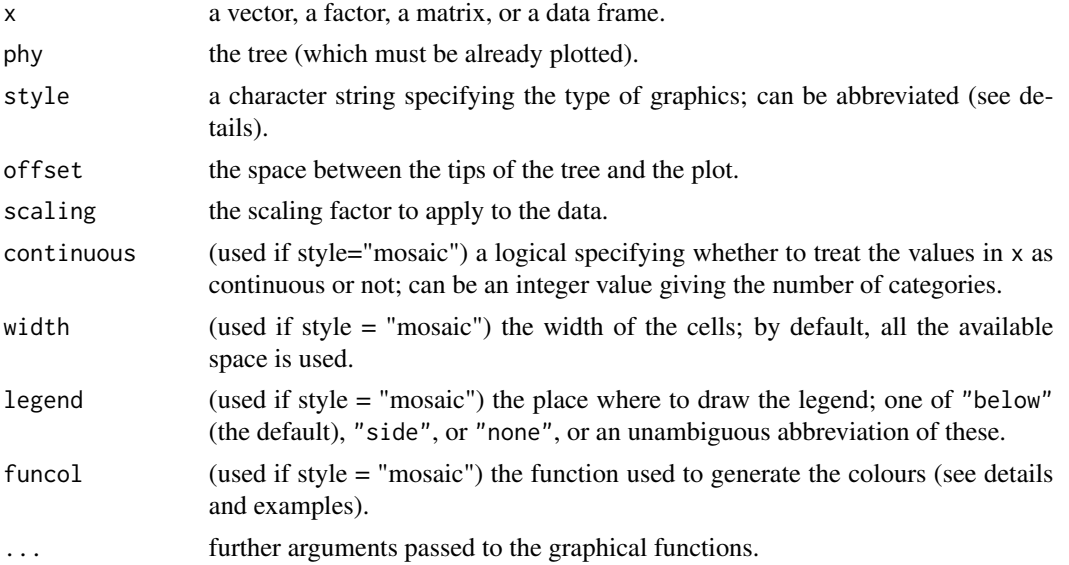

# Details

The possible values for style are "bars", "segments", "image", "arrows", "boxplot", "dotchart", or "mosaic" for phydataplot, and "ring", "segments", or "arrows" for ring.

style = "image" works only with square matrices (e.g., similarities). If you want to plot a DNA alignment in the same way than [image.DNAbin](#page-138-0), try style = "mosaic".

style = "mosaic" can plot any kind of matrices, possibly after discretizing its values (using continuous). The default colour palette is taken from the function [rainbow](#page-0-0). If you want to use specified colours, a function simply returning the vector of colours must be used, possibly with names if you want to assign a specific colour to each value (see examples).

## Note

For the moment, only rightwards trees are supported (does not apply to circular trees).

## Author(s)

Emmanuel Paradis

## See Also

[plot.phylo](#page-202-0), [nodelabels](#page-182-0), [fancyarrows](#page-126-1)

# phydataplot 195

## Examples

```
## demonstrates matching with names:
tr < -r \cosh(n < -10)x < -1:nnames(x) <- tr$tip.label
plot(tr, x.lim = 11)phydataplot(x, tr)
## shuffle x but matching names with tip labels reorders them:
phydataplot(sample(x), tr, "s", lwd = 3, lty = 3)
## adapts to the tree:
plot(tr, "f", x.l = c(-11, 11), y.l = c(-11, 11))
phydataplot(x, tr, "s")
## leave more space with x.lim to show a barplot and a dotchart:
plot(tr, x.lim = 22)phydataplot(x, tr, col = "yellow")phydataplot(x, tr, "d", offset = 13)
ts < - \text{rcoal}(N < -100)X \leftarrow rTrainCont(ts) # names are set
dd \leftarrow dist(X)op <- par(mar = rep(0, 4))
plot(ts, x.lim = 10, cex = 0.4, font = 1)phydataplot(as.matrix(dd), ts, "i", offset = 0.2)
par(xpd = TRUE, mar = op$mar)co <- c("blue", "red"); 1 <- c(-2, 2)
X \le -X + abs(min(X)) # move scale so X \ge 0plot(ts, "f", show.tip.label = FALSE, x.lim = 1, y.lim = 1, open.angle = 30)
phydataplot(X, ts, "s", col = co, offset = 0.05)
ring(X, ts, "ring", col = co, offset = max(X) + 0.1) # the same info as a ring
## as many rings as you want...
co <- c("blue", "yellow")
plot(ts, "r", show.tip.label = FALSE, x.l = c(-1, 1), y.l = c(-1, 1))
for (o in seq(0, 0.4, 0.2)) {
    co < -rev(co)ring(0.2, ts, "r", col = rep(co, each = 5), offset = o)}
\lim <- c(-5, 5)
co < -rgb(0, 0.4, 1, alpha = 0.1)y <- seq(0.01, 1, 0.01)
plot(ts, "f", x.lim = lim, y.lim = lim, show.tip.label = FALSE)
ring(y, ts, offset = 0, col = co, lwd = 0.1)
for (i in 1:3) {
    y \le -y + 1ring(y, ts, offset = 0, col = co, lwd = 0.1)
}
```
## rings can be in the background

```
plot(ts, "r", plot = FALSE)
ring(1, ts, "r", col = rainbow(100), offset = -1)
par(new = TRUE)
plot(ts, rr, font = 1, edge.color = "white")
## might be more useful:
co <- c("lightblue", "yellow")
plot(ts, "r", plot = FALSE)
ring(0.1, ts, "r", col = sample(co, size = N, rep = TRUE), offset = -1)
par(new = TRUE)
plot(ts, "r", font = 1)
## if x is matrix:
tx < -\text{recall}(m <-20)
X <- runif(m, 0, 0.5); Y <- runif(m, 0, 0.5)
X \leftarrow \text{cbind}(X, Y, 1 - X - Y)rownames(X) <- tx$tip.label
plot(tx, x.lim = 6)co < -rgb(diag(3))phydataplot(X, tx, col = co)## a variation:
plot(tx, show.tip.label = FALSE, x.lim = 5)phydataplot(X, tx, col = co, offset = 0.05, border = NA)plot(tx, "f", show.tip.label = FALSE, open.angle = 180)ring(X, tx, col = co, offset = 0.05)Z \leq - matrix(rnorm(m * 5), m)
rownames(Z) <- rownames(X)
plot(tx, x.lim = 5)phydataplot(Z, tx, "bo", scaling = .5, offset = 0.5,
            boxfill = c("gold", "skyblue"))
## plot an alignment with a NJ tree:
data(woodmouse)
trw <- nj(dist.dna(woodmouse))
plot(trw, x.lim = 0.1, align.tip = TRUE, font = 1)phydataplot(woodmouse[, 1:50], trw, "m", 0.02, border = NA)
## use type = "mosaic" on a 30x5 matrix:
tr <- rtree(n <- 30)
p \le -5x \le matrix(sample(3, size = n*p, replace = TRUE), n, p)
dimnames(x) <- list(paste0("t", 1:n), LETTERS[1:p])
plot(tr, x.lim = 35, align: tip = TRUE, adj = 1)phydataplot(x, tr, "m", 2)
## change the aspect:
plot(tr, x.lim = 35, align: tip = TRUE, adj = 1)phydataplot(x, tr, "m", 2, width = 2, border = "white", lwd = 3, legend = "side")
## user-defined colour:
f <- function(n) c("yellow", "blue", "red")
phydataplot(x, tr, "m", 18, width = 2, border = "white", lwd = 3,
            legend = "side", funcol = f)
```

```
## alternative colour function...:
## fb <- function(n) c("3" = "red", "2" = "blue", "1" = "yellow")
## ... but since the values are sorted alphabetically,
## both f and fb will produce the same plot.
## use continuous = TRUE with two different scales:
x[] \leftarrow 1: (n * p)plot(tr, x.lim = 35, align: tip = TRUE, adj = 1)phydataplot(x, tr, "m", 2, width = 1.5, continuous = TRUE, legend = "side",
            funcol = colorRampPalette(c("white", "darkgreen")))
phydataplot(x, tr, "m", 18, width = 1.5, continuous = 5, legend = "side",
            funcol = topo.colors)
```
phymltest *Fits a Bunch of Models with PhyML*

#### Description

This function calls PhyML and fits successively 28 models of DNA evolution. The results are saved on disk, as PhyML usually does, and returned in R as a vector with the log-likelihood value of each model.

# Usage

```
phymltest(seqfile, format = "interleaved", itree = NULL,
          exclude = NULL, execname = NULL, append = TRUE)
## S3 method for class 'phymltest'
print(x, \ldots)## S3 method for class 'phymltest'
summary(object, ...)
## S3 method for class 'phymltest'
plot(x, main = NULL, col = "blue", ...)
```
## Arguments

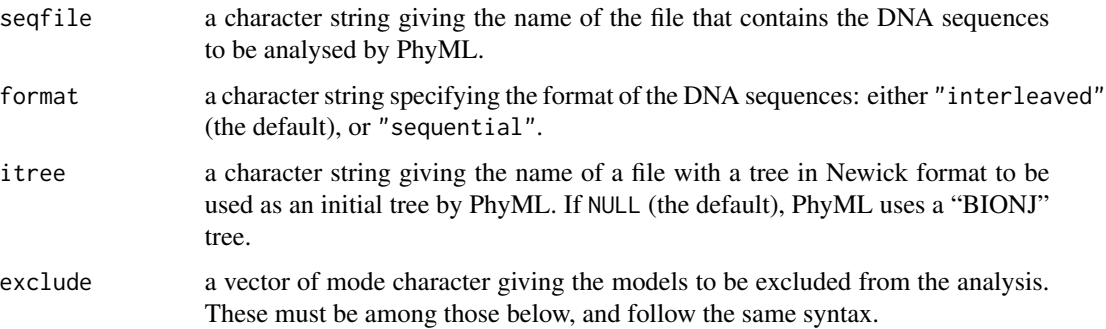

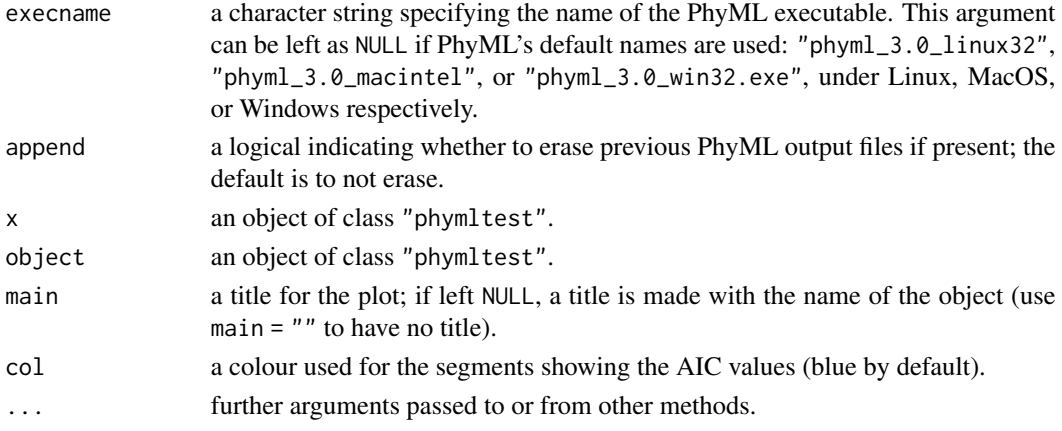

## Details

The present function requires version 3.0.1 of PhyML; it won't work with older versions.

The user must take care to set correctly the three different paths involved here: the path to PhyML's binary, the path to the sequence file, and the path to R's working directory. The function should work if all three paths are different. Obviously, there should be no problem if they are all the same.

The following syntax is used for the models:

### "X[Y][Z]00[+I][+G]"

where "X" is the first letter of the author of the model, "Y" and "Z" are possibly other co-authors of the model, "00" is the year of the publication of the model, and "+I" and "+G" indicates whether the presence of invariant sites and/or a gamma distribution of substitution rates have been specified. Thus, Kimura's model is denoted "K80" and not "K2P". The exception to this rule is the general time-reversible model which is simple denoted "GTR" model.

The seven substitution models used are: "JC69", "K80", "F81", "F84", "HKY85", "TN93", and "GTR". These models are then altered by adding the "+I" and/or "+G", resulting thus in four variants for each of them (e.g., "JC69", "JC69+I", "JC69+G", "JC69+I+G"). Some of these models are described in the help page of [dist.dna](#page-110-0).

When a gamma distribution of substitution rates is specified, four categories are used (which is PhyML's default behaviour), and the "alpha" parameter is estimated from the data.

For the models with a different substition rate for transitions and transversions, these rates are left free and estimated from the data (and not constrained with a ratio of 4 as in PhyML's default).

The option path2exec has been removed in the present version: the path to PhyML's executable can be specified with the option execname.

## Value

phymltest returns an object of class "phymltest": a numeric vector with the models as names.

The print method prints an object of class "phymltest" as matrix with the name of the models, the number of free parameters, the log-likelihood value, and the value of the Akaike information criterion (AIC =  $-2$  \* loglik + 2 \* number of free parameters)

The summary method prints all the possible likelihood ratio tests for an object of class "phymltest".

The plot method plots the values of AIC of an object of class "phymltest" on a vertical scale.

#### phymltest 199

## Note

It is important to note that the models fitted by this function is only a small fraction of the models possible with PhyML. For instance, it is possible to vary the number of categories in the (discretized) gamma distribution of substitution rates, and many parameters can be fixed by the user. The results from the present function should rather be taken as indicative of a best model.

## Author(s)

Emmanuel Paradis

#### References

Posada, D. and Crandall, K. A. (2001) Selecting the best-fit model of nucleotide substitution. *Systematic Biology*, 50, 580–601.

Guindon, S. and Gascuel, O. (2003) A simple, fast, and accurate algorithm to estimate large phylogenies by maximum likelihood. *Systematic Biology*, 52, 696–704. [http://www.atgc-montpellier](http://www.atgc-montpellier.fr/phyml/). [fr/phyml/](http://www.atgc-montpellier.fr/phyml/)

## See Also

[read.tree](#page-224-0), [write.tree](#page-278-0), [dist.dna](#page-110-0)

#### Examples

```
### A `fake' example with random likelihood values: it does not
### make sense, but does not need PhyML and gives you a flavour
### of what the output looks like:
x <- runif(28, -100, -50)
names(x) <- ape:::.phymltest.model
class(x) <- "phymltest"
x
summary(x)
plot(x)
plot(x, main = "", col = "red")### This example needs PhyML, copy/paste or type the
### following commands if you want to try them, eventually
### changing setwd() and the options of phymltest()
## Not run:
setwd("D:/phyml_v2.4/exe") # under Windows
data(woodmouse)
write.dna(woodmouse, "woodmouse.txt")
X <- phymltest("woodmouse.txt")
X
summary(X)
plot(X)
```
## End(Not run)

#### <span id="page-199-0"></span>Description

Compute the phylogenetically independent contrasts using the method described by Felsenstein (1985).

### Usage

```
pic(x, phy, scaled = TRUE, var. contrasts = FALSE,rescaled.tree = FALSE)
```
## Arguments

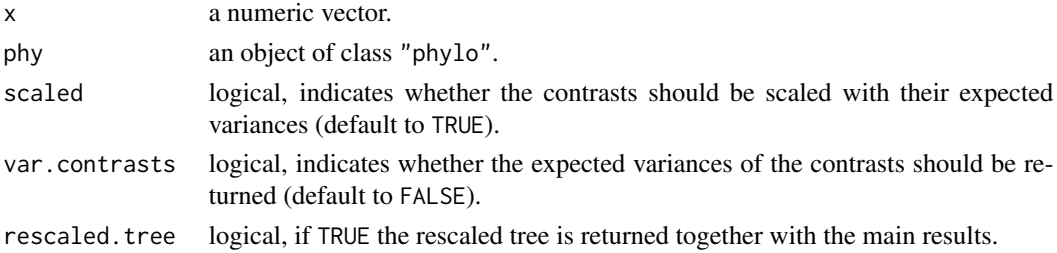

# Details

If x has names, its values are matched to the tip labels of phy, otherwise its values are taken to be in the same order than the tip labels of phy.

The user must be careful here since the function requires that both series of names perfectly match. If both series of names do not match, the values in the x are taken to be in the same order than the tip labels of phy, and a warning message is issued.

## Value

either a vector of phylogenetically independent contrasts (if var.contrasts = FALSE), or a twocolumn matrix with the phylogenetically independent contrasts in the first column and their expected variance in the second column (if var.contrasts = TRUE). If the tree has node labels, these are used as labels of the returned object.

If rescaled.tree = TRUE, a list is returned with two elements named "contr" with the above results and "rescaled.tree" with the tree and its rescaled branch lengths (see Felsenstein 1985).

### Author(s)

Emmanuel Paradis

## References

Felsenstein, J. (1985) Phylogenies and the comparative method. *American Naturalist*, 125, 1–15.

#### pic.ortho 201

## See Also

[read.tree](#page-224-0), [compar.gee](#page-75-0), [compar.lynch](#page-78-0), [pic.ortho](#page-200-0), [varCompPhylip](#page-267-0)

#### Examples

```
### The example in Phylip 3.5c (originally from Lynch 1991)
cat("((((Homo:0.21,Pongo:0.21):0.28,",
   "Macaca:0.49):0.13,Ateles:0.62):0.38,Galago:1.00);",
   file = "ex.tre", sep = "\n\rightharpoonupn")
tree.primates <- read.tree("ex.tre")
X <- c(4.09434, 3.61092, 2.37024, 2.02815, -1.46968)
Y <- c(4.74493, 3.33220, 3.36730, 2.89037, 2.30259)
names(X) <- names(Y) <- c("Homo", "Pongo", "Macaca", "Ateles", "Galago")
pic.X <- pic(X, tree.primates)
pic.Y <- pic(Y, tree.primates)
cor.test(pic.X, pic.Y)
lm(pic.Y ~ pic.X ~ - 1) # both regressions
lm(pic.X ~ pic.Y - 1) # through the origin
unlink("ex.tre") # delete the file "ex.tre"
```
<span id="page-200-0"></span>pic.ortho *Phylogenetically Independent Orthonormal Contrasts*

#### Description

This function computes the orthonormal contrasts using the method described by Felsenstein (2008). Only a single trait can be analyzed; there can be several observations per species.

#### Usage

```
pic.ortho(x, phy, var.contrasts = FALSE, intra = FALSE)
```
#### Arguments

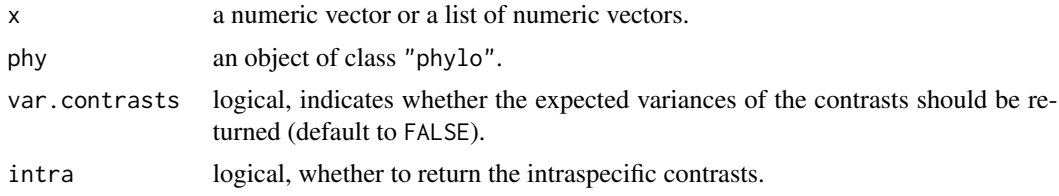

## Details

The data x can be in two forms: a vector if there is a single observation for each species, or a list whose elements are vectors containing the individual observations for each species. These vectors may be of different lengths.

If x has names, its values are matched to the tip labels of phy, otherwise its values are taken to be in the same order than the tip labels of phy.

# Value

either a vector of contrasts, or a two-column matrix with the contrasts in the first column and their expected variances in the second column (if var.contrasts = TRUE). If the tree has node labels, these are used as labels of the returned object.

If intra = TRUE, the attribute "intra", a list of vectors with the intraspecific contrasts or NULL for the species with a one observation, is attached to the returned object.

# Author(s)

Emmanuel Paradis

## References

Felsenstein, J. (2008) Comparative methods with sampling error and within-species variation: Contrasts revisited and revised. *American Naturalist*, 171, 713–725.

# See Also

[pic](#page-199-0), [varCompPhylip](#page-267-0)

# Examples

```
tr < -r \text{coal}(30)### a single observation per species:
x <- rTraitCont(tr)
pic.ortho(x, tr)
pic.ortho(x, tr, TRUE)
### different number of observations per species:
x \leq -\text{lapply}(\text{sample}(1:5, 30, \text{TRUE}), \text{rnorm})pic.ortho(x, tr, intra = TRUE)
```
plot.correlogram *Plot a Correlogram*

#### **Description**

These functions plot correlagrams previously computed with [correlogram.formula](#page-102-0).

#### Usage

```
## S3 method for class 'correlogram'
plot(x, legend = TRUE, test. level = 0.05,col = c("grey", "red"), type = "b", xlab = "",ylab = "Moran's I", pch = 21, cex = 2, ...)
  ## S3 method for class 'correlogramList'
plot(x, lattice = TRUE, legend = TRUE,test.level = 0.05, col = c("grey", "red"),xlab = "", ylab = "Moran's I",type = "b", pch = 21, cex = 2, ...)
```
# plot.phylo 203

# Arguments

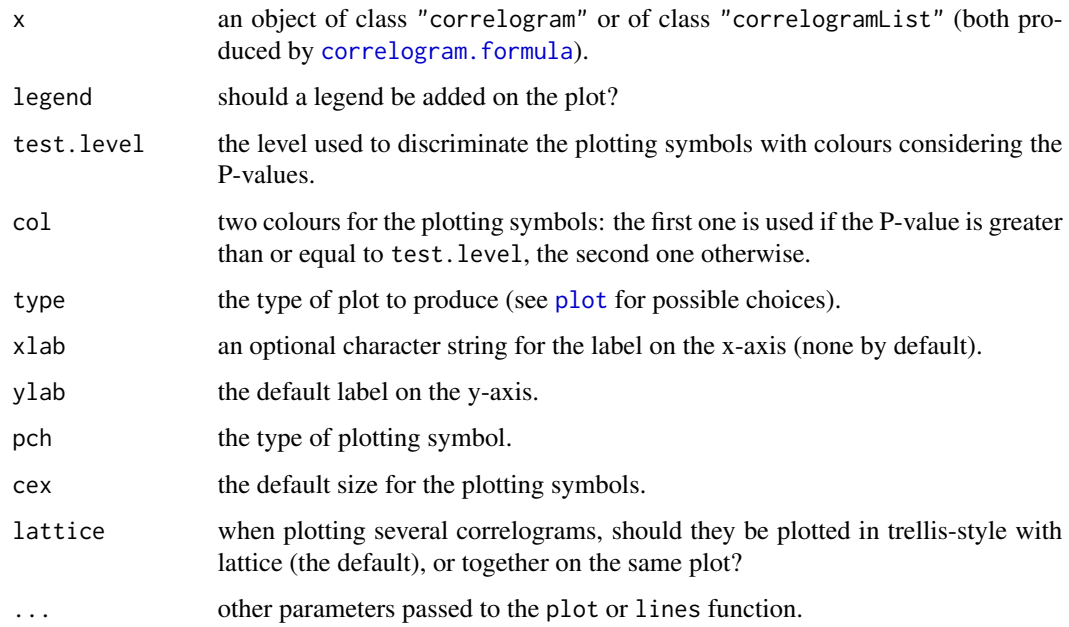

# Details

When plotting several correlograms with lattice, some options have no effect: legend, type, and pch (pch=19 is always used in this situation).

When using pch between 1 and 20 (i.e., non-filled symbols, the colours specified in col are also used for the lines joining the points. To keep black lines, it is better to leave pch between 21 and 25.

# Author(s)

Emmanuel Paradis

## See Also

[correlogram.formula](#page-102-0), [Moran.I](#page-168-0)

<span id="page-202-0"></span>plot.phylo *Plot Phylogenies*

# Description

These functions plot phylogenetic trees on the current graphical device.

# Usage

```
## S3 method for class 'phylo'
plot(x, type = "phylogram", use. edge.length = TRUE,node.pos = NULL, show.tip.label = TRUE, show.node.label = FALSE,
    edge.color = "black", edge.width = 1, edge.lty = 1, font = 3,
   cex = par("cex"), adj = NULL, str = 0, no.margin = FALSE,root.edge = FALSE, label.offset = 0, underscore = FALSE,
   x.lim = NULL, y.lim = NULL, direction = "rightwards",
   lab4ut = NULL, tip.color = "black", plot = TRUE,
   rotate.tree = 0, open.angle = 0, node.depth = 1,
   align.tip.label = FALSE, ...)
## S3 method for class 'multiPhylo'
plot(x, layout = 1, ...)
```
# Arguments

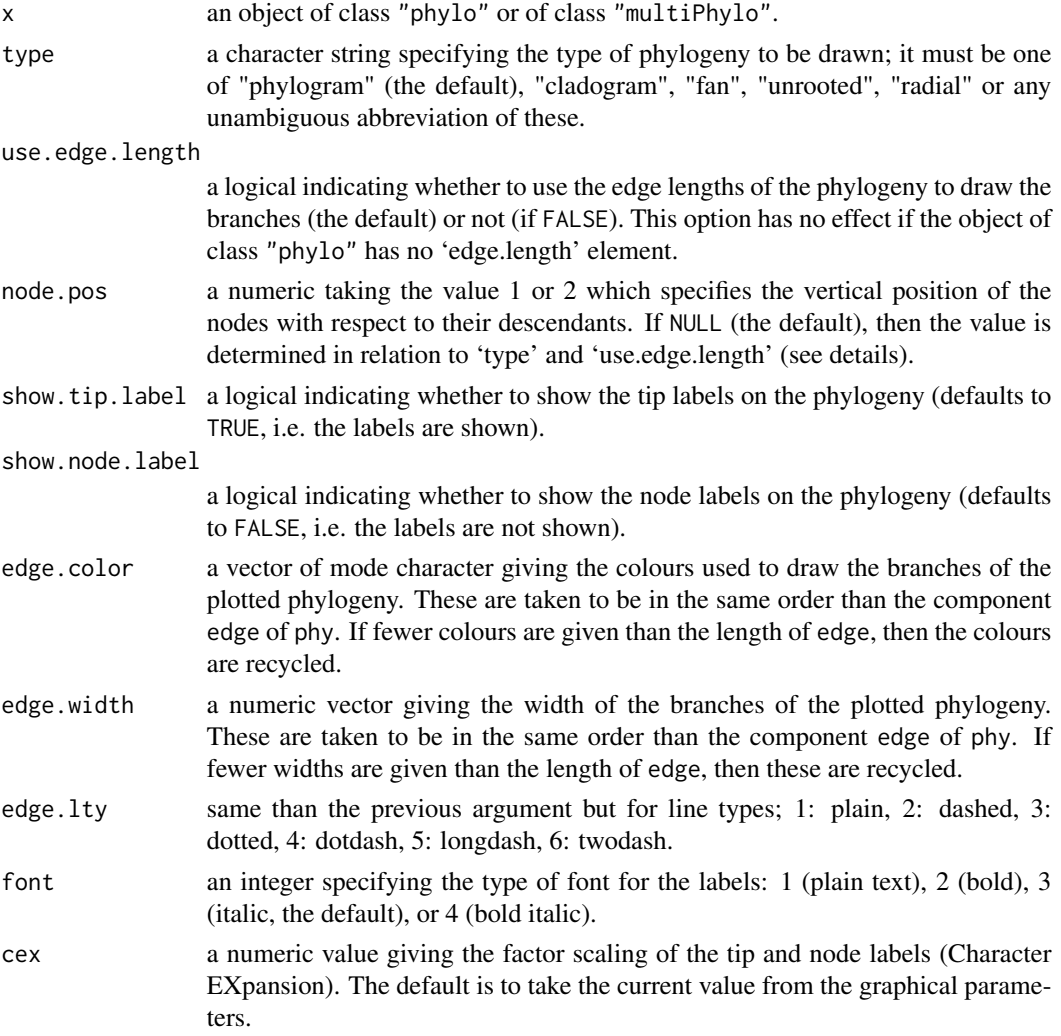

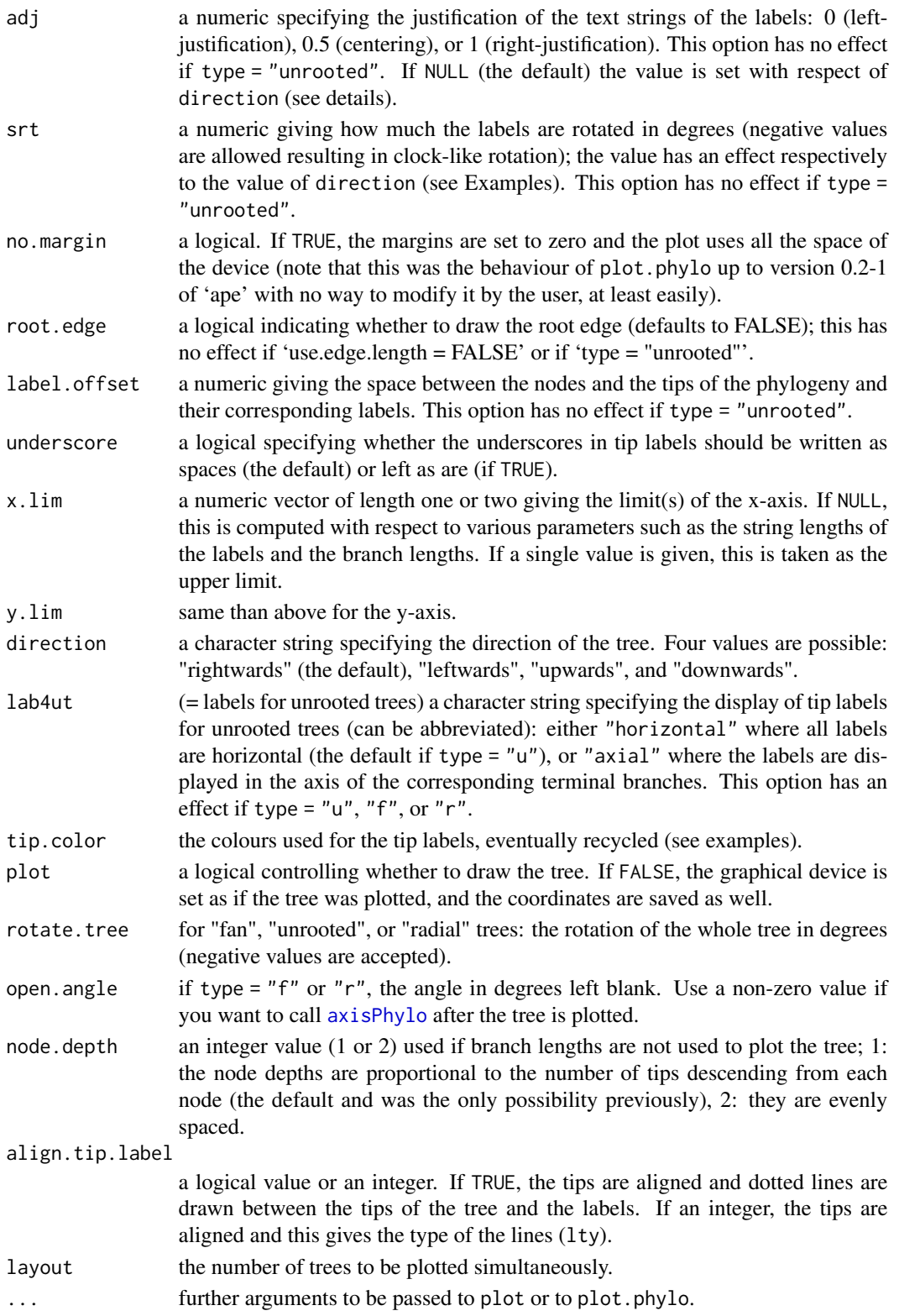

## Details

If x is a list of trees (i.e., an object of class "multiPhylo"), then any further argument may be passed with ... and could be any one of those listed above for a single tree.

The font format of the labels of the nodes and the tips is the same.

If no.margin = TRUE, the margins are set to zero and are not restored after plotting the tree, so that the user can access the coordinates system of the plot.

The option 'node.pos' allows the user to alter the vertical position (i.e., ordinates) of the nodes. If node.pos = 1, then the ordinate of a node is the mean of the ordinates of its direct descendants (nodes and/or tips). If node.pos = 2, then the ordinate of a node is the mean of the ordinates of all the tips of which it is the ancestor. If node.pos = NULL (the default), then its value is determined with respect to other options: if type = "phylogram" then 'node.pos =  $1$ '; if type = "cladogram" and use.edge.length = FALSE then 'node.pos = 2'; if type = "cladogram" and use.edge.length = TRUE then 'node.pos = 1'. Remember that in this last situation, the branch lengths make sense when projected on the x-axis.

If adj is not specified, then the value is determined with respect to direction: if direction = "leftwards" then  $adj = 1$  (0 otherwise).

If the arguments x.lim and y.lim are not specified by the user, they are determined roughly by the function. This may not always give a nice result: the user may check these values with the (invisibly) returned list (see "Value:").

If you use align.tip.label = TRUE with type = "fan", you will have certainly to set x.lim and y.lim manually.

If you resize manually the graphical device (windows or X11) you may need to replot the tree.

### Value

plot.phylo returns invisibly a list with the following components which values are those used for the current plot:

type use.edge.length node.pos node.depth show.tip.label show.node.label font cex adj srt no.margin label.offset x.lim

## plot.phylo 207

y.lim direction tip.color Ntip Nnode root.time align.tip.label

# Note

The argument asp cannot be passed with ....

#### Author(s)

Emmanuel Paradis

## See Also

[read.tree](#page-224-0), [trex](#page-261-0), [kronoviz](#page-144-0), [add.scale.bar](#page-13-0), [axisPhylo](#page-29-0), [nodelabels](#page-182-0), [edges](#page-126-0), [plot](#page-0-0) for the basic plotting function in R

## Examples

```
### An extract from Sibley and Ahlquist (1990)
cat("(((Strix_aluco:4.2,Asio_otus:4.2):3.1,",
   "Athene_noctua:7.3):6.3,Tyto_alba:13.5);",
   file = "ex.tre", sep = "\n\pi")
tree.owls <- read.tree("ex.tre")
plot(tree.owls)
unlink("ex.tre") # delete the file "ex.tre"
### Show the types of trees.
layout(matrix(1:6, 3, 2))
plot(tree.owls, main = "With branch lengths")
plot(tree.owls, type = "c")
plot(tree.owls, type = "u")
plot(tree.owls, use.edge.length = FALSE, main = "Without branch lengths")
plot(tree.owls, type = "c", use.edge.length = FALSE)
plot(tree.owls, type = "u", use.edge.length = FALSE)
layout(1)
data(bird.orders)
### using random colours and thickness
plot(bird.orders,
     edge.color = sample(colors(), length(bird.orders$edge)/2),
     edge.width = sample(1:10, length(bird.orders$edge)/2, replace = TRUE))
title("Random colours and branch thickness")
### rainbow colouring...
X <- c("red", "orange", "yellow", "green", "blue", "purple")
```

```
plot(bird.orders,
     edge.color = sample(X, length(bird.orders$edge)/2, replace = TRUE),
     edge.width = sample(1:10, length(bird.orders$edge)/2, replace = TRUE))
title("Rainbow colouring")
plot(bird.orders, type = "c", use.edge.length = FALSE,
     edge.color = sample(X, length(bird.orders$edge)/2, replace = TRUE),
     edge.width = rep(5, length(bird.orders$edge)/2))
segments(rep(0, 6), 6.5:1.5, rep(2, 6), 6.5:1.5, lwd = 5, col = X)
text(rep(2.5, 6), 6.5:1.5, paste(X, "..."), adj = 0)title("Character mapping...")
plot(bird.orders, "u", font = 1, cex = 0.75)data(bird.families)
plot(bird.families, "u", lab4ut = "axial", font = 1, cex = 0.5)
plot(bird.families, "r", font = 1, cex = 0.5)
### cladogram with oblique tip labels
plot(bird.orders, "c", FALSE, direction = "u", srt = -40, x.lim = 25.5)
### facing trees with different informations...
tr <- bird.orders
tr$tip.label <- rep("", 23)
layout(matrix(1:2, 1, 2), c(5, 4))
plot(bird.orders, "c", FALSE, adj = 0.5, no.margin = TRUE, label.offset = 0.8,
     edge.color = sample(X, length(bird.orders$edge)/2, replace = TRUE),
     edge.width = rep(5, length(bird.orders$edge)/2))
text(7.5, 23, "Facing trees with\ndifferent informations", font = 2)
plot(tr, "p", direction = "l", no.margin = TRUE,
     edge.width = sample(1:10, length(bird.orders$edge)/2, replace = TRUE))
### Recycling of arguments gives a lot of possibilities
### for tip labels:
plot(bird.orders, tip.col = c(rep("red", 5), rep("blue", 18)),
     font = c(rep(3, 5), rep(2, 17), 1))
plot(bird.orders, tip.col = c("blue", "green"),
     cex = 23:1/23 + .3, font = 1:3)
co <- c(rep("blue", 9), rep("green", 35))
plot(bird.orders, "f", edge.col = co)
plot(bird.orders, edge.col = co)
layout(1)
```
plot.phylo.extra *Extra Fuctions to Plot and Annotate Phylogenies*

# **Description**

These are extra functions to plot and annotate phylogenies, mostly calling basic graphical functions in ape.

#### Usage

```
plotBreakLongEdges(phy, n = 1, ...)
drawSupportOnEdges(value, ...)
```
# plot.phylo.extra 209

## Arguments

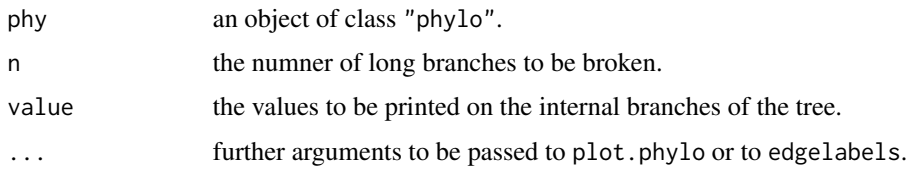

# Details

drawSupportOnEdges assumes the tree is unrooted, so the vector value should have as many values than the number of internal branches (= number of nodes - 1). If there is one additional value, it is assumed that it relates to the root node and is dropped (see examples).

## Value

NULL

## Author(s)

Emmanuel Paradis

# See Also

[plot.phylo](#page-202-0), [edgelabels](#page-182-1), [boot.phylo](#page-48-0), [plotTreeTime](#page-209-0)

## Examples

```
tr < -rtree(10)tr$edge.length[c(1, 18)] <- 100
op \leq par(mfcol = 1:2)
plot(tr); axisPhylo()
plotBreakLongEdges(tr, 2); axisPhylo()
## from ?boot.phylo:
f \leftarrow function(x) nj(dist.dna(x))
data(woodmouse)
tw <- f(woodmouse) # NJ tree with K80 distance
set.seed(1)
## bootstrap with 100 replications:
(bp <- boot.phylo(tw, woodmouse, f, quiet = TRUE))
## the first value relates to the root node and is always 100
## it is ignored below:
plot(tw, "u")
drawSupportOnEdges(bp)
## more readable but the tree is really unrooted:
plot(tw)
drawSupportOnEdges(bp)
par(op)
```
# Description

Plot previously estimated variance components.

# Usage

```
## S3 method for class 'varcomp'
plot(x, xlab = "Levels", ylab = "Variance", type = "b", ...)
```
# Arguments

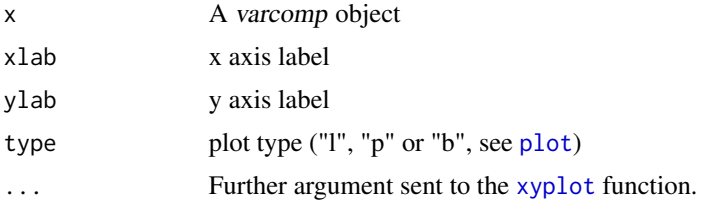

# Value

The same as [xyplot](#page-0-0).

## Author(s)

Julien Dutheil <dutheil@evolbio.mpg.de>

## See Also

[varcomp](#page-266-0)

<span id="page-209-0"></span>plotTreeTime *Plot Tree With Time Axis*

# Description

This function plots a non-ultrametric tree where the tips are not contemporary together with their dates on the x-axis.

#### Usage

```
plotTreeTime(phy, tip.dates, show.tip.label = FALSE, y.lim = NULL,
            color = TRUE, ...)
```
# plotTreeTime 211

# Arguments

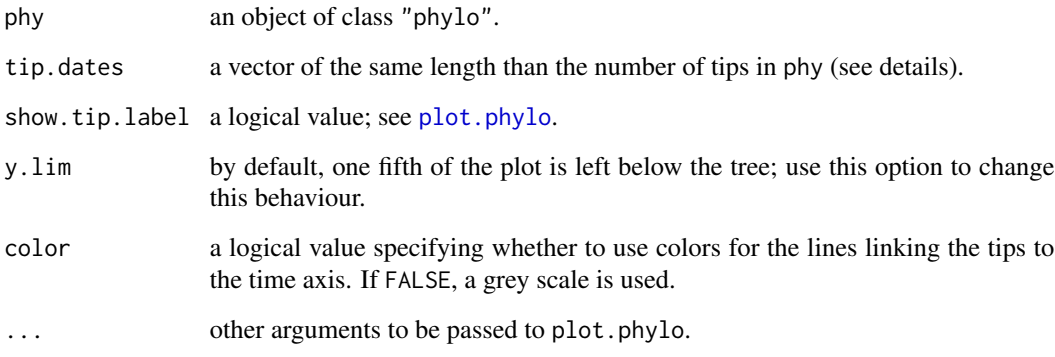

# Details

The vector tip.dates may be numeric or of class ["Date"](#page-0-0). In either case, the time axis is set accordingly. The length of this vector must be equal to the number of tips of the tree: the dates are matched to the tips numbers. Missing values are allowed.

# Value

NULL

## Author(s)

Emmanuel Paradis

# See Also

[plot.phylo](#page-202-0), [estimate.dates](#page-179-0)

## Examples

```
dates <- as.Date(.leap.seconds)
tr <- rtree(length(dates))
plotTreeTime(tr, dates)
```

```
## handling NA's:
dates[11:26] <- NA
plotTreeTime(tr, dates)
## dates can be on an arbitrary scale, e.g., [-1, 1]:
```

```
plotTreeTime(tr, runif(Ntip(tr), -1, 1))
```
## Description

These functions prints a compact summary of a phylogeny, or a list of phylogenies, on the console.

# Usage

```
## S3 method for class 'phylo'
print(x, printlen = 6,...)
## S3 method for class 'multiPhylo'
print(x, details = FALSE , \ldots)## S3 method for class 'multiPhylo'
str(object, ...)
```
# Arguments

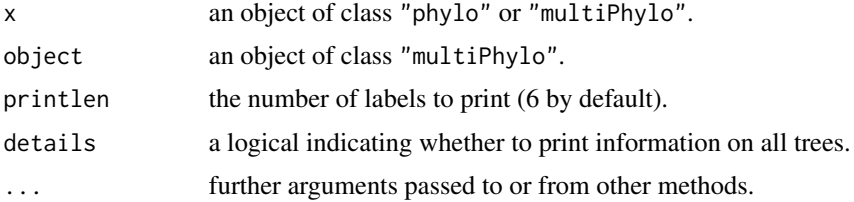

# Value

NULL.

# Author(s)

Ben Bolker and Emmanuel Paradis

## See Also

[read.tree](#page-224-0), [summary.phylo](#page-257-0), [print](#page-0-0) for the generic R function

# Examples

```
x \leftarrow rtree(10)
print(x)
print(x, printlen = 10)
x <- rmtree(2, 10)
print(x)
print(x, TRUE)
str(x)
```
# Description

This function generates random sets of DNA sequences.

## Usage

 $rDNAbin(n, nrow, ncol, base.freq = rep(0.25, 4), prefix = "Ind"$ 

# Arguments

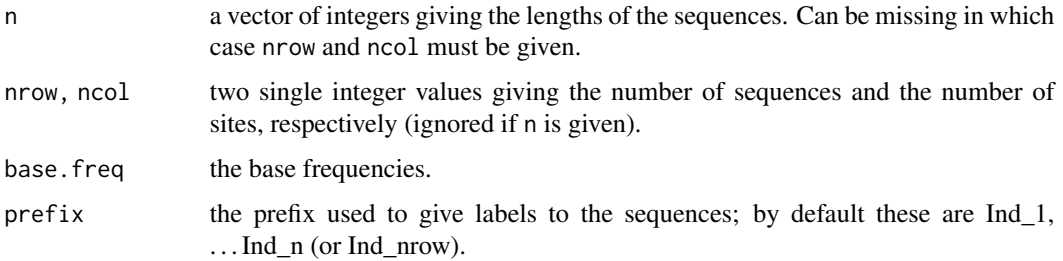

## Details

If n is used, this function generates a list with sequence lengths given by the values in n. If n is missing, a matrix is generated.

The purpose of this function is to generate a set of sequences of a specific size. To simulate sequences on a phylogenetic tree, see [simSeq](#page-0-0) in phangorn (very efficient), and the package phylosim (more for pedagogy).

# Value

an object of class "DNAbin".

## Note

It is not recommended to use this function to generate objects larger than two billion bases (2 Gb).

## Author(s)

Emmanuel Paradis

## See Also

[DNAbin](#page-120-0)

# Examples

```
rDNAbin(1:10)
rDNAbin(rep(10, 10))
rDNAbin(nrow = 10, ncol = 10)
```
read.caic *Read Tree File in CAIC Format*

## Description

This function reads one tree from a CAIC file. A second file containing branch lengths values may also be passed (experimental).

# Usage

```
read.caic(file, brlen = NULL, skip = 0, comment.char = "#", ...)
```
## Arguments

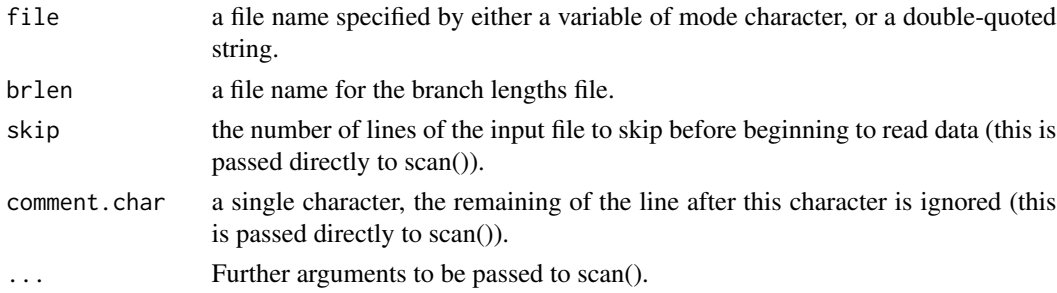

# Details

Read a tree from a file in the format used by the CAIC and MacroCAIc program.

# Value

```
an object of class "phylo".
```
# Warning

The branch length support is still experimental and was not fully tested.

## Author(s)

Julien Dutheil <dutheil@evolbio.mpg.de>

#### References

Purvis, A. and Rambaut, A. (1995) Comparative analysis by independent contrasts (CAIC): an Apple Macintosh application for analysing comparative data. *CABIOS*, 11 :241–251.

#### read.dna 215

# See Also

[read.tree](#page-224-0), [read.nexus](#page-221-0)

#### Examples

```
### The same example than in read.tree, without branch lengths.
### An extract from Sibley and Ahlquist (1990)
cat("AAA","Strix_aluco","AAB","Asio_otus",
   "AB","Athene_noctua","B","Tyto_alba",
   file = "ex.tre", sep = "\n\rightharpoonupn")
tree.owls <- read.caic("ex.tre")
plot(tree.owls)
tree.owls
unlink("ex.tre") # delete the file "ex.tre"
```
# read.dna *Read DNA Sequences in a File*

## Description

These functions read DNA sequences in a file, and returns a matrix or a list of DNA sequences with the names of the taxa read in the file as rownames or names, respectively. By default, the sequences are stored in binary format, otherwise (if as.character = TRUE) in lowercase.

### Usage

```
read.dna(file, format = "interleaved", skip = 0,
         nlines = 0, comment.char = "#",
         as.character = FALSE, as.matrix = NULL)
read.FASTA(file, type = "DNA")
read.fastq(file, offset = -33)
```
## Arguments

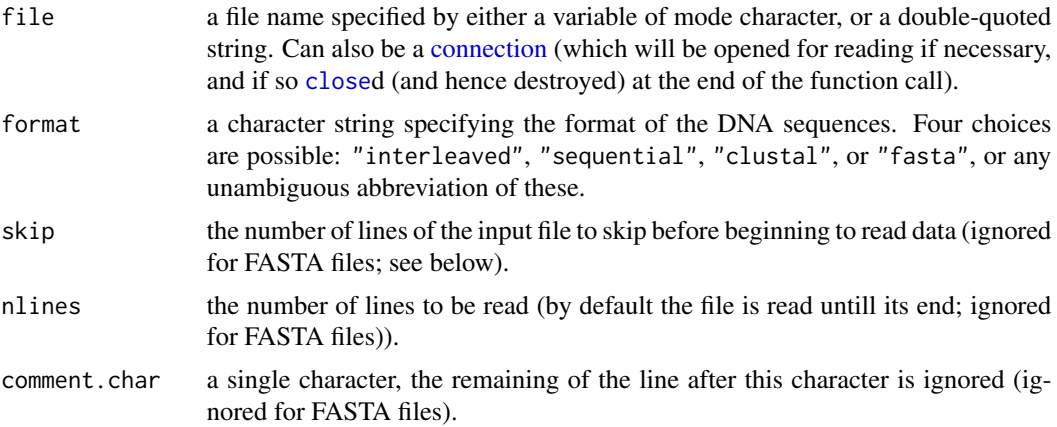

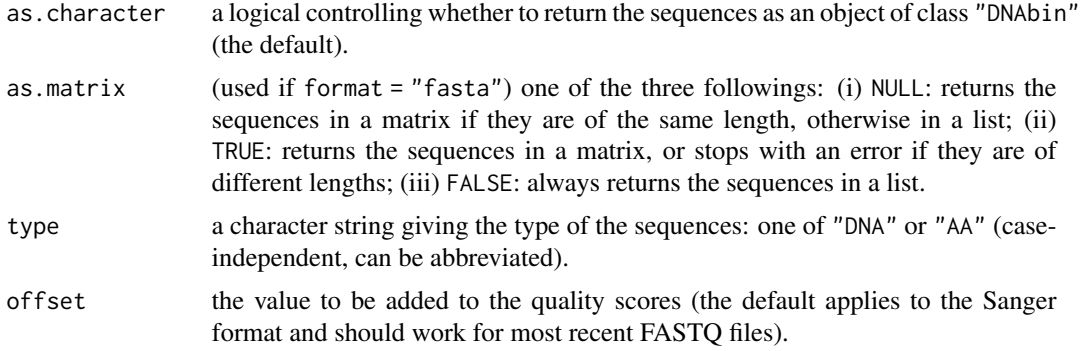

## Details

read.dna follows the interleaved and sequential formats defined in PHYLIP (Felsenstein, 1993) but with the original feature than there is no restriction on the lengths of the taxa names. For these two formats, the first line of the file must contain the dimensions of the data (the numbers of taxa and the numbers of nucleotides); the sequences are considered as aligned and thus must be of the same lengths for all taxa. For the FASTA and FASTQ formats, the conventions defined in the references are followed; the sequences are taken as non-aligned. For all formats, the nucleotides can be arranged in any way with blanks and line-breaks inside (with the restriction that the first ten nucleotides must be contiguous for the interleaved and sequential formats, see below). The names of the sequences are read in the file. Particularities for each format are detailed below.

- Interleaved:the function starts to read the sequences after it finds one or more spaces (or tabulations). All characters before the sequences are taken as the taxa names after removing the leading and trailing spaces (so spaces in taxa names are not allowed). It is assumed that the taxa names are not repeated in the subsequent blocks of nucleotides.
- Sequential:the same criterion than for the interleaved format is used to start reading the sequences and the taxa names; the sequences are then read until the number of nucleotides specified in the first line of the file is reached. This is repeated for each taxa.
- Clustal:this is the format output by the Clustal programs (.aln). It is close to the interleaved format: the differences are that the dimensions of the data are not indicated in the file, and the names of the sequences are repeated in each block.
- FASTA:This looks like the sequential format but the taxa names (or a description of the sequence) are on separate lines beginning with a 'greater than' character '>' (there may be leading spaces before this character). These lines are taken as taxa names after removing the '>' and the possible leading and trailing spaces. All the data in the file before the first sequence are ignored.

The FASTQ format is explained in the references.

Compressed files must be read through connections (see examples). read.fastq can read compressed files directly (see examples).

#### Value

a matrix or a list (if format = "fasta") of DNA sequences stored in binary format, or of mode character (if as.character = "TRUE").
#### read.dna 217

read.FASTA always returns a list of class "DNAbin" or "AAbin".

read.fastq returns a list of class "DNAbin" with an atrribute "QUAL" (see examples).

# Author(s)

Emmanuel Paradis and RJ Ewing

# References

Anonymous. FASTA format. [https://en.wikipedia.org/wiki/FASTA\\_format](https://en.wikipedia.org/wiki/FASTA_format)

Anonymous. FASTQ format. [https://en.wikipedia.org/wiki/FASTQ\\_format](https://en.wikipedia.org/wiki/FASTQ_format)

Felsenstein, J. (1993) Phylip (Phylogeny Inference Package) version 3.5c. Department of Genetics, University of Washington. <http://evolution.genetics.washington.edu/phylip/phylip.html>

# See Also

[read.GenBank](#page-218-0), [write.dna](#page-274-0), [DNAbin](#page-120-0), [dist.dna](#page-110-0), [woodmouse](#page-273-0)

## Examples

```
## a small extract from data(woddmouse) in sequential format:
cat("3 40",
"No305 NTTCGAAAAACACACCCACTACTAAAANTTATCAGTCACT",
"No304 ATTCGAAAAACACACCCACTACTAAAAATTATCAACCACT",
"No306 ATTCGAAAAACACACCCACTACTAAAAATTATCAATCACT",
file = "exdna.txt", sep = "\n")
ex.dna <- read.dna("exdna.txt", format = "sequential")
str(ex.dna)
ex.dna
## the same data in interleaved format...
cat("3 40",
"No305 NTTCGAAAAA CACACCCACT",
"No304 ATTCGAAAAA CACACCCACT",
"No306 ATTCGAAAAA CACACCCACT",
          ACTAAAANTT ATCAGTCACT",
" ACTAAAAATT ATCAACCACT",
          ACTAAAAATT ATCAATCACT",
file = "exdna.txt", sep = "\n")
ex.dna2 <- read.dna("exdna.txt")
## ... in clustal format...
cat("CLUSTAL (ape) multiple sequence alignment", "",
"No305 NTTCGAAAAACACACCCACTACTAAAANTTATCAGTCACT",
"No304 ATTCGAAAAACACACCCACTACTAAAAATTATCAACCACT",
"No306 ATTCGAAAAACACACCCACTACTAAAAATTATCAATCACT",
           " ************************** ****** ****",
file = "exdna.txt", sep = "\n")
ex.dna3 <- read.dna("exdna.txt", format = "clustal")
## ... and in FASTA format
cat(">No305",
"NTTCGAAAAACACACCCACTACTAAAANTTATCAGTCACT",
">No304",
```

```
"ATTCGAAAAACACACCCACTACTAAAAATTATCAACCACT",
">No306",
"ATTCGAAAAACACACCCACTACTAAAAATTATCAATCACT",
file = "exdna.fas", sep = "\n")
ex.dna4 <- read.dna("exdna.fas", format = "fasta")
## They are the same:
identical(ex.dna, ex.dna2)
identical(ex.dna, ex.dna3)
identical(ex.dna, ex.dna4)
## How to read compressed files:
## create the ZIP file:
zip("exdna.fas.zip", "exdna.fas")
## create the GZ file with a connection:
con <- gzfile("exdna.fas.gz", "wt")
cat(">No305", "NTTCGAAAAACACACCCACTACTAAAANTTATCAGTCACT",
    ">No304", "ATTCGAAAAACACACCCACTACTAAAAATTATCAACCACT",
    ">No306", "ATTCGAAAAACACACCCACTACTAAAAATTATCAATCACT",
    file = con, sep = "\n\n\inclose(con)
ex.dna5 <- read.dna(unz("exdna.fas.zip", "exdna.fas"), "fasta")
ex.dna6 <- read.dna(gzfile("exdna.fas.gz"), "fasta")
identical(ex.dna5, ex.dna4)
identical(ex.dna6, ex.dna4)
unlink("exdna.txt")
unlink("exdna.fas")
unlink("exdna.fas.zip")
unlink("exdna.fas.gz")
## read a FASTQ file from 1000 Genomes:
## Not run:
a <- "https://ftp.1000genomes.ebi.ac.uk/vol1/ftp/phase3/data/HG00096/sequence_read/"
b <- "SRR062641.filt.fastq.gz"
URL \leq paste0(a, b)
download.file(URL, b)
## If the above command doesn't work, you may copy/paste URL in
## a Web browser instead.
X \leftarrow \text{read}.fastq(b)X # 109,811 sequences
## get the qualities of the first sequence:
(qual1 <- attr(X, "QUAL")[[1]])
## the corresponding probabilities:
10^(-qual1/10)
## get the mean quality for each sequence:
mean.qual <- sapply(attr(X, "Q"), mean)
## can do the same for var, sd, ...
```

```
## End(Not run)
```
<span id="page-218-0"></span>

This function connects to the GenBank database, and reads nucleotide sequences using accession numbers given as arguments.

#### Usage

```
read.GenBank(access.nb, seq.names = access.nb, species.names = TRUE,
            as.character = FALSE, chunk.size = 400, quiet = TRUE)
```
# Arguments

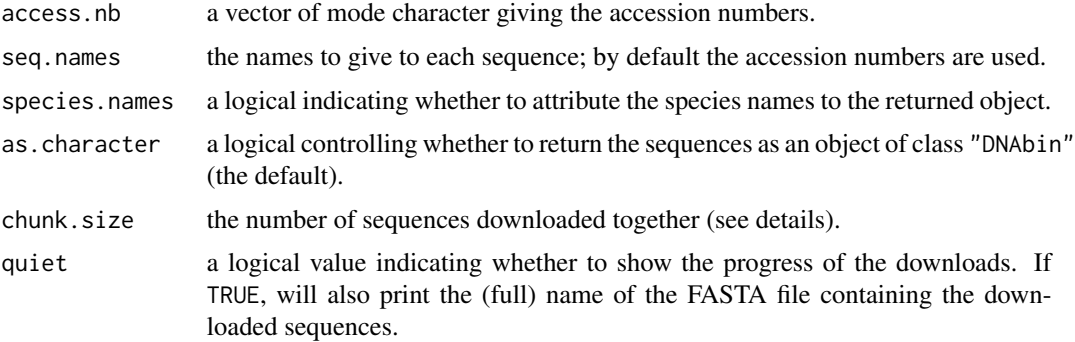

#### Details

The function uses the site <https://www.ncbi.nlm.nih.gov/> from where the sequences are retrieved.

If species.names = TRUE, the returned list has an attribute "species" containing the names of the species taken from the field "ORGANISM" in GenBank.

Since ape 3.6, this function retrieves the sequences in FASTA format: this is more efficient and more flexible (scaffolds and contigs can be read) than what was done in previous versions. The option gene.names has been removed in ape 5.4; this information is also present in the description.

Setting species.names = FALSE is much faster (could be useful if you read a series of scaffolds or contigs, or if you already have the species names).

The argument chunk. size is set by default to 400 which is likely to work in many cases. If an error occurs such as "Cannot open file . . . " showing the list of the accession numbers, then you may try decreasing chunk. size to 200 or 300.

If quiet = FALSE, the display is done chunk by chunk, so the message "Downloading sequences: 400 / 400 ..." means that the download from sequence 1 to sequence 400 is under progress (it is not possible to display a more accurate message because the download method depends on the platform).

## Value

A list of DNA sequences made of vectors of class "DNAbin", or of single characters (if as.character = TRUE) with two attributes (species and description).

#### Author(s)

Emmanuel Paradis

## See Also

[read.dna](#page-214-0), [write.dna](#page-274-0), [dist.dna](#page-110-0), [DNAbin](#page-120-0)

#### Examples

```
## This won't work if your computer is not connected
## to the Internet
## Get the 8 sequences of tanagers (Ramphocelus)
## as used in Paradis (1997)
ref <- c("U15717", "U15718", "U15719", "U15720",
         "U15721", "U15722", "U15723", "U15724")
## Copy/paste or type the following commands if you
## want to try them.
## Not run:
Rampho <- read.GenBank(ref)
## get the species names:
attr(Rampho, "species")
## build a matrix with the species names and the accession numbers:
cbind(attr(Rampho, "species"), names(Rampho))
## print the first sequence
## (can be done with `Rampho$U15717' as well)
Rampho[[1]]
## the description from each FASTA sequence:
attr(Rampho, "description")
```

```
## End(Not run)
```
read.gff *Read GFF Files*

#### Description

This function reads a file in general feature format version 3 (GFF3) and returns a data frame.

## Usage

```
read.gff(file, na.strings = c("."," "?"), GFF3 = TRUE)
```
#### read.gff 221

# Arguments

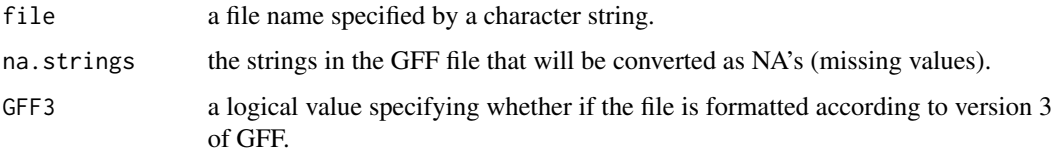

# Details

The returned data frame has its (column) names correctly set (see References) and the categorical variables (seqid, source, type, strand, and phase) set as factors.

This function should be more efficient than using read.delim.

GFF2 (aka GTF) files can also be read: use GFF3 = FALSE to have the correct field names. Note that GFF2 files and GFF3 files have the same structure, although some fields are slightly different (see reference).

The file can be gz-compressed (see examples), but not zipped.

# Value

NULL.

# Author(s)

Emmanuel Paradis

#### References

[https://en.wikipedia.org/wiki/General\\_feature\\_format](https://en.wikipedia.org/wiki/General_feature_format)

# Examples

```
## Not run:
## requires to be connected on Internet
d <- "https://ftp.ensembl.org/pub/release-86/gff3/homo_sapiens/"
f <- "Homo_sapiens.GRCh38.86.chromosome.MT.gff3.gz"
download.file(paste0(d, f), "mt_gff3.gz")
## If the above command doesn't work, you may copy/paste the full URL in
## a Web browser instead.
gff.mito <- read.gff("mt_gff3.gz")
## the lengths of the sequence features:
gff.mito$end - (gff.mito$start - 1)
table(gff.mito$type)
## where the exons start:
gff.mito$start[gff.mito$type == "exon"]
```
## End(Not run)

<span id="page-221-0"></span>

This function reads one or several trees in a NEXUS file.

## Usage

```
read.nexus(file, tree.names = NULL, force.multi = FALSE)
```
# Arguments

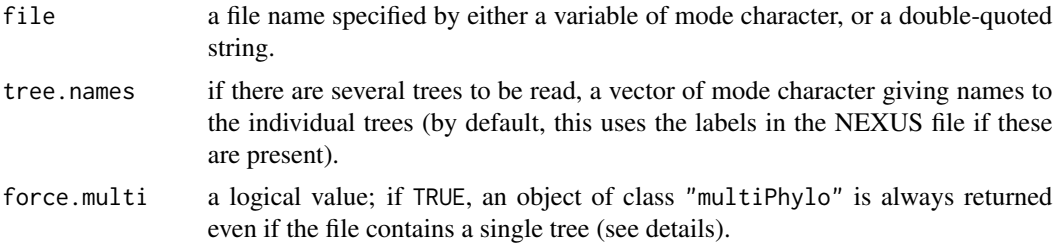

#### Details

The present implementation tries to follow as much as possible the NEXUS standard (but see the restriction below on TRANSLATION tables). Only the block "TREES" is read; the other data can be read with other functions (e.g., [read.dna](#page-214-0), [read.table](#page-0-0), ...).

If a TRANSLATION table is present it is assumed that only the tip labels are translated and they are all translated with integers without gap. Consequently, if nodes have labels in the tree(s) they are read as they are and not looked for in the translation table. The logic behind this is that in the vast majority of cases, node labels will be support values rather than proper taxa names. This is consistent with [write.nexus](#page-275-0) which translates only the tip labels.

Using force.multi = TRUE when the file contains a single tree makes possible to keep the tree name (as names of the list).

'read.nexus' tries to represent correctly trees with a badly represented root edge (i.e. with an extra pair of parentheses). For instance, the tree " $((A:1,B:1):10)$ ;" will be read like " $(A:1,B:1):10$ ;" but a warning message will be issued in the former case as this is apparently not a valid Newick format. If there are two root edges  $(e.g., "(((A:1,B:1):10):10)",")$ , then the tree is not read and an error message is issued.

# Value

an object of class "phylo" or "multiPhylo".

## Author(s)

Emmanuel Paradis

# read.nexus.data 223

# References

Maddison, D. R., Swofford, D. L. and Maddison, W. P. (1997) NEXUS: an extensible file format for systematic information. *Systematic Biology*, 46, 590–621.

#### See Also

[read.tree](#page-224-0), [write.nexus](#page-275-0), [write.tree](#page-278-0), [read.nexus.data](#page-222-0), [write.nexus.data](#page-276-0)

<span id="page-222-0"></span>read.nexus.data *Read Character Data In NEXUS Format*

#### Description

read.nexus.data reads a file with sequences in the NEXUS format. nexus2DNAbin is a helper function to convert the output from the previous function into the class "DNAbin".

For the moment, only sequence data (DNA or protein) are supported.

#### Usage

```
read.nexus.data(file)
nexus2DNAbin(x)
```
#### **Arguments**

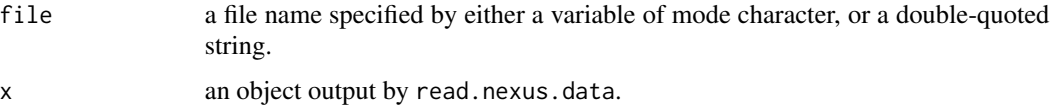

# Details

This parser tries to read data from a file written in a *restricted* NEXUS format (see examples below).

Please see files 'data.nex' and 'taxacharacters.nex' for examples of formats that will work.

Some noticeable exceptions from the NEXUS standard (non-exhaustive list):

- IComments must be either on separate lines or at the end of lines. Examples: [Comment] — OK Taxon ACGTACG [Comment] - OK [Comment line 1 Comment line 2] - NOT OK! Tax[Comment]on ACG[Comment]T — NOT OK!
- IINo spaces (or comments) are allowed in the sequences. Examples: name  $ACGT - OK$ name AC GT - NOT OK!

• IIINo spaces are allowed in taxon names, not even if names are in single quotes. That is, single-quoted names are not treated as such by the parser. Examples: Genus\_species  $-$  OK

```
'Genus_species' — OK
'Genus species' — NOT OK!
```
• IVThe trailing end that closes the matrix must be on a separate line. Examples: taxon AACCGGT

```
end; -\mathrm{OK}taxon AACCGGT;
end; - OKtaxon AACCCGT; end; — NOT OK!
```
• VMultistate characters are not allowed. That is, NEXUS allows you to specify multiple character states at a character position either as an uncertainty, (XY), or as an actual appearance of multiple states, {XY}. This is information is not handled by the parser. Examples: taxon 0011?110 — OK

```
taxon 0011{01}110 — NOT OK!
taxon 0011(01)110 - NOT OK!
```
• VIThe number of taxa must be on the same line as ntax. The same applies to nchar. Examples:

```
ntax = 12 - OKntax =12 — NOT OK!
```
• VIIThe word "matrix" can not occur anywhere in the file before the actual matrix command, unless it is in a comment. Examples:

```
BEGIN CHARACTERS;
```

```
TITLE 'Data in file "03a-cytochromeB.nex"';
```

```
DIMENSIONS NCHAR=382;
```

```
FORMAT DATATYPE=Protein GAP=-MISSING=?;
["This is The Matrix"] — OK
MATRIX
```

```
BEGIN CHARACTERS;
TITLE 'Matrix in file "03a-cytochromeB.nex"'; — NOT OK!
DIMENSIONS NCHAR=382;
FORMAT DATATYPE=Protein GAP=-MISSING=?;
MATRIX
```
# Value

A list of sequences each made of a single vector of mode character where each element is a (phylogenetic) character state.

# Author(s)

Johan Nylander, Thomas Guillerme, and Klaus Schliep

#### read.tree 225

# References

Maddison, D. R., Swofford, D. L. and Maddison, W. P. (1997) NEXUS: an extensible file format for systematic information. *Systematic Biology*, 46, 590–621.

## See Also

[read.nexus](#page-221-0), [write.nexus](#page-275-0), [write.nexus.data](#page-276-0)

#### Examples

## Use read.nexus.data to read a file in NEXUS format into object x ## Not run: x <- read.nexus.data("file.nex")

# <span id="page-224-0"></span>read.tree *Read Tree File in Parenthetic Format*

# Description

This function reads a file which contains one or several trees in parenthetic format known as the Newick or New Hampshire format.

#### Usage

```
read.tree(file = "", text = NULL, tree.names = NULL, skip = \theta,
    comment.char = ", keep.multi = FALSE, ...)
```
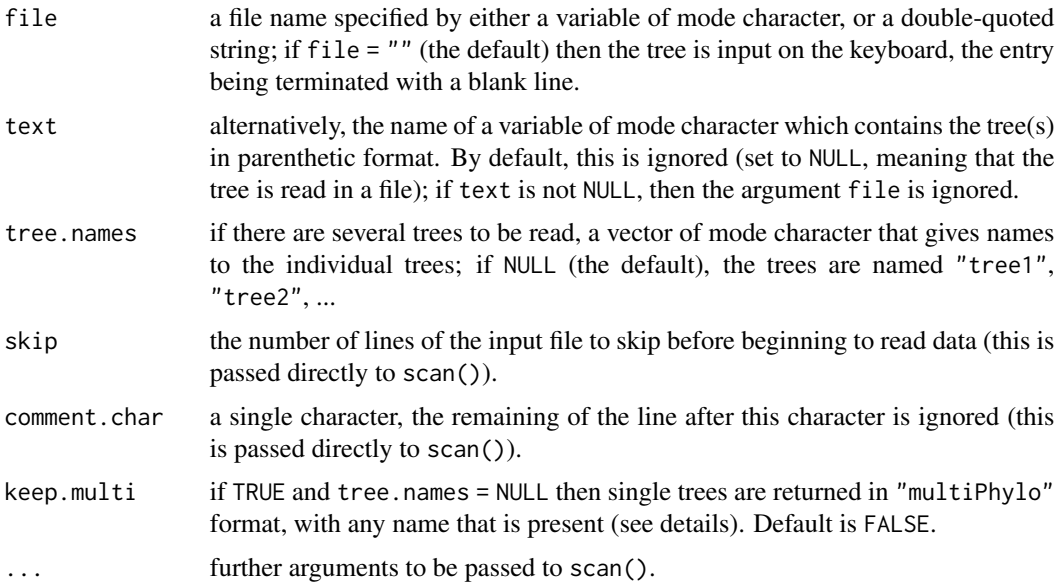

# Details

The default option for file allows to type directly the tree on the keyboard (or possibly to copy from an editor and paste in R's console) with, e.g., mytree <-read.tree().

'read.tree' tries to represent correctly trees with a badly represented root edge (i.e. with an extra pair of parentheses). For instance, the tree " $((A:1,B:1):10)$ ;" will be read like " $(A:1,B:1):10$ ;" but a warning message will be issued in the former case as this is apparently not a valid Newick format. If there are two root edges  $(e.g., "(((A:1,B:1):10):10),"),$  then the tree is not read and an error message is issued.

If there are any characters preceding the first "(" in a line then this is assigned to the name. This is returned when a "multiPhylo" object is returned and tree.names = NULL.

Until ape 4.1, the default of comment.char was "#" (as in scan). This has been changed so that extended Newick files can be read.

#### Value

an object of class "phylo" with the following components:

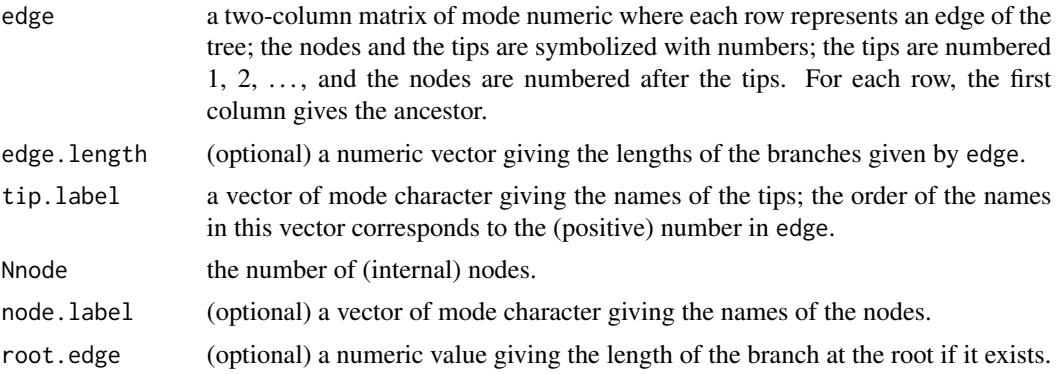

If several trees are read in the file, the returned object is of class "multiPhylo", and is a list of objects of class "phylo". The name of each tree can be specified by tree.names, or can be read from the file (see details).

#### Author(s)

Emmanuel Paradis and Daniel Lawson <dan.lawson@bristol.ac.uk>

#### References

Felsenstein, J. The Newick tree format. [http://evolution.genetics.washington.edu/phylip/](http://evolution.genetics.washington.edu/phylip/newicktree.html) [newicktree.html](http://evolution.genetics.washington.edu/phylip/newicktree.html)

Olsen, G. Interpretation of the "Newick's 8:45" tree format standard. [http://evolution.genetics](http://evolution.genetics.washington.edu/phylip/newick_doc.html). [washington.edu/phylip/newick\\_doc.html](http://evolution.genetics.washington.edu/phylip/newick_doc.html)

Paradis, E. (2008) Definition of Formats for Coding Phylogenetic Trees in R. [http://ape-package.](http://ape-package.ird.fr/misc/FormatTreeR_24Oct2012.pdf) [ird.fr/misc/FormatTreeR\\_24Oct2012.pdf](http://ape-package.ird.fr/misc/FormatTreeR_24Oct2012.pdf)

Paradis, E. (2012) *Analysis of Phylogenetics and Evolution with R (Second Edition).* New York: Springer.

#### reconstruct 227

#### See Also

[write.tree](#page-278-0), [read.nexus](#page-221-0), [write.nexus](#page-275-0), [scan](#page-0-0) for the basic R function to read data in a file

## Examples

```
### An extract from Sibley and Ahlquist (1990)
s <- "owls(((Strix_aluco:4.2,Asio_otus:4.2):3.1,Athene_noctua:7.3):6.3,Tyto_alba:13.5);"
cat(s, file = "ex.tre", sep = "\n")tree.owls <- read.tree("ex.tre")
str(tree.owls)
tree.owls
tree.owls <- read.tree("ex.tre", keep.multi = TRUE)
tree.owls
names(tree.owls)
unlink("ex.tre") # delete the file "ex.tre"
### Only the first three species using the option `text'
TREE <- "((Strix_aluco:4.2,Asio_otus:4.2):3.1,Athene_noctua:7.3);"
TREE
tree.owls.bis <- read.tree(text = TREE)
str(tree.owls.bis)
tree.owls.bis
## tree with singleton nodes:
ts <- read.tree(text="((((a))),d);")
plot(ts, node.depth = 2) # the default will overlap the singleton node with the tip
nodelabels()
## skeleton tree with a singleton node:
tx < - read-tree(text = "(((,)),));")
plot(tx, node.depth = 2)nodelabels()
## a tree with single quoted labels (the 2nd label is not quoted):
z <- "(('a: France, Spain (Europe)',b),'c: Australia [Outgroup]');"
tz < - read.tree(text = z)
plot(tz, font = 1)
```
reconstruct *Continuous Ancestral Character Estimation*

#### Description

This function estimates ancestral character states, and the associated uncertainty, for continuous characters. It mainly works as the ace function, from which it differs, first, in the fact that computations are not performed by numerical optimisation but through matrix calculus. Second, besides classical Brownian-based reconstruction methods, it reconstructs ancestral states under Arithmetic Brownian Motion (ABM, i.e. Brownian with linear trend) and Ornstein-Uhlenbeck process (OU, i.e. Brownian with an attractive optimum).

#### Usage

reconstruct(x, phyInit, method = "ML", alpha = NULL,  $CI = TRUE$ )

#### Arguments

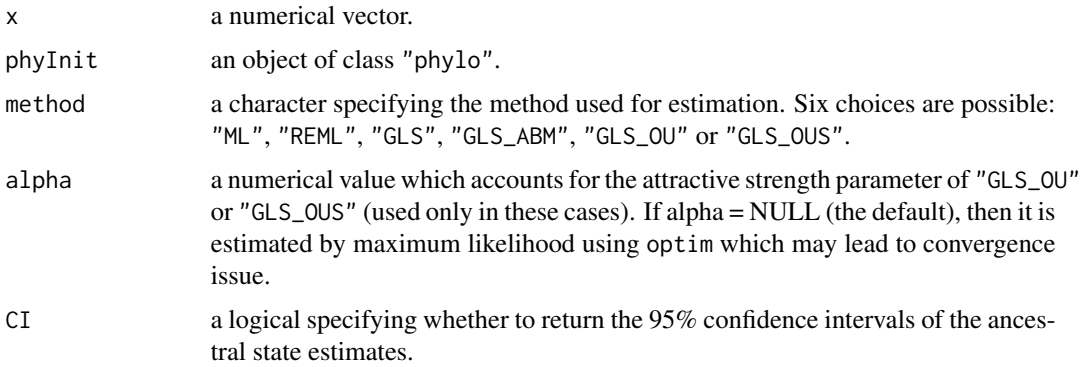

# Details

For "ML", "REML" and "GLS", the default model is Brownian motion. This model can be fitted by maximum likelihood (method = "ML", Felsenstein 1973, Schluter et al. 1997) - the default, residual maximum likelihood (method = "REML"), or generalized least squares (method = "GLS", Martins and Hansen 1997, Garland T and Ives AR 2000).

"GLS\_ABM" is based on Brownian motion with trend model. Both "GLS\_OU" and "GLS\_OUS" are based on Ornstein-Uhlenbeck model.

"GLS\_OU" and "GLS\_OUS" differs in the fact that "GLS\_OUS" assume that the process starts from the optimum, while the root state has to be estimated for "GLS\_OU", which may rise some issues (see Royer-Carenzi and Didier, 2016). Users may provide the attractive strength parameter alpha, for these two models.

"GLS\_ABM", "GLS\_OU" and "GLS\_OUS" are all fitted by generalized least squares (Royer-Carenzi and Didier, 2016).

#### Value

an object of class "ace" with the following elements:

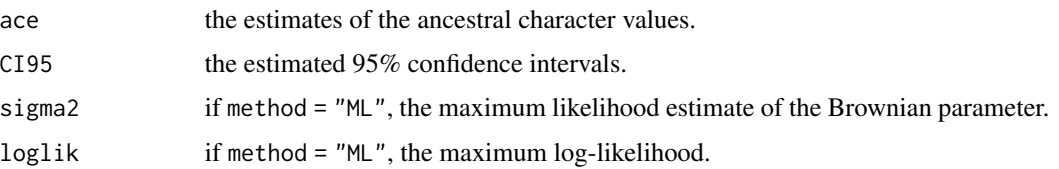

# Note

GLS\_ABM should not be used on ultrametric tree.

GLS\_OU may lead to aberrant reconstructions.

#### reorder.phylo 229

### Author(s)

Manuela Royer-Carenzi, Gilles Didier

#### References

Felsenstein, J. (1973) Maximum likelihood estimation of evolutionary trees from continuous characters. *American Journal of Human Genetics*, 25, 471–492.

Garland T. and Ives A.R. (2000) Using the past to predict the present: confidence intervals for regression equations in phylogenetic comparative methods. *American Naturalist*, 155, 346–364.

Martins, E. P. and Hansen, T. F. (1997) Phylogenies and the comparative method: a general approach to incorporating phylogenetic information into the analysis of interspecific data. *American Naturalist*, 149, 646–667.

Royer-Carenzi, M. and Didier, G. (2016) A comparison of ancestral state reconstruction methods for quantitative characters. *Journal of Theoretical Biology*, 404, 126–142.

Schluter, D., Price, T., Mooers, A. O. and Ludwig, D. (1997) Likelihood of ancestor states in adaptive radiation. *Evolution*, 51, 1699–1711.

Yang, Z. (2006) *Computational Molecular Evolution*. Oxford: Oxford University Press.

## See Also

[MPR](#page-169-0), [corBrownian](#page-90-0), [compar.ou](#page-79-0)

Reconstruction of ancestral sequences can be done with the package **phangorn** (see function ?ancestral.pml).

## Examples

```
### Some random data...
data(bird.orders)
x \le - rnorm(23, m=100)
### Reconstruct ancestral quantitative characters:
reconstruct(x, bird.orders)
reconstruct(x, bird.orders, method = "GLS_OUS", alpha=NULL)
```
reorder.phylo *Internal Reordering of Trees*

# Description

reorder changes the internal structure of a phylogeny stored as an object of class "phylo". The tree returned is the same than the one input, but the ordering of the edges could be different.

cladewise and postorder are convenience functions to return only the indices of the reordered edge matrices (see examples).

# Usage

```
## S3 method for class 'phylo'
reorder(x, order = "cladewise", index-only = FALSE, ...)## S3 method for class 'multiPhylo'
reorder(x, order = "cladewise", ...)cladewise(x)
postorder(x)
```
# Arguments

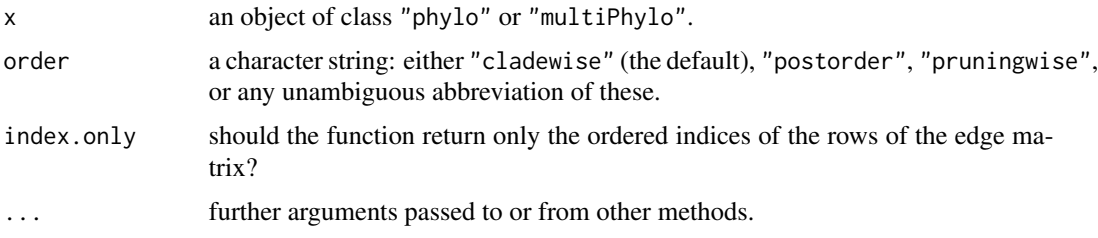

## Details

Because in a tree coded as an object of class "phylo" each branch is represented by a row in the element 'edge', there is an arbitrary choice for the ordering of these rows. reorder allows to reorder these rows according to three rules: in the "cladewise" order each clade is formed by a series of contiguous rows. In the "postorder" order, the rows are arranged so that computations following pruning-like algorithm the tree (or postorder tree traversal) can be done by descending along these rows (conversely, a preorder tree traversal can be performed by moving from the last to the first row). The "pruningwise" order is an alternative "pruning" order which is actually a bottom-up traversal order (Valiente 2002). (This third choice might be removed in the future as it merely duplicates the second one which is more efficient.) The possible multichotomies and branch lengths are preserved.

Note that for a given order, there are several possible orderings of the rows of 'edge'.

#### Value

an object of class "phylo" (with the attribute "order" set accordingly), or a numeric vector if index.only = TRUE; if x is of class "multiPhylo", then an object of the same class.

#### Author(s)

Emmanuel Paradis

# References

Valiente, G. (2002) *Algorithms on Trees and Graphs.* New York: Springer.

# See Also

read. tree to read tree files in Newick format, [reorder](#page-0-0) for the generic function

# richness.yule.test 231

## Examples

```
data(bird.families)
tr <- reorder(bird.families, "postorder")
all.equal(bird.families, tr) # uses all.equal.phylo actually
all.equal.list(bird.families, tr) # bypasses the generic
## get the number of descendants for each tip or node:
nr_desc <- function(x) {
   res <- numeric(max(x$edge))
   res[1:Ntip(x)] \leftarrow 1Lfor (i in postorder(x)) {
       tmp <- x$edge[i,1]
       res[tmp] <- res[tmp] + res[x$edge[i, 2]]
   }
   res
}
## apply it to a random tree:
tree <- rtree(10)
plot(tree, show.tip.label = FALSE)
tiplabels()
nodelabels()
nr_desc(tree)
```
richness.yule.test *Test of Diversification-Shift With the Yule Process*

#### Description

This function performs a test of shift in diversification rate using probabilities from the Yule process.

# Usage

```
richness.yule.test(x, t)
```
# Arguments

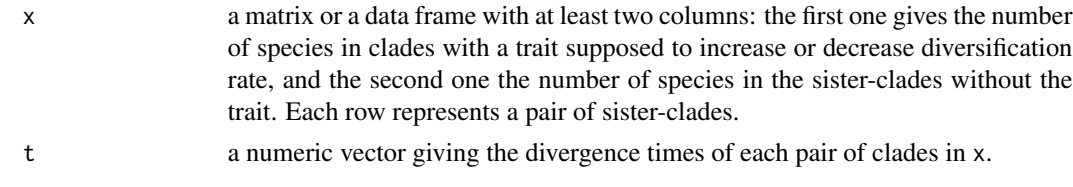

# Value

a data frame with the  $\chi^2$ , the number of degrees of freedom (= 1), and the *P*-value.

## Author(s)

Emmanuel Paradis

#### References

Paradis, E. (2012) Shift in diversification in sister-clade comparisons: a more powerful test. *Evolution*, 66, 288–295.

# See Also

[slowinskiguyer.test](#page-252-0), [mcconwaysims.test](#page-162-0), [diversity.contrast.test](#page-119-0)

#### Examples

### see example(mcconwaysims.test)

<span id="page-231-0"></span>rlineage *Tree Simulation Under the Time-Dependent Birth–Death Models*

#### Description

These three functions simulate phylogenies under any time-dependent birth–death model: rlineage generates a complete tree including the species going extinct before present; rbdtree generates a tree with only the species living at present (thus the tree is ultrametric); rphylo generates a tree with a fixed number of species at present time. drop.fossil is a utility function to remove the extinct species.

# Usage

```
rlineage(birth, death, Tmax = 50, BIRTH = NULL,
        DEATH = NULL, eps = 1e-6)
rbdtree(birth, death, Tmax = 50, BIRTH = NULL,
       DEATH = NULL, eps = 1e-6rphylo(n, birth, death, BIRTH = NULL, DEATH = NULL,
      T0 = 50, fossils = FALSE, eps = 1e-06)
drop.fossil(phy, tol = 1e-8)
```
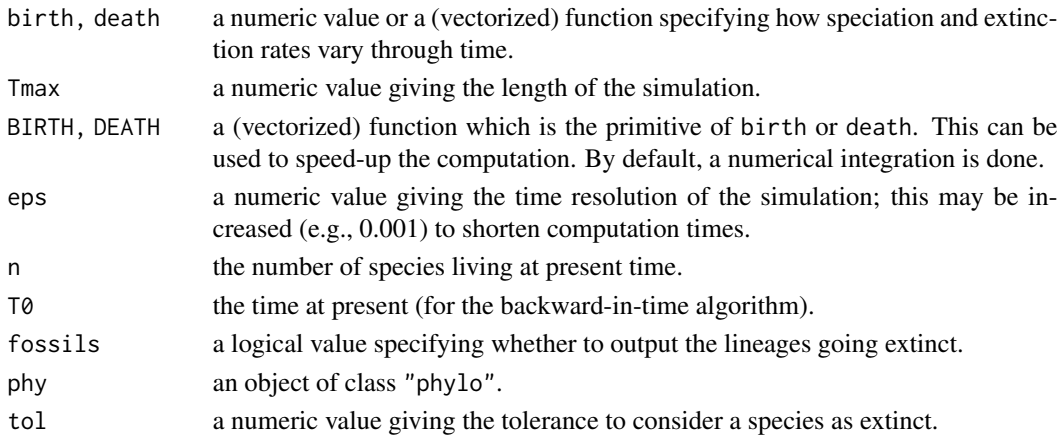

#### rlineage 233

# Details

These three functions use continuous-time algorithms: rlineage and rbdtree use the forward-intime algorithms described in Paradis (2011), whereas rphylo uses a backward-in-time algorithm from Stadler (2011). The models are time-dependent birth–death models as described in Kendall (1948). Speciation (birth) and extinction (death) rates may be constant or vary through time according to an R function specified by the user. In the latter case, BIRTH and/or DEATH may be used if the primitives of birth and death are known. In these functions time is the formal argument and must be named t.

Note that rphylo simulates trees in a way similar to what the package **TreeSim** does, the difference is in the parameterization of the time-dependent models which is here the same than used in the two other functions. In this parameterization scheme, time is measured from past to present (see details in Paradis 2015 which includes a comparison of these algorithms).

The difference between rphylo and rphylo(... fossils = TRUE) is the same than between rbdtree and rlineage.

### Value

An object of class "phylo".

# Author(s)

Emmanuel Paradis

#### References

Kendall, D. G. (1948) On the generalized "birth-and-death" process. *Annals of Mathematical Statistics*, 19, 1–15.

Paradis, E. (2011) Time-dependent speciation and extinction from phylogenies: a least squares approach. *Evolution*, 65, 661–672.

Paradis, E. (2015) Random phylogenies and the distribution of branching times. *Journal of Theoretical Biology*, 387, 39–45.

Stadler, T. (2011) Simulating trees with a fixed number of extant species. *Systematic Biology*, 60, 676–684.

## See Also

[yule](#page-279-0), [yule.time](#page-282-0), [birthdeath](#page-46-0), [rtree](#page-243-0), [stree](#page-254-0)

# Examples

```
set.seed(10)
plot(rlineage(0.1, 0)) # Yule process with lambda = 0.1
plot(rlineage(0.1, 0.05)) # simple birth-death process
b <- function(t) 1/(1 + \exp(\theta.2*t - 1)) # logistic
layout(matrix(0:3, 2, byrow = TRUE))curve(b, 0, 50, xlab = "Time", ylab = "")
mu < -0.07segments(0, \text{mu}, 50, \text{mu}, 1ty = 2)
```

```
legend("topright", c(expression(lambda), expression(mu)),
      lty = 1:2, bty = "n")
plot(rlineage(b, mu), show.tip.label = FALSE)
title("Simulated with 'rlineage'")
plot(rbdtree(b, mu), show.tip.label = FALSE)
title("Simulated with 'rbdtree'")
```
## <span id="page-233-0"></span>root *Roots Phylogenetic Trees*

# Description

root reroots a phylogenetic tree with respect to the specified outgroup or at the node specified in node.

unroot unroots a phylogenetic tree, or returns it unchanged if it is already unrooted.

is.rooted tests whether a tree is rooted.

# Usage

```
root(\text{phy}, \ldots)## S3 method for class 'phylo'
root(phy, outgroup, node = NULL, resolve.root = FALSE,
     interactive = FALSE, edgelabel = FALSE, ...)
## S3 method for class 'multiPhylo'
root(phy, outgroup, ...)
unroot(phy)
## S3 method for class 'phylo'
unroot(phy)
## S3 method for class 'multiPhylo'
unroot(phy)
is.rooted(phy)
## S3 method for class 'phylo'
is.rooted(phy)
## S3 method for class 'multiPhylo'
is.rooted(phy)
```
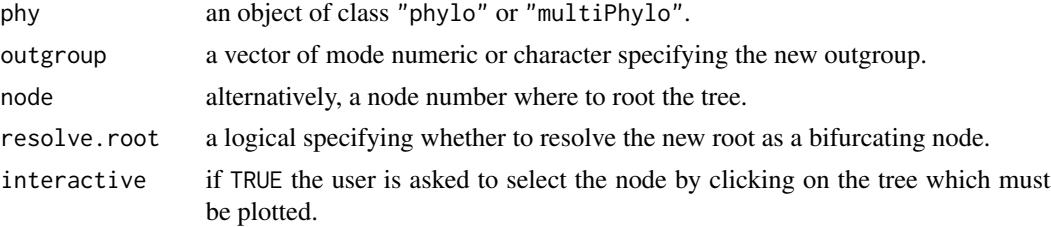

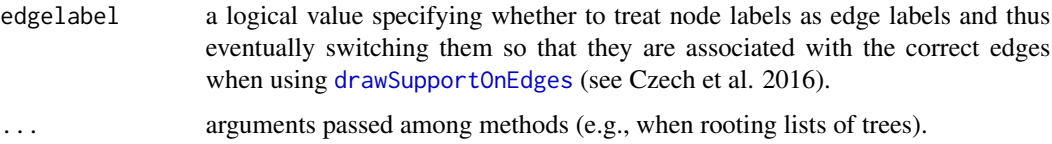

# Details

The argument outgroup can be either character or numeric. In the first case, it gives the labels of the tips of the new outgroup; in the second case the numbers of these labels in the vector phy\$tip.label are given.

If outgroup is of length one (i.e., a single value), then the tree is rerooted using the node below this tip as the new root.

If outgroup is of length two or more, the most recent common ancestor (MRCA) *of the ingroup* is used as the new root. Note that the tree is unrooted before being rerooted, so that if outgroup is already the outgroup, then the returned tree is not the same than the original one (see examples). If outgroup is not monophyletic, the operation fails and an error message is issued.

If resolve.root = TRUE, root adds a zero-length branch below the MRCA of the ingroup.

A tree is considered rooted if either only two branches connect to the root, or if there is a root.edge element. In all other cases, is.rooted returns FALSE.

#### Value

an object of class "phylo" or "multiPhylo" for root and unroot; a logical vector for is.rooted.

# **Note**

The use of resolve.root = TRUE together with node = gives an error if the specified node is the current root of the tree. This is because there is an ambiguity when resolving a node in an unrooted tree with no explicit outgroup. If the node is not the current root, the ambiguity is solved arbitrarily by considering the clade on the right of node (when the tree is plotted by default) as the ingroup. See a detailed explanation there:

<https://www.mail-archive.com/r-sig-phylo@r-project.org/msg03805.html>.

#### Author(s)

Emmanuel Paradis

#### References

Czech, L., Huerta-Cepas, J. and Stamatakis, A. (2017) A critical review on the use of support values in tree viewers and bioinformatics toolkits. *Molecular Biology and Evolution*, 34, 1535– 1542. doi: [10.1093/molbev/msx055](https://doi.org/10.1093/molbev/msx055)

# See Also

[bind.tree](#page-41-0), [drop.tip](#page-124-0), [nodelabels](#page-182-0), [identify.phylo](#page-137-0)

# Examples

```
data(bird.orders)
plot(root(bird.orders, 1))
plot(root(bird.orders, 1:5))
tr <- root(bird.orders, 1)
is.rooted(bird.orders) # yes
is.rooted(tr) # no
### This is because the tree has been unrooted first before rerooting.
### You can delete the outgroup...
is.rooted(drop.tip(tr, "Struthioniformes"))
### ... or resolve the basal trichotomy in two ways:
is.rooted(multi2di(tr))
is.rooted(root(bird.orders, 1, r = TRUE))
### To keep the basal trichotomy but forcing the tree as rooted:
tr$root.edge <- 0
is.rooted(tr)
x <- setNames(rmtree(10, 10), LETTERS[1:10])
is.rooted(x)
```
rotate *Swapping Sister Clades*

## Description

For a given node, rotate exchanges the position of two clades descending from this node. It can handle dichotomies as well as polytomies. In the latter case, two clades from the polytomy are selected for swapping.

rotateConstr rotates internal branches giving a constraint on the order of the tips.

#### Usage

```
rotate(\text{phy}, node, polytom = c(1, 2))rotateConstr(phy, constraint)
```
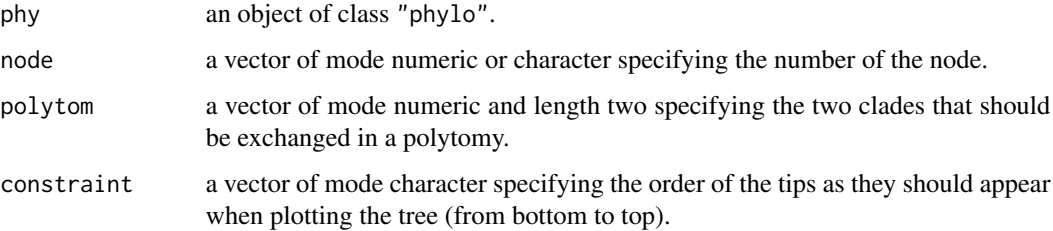

#### rotate 237

#### Details

phy can be either rooted or unrooted, contain polytomies and lack branch lengths. In the presence of very short branch lengths it is convenient to plot the phylogenetic tree without branch lengths in order to identify the number of the node in question.

node can be any of the interior nodes of a phylogenetic tree including the root node. Number of the nodes can be identified by the nodelabels function. Alternatively, you can specify a vector of length two that contains either the number or the names of two tips that coalesce in the node of interest.

If the node subtends a polytomy, any two clades of the the polytomy can be chosen by polytom. On a plotted phylogeny, the clades are numbered from bottom to top and polytom is used to index the two clades one likes to swop.

#### Value

```
an object of class "phylo".
```
# Author(s)

Christoph Heibl <heibl@lmu.de>, Emmanuel Paradis

## See Also

[plot.phylo](#page-202-0), [nodelabels](#page-182-0), [root](#page-233-0), [drop.tip](#page-124-0)

## Examples

```
# create a random tree:
tre \leftarrow rtree(25)
```
# visualize labels of internal nodes: plot(tre, use.edge.length=FALSE) nodelabels()

# rotate clades around node 30: tre.new <- rotate(tre, 30)

```
# compare the results:
par(mfrow=c(1,2)) # split graphical device
plot(tre) # plot old tre
plot(tre.new) # plot new tree
```

```
# visualize labels of terminal nodes:
plot(tre)
tiplabels()
```

```
# rotate clades containing nodes 12 and 20:
tre.new \le- rotate(tre, c(12, 21))
```

```
# compare the results:
par(mfrow=c(1,2)) # split graphical device
plot(tre) # plot old tre
```

```
plot(tre.new) # plot new tree
# or you migth just specify tiplabel names:
tre.new <- rotate(tre, c("t3", "t14"))
# compare the results:
par(mfrow=c(1,2)) # devide graphical device
plot(tre) # plot old tre
plot(tre.new) # plot new tree
# a simple example for rotateConstr:
A <- read.tree(text = "((A, B), (C, D));")
B \le - read.tree(text = "(((D,C),B),A);")
B <- rotateConstr(B, A$tip.label)
plot(A); plot(B, d = "l")# something more interesting (from ?cophyloplot):
tr1 < -rtree(40)## drop 20 randomly chosen tips:
tr2 <- drop.tip(tr1, sample(tr1$tip.label, size = 20))
## rotate the root and reorder the whole:
tr2 < -rotate(tr2, 21)tr2 < - read.tree(text = write.tree(tr2))X <- cbind(tr2$tip.label, tr2$tip.label) # association matrix
cophyloplot(tr1, tr2, assoc = X, space = 28)## before reordering tr2 we have to find the constraint:
co <- tr2$tip.label[order(match(tr2$tip.label, tr1$tip.label))]
newtr2 <- rotateConstr(tr2, co)
cophyloplot(tr1, newtr2, assoc = X, space = 28)
```
<span id="page-237-0"></span>rTraitCont *Continuous Character Simulation*

#### Description

This function simulates the evolution of a continuous character along a phylogeny. The calculation is done recursively from the root. See Paradis (2012, pp. 232 and 324) for an introduction.

# Usage

```
rTraitCont(phy, model = "BM", sigma = 0.1, alpha = 1, theta = 0,
           ancestor = FALSE, root.value = 0, ...)
```
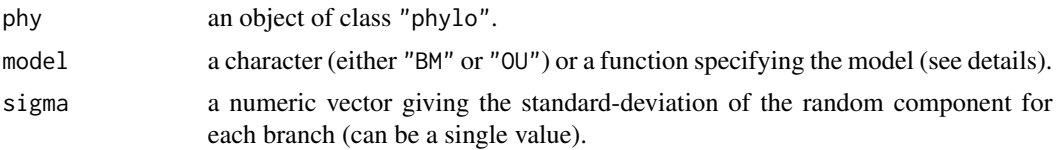

#### rTraitCont 239

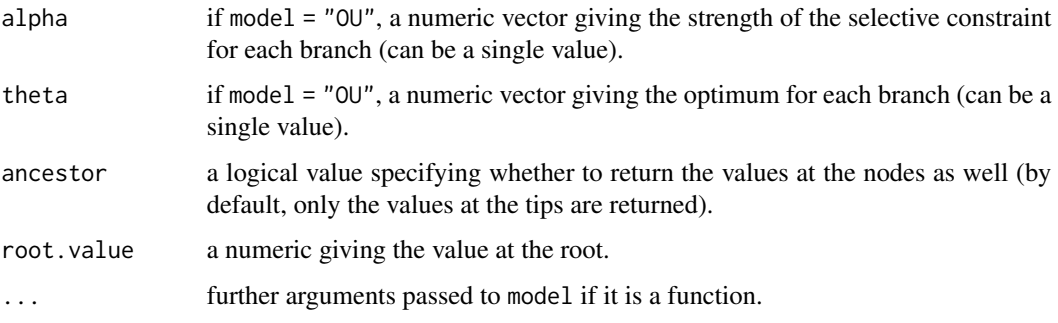

# **Details**

There are three possibilities to specify model:

- "BM":a Browian motion model is used. If the arguments sigma has more than one value, its length must be equal to the the branches of the tree. This allows to specify a model with variable rates of evolution. You must be careful that branch numbering is done with the tree in "postorder" order: to see the order of the branches you can use:  $tr <$ -reorder( $tr$ , "po"); plor(tr); edgelabels(). The arguments alpha and theta are ignored.
- "OU":an Ornstein-Uhlenbeck model is used. The above indexing rule is used for the three parameters sigma, alpha, and theta. This may be interesting for the last one to model varying phenotypic optima. The exact updating formula from Gillespie (1996) are used which are reduced to BM formula if alpha = 0.
- A function: it must be of the form  $foo(x,1)$  where x is the trait of the ancestor and 1 is the branch length. It must return the value of the descendant. The arguments sigma, alpha, and theta are ignored.

#### Value

A numeric vector with names taken from the tip labels of phy. If ancestor = TRUE, the node labels are used if present, otherwise, "Node1", "Node2", etc.

#### Author(s)

Emmanuel Paradis

# References

Gillespie, D. T. (1996) Exact numerical simulation of the Ornstein-Uhlenbeck process and its integral. *Physical Review E*, 54, 2084–2091.

Paradis, E. (2012) *Analysis of Phylogenetics and Evolution with R (Second Edition).* New York: Springer.

# See Also

[rTraitDisc](#page-239-0), [rTraitMult](#page-241-0), [ace](#page-9-0)

# Examples

```
data(bird.orders)
rTraitCont(bird.orders) # BM with sigma = 0.1
### OU model with two optima:
tr <- reorder(bird.orders, "postorder")
plot(tr)
edgelabels()
theta \leq rep(0, Nedge(tr))
theta[c(1:4, 15:16, 23:24)] <- 2
## sensitive to 'alpha' and 'sigma':
rTraitCont(tr, "OU", theta = theta, alpha=.1, sigma=.01)
### an imaginary model with stasis 0.5 time unit after a node, then
### BM evolution with sigma = 0.1:
foo \le function(x, 1) {
   if (1 \le \theta.5) return(x)x + (1 - 0.5) * rnorm(1, 0, 0.1)}
tr < -r \text{coal}(20, br = runif)rTraitCont(tr, foo, ancestor = TRUE)
### a cumulative Poisson process:
bar \le function(x, 1) x + rpois(1, 1)
(x \le rTraitCont(tr, bar, ancestor = TRUE))
plot(tr, show.tip.label = FALSE)
Y \leftarrow x[1:20]A \leftarrow x[-(1:20)]nodelabels(A)
tiplabels(Y)
```
<span id="page-239-0"></span>rTraitDisc *Discrete Character Simulation*

#### Description

This function simulates the evolution of a discrete character along a phylogeny. If model is a character or a matrix, evolution is simulated with a Markovian model; the transition probabilities are calculated for each branch with  $P = e^{Qt}$  where Q is the rate matrix given by model and t is the branch length. The calculation is done recursively from the root. See Paradis (2006, p. 101) for a general introduction applied to evolution.

#### Usage

```
rTraitDisc(phy, model = "ER", k = if (is.matrix(model)) ncol(model) else 2,
           rate = 0.1, states = LETTERS[1:k], freq = rep(1/k, k),
           ancestor = FALSE, root.value = 1, ...)
```
#### Arguments

phy an object of class "phylo".

## rTraitDisc 241

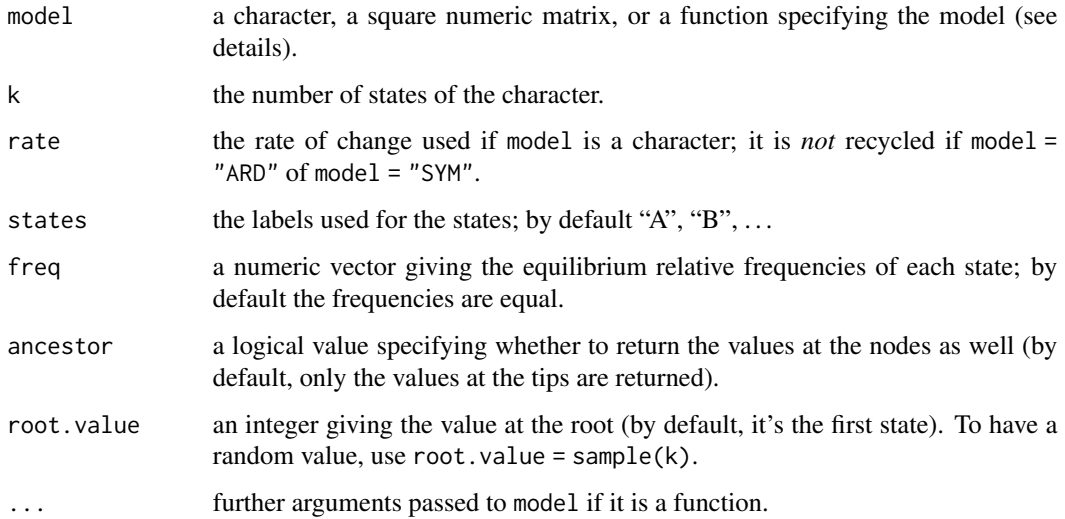

# Details

There are three possibilities to specify model:

- A matrix:it must be a numeric square matrix; the diagonal is always ignored. The arguments k and rate are ignored.
- A character:these are the same short-cuts than in the function [ace](#page-9-0): "ER" is an equal-rates model, "ARD" is an all-rates-different model, and "SYM" is a symmetrical model. Note that the argument rate must be of the appropriate length, i.e., 1,  $k(k-1)$ , or  $k(k-1)/2$  for the three models, respectively. The rate matrix  $Q$  is then filled column-wise.
- A function: it must be of the form  $f \circ \circ (x,1)$  where x is the trait of the ancestor and 1 is the branch length. It must return the value of the descendant as an integer.

# Value

A factor with names taken from the tip labels of phy. If ancestor = TRUE, the node labels are used if present, otherwise, "Node1", "Node2", etc.

# Author(s)

Emmanuel Paradis

# References

Paradis, E. (2006) *Analyses of Phylogenetics and Evolution with R.* New York: Springer.

# See Also

[rTraitCont](#page-237-0), [rTraitMult](#page-241-0), [ace](#page-9-0)

# Examples

```
data(bird.orders)
### the two followings are the same:
rTraitDisc(bird.orders)
rTrainDisc(bird.orders, model = matrix(c(0, 0.1, 0.1, 0), 2))### two-state model with irreversibility:
rTrainDisc(bird.orders, model = matrix(c(0, 0, 0.1, 0), 2))### simple two-state model:
tr < -r \cosh(n < -40, br = runif)x <- rTraitDisc(tr, ancestor = TRUE)
plot(tr, show.tip.label = FALSE)
nodelabels(pch = 19, col = x[-(1:n)])tiplabels(pch = 19, col = x[1:n])### an imaginary model with stasis 0.5 time unit after a node, then
### random evolution:
foo \le function(x, 1) {
    if (1 < 0.5) return(x)sample(2, size = 1)}
tr < -r \text{coal}(20, br = runif)x <- rTraitDisc(tr, foo, ancestor = TRUE)
plot(tr, show.tip.label = FALSE)
co <- c("blue", "yellow")
cot <- c("white", "black")
Y < -x[1:20]A \leftarrow x[-(1:20)]nodelabels(A, bg = co[A], col = cot[A])tiplabels(Y, bg = co[Y], col = cot[Y])
```
<span id="page-241-0"></span>rTraitMult *Multivariate Character Simulation*

#### Description

This function simulates the evolution of a multivariate set of traits along a phylogeny. The calculation is done recursively from the root.

#### Usage

```
rTraitMult(phy, model, p = 1, root.value = rep(0, p), ancestor = FALSE,
          asFactor = NULL, trait.labels = paste("x", 1:p, sep = ""), ...)
```
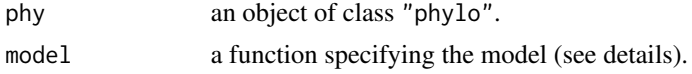

## rTraitMult 243

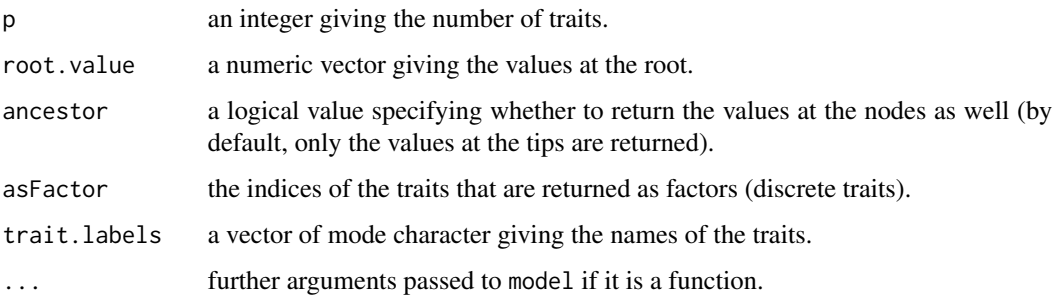

# Details

The model is specified with an R function of the form  $foo(x,1)$  where x is a vector of the traits of the ancestor and l is the branch length. Other arguments may be added. The function must return a vector of length p.

# Value

A data frame with p columns whose names are given by trait.labels and row names taken from the labels of the tree.

#### Author(s)

Emmanuel Paradis

# See Also

[rTraitCont](#page-237-0), [rTraitDisc](#page-239-0), [ace](#page-9-0)

#### Examples

```
## correlated evolution of 2 continuous traits:
mod \leq function(x, 1) {
    y1 <- rnorm(1, x[1] + 0.5*x[2], 0.1)
   y2 <- rnorm(1, 0.5*x[1] + x[2], 0.1)
   c(y1, y2)
}
set.seed(11)
tr <- makeNodeLabel(rcoal(20))
x <- rTraitMult(tr, mod, 2, ancestor = TRUE)
op \le par(mfcol = c(2, 1))
plot(x, type = "n")text(x, labels = rownames(x), cex = 0.7)
oq \leq par(max = c(0, 1, 0, 1), xpd = TRUE)plot(tr, font = 1, cex = 0.7)
nodelabels(tr$node.label, cex = 0.7, adj = 1)
par(c(op, oq))
```
<span id="page-243-0"></span>These functions generate trees by splitting randomly the edges (rtree and rtopology) or randomly clustering the tips (rcoal). rtree and rtopology generate general trees, and rcoal generates coalescent trees. The algorithms are described in Paradis (2012) and in a vignette in this package.

#### Usage

```
rtree(n, rooted = TRUE, tip.label = NULL, br = runif, equiprob = FALSE, ...)
rtopology(n, rooted = FALSE, tip.load = NULL, br = runif, ...)rcoal(n, tip. label = NULL, br = "coalescent", ...)rmtree(N, n, rooted = TRUE, tip.label = NULL, br = runif,
      equiprob = FALSE, ...)rmtopoly(N, n, rooted = FALSE, tip.load = NULL, br = runif, ...)
```
# Arguments

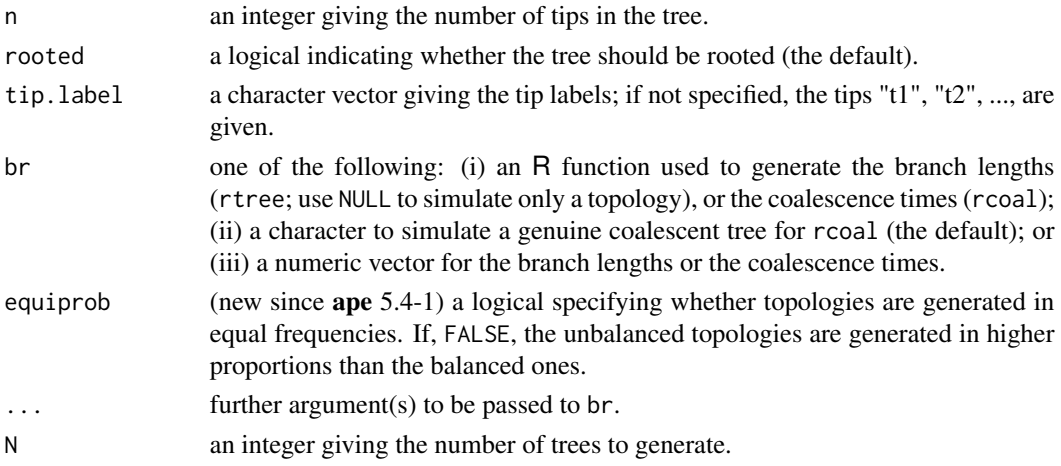

#### Details

The trees generated are bifurcating. If rooted = FALSE in (rtree), the tree is trifurcating at its root.

The option equiprob = TRUE generates *unlabelled* topologies in equal frequencies. This is more complicated for the labelled topologies (see the vignette "RandomTopologies").

The default function to generate branch lengths in rtree is runif. If further arguments are passed to br, they need to be tagged (e.g.,  $min = 0$ ,  $max = 10$ ).

rmtree calls successively rtree and set the class of the returned object appropriately.

# Value

An object of class "phylo" or of class "multiPhylo" in the case of rmtree or rmtopology.

### Author(s)

Emmanuel Paradis

## References

Paradis, E. (2012) *Analysis of Phylogenetics and Evolution with R (Second Edition).* New York: Springer.

# See Also

[stree](#page-254-0), [rlineage](#page-231-0), vignette "RandomTopologies".

# Examples

```
layout(matrix(1:9, 3, 3))
### Nine random trees:
for (i in 1:9) plot(rtree(20))
### Nine random cladograms:
for (i in 1:9) plot(rtree(20, FALSE), type = "c")### generate 4 random trees of bird orders:
data(bird.orders)
layout(matrix(1:4, 2, 2))
for (i in 1:4)
  plot(rcoal(23, tip.label = bird.orders$tip.label), no.margin = TRUE)
layout(1)
par(max = c(5, 4, 4, 2))
```
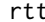

# rtt *Root a Tree by Root-to-Tip Regression*

# Description

This function roots a phylogenetic tree with dated tips in the location most compatible with the assumption of a strict molecular clock.

# Usage

```
rtt(t, tip.dates, ncpu = 1, objective = correlation,opt.tol = .Machine$double.eps^0.25)
```
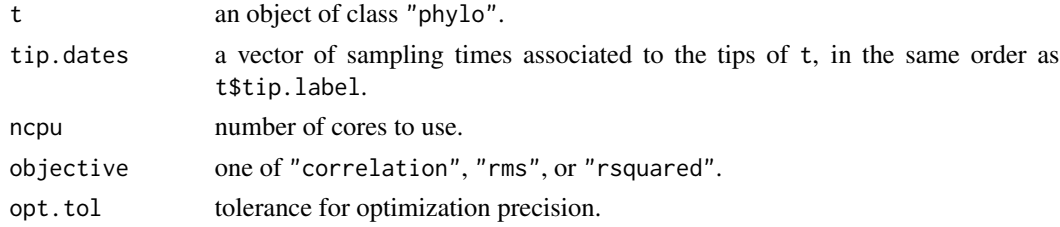

This function duplicates one part the functionality of the program Path-O-Gen (see references). The root position is chosen to produce the best linear regression of root-to-tip distances against sampling times.

t must have branch lengths in units of expected substitutions per site.

tip.dates should be a vector of sampling times, in any time unit, with time increasing toward the present. For example, this may be in units of "days since study start" or "years since 10,000 BCE", but not "millions of yearsago".

Setting ncpu to a value larger than 1 requires the parallel library.

objective is the measure which will be used to define the "goodness" of a regression fit. It may be one of "correlation" (strongest correlation between tip date and distance from root), "rms" (lowest root-mean-squared error), or "rsquared" (highest R-squared value).

opt.tol is used to optimize the location of the root along the best branch. By default, R's optimize function uses a precision of .Machine\$double.eps^0.25, which is about 0.0001 on a 64-bit system. This should be set to a smaller value if the branch lengths of t are very short.

# Value

an object of class "phylo".

#### Note

This function only chooses the best root. It does not rescale the branch lengths to time, or perform a statistical test of the molecular clock hypothesis.

# Author(s)

Rosemary McCloskey<rmccloskey@cfenet.ubc.ca>, Emmanuel Paradis

#### **References**

Rambaut, A. (2009). Path-O-Gen: temporal signal investigation tool.

Rambaut, A. (2000). Estimating the rate of molecular evolution: incorporating non-contemporaneous sequences into maximum likelihood phylogenies. *Bioinformatics*, 16, 395-399.

#### Examples

```
t <- rtree(100)
tip.date <- rnorm(t$tip.label)^2
rtt(t, tip.date)
```
 $246$  rtt

This function implements the SDM method of Criscuolo et al. (2006) for a set of n distance matrices.

# Usage

 $SDM(\ldots)$ 

## Arguments

... 2n elements (with n > 1), the first n elements are the distance matrices: these can be (symmetric) matrices, objects of class "dist", or a mix of both. The next n elements are the sequence length from which the matrices have been estimated (can be seen as a degree of confidence in matrices).

# Details

Reconstructs a consensus distance matrix from a set of input distance matrices on overlapping sets of taxa. Potentially missing values in the supermatrix are represented by NA. An error is returned if the input distance matrices can not resolve to a consensus matrix.

# Value

a 2-element list containing a distance matrix labelled by the union of the set of taxa of the input distance matrices, and a variance matrix associated to the returned distance matrix.

#### Author(s)

Andrei Popescu

# References

Criscuolo, A., Berry, V., Douzery, E. J. P. , and Gascuel, O. (2006) SDM: A fast distance-based approach for (super)tree building in phylogenomics. *Systematic Biology*, 55, 740–755.

#### See Also

[bionj](#page-43-0), [fastme](#page-131-0), [njs](#page-178-0), [mvrs](#page-176-0), [triangMtd](#page-262-0)

This function gives the indices of segregating (polymorphic) sites in a sample of DNA sequences.

# Usage

seg.sites(x, strict = FALSE, trailingGapsAsN = TRUE)

# Arguments

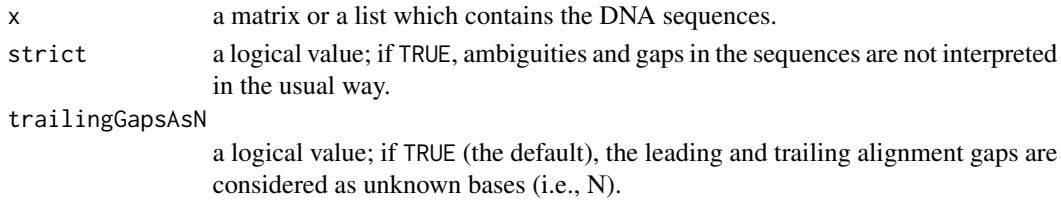

# Details

If the sequences are in a list, they must all be of the same length.

If strict = FALSE (the default), the following rule is used to determine if a site is polymorphic or not in the presence of ambiguous bases: 'A' and 'R' are not interpreted as different, 'A' and 'Y' are interpreted as different, and 'N' and any other base (ambiguous or not) are interpreted as not different. If strict = TRUE, all letters are considered different.

Alignment gaps are considered different from all letters except for the leading and trailing gaps if trailingGapsAsN = TRUE (which is the default).

# Value

A numeric (integer) vector giving the indices of the segregating sites.

#### Author(s)

Emmanuel Paradis

# See Also

[base.freq](#page-31-0), theta.s, nuc.div (last two in pegas)

# Examples

```
data(woodmouse)
y <- seg.sites(woodmouse)
y
length(y)
```
<span id="page-248-0"></span>

skyline computes the *generalized skyline plot* estimate of effective population size from an estimated phylogeny. The demographic history is approximated by a step-function. The number of parameters of the skyline plot (i.e. its smoothness) is controlled by a parameter epsilon.

find.skyline.epsilon searches for an optimal value of the epsilon parameter, i.e. the value that maximizes the AICc-corrected log-likelihood (logL.AICc).

## Usage

```
skyline(x, ...)
## S3 method for class 'phylo'
skyline(x, ...)
## S3 method for class 'coalescentIntervals'
skyline(x, epsilon=0, ...)
## S3 method for class 'collapsedIntervals'
skyline(x, old.style=FALSE, ...)
find.skyline.epsilon(ci, GRID=1000, MINEPS=1e-6, ...)
```
## Arguments

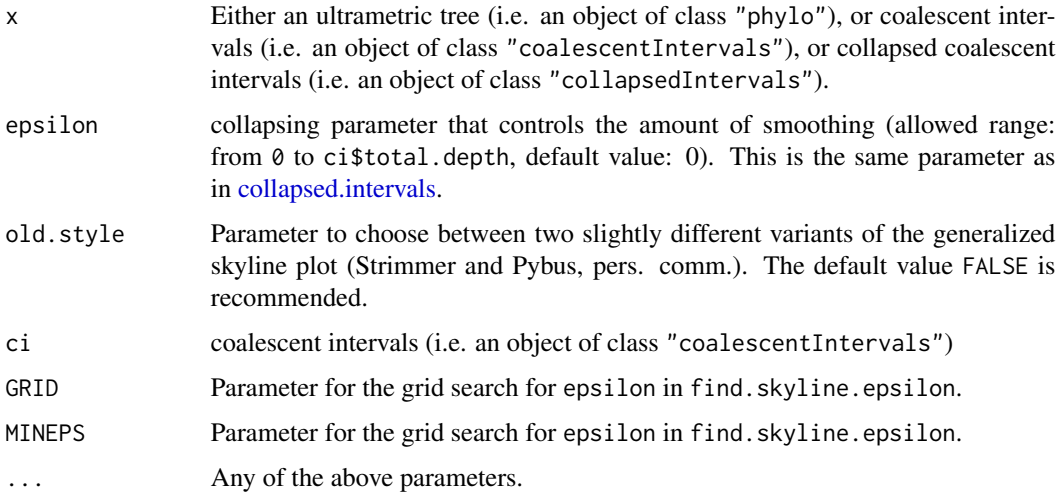

# Details

skyline implements the *generalized skyline plot* introduced in Strimmer and Pybus (2001). For epsilon = 0 the generalized skyline plot degenerates to the *classic skyline plot* described in Pybus et al. (2000). The latter is in turn directly related to lineage-through-time plots (Nee et al., 1995).

skyline returns an object of class "skyline" with the following entries:

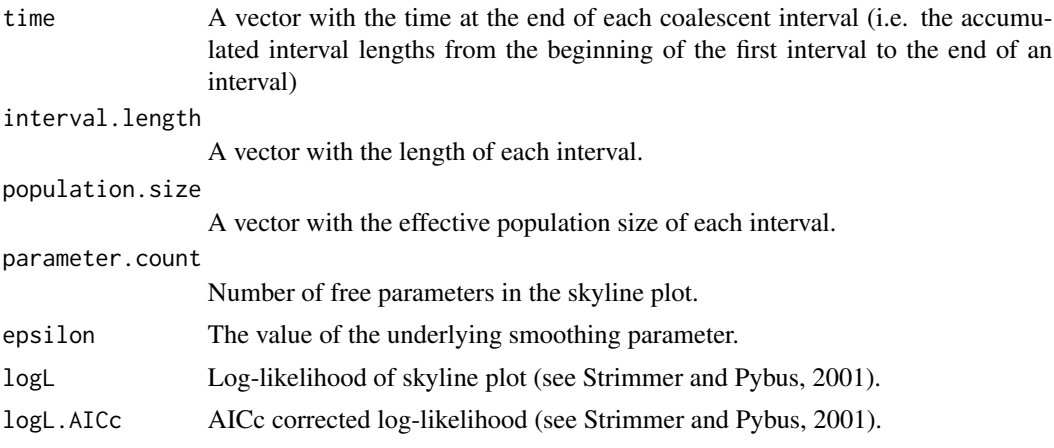

find.skyline.epsilon returns the value of the epsilon parameter that maximizes logL.AICc.

#### Author(s)

Korbinian Strimmer

#### References

Strimmer, K. and Pybus, O. G. (2001) Exploring the demographic history of DNA sequences using the generalized skyline plot. *Molecular Biology and Evolution*, 18, 2298–2305.

Pybus, O. G, Rambaut, A. and Harvey, P. H. (2000) An integrated framework for the inference of viral population history from reconstructed genealogies. *Genetics*, 155, 1429–1437.

Nee, S., Holmes, E. C., Rambaut, A. and Harvey, P. H. (1995) Inferring population history from molecular phylogenies. *Philosophical Transactions of the Royal Society of London. Series B. Biological Sciences*, 349, 25–31.

# See Also

[coalescent.intervals](#page-70-0), [collapsed.intervals](#page-72-0), [skylineplot](#page-250-0), [ltt.plot](#page-152-0).

# Examples

```
# get tree
data("hivtree.newick") # example tree in NH format
tree.hiv <- read.tree(text = hivtree.newick) # load tree
```

```
# corresponding coalescent intervals
ci <- coalescent.intervals(tree.hiv) # from tree
```

```
# collapsed intervals
cl1 <- collapsed.intervals(ci,0)
cl2 <- collapsed.intervals(ci,0.0119)
```

```
#### classic skyline plot ####
sk1 <- skyline(cl1) # from collapsed intervals
sk1 <- skyline(ci) # from coalescent intervals
sk1 <- skyline(tree.hiv) # from tree
sk1
plot(skyline(tree.hiv))
skylineplot(tree.hiv) # shortcut
plot(sk1, show.years=TRUE, subst.rate=0.0023, present.year = 1997)
#### generalized skyline plot ####
sk2 <- skyline(cl2) # from collapsed intervals
sk2 <- skyline(ci, 0.0119) # from coalescent intervals
sk2 <- skyline(tree.hiv, 0.0119) # from tree
sk2
plot(sk2)
# classic and generalized skyline plot together in one plot
plot(sk1, show.years=TRUE, subst.rate=0.0023, present.year = 1997, col=c(grey(.8),1))
lines(sk2, show.years=TRUE, subst.rate=0.0023, present.year = 1997)
legend(.15,500, c("classic", "generalized"), col=c(grey(.8),1),lty=1)
# find optimal epsilon parameter using AICc criterion
find.skyline.epsilon(ci)
sk3 <- skyline(ci, -1) # negative epsilon also triggers estimation of epsilon
sk3$epsilon
```
<span id="page-250-0"></span>skylineplot *Drawing Skyline Plot Graphs*

#### **Description**

These functions provide various ways to draw *skyline plot* graphs on the current graphical device. Note that skylineplot( $z$ ,...) is simply a shortcut for plot( $skyline(z,...)$ ). The skyline plot itself is an estimate of effective population size through time, and is computed using the function [skyline](#page-248-0).

# Usage

```
## S3 method for class 'skyline'
plot(x, show.years=FALSE, subst.rate, present.year, ...)
## S3 method for class 'skyline'
lines(x, show.years=FALSE, subst.rate, present.year, ...)
skylineplot(z, ...)
skylineplot.deluxe(tree, ...)
```
## Arguments

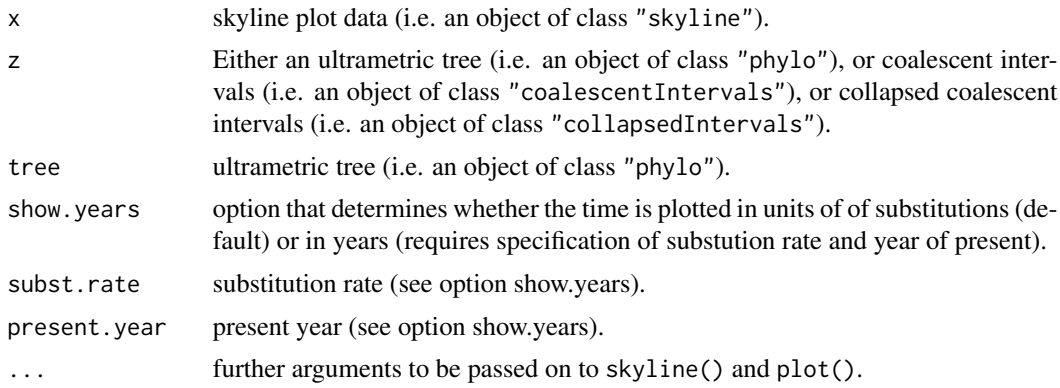

#### Details

See [skyline](#page-248-0) for more details (incl. references) about the skyline plot method.

# Author(s)

Korbinian Strimmer

# See Also

[plot](#page-0-0) and [lines](#page-0-0) for the basic plotting function in R, [coalescent.intervals](#page-70-0), [skyline](#page-248-0)

# Examples

```
# get tree
data("hivtree.newick") # example tree in NH format
tree.hiv <- read.tree(text = hivtree.newick) # load tree
```

```
#### classic skyline plot
skylineplot(tree.hiv) # shortcut
```

```
#### plot classic and generalized skyline plots and estimate epsilon
sk.opt <- skylineplot.deluxe(tree.hiv)
sk.opt$epsilon
```

```
#### classic and generalized skyline plot ####
sk1 <- skyline(tree.hiv)
sk2 <- skyline(tree.hiv, 0.0119)
```

```
# use years rather than substitutions as unit for the time axis
plot(sk1, show.years=TRUE, subst.rate=0.0023, present.year = 1997, col=c(grey(.8),1))
lines(sk2, show.years=TRUE, subst.rate=0.0023, present.year = 1997)
legend(.15,500, c("classic", "generalized"), col=c(grey(.8),1),lty=1)
```

```
#### various skyline plots for different epsilons
layout(mat= matrix(1:6,2,3,byrow=TRUE))
ci <- coalescent.intervals(tree.hiv)
```
# <span id="page-252-0"></span>slowinskiguyer.test 253

```
plot(skyline(ci, 0.0));title(main="0.0")
plot(skyline(ci, 0.007));title(main="0.007")
plot(skyline(ci, 0.0119),col=4);title(main="0.0119")
plot(skyline(ci, 0.02));title(main="0.02")
plot(skyline(ci, 0.05));title(main="0.05")
plot(skyline(ci, 0.1));title(main="0.1")
layout(mat= matrix(1:1,1,1,byrow=TRUE))
```
slowinskiguyer.test *Slowinski-Guyer Test of Homogeneous Diversification*

#### Description

This function performs the Slowinski–Guyer test that a trait or variable does not increase diversification rate.

#### Usage

slowinskiguyer.test(x, detail = FALSE)

#### Arguments

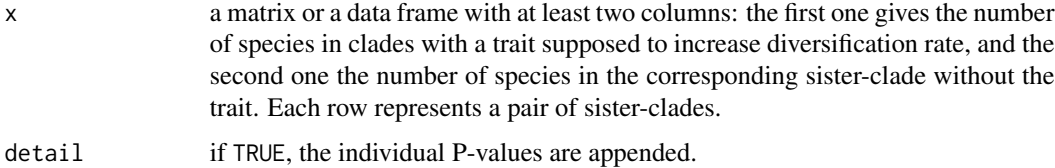

# Details

The Slowinski–Guyer test compares a series of sister-clades where one of the two is characterized by a trait supposed to increase diversification rate. The null hypothesis is that the trait does not affect diversification. If the trait decreased diversification rate, then the null hypothesis cannot be rejected.

The present function has mainly a historical interest. The Slowinski–Guyer test generally performs poorly: see Paradis (2012) alternatives and the functions cited below.

#### Value

a data frame with the  $\chi^2$ , the number of degrees of freedom, and the *P*-value. If detail = TRUE, a list is returned with the data frame and a vector of individual *P*-values for each pair of sister-clades.

#### Author(s)

Emmanuel Paradis

#### <span id="page-253-0"></span>References

Paradis, E. (2012) Shift in diversification in sister-clade comparisons: a more powerful test. *Evolution*, 66, 288–295.

Slowinski, J. B. and Guyer, C. (1993) Testing whether certain traits have caused amplified diversification: an improved method based on a model of random speciation and extinction. *American Naturalist*, 142, 1019–1024.

#### See Also

[balance](#page-30-0), [mcconwaysims.test](#page-162-0), [diversity.contrast.test](#page-119-0), [richness.yule.test](#page-230-0), rc in geiger, shift.test in apTreeshape

#### Examples

```
### from Table 1 in Slowinski and Guyer(1993):
viviparous <- c(98, 8, 193, 36, 7, 128, 2, 3, 23, 70)
oviparous <- c(234, 17, 100, 4, 1, 12, 6, 1, 481, 11)
x <- data.frame(viviparous, oviparous)
slowinskiguyer.test(x, TRUE) # 'P \sim 0.32' in the paper
xalt <- x
xalt[3, 2] <- 1
slowinskiguyer.test(xalt)
```
speciesTree *Species Tree Estimation*

# Description

This function calculates the species tree from a set of gene trees.

# Usage

```
speciesTree(x, FUN = min)
```
#### Arguments

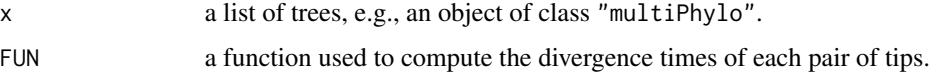

# Details

For all trees in x, the divergence time of each pair of tips is calculated: these are then 'summarized' with FUN to build a new distance matrix used to calculate the species tree with a single-linkage hierarchical clustering. The default for FUN computes the maximum tree (maxtree) of Liu et al. (2010). Using FUN = mean gives the shallowest divergence tree of Maddison and Knowles (2006).

<span id="page-254-0"></span>stree 255

# Value

an object of class "phylo".

### Author(s)

Emmanuel Paradis

# References

Liu, L., Yu, L. and Pearl, D. K. (2010) Maximum tree: a consistent estimator of the species tree. *Journal of Mathematical Biology*, 60, 95–106.

Maddison, W. P. and Knowles, L. L. (2006) Inferring phylogeny despite incomplete lineage sorting. *Systematic Biology*, 55, 21–30.

# Examples

```
### example in Liu et al. (2010):
tr1 <- read.tree(text = "(((B:0.05,C:0.05):0.01,D:0.06):0.04,A:0.1);")
tr2 <- read.tree(text = "(((A:0.07,C:0.07):0.02,D:0.09):0.03,B:0.12);")
TR \leq c(tr1, tr2)
TSmax <- speciesTree(TR) # MAXTREE
TSsha <- speciesTree(TR, mean) # shallowest divergence
kronoviz(c(tr1, tr2, TSmax, TSsha), horiz = FALSE,
         type = "c", cex = 1.5, font = 1)mtext(c("Gene tree 1", "Gene tree 2", "Species tree - MAXTREE"),
      at = -c(7.5, 4, 1)mtext("Species tree - Shallowest Divergence")
layout(1)
```
stree *Generates Systematic Regular Trees*

#### **Description**

This function generates trees with regular shapes.

# Usage

```
stree(n, type = "star", tip-label = NULL)
```
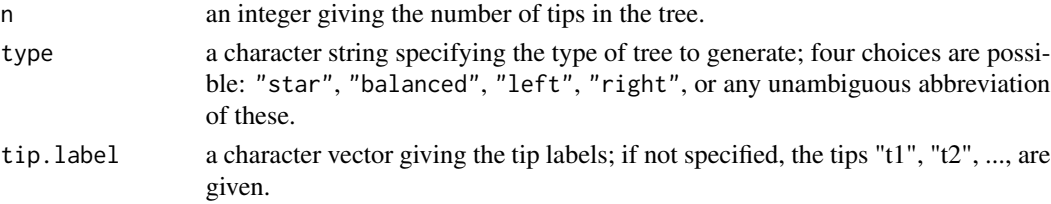

# Details

The types of trees generated are:

- "star"a star (or comb) tree with a single internal node.
- "balanced" a fully balanced dichotomous rooted tree; n must be a power of  $2$  (2, 4, 8, ...).
- "left"a fully unbalanced rooted tree where the largest clade is on the left-hand side when the tree is plotted upwards.
- "right"same than above but in the other direction.

# Value

An object of class "phylo".

# Author(s)

Emmanuel Paradis

# See Also

[compute.brlen](#page-83-0), [rtree](#page-243-0)

# Examples

```
layout(matrix(1:4, 2, 2))
plot(stree(100))
plot(stree(128, "balanced"))
plot(stree(100, "left"))
plot(stree(100, "right"))
```
<span id="page-255-0"></span>subtreeplot *Zoom on a Portion of a Phylogeny by Successive Clicks*

#### Description

This function plots simultaneously a whole phylogenetic tree (supposedly large) and a portion of it determined by clicking on the nodes of the phylogeny. On exit, returns the last subtree visualized.

#### Usage

subtreeplot(x, wait=FALSE, ...)

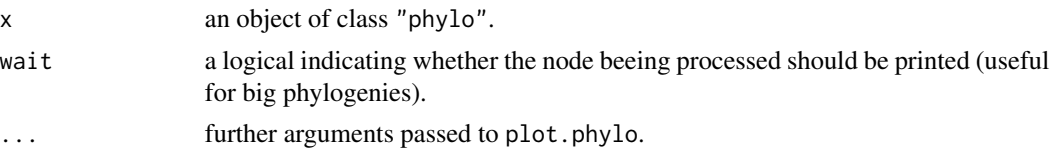

<span id="page-255-1"></span>

#### <span id="page-256-1"></span>subtrees 257

# Details

This function aims at easily exploring very large trees. The main argument is a phylogenetic tree, and the second one is a logical indicating whether a waiting message should be printed while the calculation is being processed.

The whole tree is plotted on the left-hand side in half of the device. The subtree is plotted on the right-hand side in the other half. The user clicks on the nodes in the complete tree and the subtree corresponding to this node is ploted in the right-hand side. There is no limit for the number of clicks that can be done. On exit, the subtree on the right hand side is returned.

To use a subtree as the new tree in which to zoom, the user has to use the function many times. This can however be done in a single command line (see example 2).

#### Author(s)

Damien de Vienne <damien.de-vienne@u-psud.fr>

#### See Also

[plot.phylo](#page-202-0), [drop.tip](#page-124-0), [subtrees](#page-256-0)

#### Examples

```
## Not run:
#example 1: simple
tree1 <- rtree(50)
tree2 <- subtreeplot(tree1, wait = TRUE) # on exit, tree2 will be a subtree of tree1
#example 2: more than one zoom
tree1 <- rtree(60)
tree2 <- subtreeplot(subtreeplot(subtreeplot(tree1))) # allow three succssive zooms
## End(Not run)
```
<span id="page-256-0"></span>subtrees *All subtrees of a Phylogenetic Tree*

#### Description

This function returns a list of all the subtrees of a phylogenetic tree.

#### Usage

subtrees(tree, wait=FALSE)

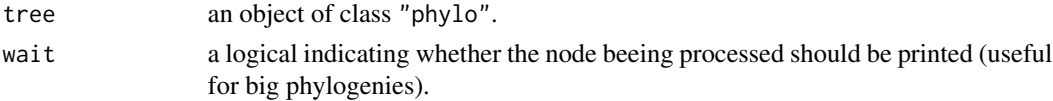

# Value

subtrees returns a list of trees of class "phylo" and returns invisibly for each subtree a list with the following components:

tip.label node.label Ntip Nnode

# Author(s)

Damien de Vienne <damien.de-vienne@u-psud.fr>

# See Also

[zoom](#page-284-0), [subtreeplot](#page-255-0) for functions extracting particular subtrees.

# Examples

```
### Random tree with 12 leaves
phy<-rtree(12)
par(mfrow=c(4,3))
plot(phy, sub="Complete tree")
### Extract the subtrees
l<-subtrees(phy)
### plot all the subtrees
for (i in 1:11) plot(l[[i]], sub=paste("Node", l[[i]]$node.label[1]))
par(mfrow=c(1,1))
```
summary.phylo *Print Summary of a Phylogeny*

#### Description

The first function prints a compact summary of a phylogenetic tree (an object of class "phylo"). The three other functions return the number of tips, nodes, or edges, respectively.

#### Usage

```
## S3 method for class 'phylo'
summary(object, ...)
Ntip(phy)
## S3 method for class 'phylo'
Ntip(phy)
```
<span id="page-257-0"></span>

# summary.phylo 259

## S3 method for class 'multiPhylo' Ntip(phy) Nnode(phy, ...)

## S3 method for class 'phylo' Nnode(phy, internal.only = TRUE, ...) ## S3 method for class 'multiPhylo'  $Nnode(phy, internal-only = TRUE, ...)$ 

```
Nedge(phy)
## S3 method for class 'phylo'
Nedge(phy)
## S3 method for class 'multiPhylo'
Nedge(phy)
```
# Arguments

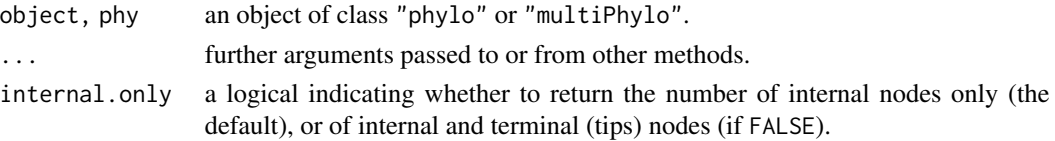

# Details

The summary includes the numbers of tips and of nodes, summary statistics of the branch lengths (if they are available) with mean, variance, minimum, first quartile, median, third quartile, and maximum, listing of the first ten tip labels, and (if available) of the first ten node labels. It is also printed whether some of these optional elements (branch lengths, node labels, and root edge) are not found in the tree.

summary simply prints its results on the standard output and is not meant for programming.

## Value

A NULL value in the case of summary, a single numeric value for the three other functions.

#### Author(s)

Emmanuel Paradis

#### See Also

[read.tree](#page-224-0), [summary](#page-0-0) for the generic R function, [multiphylo](#page-175-0), [c.phylo](#page-52-0)

# Examples

```
data(bird.families)
summary(bird.families)
Ntip(bird.families)
Nnode(bird.families)
Nedge(bird.families)
```
#### Description

trans translates DNA sequences into amino acids. complement returns the (reverse) complement sequences.

#### Usage

```
trans(x, code = 1, codonstart = 1)complement(x)
```
# Arguments

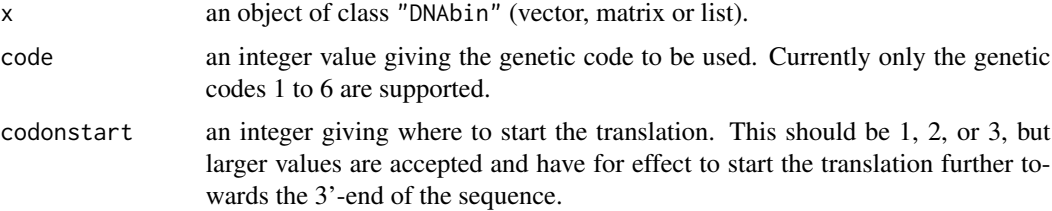

# Details

With trans, if the sequence length is not a multiple of three, a warning message is printed. Alignment gaps are simply ignored (i.e., AG- returns X with no special warning or message). Base ambiguities are taken into account where relevant: for instance, GGN, GGA, GGR, etc, all return G.

See the link given in the References for details about the taxonomic coverage and alternative codons of each code.

# Value

an object of class "AAbin" or "DNAbin", respectively.

# Note

These functions are equivalent to translate and comp in the package sequinr with the difference that there is no need to convert the sequences into character strings.

# Author(s)

Emmanuel Paradis

# References

<https://www.ncbi.nlm.nih.gov/Taxonomy/taxonomyhome.html/index.cgi?chapter=cgencodes>

#### treePop 261

# See Also

[AAbin](#page-6-0), [checkAlignment](#page-58-0), [alview](#page-19-0)

# Examples

```
data(woodmouse)
X <- trans(woodmouse) # not correct
X2 <- trans(woodmouse, 2) # using the correct code
identical(X, X2)
alview(X[1:2, 1:60]) # some 'Stop' codons (*)alview(X2[, 1:60])
X2
```
treePop *Tree Popping*

# Description

Method for reconstructing phylogenetic trees from an object of class splits using tree popping.

# Usage

```
treePop(obj)
```
#### Arguments

obj an object of class "bitsplit".

# Value

an object of class "phylo" which displays all the splits in the input object.

# Author(s)

Andrei Popescu

# <span id="page-261-0"></span>Description

This function requires a plotted tree: the user is invited to click close to a node and the corresponding subtree (or clade) is plotted on a new window.

#### Usage

```
trex(phy, title = TRUE, subbg = "lightyellow3",
    return.tree = FALSE, ...
```
#### Arguments

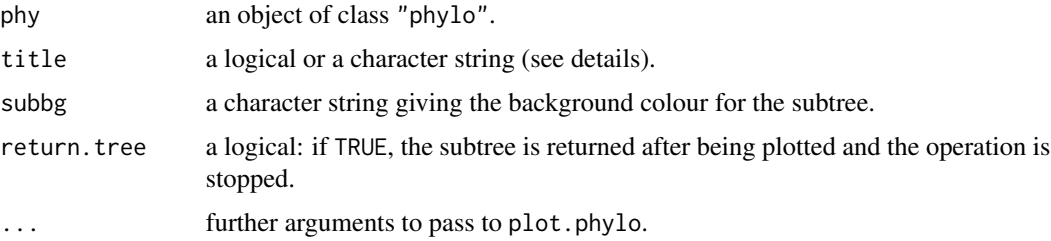

# Details

This function works with a tree (freshly) plotted on an interactive graphical device (i.e., not a file). After calling trex, the user clicks close to a node of the tree, then the clade from this node is plotted on a *new* window. The user can click as many times on the main tree: the clades are plotted successively on the *same* new window. The process is stopped by a right-click. If the user clicks too close to the tips, a message "Try again!" is printed.

Each time trex is called, the subtree is plotted on a new window without closing or deleting those possibly already plotted. They may be distinguished with the options title and/or subbg.

In all cases, the device where phy is plotted is the active window after the operation. It should *not* be closed during the whole process.

If title = TRUE, a default title is printed on the new window using the node label, or the node number if there are no node labels in the tree. If title = FALSE, no title is printed. If title is a character string, it is used for the title.

# Value

an object of class "phylo" if return.tree = TRUE

# Author(s)

Emmanuel Paradis

#### triangMtd 263

# See Also

[plot.phylo](#page-202-0), [identify.phylo](#page-137-0)

#### Examples

```
## Not run:
tr <- rcoal(1000)
plot(tr, show.tip.label = FALSE)
trex(tr) # left-click as many times as you want, then right-click
tr <- makeNodeLabel(tr)
trex(tr, subbg = "lightgreen") # id.
## generate a random colour with control on the darkness:
rRGB <- function(a, b)
    rgb(runif(1, a, b), runif(1, a, b), runif(1, a, b))### with a random pale background:
trex(tr, subbg = rRGB(0.8, 1))## the above can be called many times...
graphics.off() # close all graphical devices
## End(Not run)
```

```
triangMtd Tree Reconstruction Based on the Triangles Method
```
### Description

Fast distance-based construction method. Should only be used when distance measures are fairly reliable.

#### Usage

triangMtd(X) triangMtds(X)

#### Arguments

X a distance matrix.

# Value

an object of class "phylo".

#### Author(s)

Andrei Popescu

# <span id="page-263-0"></span>References

```
http://archive.numdam.org/ARCHIVE/RO/RO_2001__35_2/RO_2001__35_2_283_0/RO_2001__35_
2_283_0.pdf
```
# See Also

[nj](#page-177-0), [bionj](#page-43-0), [fastme](#page-131-0), [njs](#page-178-0), [mvrs](#page-176-0), [SDM](#page-246-0)

# Examples

```
data(woodmouse)
tr <- triangMtd(dist.dna(woodmouse))
plot(tr)
```
unique.multiPhylo *Revomes Duplicate Trees*

# Description

This function scans a list of trees, and returns a list with the duplicate trees removed. By default the labelled topologies are compared.

# Usage

```
## S3 method for class 'multiPhylo'
unique(x, incomparables = FALSE,
       use.edge.length = FALSE,
       use.tip.label = TRUE, ...)
```
# Arguments

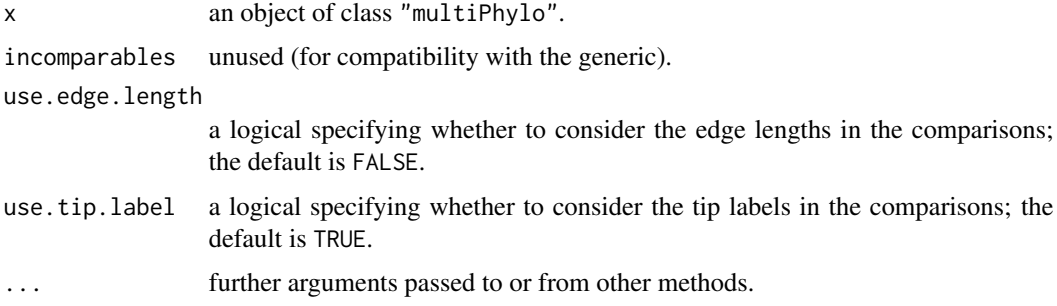

# Value

an object of class "multiPhylo" with an attribute "old.index" indicating which trees of the original list are similar (the tree of smaller index is taken as reference).

#### <span id="page-264-0"></span>updateLabel 265

#### Author(s)

Emmanuel Paradis

#### See Also

all.equal.phylo, [unique](#page-0-0) for the generic R function, read.tree, read.nexus

#### Examples

```
TR \leq rmtree(50, 4)
length(unique(TR)) # not always 15...
howmanytrees(4)
```
updateLabel *Update Labels*

#### **Description**

This function changes labels (names or rownames) giving two vectors (old and new). It is a generic function with several methods as described below.

# Usage

```
updateLabel(x, old, new, ...)
## S3 method for class 'character'
updateLabel(x, old, new, exact = TRUE, \ldots)
## S3 method for class 'DNAbin'
updateLabel(x, old, new, exact = TRUE, \ldots)
## S3 method for class 'AAbin'
updateLabel(x, old, new, exact = TRUE, \ldots)
## S3 method for class 'phylo'
updateLabel(x, old, new, exact = TRUE, nodes = FALSE, \ldots)
## S3 method for class 'evonet'
updateLabel(x, old, new, exact = TRUE, nodes = FALSE, \ldots)
## S3 method for class 'data.frame'
updateLabel(x, old, new, exact = TRUE, \ldots)
## S3 method for class 'matrix'
updateLabel(x, old, new, exact = TRUE, \ldots)
```
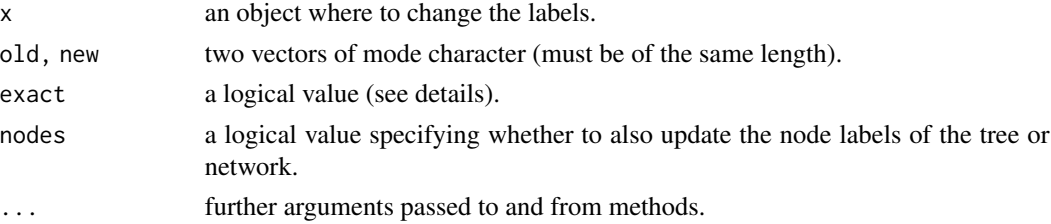

# Details

This function can be used to change some of the labels (see examples) or all of them if their ordering is not sure.

If exact = TRUE (the default), the values in old are matched exactly with the labels; otherwise (exact = FALSE), the values in old are considered as regular expressions and searched in the labels with [grep](#page-0-0).

# Value

an object of the same class than x.

# Author(s)

Emmanuel Paradis

#### See Also

[makeLabel](#page-155-0), [makeNodeLabel](#page-157-0), [mixedFontLabel](#page-166-0), [stripLabel](#page-145-0), [checkLabel](#page-59-0)

#### Examples

```
## Not run:
## the tree by Nyakatura & Bininda-Emonds (2012, BMC Biology)
x <- "https://static-content.springer.com/esm/art"
y <- "3A10.1186"
z <- "2F1741-7007-10-12/MediaObjects/12915_2011_534_MOESM5_ESM.NEX"
## The commande below may not print correctly in HTML because of the
## percentage symbol; see the text or PDF help page.
url \leq paste(x, y, z, sep = "
TC <- read.nexus(url)
tr <- TC$carnivoreST_bestEstimate
old <- c("Uncia_uncia", "Felis_manul", "Leopardus_jacobitus")
new <- c("Panthera_uncia", "Otocolobus_manul", "Leopardus_jacobita")
tr.updated <- updateLabel(tr, old, new)
## End(Not run)
tr < -rtree(6)## the order of the labels are randomized by this function
old <- paste0("t", 1:6)
new <- paste0("x", 1:6)
updateLabel(tr, old, new)
tr
```
<span id="page-266-0"></span>

# Description

Get variance component estimates from a fitted lme object.

# Usage

 $varcomp(x, scale = FALSE, cum = FALSE)$ 

# Arguments

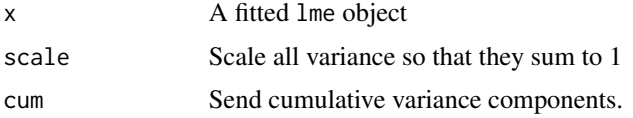

# Details

Variance computations is done as in Venables and Ripley (2002).

# Value

A named vector of class varcomp with estimated variance components.

# Author(s)

Julien Dutheil <dutheil@evolbio.mpg.de>

# References

Venables, W. N. and Ripley, B. D. (2002) *Modern Applied Statistics with S (Fourth Edition)*. New York: Springer-Verlag.

#### See Also

[lme](#page-0-0)

#### Examples

```
data(carnivora)
library(nlme)
m \leq 1me(log10(SW) \approx 1, random = \approx 1|Order/SuperFamily/Family/Genus, data=carnivora)
v <- varcomp(m, TRUE, TRUE)
plot(v)
```
#### Description

This function calls Phylip's contrast program and returns the phylogenetic and phenotypic variancecovariance components for one or several traits. There can be several observations per species.

#### Usage

```
varCompPhylip(x, phy, exec = NULL)
```
#### Arguments

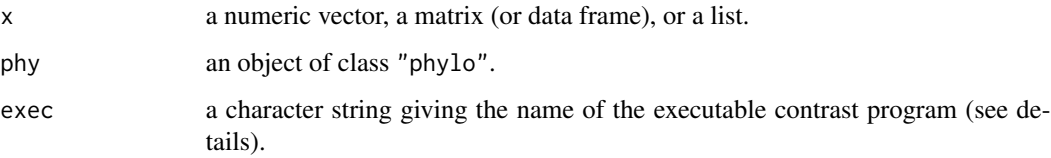

#### Details

The data x can be in several forms: (i) a numeric vector if there is single trait and one observation per species; (ii) a matrix or data frame if there are several traits (as columns) and a single observation of each trait for each species; (iii) a list of vectors if there is a single trait and several observations per species; (iv) a list of matrices or data frames: same than (ii) but with several traits and the rows are individuals.

If x has names, its values are matched to the tip labels of phy, otherwise its values are taken to be in the same order than the tip labels of phy.

Phylip (version 3.68 or higher) must be accessible on your computer. If you have a Unix-like operating system, the executable name is assumed to be "phylip contrast" (as in Debian); otherwise it is set to "contrast". If this doesn't suit your system, use the option exec accordingly. If the executable is not in the path, you may need to specify it, e.g., exec = "C:/Program Files/Phylip/contrast".

# Value

a list with elements varA and varE with the phylogenetic (additive) and phenotypic (environmental) variance-covariance matrices. If a single trait is analyzed, these contains its variances.

#### Author(s)

Emmanuel Paradis

#### References

Felsenstein, J. (2004) Phylip (Phylogeny Inference Package) version 3.68. Department of Genetics, University of Washington, Seattle, USA. [http://evolution.genetics.washington.edu/](http://evolution.genetics.washington.edu/phylip/phylip.html) [phylip/phylip.html](http://evolution.genetics.washington.edu/phylip/phylip.html).

Felsenstein, J. (2008) Comparative methods with sampling error and within-species variation: Contrasts revisited and revised. *American Naturalist*, 171, 713–725.

#### See Also

[pic](#page-199-0), [pic.ortho](#page-200-0), [compar.lynch](#page-78-0)

#### Examples

```
## Not run:
tr < -r \text{coal}(30)### Five traits, one observation per species:
x <- replicate(5, rTraitCont(tr, sigma = 1))
varCompPhylip(x, tr) # varE is small
x <- replicate(5, rnorm(30))
varCompPhylip(x, tr) # varE is large
### Five traits, ten observations per species:
x \le replicate(30, replicate(5, rnorm(10)), simplify = FALSE)
varCompPhylip(x, tr)
```

```
## End(Not run)
```
<span id="page-268-0"></span>vcv *Phylogenetic Variance-covariance or Correlation Matrix*

#### Description

This function computes the expected variances and covariances of a continuous trait assuming it evolves under a given model.

This is a generic function with methods for objects of class "phylo" and "corPhyl".

#### Usage

```
vcv(\text{phy}, \ldots)## S3 method for class 'phylo'
vcv(phy, model = "Brownian", corr = FALSE, ...)## S3 method for class 'corPhyl'
vcv(phy, corr = FALSE, ...)
```
<span id="page-268-1"></span>vcv $\alpha$ <sup>269</sup>

# Arguments

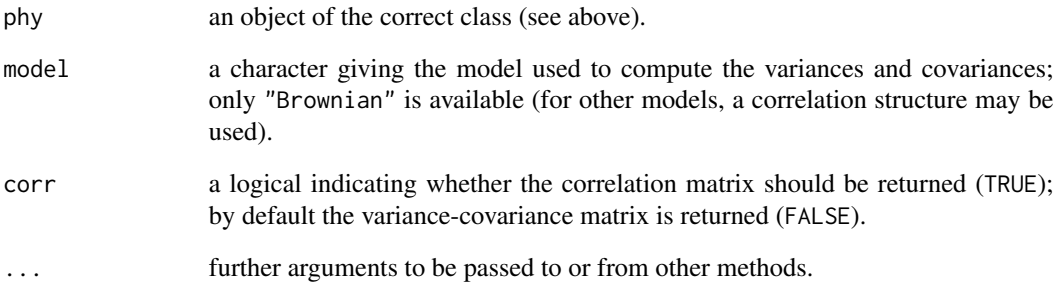

# Value

a numeric matrix with the names of the tips as colnames and rownames.

# Note

Do not confuse this function with [vcov](#page-0-0) which computes the variance-covariance matrix among parameters of a fitted model object.

# Author(s)

Emmanuel Paradis

# References

Garland, T. Jr. and Ives, A. R. (2000) Using the past to predict the present: confidence intervals for regression equations in phylogenetic comparative methods. *American Naturalist*, 155, 346–364.

# See Also

[corBrownian](#page-90-0), [corMartins](#page-94-0), [corGrafen](#page-92-0), [corPagel](#page-95-0), [corBlomberg](#page-89-0), [vcv2phylo](#page-270-0)

# Examples

```
tr < -rtree(5)## all are the same:
vcv(tr)
vcv(corBrownian(1, tr))
vcv(corPagel(1, tr))
```
<span id="page-270-1"></span><span id="page-270-0"></span>

# Description

This function transforms a variance-covariance matrix into a phylogenetic tree.

# Usage

```
vcv2phylo(mat, tolerance = 1e-7)
```
# Arguments

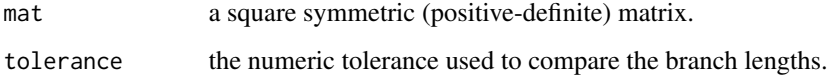

# Details

The function tests if the matrix is symmetric and positive-definite (i.e., all its eigenvalues positive within the specified tolerance).

# Value

an object of class "phylo".

# Author(s)

Simon Blomberg

#### See Also

[vcv](#page-268-0), [corPhyl](#page-91-0)

# Examples

```
tr < -rtree(10)V <- vcv(tr) # VCV matrix assuming Brownian motion
z <- vcv2phylo(V)
identical(tr, z) # FALSE
all.equal(tr, z) # TRUE
```
#### Description

weight.taxo computes a matrix whose entries [i, j] are set to 1 if  $x[i] == x[i]$ , 0 otherwise.

weight.taxo2 computes a matrix whose entries [i, j] are set to 1 if  $x[i] == x[j]$  AND  $y[i] != y[j], 0$ otherwise.

The diagonal [i, i] is always set to 0.

The returned matrix can be used as a weight matrix in [Moran.I](#page-168-0). x and y may be vectors of factors. See further details in vignette("MoranI").

# Usage

weight.taxo(x) weight.taxo2(x, y)

# Arguments

x, y a vector or a factor.

#### Value

a square numeric matrix.

# Author(s)

Emmanuel Paradis

#### See Also

[Moran.I](#page-168-0), [correlogram.formula](#page-102-0)

where *Find Patterns in DNA Sequences*

# Description

This function finds patterns in a single or a set of DNA sequences.

# Usage

where(x, pattern)

# <span id="page-272-0"></span>which.edge 273

#### Arguments

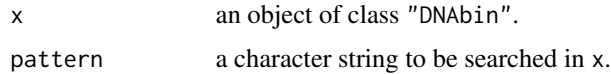

# Details

If  $x$  is a vector, the function returns a single vector giving the position(s) where the pattern was found. If x is a matrix or a list, it returns a list with the positions of the pattern for each sequence.

Patterns may be overlapping. For instance, if pattern = "tata" and the sequence starts with 'tatata', then the output will be  $c(1, 3)$ .

#### Value

a vector of integers or a list of such vectors.

# Author(s)

Emmanuel Paradis

#### See Also

[DNAbin](#page-120-0), [image.DNAbin](#page-138-0)

#### Examples

```
data(woodmouse)
where(woodmouse, "tata")
```
which.edge *Identifies Edges of a Tree*

# Description

This function identifies the edges that belong to a group (possibly non-monophyletic) specified as a set of tips.

# Usage

which.edge(phy, group)

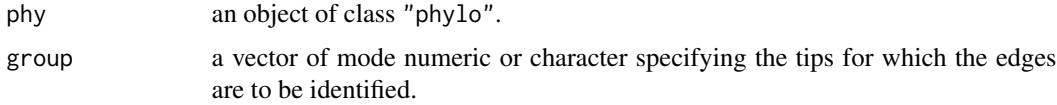

# Details

The group of tips specified in 'group' may be non-monophyletic (paraphyletic or polyphyletic), in which case all edges from the tips to their most recent common ancestor are identified.

The identification is made with the indices of the rows of the matrix 'edge' of the tree.

# Value

a numeric vector.

#### Author(s)

Emmanuel Paradis

#### See Also

[bind.tree](#page-41-0), [drop.tip](#page-124-0), [root](#page-233-0)

woodmouse *Cytochrome b Gene Sequences of Woodmice*

#### Description

This is a set of 15 sequences of the mitochondrial gene cytochrome *b* of the woodmouse (*Apodemus sylvaticus*) which is a subset of the data analysed by Michaux et al. (2003). The full data set is available through GenBank (accession numbers AJ511877 to AJ511987).

#### Usage

data(woodmouse)

#### Format

```
An object of class "DNAbin".
```
#### Source

Michaux, J. R., Magnanou, E., Paradis, E., Nieberding, C. and Libois, R. (2003) Mitochondrial phylogeography of the Woodmouse (*Apodemus sylvaticus*) in the Western Palearctic region. *Molecular Ecology*, 12, 685–697.

# See Also

[read.dna](#page-214-0), [DNAbin](#page-120-0), [dist.dna](#page-110-0)

#### Examples

data(woodmouse) str(woodmouse)

<span id="page-273-0"></span>

<span id="page-274-0"></span>

# Description

These functions write in a file a list of DNA sequences in sequential, interleaved, or FASTA format. write.FASTA can write either DNA or AA sequences.

#### Usage

```
write.dna(x, file, format = "interleaved", append = FALSE,
         nbcol = 6, colsep = " ", colw = 10, indent = NULL,
         blocksep = 1)
write.FASTA(x, file, header = NULL, append = FALSE)
```
# Arguments

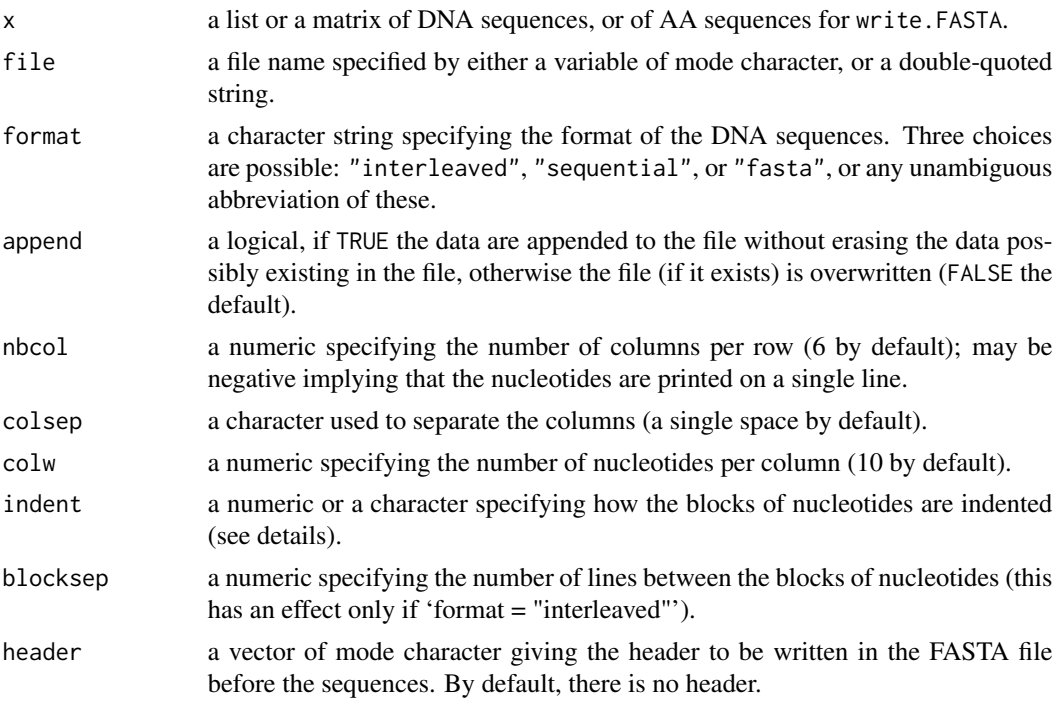

# Details

Three formats are supported in the present function: see the help page of [read.dna](#page-214-0) and the references below for a description.

If the sequences have no names, then they are given "1", "2", ... as labels in the file.

With the interleaved and sequential formats, the sequences must be all of the same length. The names of the sequences are not truncated.

<span id="page-275-1"></span>The argument indent specifies how the rows of nucleotides are indented. In the interleaved and sequential formats, the rows with the taxon names are never indented; the subsequent rows are indented with 10 spaces by default (i.e., if indent = NULL). In the FASTA format, the rows are not indented by default. This default behaviour can be modified by specifying a value to indent: the rows are then indented with "indent" (if it is a character) or 'indent' spaces (if it is a numeric). For example, specifying indent =  $"$  " or indent = 3 will have the same effect (use indent =  $"\$ t" for a tabulation).

The different options are intended to give flexibility in formatting the sequences. For instance, if the sequences are very long it may be judicious to remove all the spaces beween columns (colsep = ""), in the margins (indent = 0), and between the blocks (blocksep = 0) to produce a smaller file.

write.dna(,format = "fasta") can be very slow if the sequences are long (> 10 kb). write.FASTA is much faster in this situation but the formatting is not flexible: each sequence is printed on a single line, which is OK for big files that are not intended to be open with a text editor.

# Value

None (invisible 'NULL').

#### Note

Specifying a negative value for 'nbcol' (meaning that the nucleotides are printed on a single line) gives the same output for the interleaved and sequential formats.

The names of the sequences can be truncated with the function [makeLabel](#page-155-0). In particular, Clustal is limited to 30 characters, and PHYML seems limited to 99 characters.

#### Author(s)

Emmanuel Paradis

# References

Anonymous. FASTA format. [https://en.wikipedia.org/wiki/FASTA\\_format](https://en.wikipedia.org/wiki/FASTA_format)

Felsenstein, J. (1993) Phylip (Phylogeny Inference Package) version 3.5c. Department of Genetics, University of Washington. <http://evolution.genetics.washington.edu/phylip/phylip.html>

#### See Also

[read.dna](#page-214-0), [read.GenBank](#page-218-0), [makeLabel](#page-155-0)

<span id="page-275-0"></span>write.nexus *Write Tree File in Nexus Format*

#### Description

This function writes trees in a file with the NEXUS format.

# <span id="page-276-1"></span>write.nexus.data 277

#### Usage

write.nexus $(...,$  file = "", translate = TRUE)

#### Arguments

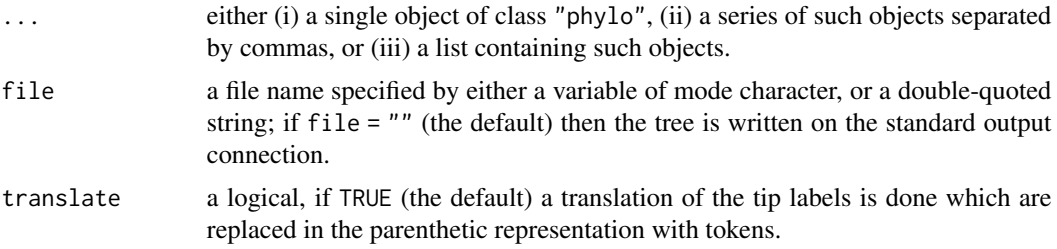

# Details

If several trees are given, they must all have the same tip labels.

If among the objects given some are not trees of class "phylo", they are simply skipped and not written in the file.

See [write.tree](#page-278-0) for details on how tip (and node) labels are checked before being printed.

# Value

None (invisible 'NULL').

#### Author(s)

Emmanuel Paradis

# References

Maddison, D. R., Swofford, D. L. and Maddison, W. P. (1997) NEXUS: an extensible file format for systematic information. *Systematic Biology*, 46, 590–621.

# See Also

[read.nexus](#page-221-0), [read.tree](#page-224-0), [write.tree](#page-278-0), [read.nexus.data](#page-222-0), [write.nexus.data](#page-276-0)

<span id="page-276-0"></span>write.nexus.data *Write Character Data in NEXUS Format*

### Description

This function writes in a file a list of data in the NEXUS format. The names of the vectors of the list are used as taxon names.

For the moment, only sequence data (DNA or protein) are supported.

# Usage

```
write.nexus.data(x, file, format = "dna", datablock = TRUE,
                 interleaved = TRUE, charsperline = NULL,
                 gap = NULL, missing = NULL)
```
# Arguments

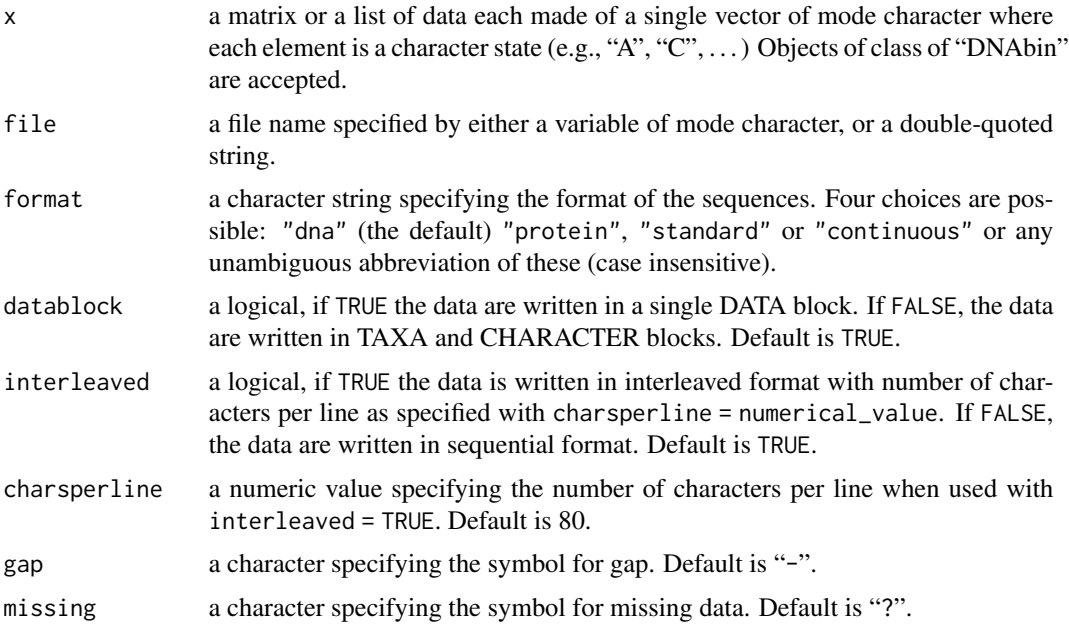

#### Details

If the sequences have no names, then they are given "1", "2", ..., as names in the file. Sequences must be all of the same length.

# Value

```
None (invisible 'NULL').
```
# Author(s)

Johan Nylander <nylander@scs.fsu.edu> and Thomas Guillerme

# References

Maddison, D. R., Swofford, D. L. and Maddison, W. P. (1997) NEXUS: an extensible file format for systematic information. *Systematic Biology*, 46, 590–621.

# See Also

[read.nexus](#page-221-0),[write.nexus](#page-275-0), [read.nexus.data](#page-222-0)

#### <span id="page-278-1"></span>write.tree 279

#### Examples

```
## Not run:
## Write interleaved DNA data with 100 characters per line in a DATA block
data(woodmouse)
write.nexus.data(woodmouse, file= "wood.ex.nex", interleaved = TRUE, charsperline = 100)
## Write sequential DNA data in TAXA and CHARACTERS blocks
data(cynipids)
write.nexus.data(cynipids, file = "cyn.ex.nex", format = "protein",
                 datablock = FALSE, interleaved = FALSE)
unlink(c("wood.ex.nex", "cyn.ex.nex"))
```
## End(Not run)

<span id="page-278-0"></span>write.tree *Write Tree File in Parenthetic Format*

#### Description

This function writes in a file a tree in parenthetic format using the Newick (also known as New Hampshire) format.

# Usage

 $write-tree(phy, file = "", append = FALSE,$ digits = 10, tree.names = FALSE)

#### **Arguments**

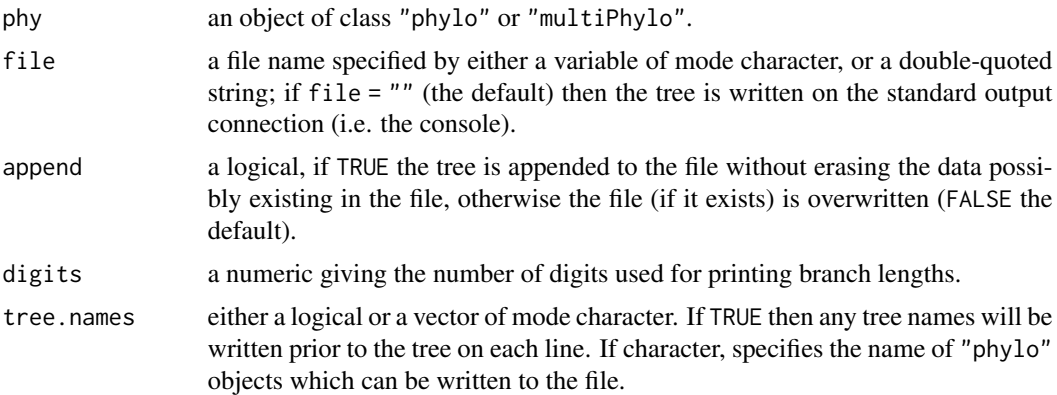

# Details

The node labels and the root edge length, if available, are written in the file.

If tree.names == TRUE then a variant of the Newick format is written for which the name of a tree precedes the Newick format tree (parentheses are eventually deleted beforehand). The tree names are taken from the names attribute if present (they are ignored if tree.names is a character vector).

#### Value

```
a vector of mode character if file = "", none (invisible NULL) otherwise.
```
#### Author(s)

Emmanuel Paradis, Daniel Lawson <dan.lawson@bristol.ac.uk>, and Klaus Schliep <kschliep@snv.jussieu.fr>

# References

Felsenstein, J. The Newick tree format. [http://evolution.genetics.washington.edu/phylip/](http://evolution.genetics.washington.edu/phylip/newicktree.html) [newicktree.html](http://evolution.genetics.washington.edu/phylip/newicktree.html)

Olsen, G. Interpretation of the "Newick's 8:45" tree format standard. [http://evolution.genetics](http://evolution.genetics.washington.edu/phylip/newick_doc.html). [washington.edu/phylip/newick\\_doc.html](http://evolution.genetics.washington.edu/phylip/newick_doc.html)

#### See Also

[read.tree](#page-224-0), [read.nexus](#page-221-0), [write.nexus](#page-275-0)

<span id="page-279-0"></span>yule *Fits the Yule Model to a Phylogenetic Tree*

# Description

This function fits by maximum likelihood a Yule model, i.e., a birth-only model to the branching times computed from a phylogenetic tree.

#### Usage

yule(phy, use.root.edge = FALSE)

#### Arguments

phy an object of class "phylo".

use.root.edge a logical specifying whether to consider the root edge in the calculations.

#### yule.cov 281

# Details

The tree must be fully dichotomous.

The maximum likelihood estimate of the speciation rate is obtained by the ratio of the number of speciation events on the cumulative number of species through time; these two quantities are obtained with the number of nodes in the tree, and the sum of the branch lengths, respectively.

If there is a 'root.edge' element in the phylogenetic tree, and use.root.edge = TRUE, then it is assumed that it has a biological meaning and is counted as a branch length, and the root is counted as a speciation event; otherwise the number of speciation events is the number of nodes - 1.

The standard-error of lambda is computed with the second derivative of the log-likelihood function.

# Value

An object of class "yule" which is a list with the following components:

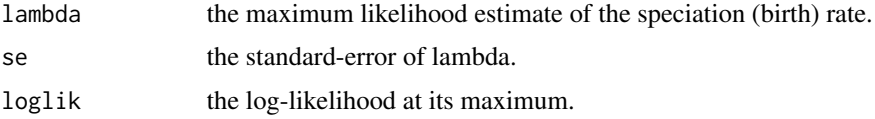

#### Author(s)

Emmanuel Paradis

# See Also

[branching.times](#page-51-0), [diversi.gof](#page-116-0), [diversi.time](#page-117-0), [ltt.plot](#page-152-0), [birthdeath](#page-46-0), [bd.ext](#page-32-0), [yule.cov](#page-280-0)

<span id="page-280-0"></span>yule.cov *Fits the Yule Model With Covariates*

#### Description

This function fits by maximum likelihood the Yule model with covariates, that is a birth-only model where speciation rate is determined by a generalized linear model.

#### Usage

yule.cov(phy, formula, data = NULL)

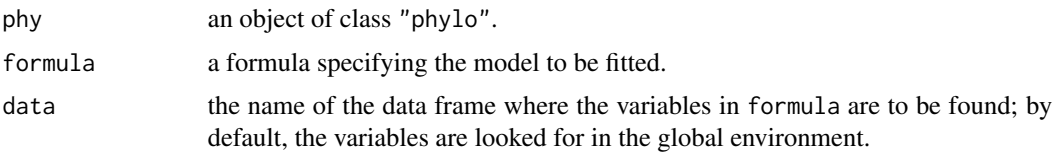

#### Details

The model fitted is a generalization of the Yule model where the speciation rate is determined by:

$$
\ln \frac{\lambda_i}{1 - \lambda_i} = \beta_1 x_{i1} + \beta_2 x_{i2} + \ldots + \alpha
$$

where  $\lambda_i$  is the speciation rate for species i,  $x_{i1}, x_{i2}, \ldots$  are species-specific variables, and  $\beta_1, \beta_2, \ldots, \alpha$ are parameters to be estimated. The term on the left-hand side above is a logit function often used in generalized linear models for binomial data (see [family](#page-0-0)). The above model can be written in matrix form:

$$
logit\lambda_i = x_i'\beta
$$

The standard-errors of the parameters are computed with the second derivatives of the log-likelihood function. (See References for other details on the estimation procedure.)

The function needs three things:

- a phylogenetic tree which may contain multichotomies;
- a formula which specifies the predictors of the model described above: this is given as a standard R formula and has no response (no left-hand side term), for instance:  $\sim x + y$ , it can include interactions  $(\sim x + a * b)$  (see [formula](#page-0-0) for details);
- the predictors specified in the formula must be accessible to the function (either in the global space, or though the data option); they can be numeric vectors or factors. The length and the order of these data are important: the number of values (length) must be equal to the number of tips of the tree + the number of nodes. The order is the following: first the values for the tips in the same order than for the labels, then the values for the nodes sequentially from the root to the most terminal nodes (i.e., in the order given by phy\$edge).

The user must obtain the values for the nodes separately.

Note that the method in its present implementation assumes that the change in a species trait is more or less continuous between two nodes or between a node and a tip. Thus reconstructing the ancestral values with a Brownian motion model may be consistent with the present method. This can be done with the function [ace](#page-9-0).

#### Value

A NULL value is returned, the results are simply printed. The output includes the deviance of the null (intercept-only) model and a likelihood-ratio test of the fitted model against the null model. Note that the deviance of the null model is different from the one returned by [yule](#page-279-0) because of the different parametrizations.

#### Author(s)

Emmanuel Paradis

#### References

Paradis, E. (2005) Statistical analysis of diversification with species traits. *Evolution*, 59, 1–12.

#### yule.time 283

# See Also

[branching.times](#page-51-0), [diversi.gof](#page-116-0), [diversi.time](#page-117-0), [ltt.plot](#page-152-0), [birthdeath](#page-46-0), [bd.ext](#page-32-0), [yule](#page-279-0)

# Examples

```
### a simple example with some random data
data(bird.orders)
x \le rnorm(45) # the tree has 23 tips and 22 nodes
### the standard-error for x should be as large as
### the estimated parameter
yule.cov(bird.orders, ~ x)
### another example with a tree that has a multichotomy
data(bird.families)
y <- rnorm(272) # 137 tips + 135 nodes
yule.cov(bird.families, ~ y)
```
yule.time *Fits the Time-Dependent Yule Model*

# Description

This function fits by maximum likelihood the time-dependent Yule model. The time is measured from the past (root.time) to the present.

# Usage

```
yule.time(phy, birth, BIRTH = NULL, root.time = 0, opti = "nlm", start = 0.01)
```
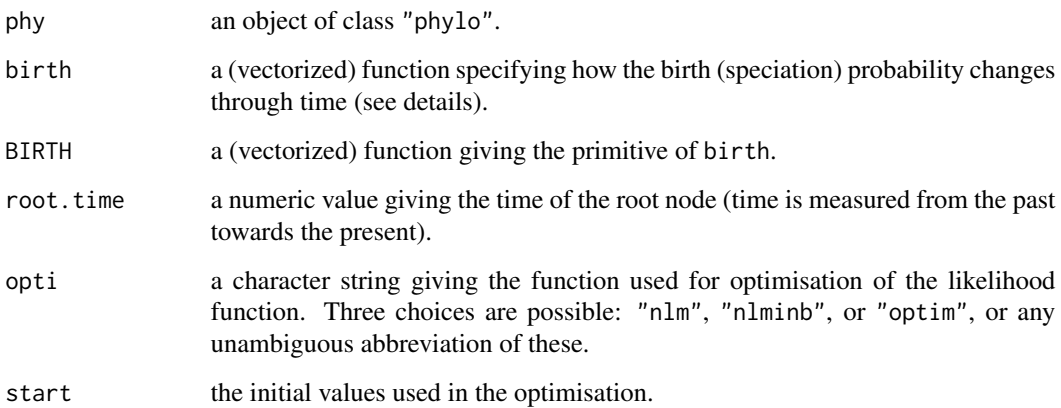

# Details

The model fitted is a straightforward extension of the Yule model with covariates (see [yule.cov](#page-280-0)). Rather than having heterogeneity among lineages, the speciation probability is the same for all lineages at a given time, but can change through time.

The function birth *must* meet these two requirements: (i) the parameters to be estimated are the formal arguments; (ii) time is named t in the body of the function. However, this is the opposite for the primitive BIRTH: t is the formal argument, and the parameters are used in its body. See the examples.

It is recommended to use BIRTH if possible, and required if speciation probability is constant on some time interval. If this primitive cannot be provided, a numerical integration is done with [integrate](#page-0-0).

The standard-errors of the parameters are computed with the Hessian of the log-likelihood function.

# Value

An object of class "yule" (see [yule](#page-279-0)).

# Author(s)

Emmanuel Paradis

#### References

Hubert, N., Paradis, E., Bruggemann, H. and Planes, S. (2011) Community assembly and diversification in Indo-Pacific coral reef fishes. *Ecology and Evolution*, 1, 229–277.

#### See Also

[branching.times](#page-51-0), [ltt.plot](#page-152-0), [birthdeath](#page-46-0), [yule](#page-279-0), [yule.cov](#page-280-0), [bd.time](#page-33-0)

# **Examples**

```
### define two models...
birth.logis <- function(a, b) 1/(1 + \exp(-a*t - b)) # logistic
birth.step <- function(l1, l2, Tcl) { # 2 rates with one break-point
    ans \leq rep(11, length(t))
    ans[t > Tcl] <- 12
    ans
}
### ... and their primitives:
BIRTH.logis <- function(t) log(exp(-a*t) + exp(b))/a + t
BIRTH.step <- function(t)
{
    out <- numeric(length(t))
    sel \leftarrow t \Leftarrow \text{Tcl}if (any(sel)) out[sel] \le t[sel] \star 11
    if (any(!sel)) out[!sel] <- Tcl * 11 + (t[!se1] - Tc1) * 12out
}
data(bird.families)
```
#### <span id="page-284-1"></span>zoom 285

```
### fit both models:
yule.time(bird.families, birth.logis)
yule.time(bird.families, birth.logis, BIRTH.logis) # same but faster
## Not run: yule.time(bird.families, birth.step) # fails
yule.time(bird.families, birth.step, BIRTH.step,
          opti = "nlminb", start = c(.01, .01, 100))
```
#### <span id="page-284-0"></span>zoom *Zoom on a Portion of a Phylogeny*

#### Description

This function plots simultaneously a whole phylogenetic tree (supposedly large) and a portion of it.

#### Usage

 $zoom(\text{phy}, \text{focus}, \text{subtree} = \text{FALSE}, \text{col} = \text{rainbow}, \dots)$ 

#### Arguments

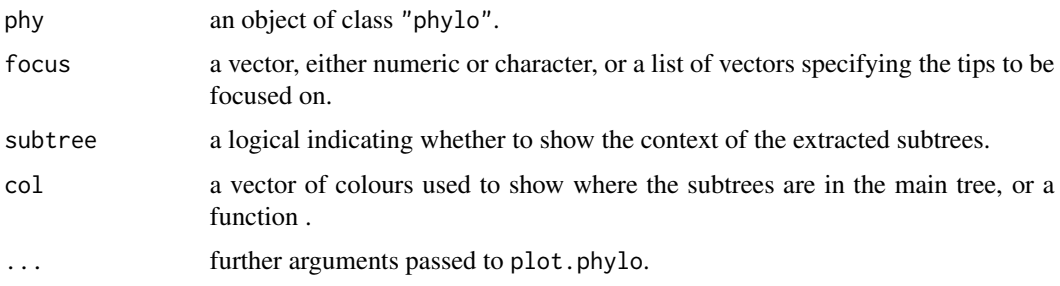

# Details

This function aims at exploring very large trees. The main argument is a phylogenetic tree, and the second one is a vector or a list of vectors specifying the tips to be focused on. The vector(s) can be either numeric and thus taken as the indices of the tip labels, or character in which case it is taken as the corresponding tip labels.

The whole tree is plotted on the left-hand side in a narrower sub-window (about a quarter of the device) without tip labels. The subtrees consisting of the tips in 'focus' are extracted and plotted on the right-hand side starting from the top left corner and successively column-wise.

If the argument 'col' is a vector of colours, as many colours as the number of subtrees must be given. The alternative is to give a function that will create colours or grey levels from the number of subtrees: see [rainbow](#page-0-0) for some possibilities with colours.

#### Author(s)

Emmanuel Paradis

286 zoom

# See Also

[plot.phylo](#page-202-0), [drop.tip](#page-124-0), [layout](#page-0-0), [rainbow](#page-0-0), [grey](#page-0-0)

# Examples

```
## Not run:
data(chiroptera)
zoom(chiroptera, 1:20, subtree = TRUE)
zoom(chiroptera, grep("Plecotus", chiroptera$tip.label))
zoom(chiroptera, list(grep("Plecotus", chiroptera$tip.label),
                     grep("Pteropus", chiroptera$tip.label)))
```
## End(Not run)

# Index

∗ IO alview, [20](#page-19-1) getAnnotationsGenBank, [134](#page-133-0) read.dna, [215](#page-214-1) read.GenBank, [219](#page-218-1) read.gff, [220](#page-219-0) read.nexus, [222](#page-221-1) read.tree, [225](#page-224-1) write.dna, [275](#page-274-0) write.nexus, [276](#page-275-1) write.tree, [279](#page-278-1) ∗ aplot add.scale.bar, [14](#page-13-0) axisPhylo, [30](#page-29-0) edges, [127](#page-126-0) identify.phylo, [138](#page-137-1) ltt.plot, [153](#page-152-1) nodelabels, [183](#page-182-0) phydataplot, [193](#page-192-0) ∗ arith howmanytrees, [136](#page-135-0) ∗ array matexpo, [163](#page-162-1) ∗ cluster dist.dna, [111](#page-110-1) ∗ datagen rDNAbin, [213](#page-212-0) rlineage, [232](#page-231-0) rTraitCont, [238](#page-237-0) rTraitDisc, [240](#page-239-0) rTraitMult, [242](#page-241-0) rtree, [244](#page-243-1) stree, [255](#page-254-0) ∗ datasets bird.families, [46](#page-45-0) bird.orders, [47](#page-46-1) carnivora, [58](#page-57-0) chiroptera, [62](#page-61-0) data.nex, [105](#page-104-0)

hivtree, [135](#page-134-0) mat3, [161](#page-160-0) mat5M3ID, [161](#page-160-0) mat5Mrand, [162](#page-161-0) woodmouse, [274](#page-273-0) ∗ dplot varcomp, [267](#page-266-0) ∗ file read.nexus.data, [223](#page-222-1) write.nexus.data, [277](#page-276-1) ∗ hplot alex, [16](#page-15-0) cophyloplot, [88](#page-87-0) delta.plot, [110](#page-109-0) evonet, [129](#page-128-0) image.DNAbin, [139](#page-138-1) kronoviz, [145](#page-144-0) LTT, [151](#page-150-0) ltt.plot, [153](#page-152-1) plot.correlogram, [202](#page-201-0) plot.phylo, [203](#page-202-1) plot.phylo.extra, [208](#page-207-0) plot.varcomp, [210](#page-209-0) plotTreeTime, [210](#page-209-0) read.caic, [214](#page-213-0) skylineplot, [251](#page-250-0) subtreeplot, [256](#page-255-1) trex, [262](#page-261-0) zoom, [285](#page-284-1) ∗ htest boot.phylo, [49](#page-48-0) diversity.contrast.test, [120](#page-119-1) mcconwaysims.test, [163](#page-162-1) richness.yule.test, [231](#page-230-1) slowinskiguyer.test, [253](#page-252-0) ∗ logic is.binary, [142](#page-141-0) ∗ manip AAbin, [7](#page-6-1)

additive, [15](#page-14-0) all.equal.DNAbin, [17](#page-16-0) all.equal.phylo, [18](#page-17-0) apetools, [21](#page-20-0) as.alignment, [22](#page-21-0) as.bitsplits, [24](#page-23-0) as.matching, [25](#page-24-0) as.phylo, [27](#page-26-0) as.phylo.formula, [29](#page-28-0) balance, [31](#page-30-1) base.freq, [32](#page-31-0) bind.tree, [42](#page-41-1) boot.phylo, [49](#page-48-0) branching.times, [52](#page-51-1) c.phylo, [53](#page-52-1) checkLabel, [60](#page-59-1) checkValidPhylo, [61](#page-60-0) clustal, [69](#page-68-0) coalescent.intervals, [71](#page-70-0) collapse.singles, [72](#page-71-0) collapsed.intervals, [73](#page-72-0) comparePhylo, [82](#page-81-0) compute.brlen, [84](#page-83-1) compute.brtime, [85](#page-84-0) consensus, [86](#page-85-0) cophenetic.phylo, [87](#page-86-0) def, [107](#page-106-0) dist.dna, [111](#page-110-1) dist.gene, [114](#page-113-0) dist.topo, [115](#page-114-0) DNAbin, [121](#page-120-1) DNAbin2indel, [124](#page-123-0) drop.tip, [125](#page-124-1) evonet, [129](#page-128-0) Initialize.corPhyl, [141](#page-140-0) is.compatible, [143](#page-142-0) label2table, [146](#page-145-1) ladderize, [148](#page-147-0) latag2n, [148](#page-147-0) makeLabel, [156](#page-155-1) makeNodeLabel, [158](#page-157-1) mcmc.popsize, [165](#page-164-0) mixedFontLabel, [167](#page-166-1) mrca, [172](#page-171-0) multi2di, [174](#page-173-0) multiphylo, [176](#page-175-1) node.depth, [182](#page-181-0) nodepath, [187](#page-186-0)

print.phylo, [212](#page-211-0) read.nexus, [222](#page-221-1) read.tree, [225](#page-224-1) reorder.phylo, [229](#page-228-0) root, [234](#page-233-1) rotate, [236](#page-235-0) skyline, [249](#page-248-0) subtrees, [257](#page-256-1) summary.phylo, [258](#page-257-0) unique.multiPhylo, [264](#page-263-0) updateLabel, [265](#page-264-0) vcv, [269](#page-268-1) vcv2phylo, [271](#page-270-1) weight.taxo, [272](#page-271-0) where, [272](#page-271-0) which.edge, [273](#page-272-0) write.nexus, [276](#page-275-1) write.tree, [279](#page-278-1) ∗ math howmanytrees, [136](#page-135-0) ∗ models ace, [10](#page-9-1) bd.ext, [33](#page-32-1) bd.time, [34](#page-33-1) BIONJ, [44](#page-43-1) birthdeath, [47](#page-46-1) chronoMPL, [63](#page-62-0) chronopl, [65](#page-64-0) chronos, [67](#page-66-0) compar.ou, [80](#page-79-0) corBlomberg, [90](#page-89-1) corBrownian, [91](#page-90-1) corClasses, [92](#page-91-1) corGrafen, [93](#page-92-1) corMartins, [95](#page-94-1) corPagel, [96](#page-95-1) diversi.time, [118](#page-117-1) FastME, [132](#page-131-1) Initialize.corPhyl, [141](#page-140-0) Moran.I, [169](#page-168-1) MPR, [170](#page-169-0) mvr, [177](#page-176-1) nj, [178](#page-177-1) njs, [179](#page-178-1) phymltest, [197](#page-196-0) reconstruct, [227](#page-226-0) SDM, [247](#page-246-1) speciesTree, [254](#page-253-0)
treePop , [261](#page-260-0) triangMtd , [263](#page-262-0) yule , [280](#page-279-0) yule.cov , [281](#page-280-0) yule.time, [283](#page-282-0) ∗ model node.dating, [180](#page-179-0) ∗ multivariate CADM.global, [54](#page-53-0) dist.dna , [111](#page-110-0) ewLasso , [131](#page-130-0) lmorigin , [149](#page-148-0) mantel.test,1<mark>5</mark>9 matexpo, [163](#page-162-0) mst , [173](#page-172-0) parafit , [188](#page-187-0) pcoa , [190](#page-189-0) vcv , [269](#page-268-0) vcv2phylo , [271](#page-270-0) ∗ nonparametric CADM.global, [54](#page-53-0) ∗ package ape-package, [6](#page-5-0) ∗ regression binaryPGLMM, [36](#page-35-0) compar.cheverud, [75](#page-74-0) compar.gee , [76](#page-75-0) compar.lynch , [79](#page-78-0) corphylo , [98](#page-97-0) correlogram.formula, [103](#page-102-0) Moran.I, [169](#page-168-0) pic , [200](#page-199-0) pic.ortho , [201](#page-200-0) varcomp, [267](#page-266-0) varCompPhylip , [268](#page-267-0) ∗ univar base.freq, [32](#page-31-0) cherry , [61](#page-60-0) del.gaps , [109](#page-108-0) diversi.gof, [117](#page-116-0) gammaStat , [133](#page-132-0) seg.sites , [248](#page-247-0) ∗ utilities dbd , [105](#page-104-0) is.monophyletic , [143](#page-142-0) is.ultrametric , [144](#page-143-0) +.phylo *(*bind.tree *)* , [42](#page-41-0) .Machine , *[145](#page-144-0)*

.compressTipLabel *(*c.phylo *)* , [53](#page-52-0) .uncompressTipLabel *(*c.phylo *)* , [53](#page-52-0) [.AAbin *(*AAbin *)* , [7](#page-6-0) [.DNAbin *(*DNAbin *)* , [121](#page-120-0) [.multiPhylo *(*multiphylo *)* , [176](#page-175-0) [<-.multiPhylo *(*multiphylo *)* , [176](#page-175-0) [[.multiPhylo *(*multiphylo *)* , [176](#page-175-0) [[<-.multiPhylo *(*multiphylo *)* , [176](#page-175-0) \$.multiPhylo *(*multiphylo *)* , [176](#page-175-0) \$<-.multiPhylo *(*multiphylo *)* , [176](#page-175-0) AAbin , [7](#page-6-0) , *[123](#page-122-0)* , *[125](#page-124-0)* , *[261](#page-260-0)* AAsubst *(*AAbin *)* , [7](#page-6-0) abbreviate , *[158](#page-157-0)* abbreviateGenus *(*label2table *)* , [146](#page-145-0) ace , [10](#page-9-0) , *[82](#page-81-0)* , *[171](#page-170-0)* , *[239](#page-238-0)* , *[241](#page-240-0)* , *[243](#page-242-0)* , *[282](#page-281-0)* add.scale.bar , [14](#page-13-0) , *[31](#page-30-0)* , *[207](#page-206-0)* additive , [15](#page-14-0) AIC.ace *(*ace *)* , [10](#page-9-0) alex , [16](#page-15-0) , *[20](#page-19-0)* , *[71](#page-70-0)* , *[140](#page-139-0)* all.equal , *[18](#page-17-0) , [19](#page-18-0)* all.equal.DNAbin , [17](#page-16-0) , *[20](#page-19-0)* , *[60](#page-59-0)* , *[71](#page-70-0)* , *[140](#page-139-0)* all.equal.phylo , [18](#page-17-0) , *[83](#page-82-0)* alview , *[9](#page-8-0)* , *[17](#page-16-0)* , [20](#page-19-0) , *[60](#page-59-0)* , *[71](#page-70-0)* , *[125](#page-124-0)* , *[140](#page-139-0)* , *[261](#page-260-0)* anova , *[14](#page-13-0)* , *[78](#page-77-0)* anova.ace *(*ace *)* , [10](#page-9-0) aov , *[150](#page-149-0)* ape *(*ape-package *)* , [6](#page-5-0) ape-package, <mark>[6](#page-5-0)</mark> apetools , [21](#page-20-0) arecompatible *(*is.compatible *)* , [143](#page-142-0) arrows , *[127,](#page-126-0) [128](#page-127-0)* as.AAbin *(*AAbin *)* , [7](#page-6-0) as.alignment, [22](#page-21-0) as.bitsplits , [24](#page-23-0) , *[51](#page-50-0)* , *[143](#page-142-0)* as.character.AAbin *(*AAbin *)* , [7](#page-6-0) as.character.DNAbin *(*as.alignment *)* , [22](#page-21-0) as.DNAbin , *[111](#page-110-0)* , *[123](#page-122-0) , [124](#page-123-0)* as.DNAbin *(*as.alignment *)* , [22](#page-21-0) as.evonet *(*evonet *)* , [129](#page-128-0) as.hclust , *[27,](#page-26-0) [28](#page-27-0)* as.hclust.phylo *(*as.phylo *)* , [27](#page-26-0) as.igraph *(*as.phylo *)* , [27](#page-26-0) as.igraph.evonet *(*evonet *)* , [129](#page-128-0) as.list.AAbin *(*AAbin *)* , [7](#page-6-0) as.list.DNAbin *(*DNAbin *)* , [121](#page-120-0) as.matching, [25](#page-24-0) as.matrix.AAbin *(*AAbin *)* , [7](#page-6-0) as.matrix.DNAbin *(*DNAbin *)* , [121](#page-120-0)

```
as.network.evonet (evonet), 129
as.network.phylo (as.phylo), 27
as.networx, 130
as.networx.evonet (evonet), 129
as.phyDat.AAbin (AAbin), 7
as.phylo, 26, 27, 30
as.phylo.evonet (evonet), 129
as.phylo.formula, 28, 29
as.phylo.matching (as.matching), 25
as.prop.part (as.bitsplits), 24
axis, 30, 31
axisPhylo, 15, 30, 205, 207
balance, 31, 164, 254
base.freq, 32, 109, 248
bd.ext, 33, 49, 119, 155, 281, 283
bd.time, 34, 34, 49, 106, 107, 155, 284
binaryPGLMM, 36
bind.tree, 42, 127, 235, 274
BIONJ, 44
bionj, 133, 178–180, 247, 264
bionj (BIONJ), 44
bionjs, 45
bionjs (njs), 179
biplot.pcoa (pcoa), 190
bird.families, 46, 47
bird.orders, 46, 47
birthdeath, 34, 36, 47, 118, 119, 155, 233,
         281, 283, 284
bitsplits (as.bitsplits), 24
boot.phylo, 49, 209
branching.times, 34, 49, 52, 72, 86, 118,
         119, 134, 155, 281, 283, 284
```
bydir *(*apetools*)*, [21](#page-20-0)

```
c.AAbin (AAbin), 7
c.DNAbin (DNAbin), 121
c.multiPhylo (c.phylo), 53
c.phylo, 53, 177, 259
CADM (CADM.global), 54
CADM.global, 54, 54
CADM.post, 54
carnivora, 58
cbind.AAbin (AAbin), 7
cbind.DNAbin, 9
cbind.DNAbin (DNAbin), 121
checkAlignment, 18, 20, 59, 71, 109, 124, 261
checkLabel, 60, 147, 158, 159, 168, 266
checkValidPhylo, 61
```
cherry, [61](#page-60-0) chiroptera, [62](#page-61-0) chol2inv, *[81](#page-80-0)* chronoMPL, [63,](#page-62-0) *[67](#page-66-0)*, *[69](#page-68-0)* chronopl, *[64](#page-63-0)*, [65](#page-64-0) chronos, *[66,](#page-65-0) [67](#page-66-0)*, [67](#page-66-0) cladewise *(*reorder.phylo*)*, [229](#page-228-0) close, *[215](#page-214-0)* clustal, *[18](#page-17-0)*, *[20](#page-19-0)*, [69,](#page-68-0) *[140](#page-139-0)* clustalomega *(*clustal*)*, [69](#page-68-0) coalescent.intervals, [71,](#page-70-0) *[74](#page-73-0)*, *[250](#page-249-0)*, *[252](#page-251-0)* coef.corBlomberg *(*corBlomberg*)*, [90](#page-89-0) coef.corBrownian *(*corBrownian*)*, [91](#page-90-0) coef.corGrafen *(*corGrafen*)*, [93](#page-92-0) coef.corMartins *(*corMartins*)*, [95](#page-94-0) coef.corPagel *(*corPagel*)*, [96](#page-95-0) collapse.singles, [72](#page-71-0) collapsed.intervals, *[72](#page-71-0)*, [73,](#page-72-0) *[249,](#page-248-0) [250](#page-249-0)* compar.cheverud, [75](#page-74-0) compar.gee, [76,](#page-75-0) *[80](#page-79-0)*, *[201](#page-200-0)* compar.lynch, *[76](#page-75-0)*, *[78](#page-77-0)*, [79,](#page-78-0) *[82](#page-81-0)*, *[201](#page-200-0)*, *[269](#page-268-0)* compar.ou, *[14](#page-13-0)*, [80,](#page-79-0) *[229](#page-228-0)* comparePhylo, *[19](#page-18-0)*, [82](#page-81-0) complement *(*trans*)*, [260](#page-259-0) compute.brlen, [84,](#page-83-0) *[86](#page-85-0)*, *[93](#page-92-0)*, *[95](#page-94-0)*, *[256](#page-255-0)* compute.brtime, [85](#page-84-0) connection, *[215](#page-214-0)* consensus, *[51](#page-50-0)*, [86](#page-85-0) cophenetic, *[87](#page-86-0)* cophenetic.phylo, [87,](#page-86-0) *[114](#page-113-0)[–116](#page-115-0)* cophyloplot, [88](#page-87-0) corBlomberg, [90,](#page-89-0) *[93](#page-92-0)*, *[270](#page-269-0)* corBrownian, *[14](#page-13-0)*, *[82](#page-81-0)*, [91,](#page-90-0) *[93](#page-92-0)*, *[229](#page-228-0)*, *[270](#page-269-0)* corClasses, *[92](#page-91-0)*, [92,](#page-91-0) *[93](#page-92-0)*, *[95,](#page-94-0) [96](#page-95-0)*, *[141](#page-140-0)* corGrafen, *[93](#page-92-0)*, [93,](#page-92-0) *[270](#page-269-0)* corMartins, *[82](#page-81-0)*, *[93](#page-92-0)*, [95,](#page-94-0) *[270](#page-269-0)* corMatrix.corBlomberg *(*corBlomberg*)*, [90](#page-89-0) corMatrix.corBrownian *(*corBrownian*)*, [91](#page-90-0) corMatrix.corGrafen *(*corGrafen*)*, [93](#page-92-0) corMatrix.corMartins *(*corMartins*)*, [95](#page-94-0) corMatrix.corPagel *(*corPagel*)*, [96](#page-95-0) corPagel, *[93](#page-92-0)*, [96,](#page-95-0) *[270](#page-269-0)* corPhyl, *[271](#page-270-0)* corPhyl *(*corClasses*)*, [92](#page-91-0) corphylo, [98](#page-97-0) correlogram.formula, [103,](#page-102-0) *[202,](#page-201-0) [203](#page-202-0)*, *[272](#page-271-0)* countBipartitions *(*as.bitsplits*)*, [24](#page-23-0) cynipids *(*data.nex*)*, [105](#page-104-0)

expm, *[12](#page-11-0)*

extract.clade *(*drop.tip*)*, [125](#page-124-0)

data.nex, [105](#page-104-0) Date, *[211](#page-210-0)* dbd, [105](#page-104-0) dbdTime *(*dbd*)*, [105](#page-104-0) def, [107](#page-106-0) del.colgapsonly *(*del.gaps*)*, [109](#page-108-0) del.gaps, *[71](#page-70-0)*, [109,](#page-108-0) *[124](#page-123-0)*, *[140](#page-139-0)* del.rowgapsonly *(*del.gaps*)*, [109](#page-108-0) delta.plot, [110](#page-109-0) dendrogram, *[28](#page-27-0)* deviance.ace *(*ace*)*, [10](#page-9-0) di2multi, *[84](#page-83-0)* di2multi *(*multi2di*)*, [174](#page-173-0) dist, *[111](#page-110-0)*, *[113](#page-112-0)[–115](#page-114-0)*, *[174](#page-173-0)* dist.aa *(*AAbin*)*, [7](#page-6-0) dist.dna, *[45](#page-44-0)*, *[110](#page-109-0)*, [111,](#page-110-0) *[115](#page-114-0)*, *[133](#page-132-0)*, *[174](#page-173-0)*, *[179](#page-178-0)*, *[198,](#page-197-0) [199](#page-198-0)*, *[217](#page-216-0)*, *[220](#page-219-0)*, *[274](#page-273-0)* dist.gene, *[114](#page-113-0)*, [114,](#page-113-0) *[174](#page-173-0)* dist.ml, *[9](#page-8-0)* dist.nodes *(*cophenetic.phylo*)*, [87](#page-86-0) dist.topo, *[51](#page-50-0)*, *[87](#page-86-0)*, [115](#page-114-0) diversi.gof, *[34](#page-33-0)*, *[49](#page-48-0)*, [117,](#page-116-0) *[119](#page-118-0)*, *[281](#page-280-0)*, *[283](#page-282-0)* diversi.time, *[34](#page-33-0)*, *[49](#page-48-0)*, *[118](#page-117-0)*, [118,](#page-117-0) *[281](#page-280-0)*, *[283](#page-282-0)* diversity.contrast.test, [120,](#page-119-0) *[232](#page-231-0)*, *[254](#page-253-0)* DNAbin, *[20](#page-19-0)*, *[23](#page-22-0)*, *[32](#page-31-0)*, *[114](#page-113-0)*, [121,](#page-120-0) *[124](#page-123-0)*, *[135](#page-134-0)*, *[140](#page-139-0)*, *[149](#page-148-0)*, *[213](#page-212-0)*, *[217](#page-216-0)*, *[220](#page-219-0)*, *[273,](#page-272-0) [274](#page-273-0)* DNAbin2indel, [124](#page-123-0) dnds, [124](#page-123-0) drawSupportOnEdges, *[235](#page-234-0)* drawSupportOnEdges *(*plot.phylo.extra*)*, [208](#page-207-0) drop.fossil *(*rlineage*)*, [232](#page-231-0) drop.tip, *[43](#page-42-0)*, [125,](#page-124-0) *[139](#page-138-0)*, *[144](#page-143-0)*, *[235](#page-234-0)*, *[237](#page-236-0)*, *[257](#page-256-0)*, *[274](#page-273-0)*, *[286](#page-285-0)* drop1, *[78](#page-77-0)* drop1.compar.gee *(*compar.gee*)*, [76](#page-75-0) dyule *(*dbd*)*, [105](#page-104-0) edgelabels, *[209](#page-208-0)* edgelabels *(*nodelabels*)*, [183](#page-182-0) edges, [127,](#page-126-0) *[185](#page-184-0)*, *[207](#page-206-0)* editFileExtensions *(*apetools*)*, [21](#page-20-0) estimate.dates, *[211](#page-210-0)* estimate.dates *(*node.dating*)*, [180](#page-179-0) estimate.mu *(*node.dating*)*, [180](#page-179-0) evonet, [129](#page-128-0) ewLasso, [131](#page-130-0)

gammaStat, *[62](#page-61-0)*, [133](#page-132-0) GC.content *(*base.freq*)*, [32](#page-31-0) getAnnotationsGenBank, [134](#page-133-0) getMRCA, *[187](#page-186-0)* getMRCA *(*mrca*)*, [172](#page-171-0) gls, *[93](#page-92-0)* gopher.D *(*parafit*)*, [188](#page-187-0) grep, *[159](#page-158-0)*, *[266](#page-265-0)* grey, *[286](#page-285-0)* grid, *[140](#page-139-0)* has.singles *(*collapse.singles*)*, [72](#page-71-0) hclust, *[28](#page-27-0)* hivtree, [135](#page-134-0) howmanytrees, [136](#page-135-0) HP.links *(*parafit*)*, [188](#page-187-0) identify, *[139](#page-138-0)* identify.phylo, [138,](#page-137-0) *[235](#page-234-0)*, *[263](#page-262-0)* image.AAbin, *[140](#page-139-0)* image.AAbin *(*AAbin*)*, [7](#page-6-0) image.default, *[140](#page-139-0)* image.DNAbin, *[17,](#page-16-0) [18](#page-17-0)*, *[20](#page-19-0)*, *[60](#page-59-0)*, *[71](#page-70-0)*, *[109](#page-108-0)*, *[123,](#page-122-0) [124](#page-123-0)*, [139,](#page-138-0) *[194](#page-193-0)*, *[273](#page-272-0)* Initialize.corPhyl, [141](#page-140-0) Initialize.corStruct, *[141](#page-140-0)* integrate, *[35](#page-34-0)*, *[284](#page-283-0)* is.binary, [142,](#page-141-0) *[145](#page-144-0)*, *[175](#page-174-0)* is.compatible, *[25](#page-24-0)*, [143](#page-142-0) is.monophyletic, [143](#page-142-0) is.rooted, *[142](#page-141-0)* is.rooted *(*root*)*, [234](#page-233-0)

> keep.tip *(*drop.tip*)*, [125](#page-124-0) kronoviz, [145,](#page-144-0) *[155](#page-154-0)*, *[207](#page-206-0)*

isTRUE, *[17](#page-16-0)*

is.ultrametric, *[53](#page-52-0)*, *[142](#page-141-0)*, [144](#page-143-0)

extract.popsize *(*mcmc.popsize*)*, [165](#page-164-0)

find.skyline.epsilon *(*skyline*)*, [249](#page-248-0)

family, *[282](#page-281-0)*

FastME, [132](#page-131-0)

formula, *[282](#page-281-0)*

fancyarrows, *[130](#page-129-0)*, *[194](#page-193-0)* fancyarrows *(*edges*)*, [127](#page-126-0)

fastme *(*FastME*)*, [132](#page-131-0)

Ftab *(*base.freq*)*, [32](#page-31-0)

fastme, *[45](#page-44-0)*, *[178,](#page-177-0) [179](#page-178-0)*, *[247](#page-246-0)*, *[264](#page-263-0)*

label2table, [146,](#page-145-0) *[158,](#page-157-0) [159](#page-158-0)*, *[168](#page-167-0)* labels.AAbin *(*AAbin*)*, [7](#page-6-0) labels.DNAbin *(*DNAbin*)*, [121](#page-120-0) ladderize, [148](#page-147-0) LargeNumber *(*howmanytrees*)*, [136](#page-135-0) latag2n, [148](#page-147-0) layout, *[286](#page-285-0)* lice.D *(*parafit*)*, [188](#page-187-0) lines, *[252](#page-251-0)* lines.popsize *(*mcmc.popsize*)*, [165](#page-164-0) lines.skyline *(*skylineplot*)*, [251](#page-250-0) lm, *[150](#page-149-0)* lme, *[267](#page-266-0)* lmorigin, *[149](#page-148-0)*, [149](#page-148-0) locator, *[15](#page-14-0)* logLik.ace *(*ace*)*, [10](#page-9-0) LTT, *[36](#page-35-0)*, [151,](#page-150-0) *[155](#page-154-0)* ltt.coplot *(*ltt.plot*)*, [153](#page-152-0) ltt.lines *(*ltt.plot*)*, [153](#page-152-0) ltt.plot, *[34](#page-33-0)*, *[36](#page-35-0)*, *[49](#page-48-0)*, *[118,](#page-117-0) [119](#page-118-0)*, *[134](#page-133-0)*, *[153](#page-152-0)*, [153,](#page-152-0) *[250](#page-249-0)*, *[281](#page-280-0)*, *[283,](#page-282-0) [284](#page-283-0)*

make.names, *[158](#page-157-0)* make.unique, *[158](#page-157-0)* makeChronosCalib *(*chronos*)*, [67](#page-66-0) makeLabel, *[60](#page-59-0)*, *[147](#page-146-0)*, [156,](#page-155-0) *[159](#page-158-0)*, *[168](#page-167-0)*, *[266](#page-265-0)*, *[276](#page-275-0)* makeNodeLabel, *[60](#page-59-0)*, *[147](#page-146-0)*, *[158](#page-157-0)*, [158,](#page-157-0) *[168](#page-167-0)*, *[266](#page-265-0)* mantel.test, [159](#page-158-0) mat3, [161,](#page-160-0) *[162](#page-161-0)* mat5M3ID, *[161](#page-160-0)*, [161,](#page-160-0) *[162](#page-161-0)* mat5Mrand, *[161,](#page-160-0) [162](#page-161-0)*, [162](#page-161-0) matching *(*as.matching*)*, [25](#page-24-0) matexpo, *[12](#page-11-0)*, [163](#page-162-0) mcconwaysims.test, *[121](#page-120-0)*, [163,](#page-162-0) *[232](#page-231-0)*, *[254](#page-253-0)* mcmc.popsize, [165](#page-164-0) mixedFontLabel, *[60](#page-59-0)*, *[147](#page-146-0)*, *[158,](#page-157-0) [159](#page-158-0)*, [167,](#page-166-0) *[185](#page-184-0)*, *[266](#page-265-0)* mltt.plot *(*ltt.plot*)*, [153](#page-152-0) Moran.I, *[104](#page-103-0)*, [169,](#page-168-0) *[203](#page-202-0)*, *[272](#page-271-0)* MPR, *[12](#page-11-0)*, *[14](#page-13-0)*, [170,](#page-169-0) *[229](#page-228-0)* mrca, *[144](#page-143-0)*, [172](#page-171-0) mst, [173](#page-172-0) multi2di, *[30](#page-29-0)*, *[84](#page-83-0)*, *[142](#page-141-0)*, [174](#page-173-0) multiphylo, *[54](#page-53-0)*, [176,](#page-175-0) *[259](#page-258-0)* muscle *(*clustal*)*, [69](#page-68-0) mvr, *[45](#page-44-0)*, [177](#page-176-0) mvrs, *[247](#page-246-0)*, *[264](#page-263-0)* mvrs *(*mvr*)*, [177](#page-176-0)

# NA, *[12](#page-11-0)*

Nedge *(*summary.phylo*)*, [258](#page-257-0) Nedge.evonet *(*evonet*)*, [129](#page-128-0) new2old.phylo *(*as.phylo*)*, [27](#page-26-0) nexus2DNAbin *(*read.nexus.data*)*, [223](#page-222-0) nj, *[45](#page-44-0)*, *[133](#page-132-0)*, [178,](#page-177-0) *[180](#page-179-0)*, *[264](#page-263-0)* njs, *[178,](#page-177-0) [179](#page-178-0)*, [179,](#page-178-0) *[247](#page-246-0)*, *[264](#page-263-0)* nlminb, *[35](#page-34-0)*, *[66](#page-65-0)* Nnode *(*summary.phylo*)*, [258](#page-257-0) node.dating, [180](#page-179-0) node.depth, [182](#page-181-0) node.height *(*node.depth*)*, [182](#page-181-0) nodelabels, *[51](#page-50-0)*, *[128](#page-127-0)*, *[139](#page-138-0)*, *[171](#page-170-0)*, [183,](#page-182-0) *[194](#page-193-0)*, *[207](#page-206-0)*, *[235](#page-234-0)*, *[237](#page-236-0)* nodepath, [187](#page-186-0) Ntip *(*summary.phylo*)*, [258](#page-257-0)

old2new.phylo *(*as.phylo*)*, [27](#page-26-0) optimize, *[182](#page-181-0)*

par, *[30,](#page-29-0) [31](#page-30-0)*, *[154](#page-153-0)*, *[184](#page-183-0)* parafit, *[188](#page-187-0)*, [188](#page-187-0) pcoa, *[190](#page-189-0)*, [190,](#page-189-0) *[191](#page-190-0)* phydataplot, [193](#page-192-0) phylo, *[130](#page-129-0)* phylo *(*read.tree*)*, [225](#page-224-0) phymltest, [197](#page-196-0) pic, *[78](#page-77-0)*, *[80](#page-79-0)*, *[82](#page-81-0)*, [200,](#page-199-0) *[202](#page-201-0)*, *[269](#page-268-0)* pic.ortho, *[201](#page-200-0)*, [201,](#page-200-0) *[269](#page-268-0)* plot, *[155](#page-154-0)*, *[174](#page-173-0)*, *[203](#page-202-0)*, *[207](#page-206-0)*, *[210](#page-209-0)*, *[252](#page-251-0)* plot.correlogram, *[104](#page-103-0)*, [202](#page-201-0) plot.correlogramList *(*plot.correlogram*)*, [202](#page-201-0) plot.evonet *(*evonet*)*, [129](#page-128-0) plot.mst *(*mst*)*, [173](#page-172-0) plot.multiPhylo *(*plot.phylo*)*, [203](#page-202-0) plot.phylo, *[15](#page-14-0)*, *[31](#page-30-0)*, *[73](#page-72-0)*, *[83](#page-82-0)*, *[89](#page-88-0)*, *[128](#page-127-0)*, *[139](#page-138-0)*, *[146](#page-145-0)*, *[148](#page-147-0)*, *[183](#page-182-0)*, *[185](#page-184-0)*, *[194](#page-193-0)*, [203,](#page-202-0) *[209](#page-208-0)*, *[211](#page-210-0)*, *[237](#page-236-0)*, *[257](#page-256-0)*, *[263](#page-262-0)*, *[286](#page-285-0)* plot.phylo.extra, [208](#page-207-0) plot.phymltest *(*phymltest*)*, [197](#page-196-0) plot.popsize *(*mcmc.popsize*)*, [165](#page-164-0) plot.prop.part *(*boot.phylo*)*, [49](#page-48-0) plot.skyline *(*skylineplot*)*, [251](#page-250-0) plot.varcomp, [210](#page-209-0) plotBreakLongEdges *(*plot.phylo.extra*)*, [208](#page-207-0) plotTreeTime, *[182](#page-181-0)*, *[209](#page-208-0)*, [210](#page-209-0) postorder *(*reorder.phylo*)*, [229](#page-228-0)

predict, *[77](#page-76-0)* predict.compar.gee *(*compar.gee*)*, [76](#page-75-0) print, *[212](#page-211-0)* print.AAbin *(*AAbin*)*, [7](#page-6-0) print.ace *(*ace*)*, [10](#page-9-0) print.binaryPGLMM *(*binaryPGLMM*)*, [36](#page-35-0) print.birthdeath *(*birthdeath*)*, [47](#page-46-0) print.bitsplits *(*as.bitsplits*)*, [24](#page-23-0) print.chronos *(*chronos*)*, [67](#page-66-0) print.compar.gee *(*compar.gee*)*, [76](#page-75-0) print.comparePhylo *(*comparePhylo*)*, [82](#page-81-0) print.corphylo *(*corphylo*)*, [98](#page-97-0) print.DNAbin *(*DNAbin*)*, [121](#page-120-0) print.evonet *(*evonet*)*, [129](#page-128-0) print.LargeNumber *(*howmanytrees*)*, [136](#page-135-0) print.lmorigin *(*lmorigin*)*, [149](#page-148-0) print.multiPhylo *(*print.phylo*)*, [212](#page-211-0) print.parafit *(*parafit*)*, [188](#page-187-0) print.phylo, [212](#page-211-0) print.phymltest *(*phymltest*)*, [197](#page-196-0) print.prop.part *(*boot.phylo*)*, [49](#page-48-0) prop.clades *(*boot.phylo*)*, [49](#page-48-0) prop.part, *[25](#page-24-0)*, *[87](#page-86-0)*, *[116](#page-115-0)* prop.part *(*boot.phylo*)*, [49](#page-48-0) rainbow, *[194](#page-193-0)*, *[285,](#page-284-0) [286](#page-285-0)*

rbdtree *(*rlineage*)*, [232](#page-231-0) rbind.AAbin *(*AAbin*)*, [7](#page-6-0) rbind.DNAbin *(*DNAbin*)*, [121](#page-120-0) rcoal *(*rtree*)*, [244](#page-243-0) rDNAbin, [213](#page-212-0) read.caic, [214](#page-213-0) read.dna, *[23](#page-22-0)*, *[114](#page-113-0)*, *[123](#page-122-0)*, [215,](#page-214-0) *[220](#page-219-0)*, *[222](#page-221-0)*, *[274](#page-273-0)[–276](#page-275-0)* read.evonet *(*evonet*)*, [129](#page-128-0) read.FASTA, *[9](#page-8-0)* read.FASTA *(*read.dna*)*, [215](#page-214-0) read.fastq *(*read.dna*)*, [215](#page-214-0) read.GenBank, *[23](#page-22-0)*, *[114](#page-113-0)*, *[123](#page-122-0)*, *[135](#page-134-0)*, *[217](#page-216-0)*, [219,](#page-218-0) *[276](#page-275-0)* read.gff, *[135](#page-134-0)*, [220](#page-219-0) read.nexus, *[63](#page-62-0)*, *[215](#page-214-0)*, [222,](#page-221-0) *[225](#page-224-0)*, *[227](#page-226-0)*, *[277,](#page-276-0) [278](#page-277-0)*, *[280](#page-279-0)* read.nexus.data, *[223](#page-222-0)*, [223,](#page-222-0) *[277,](#page-276-0) [278](#page-277-0)* read.table, *[147](#page-146-0)*, *[222](#page-221-0)* read.tree, *[30](#page-29-0)*, *[46,](#page-45-0) [47](#page-46-0)*, *[72,](#page-71-0) [73](#page-72-0)*, *[78](#page-77-0)*, *[84](#page-83-0)*, *[87](#page-86-0)*, *[130](#page-129-0)*, *[133](#page-132-0)*, *[179](#page-178-0)*, *[199](#page-198-0)*, *[201](#page-200-0)*, *[207](#page-206-0)*, *[212](#page-211-0)*, *[215](#page-214-0)*, *[223](#page-222-0)*, [225,](#page-224-0) *[230](#page-229-0)*, *[259](#page-258-0)*, *[277](#page-276-0)*, *[280](#page-279-0)* reconstruct, [227](#page-226-0)

reorder, *[230](#page-229-0)* reorder.evonet *(*evonet*)*, [129](#page-128-0) reorder.multiPhylo *(*reorder.phylo*)*, [229](#page-228-0) reorder.phylo, *[130](#page-129-0)*, *[148](#page-147-0)*, [229](#page-228-0) richness.yule.test, *[121](#page-120-0)*, [231,](#page-230-0) *[254](#page-253-0)* ring *(*phydataplot*)*, [193](#page-192-0) rlineage, [232,](#page-231-0) *[245](#page-244-0)* rmtopology *(*rtree*)*, [244](#page-243-0) rmtree *(*rtree*)*, [244](#page-243-0) root, *[43](#page-42-0)*, *[127](#page-126-0)*, *[171](#page-170-0)*, [234,](#page-233-0) *[237](#page-236-0)*, *[274](#page-273-0)* rotate, *[89](#page-88-0)*, [236](#page-235-0) rotateConstr, *[89](#page-88-0)* rotateConstr *(*rotate*)*, [236](#page-235-0) rphylo *(*rlineage*)*, [232](#page-231-0) rtopology *(*rtree*)*, [244](#page-243-0) rTraitCont, [238,](#page-237-0) *[241](#page-240-0)*, *[243](#page-242-0)* rTraitDisc, *[239](#page-238-0)*, [240,](#page-239-0) *[243](#page-242-0)* rTraitMult, *[239](#page-238-0)*, *[241](#page-240-0)*, [242](#page-241-0) rtree, *[175](#page-174-0)*, *[233](#page-232-0)*, [244,](#page-243-0) *[256](#page-255-0)* rtt, *[182](#page-181-0)*, [245](#page-244-0) scan, *[227](#page-226-0)* SDM, *[45](#page-44-0)*, *[178](#page-177-0)*, [247,](#page-246-0) *[264](#page-263-0)* seg.sites, *[9](#page-8-0)*, *[32](#page-31-0)*, *[109](#page-108-0)*, *[124](#page-123-0)*, [248](#page-247-0) segments, *[128](#page-127-0)* simSeq, *[213](#page-212-0)* skyline, *[73,](#page-72-0) [74](#page-73-0)*, *[134](#page-133-0)*, *[155](#page-154-0)*, *[166,](#page-165-0) [167](#page-166-0)*, [249,](#page-248-0) *[251,](#page-250-0) [252](#page-251-0)* skylineplot, *[167](#page-166-0)*, *[250](#page-249-0)*, [251](#page-250-0) slowinskiguyer.test, *[121](#page-120-0)*, *[164](#page-163-0)*, *[232](#page-231-0)*, [253](#page-252-0) solve, *[81](#page-80-0)* sort.bitsplits *(*as.bitsplits*)*, [24](#page-23-0) speciesTree, [254](#page-253-0) str.multiPhylo *(*print.phylo*)*, [212](#page-211-0) stree, *[233](#page-232-0)*, *[245](#page-244-0)*, [255](#page-254-0) stripLabel, *[60](#page-59-0)*, *[266](#page-265-0)* stripLabel *(*label2table*)*, [146](#page-145-0) subtreeplot, [256,](#page-255-0) *[258](#page-257-0)* subtrees, *[257](#page-256-0)*, [257](#page-256-0) summary, *[259](#page-258-0)* summary.phylo, *[54](#page-53-0)*, *[177](#page-176-0)*, *[212](#page-211-0)*, [258](#page-257-0) summary.phymltest *(*phymltest*)*, [197](#page-196-0) summary.prop.part *(*boot.phylo*)*, [49](#page-48-0) tcoffee *(*clustal*)*, [69](#page-68-0) text, *[15](#page-14-0)* tiplabels *(*nodelabels*)*, [183](#page-182-0)

trans, *[9](#page-8-0)*, *[125](#page-124-0)*, [260](#page-259-0) treePop, [261](#page-260-0)

trex , *[17](#page-16-0)* , *[207](#page-206-0)* , [262](#page-261-0) triangMtd , *[247](#page-246-0)* , [263](#page-262-0) triangMtds , *[180](#page-179-0)* triangMtds *(*triangMtd *)* , [263](#page-262-0) ultrametric *(*additive *)* , [15](#page-14-0) unique , *[265](#page-264-0)* unique.multiPhylo , *[19](#page-18-0)* , [264](#page-263-0) unroot *(*root *)* , [234](#page-233-0) updateLabel , *[60](#page-59-0)* , *[147](#page-146-0)* , *[158](#page-157-0)* , *[168](#page-167-0)* , [265](#page-264-0) varcomp , *[210](#page-209-0)* , [267](#page-266-0) varCompPhylip , *[201](#page-200-0) , [202](#page-201-0)* , [268](#page-267-0) vcov , *[270](#page-269-0)* vcv , *[93](#page-92-0)* , [269](#page-268-0) , *[271](#page-270-0)* vcv.phylo , *[95](#page-94-0)* vcv2phylo , *[93](#page-92-0)* , *[270](#page-269-0)* , [271](#page-270-0) weight.taxo , *[170](#page-169-0)* , [272](#page-271-0) weight.taxo2 *(*weight.taxo *)* , [272](#page-271-0) where , [272](#page-271-0) which.edge , *[144](#page-143-0)* , [273](#page-272-0) wilcox.test , *[120](#page-119-0)* woodmouse , *[217](#page-216-0)* , [274](#page-273-0) write.dna , *[23](#page-22-0)* , *[114](#page-113-0)* , *[123](#page-122-0)* , *[217](#page-216-0)* , *[220](#page-219-0)* , [275](#page-274-0) write.evonet *(*evonet *)* , [129](#page-128-0) write.FASTA *(*write.dna *)* , [275](#page-274-0) write.nexus , *[222](#page-221-0) , [223](#page-222-0)* , *[225](#page-224-0)* , *[227](#page-226-0)* , [276](#page-275-0) , *[278](#page-277-0)* , *[280](#page-279-0)* write.nexus.data , *[223](#page-222-0)* , *[225](#page-224-0)* , *[277](#page-276-0)* , [277](#page-276-0) write.tree , *[133](#page-132-0)* , *[179](#page-178-0)* , *[199](#page-198-0)* , *[223](#page-222-0)* , *[227](#page-226-0)* , *[277](#page-276-0)* , [279](#page-278-0) Xplor *(*apetools *)* , [21](#page-20-0) Xplorefiles *(*apetools *)* , [21](#page-20-0) xyplot , *[210](#page-209-0)*

yule , *[34](#page-33-0)* , *[49](#page-48-0)* , *[118](#page-117-0) , [119](#page-118-0)* , *[233](#page-232-0)* , [280](#page-279-0) , *[282](#page-281-0) [–284](#page-283-0)* yule.cov , *[34](#page-33-0)* , *[49](#page-48-0)* , *[118](#page-117-0) , [119](#page-118-0)* , *[155](#page-154-0)* , *[281](#page-280-0)* , [281](#page-280-0) , *[284](#page-283-0)* yule.time , *[35](#page-34-0) , [36](#page-35-0)* , *[106,](#page-105-0) [107](#page-106-0)* , *[233](#page-232-0)* , [283](#page-282-0)

zoom , *[63](#page-62-0)* , *[258](#page-257-0)* , [285](#page-284-0)